**(ร่างประกาศ)**

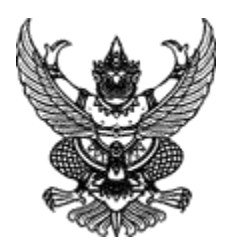

**ประกาศมหาวิทยาลัยราชภัฏเชียงราย เรื่อง ประกวดราคาจ้างก่อสร้างค่าก่อสร้างอาคารการศึกษาและอเนกประสงค์ พร้อมครุภัณฑ์ประกอบ** ี ตำบลบ้านดู่ อำเภอเมืองเชียงราย จังหวัดเชียงราย จำนวน ๑ งาน **ด้วยวิธีประกวดราคาอิเล็กทรอนิกส์(e-bidding)**

**..........................................................**

มหาวิทยาลัยราชภัฏเชียงราย มีความประสงค์จะประกวดราคาจ้างก่อสร้างค่าก่อสร้างอาคาร การศึกษาและอเนกประสงค์ พร้อมครุภัณฑ์ประกอบ ตำบลบ้านดู่ อำเภอเมืองเชียงราย จังหวัดเชียงราย จำนวน ๑ งาน ด้วยวิธีประกวดราคาอิเล็กทรอนิกส์ (e-bidding) ราคากลางของงานจ้างก่อสร้าง ในการประกวดราคา ครั้งนี้ เป็นเงินทั้งสิ้น ๙๘,๖๗๐,๘๐๐.๐๐ บาท (เก้าสิบแปดล้านหกแสนเจ็ดหมื่นแปดร้อยบาทถ้วน) ตามรายการ ดังนี้

> ค่าก่อสร้างอาคารการศึกษาและอเนกประสงค์ จำนวน ๑ งาน พร้อมครุภัณฑ์ประกอบ ตำบลบ้านดู่ อ าเภอเมืองเชียงราย จังหวัดเชียงราย

### **ผู้ยื่นข้อเสนอจะต้องมีคุณสมบัติ ดังต่อไปนี้**

- ๑. มีความสามารถตามกฎหมาย
- ๒. ไม่เป็นบุคคลล้มละลาย
- ๓. ไม่อยู่ระหว่างเลิกกิจการ

๔. ไม่เป็นบุคคลซึ่งอยู่ระหว่างถูกระงับการยื่นข้อเสนอหรือทำสัญญากับหน่วยงานของรัฐไว้ชั่วคราว เนื่องจากเป็นผู้ที่ไม่ผ่านเกณฑ์การประเมินผลการปฏิบัติงานของผู้ประกอบการตามระเบียบ ที่รัฐมนตรีว่าการ ึกระทรวงการคลังกำหนดตามที่ประกาศเผยแพร่ในระบบเครือข่ายสารสนเทศของกรมบัญชีกลาง

๕. ไม่เป็นบุคคลซึ่งถูกระบุชื่อไว้ในบัญชีรายชื่อผู้ทิ้งงานและได้แจ้งเวียนชื่อให้เป็นผู้ทิ้งงาน ของหน่วยงานของรัฐในระบบเครือข่ายสารสนเทศของกรมบัญชีกลาง ซึ่งรวมถึงนิติบุคคลที่ผู้ทิ้งงานเป็นหุ้นส่วน ผู้จัดการ กรรมการผู้จัดการ ผู้บริหาร ผู้มีอำนาจในการดำเนินงานในกิจการของนิติบุคคลนั้นด้วย

๖. มีคุณสมบัติและไม่มีลักษณะต้องห้ามตามที่คณะกรรมการนโยบายการจัดซื้อจัดจ้างและ การบริหารพัสดุภาครัฐก าหนดในราชกิจจานุเบกษา

๗. เป็นนิติบุคคลผู้มีอาชีพรับจ้างงานที่ประกวดราคาอิเล็กทรอนิกส์ดังกล่าว

๘. ไม่เป็นผู้มีผลประโยชน์ร่วมกันกับผู้ยื่นข้อเสนอราคารายอื่นที่เข้ายื่นข้อเสนอให้แก่มหาวิทยาลัย ราชภัฏเชียงราย ณ วันประกาศประกวดราคาอิเล็กทรอนิกส์ หรือไม่เป็นผู้กระทำการอันเป็นการขัดขวางการ แข่งขันราคาอย่างเป็นธรรม ในการประกวดราคาอิเล็กทรอนิกส์ครั้งนี้

๙. ไม่เป็นผู้ได้รับเอกสิทธิ์หรือความคุ้มกัน ซึ่งอาจปฏิเสธไม่ยอมขึ้นศาลไทย เว้นแต่รัฐบาล ้ของผู้ยื่นข้อเสนอได้มีคำสั่งสละเอกสิทธิ์และความคุ้มกันเช่นว่านั้น

๑๐. ผู้ยื่นข้อเสนอต้องมีผลงานก่อสร้างประเภทเดียวกันกับผลงานที่ประกวดราคาจ้างก่อสร้าง ในวงเงินไม่น้อยกว่า ๔๙,๓๓๕,๔๐๐.๐๐ บาท (สี่สิบเก้าล้านสามแสนสามหมื่นห้าพันสี่ร้อยบาทถ้วน) และเป็น ผลงานที่เป็นคู่สัญญาโดยตรงกับหน่วยงานของรัฐ หรือหน่วยงานเอกชนที่ มหาวิทยาลัยราชภัฏเชียงราย เชื่อถือ

๑๑. ผู้ยื่นข้อเสนอที่ยื่นข้อเสนอในรูปแบบของ "กิจการร่วมค้า" ต้องมีคุณสมบัติดังนี้ กรณีที่ข้อตกลงระหว่างผู้เข้าร่วมค้ากำหนดให้ผู้เข้าร่วมค้ารายใดรายหนึ่งเป็นผู้เข้าร่วม ้ค้าหลัก ข้อตกลงระหว่างผู้เข้าร่วมค้าจะต้องมีการกำหนดสัดส่วนหน้าที่และความรับผิดชอบในปริมาณงาน สิ่งของ หรือมูลค่าตามสัญญาของผู้เข้าร่วมค้าหลักมากกว่าผู้เข้าร่วมค้ารายอื่นทุกราย

กรณีที่ข้อตกลงระหว่างผู้เข้าร่วมค้ากำหนดให้ผู้เข้าร่วมค้ารายใดรายหนึ่งเป็นผู้เข้าร่วม ค้าหลัก กิจการร่วมค้านั้นต้องใช้ผลงานของผู้เข้าร่วมค้าหลักรายเดียวเป็นผลงานของกิจการร่วมค้าที่ยื่นข้อเสนอ

้ สำหรับข้อตกลงระหว่างผู้เข้าร่วมค้าที่ไม่ได้กำหนดให้ผู้เข้าร่วมค้ารายใดเป็นผู้เข้าร่วม ้ค้าหลัก ผู้เข้าร่วมค้าทุกรายจะต้องมีคุณสมบัติครบถ้วนตามเงื่อนไขที่กำหนดไว้ในเอกสารเชิญชวน หรือหนังสือ เชิญชวน

ึกรณีที่ข้อตกลงระหว่างผู้เข้าร่วมค้ากำหนดให้มีการมอบหมายผู้เข้าร่วมค้ารายใดรายหนึ่ง ่ เป็นผู้ยื่นข้อเสนอ ในนามกิจการร่วมค้า การยื่นข้อเสนอดังกล่าวไม่ต้องมีหนังสือมอบอำนาจ

้สำหรับข้อตกลงระหว่างผู้เข้าร่วมค้าที่ไม่ได้กำหนดให้ผู้เข้าร่วมค้ารายใดเป็นผู้ยื่น ข้อเสนอผู้เข้าร่วมค้าทุกรายจะต้องลงลายมือชื่อในหนังสือมอบอำนาจให้ผู้เข้าร่วมค้ารายใดรายหนึ่งเป็นผู้ยื่น ข้อเสนอในนามกิจการร่วมค้า

๑๒. ผู้ยื่นข้อเสนอต้องลงทะเบียนที่มีข้อมูลถูกต้องครบถ้วนในระบบจัดซื้อจัดจ้างภาครัฐ ด้วย อิเล็กทรอนิกส์ (Electronic Government Procurement : e-GP) ของกรมบัญชีกลาง

๑๓. ผู้ยื่นข้อเสนอต้องมีมูลค่าสุทธิของกิจการ ดังนี้

 (๑) กรณีผู้ยื่นข้อเสนอเป็นนิติบุคคลที่จัดตั้งขึ้นตามกฎหมายไทยซึ่งได้จดทะเบียนเกินกว่า ๑ ปี ต้องมีมูลค่าสุทธิของกิจการ จากผลต่างระหว่างสินทรัพย์สุทธิหักด้วยหนี้สินสุทธิที่ปรากฏในงบแสดงฐานะ การเงินที่มีการตรวจรับรองแล้ว ซึ่งจะต้องแสดงค่าเป็นบวก ๑ ปีสุดท้ายก่อนวันยื่นข้อเสนอ

(๒) กรณีผู้ยื่นข้อเสนอเป็นนิติบุคคลที่จัดตั้งขึ้นตามกฎหมายไทย ซึ่งยังไม่มีการรายงาน งบแสดงฐานะการเงินกับกรมพัฒนาธุรกิจการค้า ให้พิจารณาการกำหนดมูลค่าของทุนจดทะเบียน โดยผู้ยื่น ข้อเสนอจะต้องมีทุนจดทะเบียนที่เรียกชำระมูลค่าหุ้นแล้ว ณ วันที่ยื่นข้อเสนอ ไม่ต่ำกว่า ๒๐ ล้านบาท

 (๓) ส าหรับการจัดซื้อจัดจ้างครั้งหนึ่งที่มีวงเงินเกิน ๕๐๐,๐๐๐ บาทขึ้นไป กรณีผู้ยื่น ข้อเสนอเป็นบุคคลธรรมดา โดยพิจารณาจากหนังสือรับรองบัญชีเงินฝาก ไม่เกิน ๙๐ วันก่อนวันยื่นข้อเสนอ โดยต้องมีเงินฝากคงเหลือในบัญชีธนาคารเป็นมูลค่า ๑ ใน ๔ ของมูลค่างบประมาณของโครงการหรือรายการ ที่ยื่นข้อเสนอในแต่ละครั้ง และหากเป็นผู้ชนะการจัดซื้อจัดจ้างหรือเป็นผู้ได้รับการคัดเลือกจะต้องแสดงบัญชีเงิน ฝากที่มีมูลค่าดังกล่าวอีกครั้งหนึ่งในวันลงนามในสัญญา

(๔) กรณีที่ผู้ยื่นข้อเสนอไม่มีมูลค่าสุทธิของกิจการหรือทุนจดทะเบียน หรือมีแต่ไม่เพียง พอที่จะ เข้ายื่นข้อเสนอ ผู้ยื่นข้อเสนอสามารถขอวงเงินสินเชื่อ โดยต้องมีวงเงินสินเชื่อ ๑ ใน ๔ ของมูลค่า งบประมาณของโครงการหรือรายการที่ยื่นข้อเสนอในครั้งนั้น (สินเชื่อที่ธนาคารภายในประเทศ หรือบริษัทเงินทุน หรือบริษัทเงินทุนหลักทรัพย์ที่ได้รับอนุญาตให้ประกอบกิจการเงินทุนเพื่อการพาณิชย์ และประกอบธุรกิจ ค้ าประกันตามประกาศของธนาคารแห่งประเทศไทย ตามรายชื่อบริษัทเงินทุนที่ธนาคารแห่งประเทศไทยแจ้ง เวียนให้ทราบ โดยพิจารณาจากยอดเงินรวมของวงเงินสินเชื่อที่สำนักงานใหญ่รับรอง หรือที่สำนักงานสาขา รับรอง (กรณีได้รับมอบอำนาจจากสำนักงานใหญ่) ซึ่งออกให้แก่ผู้ยื่นข้อเสนอ นับถึงวันยื่นข้อเสนอไม่เกิน ๙๐ วัน)

> (๕) กรณีตาม (๑) - (๔) ยกเว้นสำหรับกรณีดังต่อไปนี้ (๕.๑) กรณีที่ผู้ยื่นข้อเสนอเป็นหน่วยงานของรัฐ

(๕.๒) นิติบุคคลที่จัดตั้งขึ้นตามกฎหมายไทยที่อยู่ระหว่างการฟื้นฟูกิจการตาม พระราชบัญญัติล้มละลาย (ฉบับที่ ๑๐) พ.ศ. ๒๕๖๑

(๕.๓) งานจ้างก่อสร้าง ที่กรมบัญชีกลางได้ขึ้นทะเบียนผู้ประกอบการงานก่อสร้างแล้ว และงานจ้างก่อสร้างที่หน่วยงานของรัฐได้มีการจัดทำบัญชีผู้ประกอบการงานก่อสร้างที่มีคุณสมบัติเบื้องต้นไว้แล้ว ก่อนวันที่พระราชบัญญัติการจัดซื้อจัดจ้างและการบริหารพัสดุภาครัฐมีผลใช้บังคับ

ผู้ยื่นข้อเสนอต้องยื่นข้อเสนอและเสนอราคาทางระบบจัดซื้อจัดจ้างภาครัฐด้วยอิเล็กทรอนิกส์ ในวันที่...................ระหว่างเวลา.........................น. ถึง.........................น.

ผู้สนใจสามารถขอรับเอกสารประกวดราคาอิเล็กทรอนิกส์ โดยดาวน์โหลดเอกสารทางระบบ จัดซื้อจัดจ้างภาครัฐด้วยอิเล็กทรอนิกส์ หัวข้อ ค้นหาประกาศจัดซื้อจัดจ้างได้ตั้งแต่วันที่ประกาศจนถึงวันเสนอ ราคา

ผู้ยื่นข้อเสนอสามารถจัดเตรียมเอกสารข้อเสนอได้ตั้งแต่วันที่ประกาศจนถึงวันเสนอราคา ผู้สนใจสามารถดูรายละเอียดได้ที่เว็บไซต์ www.crru.ac.th หรือ www.gprocurement.go.th หรือสอบถามทางโทรศัพท์หมายเลข ๐๕๓-๗๗๖๐๐๐ ต่อ ๑๗๒๖ ในวันและเวลาราชการ

 ผู้สนใจต้องการทราบรายละเอียดเพิ่มเติมเกี่ยวกับรายละเอียดและขอบเขตของงาน โปรดสอบถามมายัง มหาวิทยาลัยราชภัฏเชียงราย ผ่านทางอีเมล์ patsadu\_of@crru.ac.th หรือช่องทางตามที่ กรมบัญชีกลางกำหนดภายในวันที่ .......................... โดยมหาวิทยาลัยราชภัฏเชียงรายจะชี้แจงรายละเอียดดังกล่าว ผ่านทางเว็บไซต์ www.crru.ac.th และ www.gprocurement.go.th ในวันที่ .......................

ประกาศ ณ วันที่ พฤษภาคม พ.ศ. ๒๕๖๗

(ผู้ช่วยศาสตราจารย์ดร.ศรชัย มุ่งไธสง) อธิการบดีมหาวิทยาลัยราชภัฏเชียงราย

หมายเหตุ ผู้ประกอบการสามารถจัดเตรียมเอกสารประกอบการเสนอราคา (เอกสารส่วนที่ ๑ และเอกสารส่วนที่ ๒) ในระบบ e-GP ได้ตั้งแต่วันที่ขอรับเอกสารจนถึงวันเสนอราคา

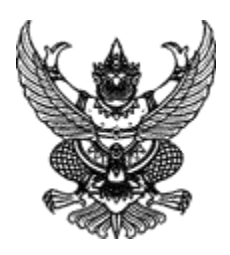

### **เอกสารประกวดราคาจ้างก่อสร้างด้วยการประกวดราคาอิเล็กทรอนิกส์ (e-bidding) เลขที่ ประกวดราคาจ้างก่อสร้างค่าก่อสร้างอาคารการศึกษาและอเนกประสงค์ พร้อมครุภัณฑ์ประกอบ**  ตำบลบ้านดู่ อำเภอเมืองเชียงราย จังหวัดเชียงราย จำนวน ๑ งาน **ด้วยวิธีประกวดราคาอิเล็กทรอนิกส์ (e-bidding) ตามประกาศ มหาวิทยาลัยราชภัฏเชียงราย ลงวันที่ พฤษภาคม ๒๕๖๗**

มหาวิทยาลัยราชภัฏเชียงราย ซึ่งต่อไปนี้เรียกว่า "มหาวิทยาลัยราชภัฏเชียงราย" มีความประสงค์จะ ประกวดราคาจ้างก่อสร้างค่าก่อสร้างอาคารการศึกษาและอเนกประสงค์ พร้อมครุภัณฑ์ประกอบตำบลบ้านดู่ อำเภอเมืองเชียงราย จังหวัดเชียงราย จำนวน ๑ งาน ด้วยวิธีประกวดราคาอิเล็กทรอนิกส์ (e-bidding) ด้วยวิธี ประกวดราคาอิเล็กทรอนิกส์ (e-bidding) โดยมีข้อแนะนำและข้อกำหนดดังต่อไปนี้

- ๑. เอกสารแนบท้ายเอกสารประกวดราคาอิเล็กทรอนิกส์
	- ๑.๑ ร่างรายละเอียดขอบเขตของงานทั้งโครงการ (Terms of Reference : TOR)
	- ๑.๒ แบบใบเสนอราคาที่กำหนดไว้ในระบบจัดซื้อจัดจ้างภาครัฐด้วยอิเล็กทรอนิกส์
	- ๑.๓ แบบสัญญาจ้างก่อสร้าง
	- ๑.๔ แบบหนังสือค้ าประกัน
		- (๑) หลักประกันการเสนอราคา
		- (๒) หลักประกันสัญญา
	- ๑.๕ สูตรการปรับราคา
	- ๑.๖ บทนิยาม
		- (๑) ผู้ที่มีผลประโยชน์ร่วมกัน
		- (๒) การขัดขวางการแข่งขันอย่างเป็นธรรม
	- ๑.๗ แบบบัญชีเอกสารที่กำหนดไว้ในระบบจัดซื้อจัดจ้างภาครัฐด้วยอิเล็กทรอนิกส์
		- (๑) บัญชีเอกสารส่วนที่ ๑
		- (๒) บัญชีเอกสารส่วนที่ ๒
	- ๑.๘ แผนการใช้พัสดุที่ผลิตภายในประเทศและแผนการใช้เหล็กที่ผลิตภายในประเทศ
	- ๑.๙ แผนการทำงาน
	- ๑.๑๐ คุณลักษณะครุภัณฑ์
	- ๑.๑๑ รายการประกอบแบบ
	- ๑.๑๒ การแบ่งงวดงาน

๒. คุณสมบัติของผู้ยื่นข้อเสนอ

๒.๑ มีความสามารถตามกฎหมาย

๒.๒ ไม่เป็นบุคคลล้มละลาย

๒.๓ ไม่อยู่ระหว่างเลิกกิจการ

๒.๔ ไม่เป็นบุคคลซึ่งอยู่ระหว่างถูกระงับการยื่นข้อเสนอหรือทำสัญญากับหน่วยงาน ของรัฐไว้ชั่วคราว เนื่องจากเป็นผู้ที่ไม่ผ่านเกณฑ์การประเมินผลการปฏิบัติงานของผู้ประกอบการตามระเบียบ ที่รัฐมนตรีว่าการกระทรวงการคลังกำหนดตามที่ประกาศเผยแพร่ในระบบเครือข่ายสารสนเทศของ กรมบัญชีกลาง

 ๒.๕ ไม่เป็นบุคคลซึ่งถูกระบุชื่อไว้ในบัญชีรายชื่อผู้ทิ้งงานและได้แจ้งเวียนชื่อให้เป็นผู้ทิ้ง งานของหน่วยงานของรัฐในระบบเครือข่ายสารสนเทศของกรมบัญชีกลาง ซึ่งรวมถึงนิติบุคคลที่ผู้ทิ้งงาน ่ เป็นหุ้นส่วนผู้จัดการ กรรมการผู้จัดการ ผู้บริหาร ผู้มีอำนาจในการดำเนินงานในกิจการของนิติบุคคลนั้นด้วย

 ๒.๖ มีคุณสมบัติและไม่มีลักษณะต้องห้ามตามที่คณะกรรมการนโยบายการจัดซื้อจัดจ้าง และการบริหารพัสดุภาครัฐกำหนดในราชกิจจานุเบกษา

๒.๗ เป็นนิติบุคคลผู้มีอาชีพรับจ้างงานที่ประกวดราคาอิเล็กทรอนิกส์ดังกล่าว

 ๒.๘ ไม่เป็นผู้มีผลประโยชน์ร่วมกันกับผู้ยื่นข้อเสนอรายอื่นที่เข้ายื่นข้อเสนอให้แก่ มหาวิทยาลัยราชภัฏเชียงราย ณ วันประกาศประกวดราคาอิเล็กทรอนิกส์ หรือไม่เป็นผู้กระทำการอันเป็นการ ขัดขวาง การแข่งขันอย่างเป็นธรรมในการประกวดราคาอิเล็กทรอนิกส์ครั้งนี้

 ๒.๙ ไม่เป็นผู้ได้รับเอกสิทธิ์หรือความคุ้มกัน ซึ่งอาจปฏิเสธไม่ยอมขึ้นศาลไทย เว้นแต่ ้รัฐบาล ของผู้ยื่นข้อเสนอได้มีคำสั่งให้สละเอกสิทธิ์และความคุ้มกันเช่นว่านั้น

 ๒.๑๐ ผู้ยื่นข้อเสนอต้องมีผลงานก่อสร้างประเภทเดียวกันกับผลงานที่ประกวดราคา จ้าง ก่อสร้างในวงเงินไม่น้อยกว่า ๔๙,๓๓๕,๔๐๐.๐๐ บาท (สี่สิบเก้าล้านสามแสนสามหมื่นห้าพันสี่ร้อยบาทถ้วน) และเป็นผลงานที่เป็นคู่สัญญาโดยตรงกับหน่วยงานของรัฐ หรือหน่วยงานเอกชนที่ มหาวิทยาลัยราชภัฏเชียงราย เชื่อถือ

 ๒.๑๑ กิจการร่วมค้าที่ยื่นข้อเสนอในรูปแบบของ "กิจการร่วมค้า" ต้องมีคุณสมบัติดังนี้ กรณีที่ข้อตกลงระหว่างผู้เข้าร่วมค้ากำหนดให้ผู้เข้าร่วมค้ารายใดรายหนึ่ง

่ เป็นผู้เข้าร่วมค้าหลัก ข้อตกลงระหว่างผู้เข้าร่วมค้าจะต้องมีการกำหนดสัดส่วนหน้าที่และความรับผิดชอบใน ปริมาณงาน สิ่งของหรือมูลค่าตามสัญญาของผู้เข้าร่วมค้าหลักมากกว่าผู้เข้าร่วมค้ารายอื่นทุกราย

ึกรณีที่ข้อตกลงระหว่างผู้เข้าร่วมค้ากำหนดให้ผู้เข้าร่วมค้ารายใดรายหนึ่ง เป็นผู้เข้าร่วมค้าหลัก กิจการร่วมค้านั้นต้องใช้ผลงานของผู้เข้าร่วมค้าหลักรายเดียวเป็นผลงานของกิจการร่วมค้า ที่ยื่นข้อเสนอ

้ สำหรับข้อตกลงระหว่างผู้เข้าร่วมค้าที่ไม่ได้กำหนดให้ผู้เข้าร่วมค้ารายใด ่ เป็นผู้เข้าร่วมค้าหลัก ผู้เข้าร่วมค้าทุกรายจะต้องมีคุณสมบัติครบถ้วนตามเงื่อนไขที่กำหนดไว้ในเอกสารเชิญชวน หรือหนังสือเชิญชวน

กรณีที่ข้อตกลงระหว่างผู้เข้าร่วมค้ากำหนดให้มีการมอบหมายผู้เข้าร่วมค้ารายใด รายหนึ่งเป็นผู้ยื่นข้อเสนอ ในนามกิจการร่วมค้า การยื่นข้อเสนอดังกล่าวไม่ต้องมีหนังสือมอบอำนาจ

้สำหรับข้อตกลงระหว่างผู้เข้าร่วมค้าที่ไม่ได้กำหนดให้ผู้เข้าร่วมค้ารายใดเป็นผู้ยื่น ข้อเสนอ ผู้เข้าร่วมค้าทุกรายจะต้องลงลายมือชื่อในหนังสือมอบอำนาจให้ผู้เข้าร่วมค้ารายใดรายหนึ่งเป็นผู้ยื่น ข้อเสนอ ในนามกิจการร่วมค้า

 ๒.๑๒ ผู้ยื่นข้อเสนอต้องลงทะเบียนที่มีข้อมูลถูกต้องครบถ้วนในระบบจัดซื้อจัดจ้างภาครัฐ ด้วย อิเล็กทรอนิกส์ (Electronic Government Procurement : e-GP) ของกรมบัญชีกลาง

๒.๑๓ ผู้ยื่นข้อเสนอต้องมีมูลค่าสุทธิของกิจการ ดังนี้

 (๑) กรณีผู้ยื่นข้อเสนอเป็นนิติบุคคลที่จัดตั้งขึ้นตามกฎหมายไทยซึ่งได้จดทะเบียน เกินกว่า ๑ ปี ต้องมีมูลค่าสุทธิของกิจการ จากผลต่างระหว่างสินทรัพย์สุทธิหักด้วยหนี้สินสุทธิ ที่ปรากฏในงบ แสดงฐานะการเงินที่มีการตรวจรับรองแล้ว ซึ่งจะต้องแสดงค่าเป็นบวก ๑ ปีสุดท้ายก่อนวันยื่นข้อเสนอ (๒) กรณีผู้ยื่นข้อเสนอเป็นนิติบุคคลที่จัดตั้งขึ้นตามกฎหมายไทย ซึ่งยังไม่มีการ

รายงานงบแสดงฐานะการเงินกับกรมพัฒนาธุรกิจการค้า ให้พิจารณาการกำหนดมูลค่าของทุนจดทะเบียน โดยผู้ยื่นข้อเสนอจะต้องมีทุนจดทะเบียนที่เรียกชำระมูลค่าหุ้นแล้ว ณ วันที่ยื่นข้อเสนอ ไม่ต่ำกว่า ๒๐ ล้านบาท

(๓) สำหรับการจัดซื้อจัดจ้างครั้งหนึ่งที่มีวงเงินเกิน ๕๐๐,๐๐๐ บาทขึ้นไป กรณีผู้ยื่น ข้อเสนอเป็นบุคคลธรรมดา โดยพิจารณาจากหนังสือรับรองบัญชีเงินฝาก ไม่เกิน ๙๐ วันก่อนวันยื่นข้อเสนอ โดยต้องมีเงินฝากคงเหลือในบัญชีธนาคารเป็นมูลค่า ๑ ใน ๔ ของมูลค่างบประมาณของโครงการหรือรายการที่ ยื่นข้อเสนอในแต่ละครั้ง และหากเป็นผู้ชนะการจัดซื้อจัดจ้างหรือเป็นผู้ได้รับการคัดเลือกจะต้องแสดงบัญชีเงิน ฝากที่มีมูลค่าดังกล่าวอีกครั้งหนึ่งในวันลงนามในสัญญา

 (๔) กรณีที่ผู้ยื่นข้อเสนอไม่มีมูลค่าสุทธิของกิจการหรือทุนจดทะเบียน หรือมีแต่ไม่ เพียงพอที่จะ เข้ายื่นข้อเสนอ ผู้ยื่นข้อเสนอสามารถขอวงเงินสินเชื่อ โดยต้องมีวงเงินสินเชื่อ ๑ ใน ๔ ของมูลค่า งบประมาณของโครงการหรือรายการที่ยื่นข้อเสนอในครั้งนั้น (สินเชื่อที่ธนาคารภายในประเทศ หรือบริษัทเงินทุน หรือบริษัทเงินทุนหลักทรัพย์ที่ได้รับอนุญาตให้ประกอบกิจการเงินทุนเพื่อการพาณิชย์ และประกอบธุรกิจ ค้ าประกันตามประกาศของธนาคารแห่งประเทศไทย ตามรายชื่อบริษัทเงินทุนที่ธนาคารแห่งประเทศไทยแจ้ง เวียนให้ทราบ โดยพิจารณาจากยอดเงินรวมของวงเงินสินเชื่อที่สำนักงานใหญ่รับรอง หรือที่สำนักงานสาขา รับรอง (กรณีได้รับมอบอำนาจจากสำนักงานใหญ่) ซึ่งออกให้แก่ผู้ยื่นข้อเสนอ นับถึงวันยื่นข้อเสนอไม่เกิน ๙๐วัน) (๕) กรณีตาม (๑) - (๔) ยกเว้นสำหรับกรณีดังต่อไปนี้

(๕.๑) กรณีที่ผู้ยื่นข้อเสนอเป็นหน่วยงานของรัฐ

 (๕.๒) นิติบุคคลที่จัดตั้งขึ้นตามกฎหมายไทยที่อยู่ระหว่างการฟื้นฟูกิจการ ตามพระราชบัญญัติล้มละลาย (ฉบับที่ ๑๐) พ.ศ. ๒๕๖๑

 (๕.๓) งานจ้างก่อสร้าง ที่กรมบัญชีกลางได้ขึ้นทะเบียนผู้ประกอบการ งานก่อสร้างแล้ว และงานจ้างก่อสร้างที่หน่วยงานของรัฐได้มีการจัดทำบัญชีผู้ประกอบการงานก่อสร้าง ที่มีคุณสมบัติเบื้องต้นไว้แล้ว ก่อนวันที่พระราชบัญญัติการจัดซื้อจัดจ้างและการบริหารพัสดุภาครัฐมีผลใช้บังคับ

๓. หลักฐานการยื่นข้อเสนอ

 ผู้ยื่นข้อเสนอจะต้องเสนอเอกสารหลักฐานยื่นมาพร้อมกับการเสนอราคาทางระบบจัดซื้อ จัดจ้างภาครัฐด้วยอิเล็กทรอนิกส์ โดยแยกเป็น ๒ ส่วน คือ

๓.๑ ส่วนที่ ๑ อย่างน้อยต้องมีเอกสารดังต่อไปนี้

(๑) ในกรณีผู้ยื่นข้อเสนอเป็นนิติบุคคล

(ก) ห้างหุ้นส่วนสามัญหรือห้างหุ้นส่วนจำกัด ให้ยื่นสำเนาหนังสือรับรอง ึการจดทะเบียนนิติบุคคล บัญชีรายชื่อหุ้นส่วนผู้จัดการ ผู้มีอำนาจควบคุม (ถ้ามี)

้ (ข) บริษัทจำกัดหรือบริษัทมหาชนจำกัด ให้ยื่นสำเนาหนังสือรับรองการ ้จดทะเบียนนิติบุคคล หนังสือบริคณห์สนธิ บัญชีรายชื่อกรรมการผู้จัดการ ผู้มีอำนาจควบคุม (ถ้ามี) และบัญชี ผู้ถือหุ้นรายใหญ่ (ถ้ามี)

 (๒) ในกรณีผู้ยื่นข้อเสนอเป็นบุคคลธรรมดาหรือคณะบุคคลที่มิใช่นิติบุคคล ให้ยื่น ้สำเนาบัตรประจำตัวประชาชนของผู้นั้น สำเนาข้อตกลงที่แสดงถึงการเข้าเป็นหุ้นส่วน (ถ้ามี) สำเนาบัตร ประจำตัวประชาชนของผู้เป็นหุ้นส่วน หรือสำเนาหนังสือเดินทางของผู้เป็นหุ้นส่วนที่มิได้ถือสัญชาติไทย

 (๓) ในกรณีผู้ยื่นข้อเสนอเป็นผู้ยื่นข้อเสนอร่วมกันในฐานะเป็นผู้ร่วมค้า ให้ยื่น ส าเนาสัญญาของการเข้าร่วมค้า และเอกสารตามที่ระบุไว้ใน (๑) หรือ (๒) ของผู้ร่วมค้า แล้วแต่กรณี

(๔) ผู้ยื่นข้อเสนอต้องแสดงหลักฐานเกี่ยวกับมูลค่าสุทธิของกิจการ ดังนี้

 (๔.๑) ในกรณีผู้ยื่นข้อเสนอเป็นนิติบุคคล ให้ยื่นงบแสดงฐานะการเงินที่มี การรับรองแล้ว ๑ ปีสุดท้ายก่อนวันยื่นข้อเสนอ โดยให้ยื่นขณะเข้าเสนอราคา

 (๔.๒) ในกรณีผู้ยื่นข้อเสนอเป็นบุคคลธรรมดา ให้ยื่นหนังสือรับรองบัญชี เงินฝาก ไม่เกิน ๙๐ วัน ก่อนวันยื่นข้อเสนอ โดยให้ยื่นขณะเข้าเสนอราคา และจะต้องแสดงหนังสือรับรองบัญชี เงินฝากที่มีมูลค่าดังกล่าวอีกครั้งหนึ่งในวันลงนามในสัญญา

 (๔.๓) กรณีที่ผู้ยื่นข้อเสนอไม่มีมูลค่าสุทธิของกิจการและทุนจดทะเบียน หรือมีแต่ไม่เพียงพอที่จะเข้ายื่นข้อเสนอ ให้ยื่นสำเนาหนังสือรับรองวงเงินสินเชื่อ (สินเชื่อที่ธนาคาร ภายในประเทศหรือบริษัทเงินทุนหรือบริษัทเงินทุนหลักทรัพย์ที่ได้รับอนุญาตให้ประกอบกิจการเงินทุนเพื่อการ พาณิชย์และประกอบธุรกิจค้าประกัน ตามประกาศของธนาคารแห่งประเทศไทย ตามรายชื่อบริษัทเงินทุนที่ ธนาคารแห่งประเทศไทยแจ้งเวียนให้ทราบ โดยพิจารณาจากยอดเงินรวมของวงเงินสินเชื่อที่สำนักงานใหญ่ รับรองหรือที่สำนักงานสาขารับรอง (กรณีได้รับมอบอำนาจจากสำนักงานใหญ่) ซึ่งออกให้แก่ผู้ยื่นข้อเสนอ นับถึง วันยื่นข้อเสนอไม่เกิน ๙๐ วัน)

(๕) สำเนาใบทะเบียนพาณิชย์ สำเนาใบทะเบียนภาษีมูลค่าเพิ่ม (ถ้ามี)

 (๖) บัญชีเอกสารส่วนที่ ๑ ทั้งหมดที่ได้ยื่นพร้อมกับการเสนอราคาทางระบบ จัดซื้อจัดจ้างภาครัฐด้วยอิเล็กทรอนิกส์ ตามแบบในข้อ ๑.๗ (๑) โดยไม่ต้องแนบในรูปแบบ PDF File (Portable Document Format)

้ ทั้งนี้ เมื่อผู้ยื่นข้อเสนอดำเนินการแนบไฟล์เอกสารตามบัญชีเอกสารส่วนที่

๑ ครบถ้วน ถูกต้องแล้ว ระบบจัดซื้อจัดจ้างภาครัฐด้วยอิเล็กทรอนิกส์จะสร้างบัญชีเอกสารส่วนที่ ๑ ตามแบบใน ข้อ ๑.๗ (๑) ให้โดยผู้ยื่นข้อเสนอไม่ต้องแนบบัญชีเอกสารส่วนที่ ๑ ดังกล่าวในรูปแบบ PDF File (Portable Document Format)

๓.๒ ส่วนที่ ๒ อย่างน้อยต้องมีเอกสารดังต่อไปนี้

(๑) ในกรณีที่ผู้ยื่นข้อเสนอมอบอำนาจให้บุคคลอื่นกระทำการแทนให้แนบหนังสือ มอบอำนาจซึ่งติดอากรแสตมป์ตามกฎหมาย โดยมีหลักฐานแสดงตัวตนของผู้มอบอำนาจและผู้รับมอบอำนาจ ทั้งนี้หากผู้รับมอบอำนาจเป็นบุคคลธรรมดาต้องเป็นผู้ที่บรรลุนิติภาวะตามกฎหมายแล้วเท่านั้น

- (๒) หลักประกันการเสนอราคา ตามข้อ ๕
- (๓) ส าเนาหนังสือรับรองผลงานก่อสร้าง
- (๔) ส าเนาใบขึ้นทะเบียนผู้ประกอบการวิสาหกิจขนาดกลางและขนาดย่อม

(SMEs) (ถ้ามี)

 (๕) บัญชีเอกสารส่วนที่ ๒ ทั้งหมดที่ได้ยื่นพร้อมกับการเสนอราคาทางระบบ จัดซื้อจัดจ้างภาครัฐด้วยอิเล็กทรอนิกส์ตามแบบในข้อ ๑.๗ (๒) โดยไม่ต้องแนบในรูปแบบ PDF File (PortableDocument Format)

 ทั้งนี้ เมื่อผู้ยื่นข้อเสนอด าเนินการแนบไฟล์เอกสารตามบัญชีเอกสารส่วนที่ ๒ ครบถ้วน ถูกต้องแล้ว ระบบจัดซื้อจัดจ้างภาครัฐด้วยอิเล็กทรอนิกส์จะสร้างบัญชีเอกสารส่วนที่ ๒ ตามแบบใน ข้อ ๑.๗ (๒) ให้โดยผู้ยื่นข้อเสนอไม่ต้องแนบบัญชีเอกสารส่วนที่ ๒ ดังกล่าวในรูปแบบ PDF File (PortableDocument Format)

๔. การเสนอราคา

 ๔.๑ ผู้ยื่นข้อเสนอต้องยื่นข้อเสนอ และเสนอราคาทางระบบจัดซื้อจัดจ้างภาครัฐด้วย ้อิเล็กทรอนิกส์ตามที่กำหนดไว้ในเอกสารประกวดราคาอิเล็กทรอนิกส์นี้ โดยไม่มีเงื่อนไขใดๆ ทั้งสิ้น และจะต้อง ึกรอกข้อความให้ถูกต้องครบถ้วน พร้อมทั้งหลักฐานแสดงตัวตนและทำการยืนยันตัวตนของผู้ยื่นข้อเสนอ โดยไม่ ต้องแนบใบเสนอราคาในรูปแบบ PDF File (Portable Document Format)

 ๔.๒ ให้ผู้ยื่นข้อเสนอกรอกรายละเอียดการเสนอราคาในใบเสนอราคาตามแนบเอกสาร ประกวดราคาจ้างก่อสร้างด้วยวิธีประกวดราคาคาอิเล็กทรอนิกส์ (e-bidding) ข้อ ๑.๒ ให้ครบถ้วนโดยไม่ต้องยื่น ใบแจ้งปริมาณงานและราคาและใบบัญชีรายการก่อสร้าง ในรูปแบบ PDF File (Portable Document Format)

 ในการเสนอราคาให้เสนอราคาเป็นเงินบาทและเสนอราคาได้เพียงครั้งเดียว และราคาเดียว โดยเสนอราคารวม หรือราคาต่อหน่วย หรือราคาต่อรายการ ตามเงื่อนไขที่ระบุไว้ท้ายใบเสนอ ราคาให้ถูกต้อง ทั้งนี้ ราคารวมที่เสนอจะต้องตรงกันทั้งตัวเลขและตัวหนังสือ ถ้าตัวเลขและตัวหนังสือไม่ตรงกัน ให้ถือตัวหนังสือเป็นส าคัญ โดยคิดราคารวมทั้งสิ้นซึ่งรวมค่าภาษีมูลค่าเพิ่ม ภาษีอากรอื่น และค่าใช้จ่ายทั้งปวงไว้ แล้ว

ี ราคาที่เสนอจะต้องเสนอกำหนดยืนราคาไม่น้อยกว่า ๓๐ วัน ตั้งแต่วันเสนอราคา

โดยภายในกำหนดยืนราคา ผู้ยื่นข้อเสนอต้องรับผิดชอบราคาที่ตนได้เสนอไว้และจะถอนการเสนอราคามิได้

๔.๓ ผู้ยื่นข้อเสนอจะต้องเสนอกำหนดเวลาดำเนินการก่อสร้างแล้วเสร็จไม่เกิน ๖๕๐ วัน นับถัดจากวันลงนามในสัญญาจ้าง หรือวันที่ได้รับหนังสือแจ้งจาก มหาวิทยาลัยราชภัฏเชียงราย ให้เริ่มทำงาน

 ๔.๔ ก่อนเสนอราคา ผู้ยื่นข้อเสนอควรตรวจดูร่างสัญญา ร่างรายละเอียดขอบเขตของ งานทั้งโครงการ (Terms of Reference : TOR) ให้ถี่ถ้วนและเข้าใจเอกสารประกวดราคาจ้างอิเล็กทรอนิกส์ ทั้งหมดเสียก่อนที่จะตกลงยื่นข้อเสนอตามเงื่อนไขในเอกสารประกวดราคาจ้างอิเล็กทรอนิกส์

 ๔.๕ ผู้ยื่นข้อเสนอจะต้องยื่นข้อเสนอและเสนอราคาทางระบบจัดซื้อจัดจ้างภาครัฐด้วย อิเล็กทรอนิกส์ในวันที่..........ระหว่างเวลา...................น. ถึง...................น. และเวลาในการเสนอราคาให้ถือตาม เวลาของระบบจัดซื้อจัดจ้างภาครัฐด้วยอิเล็กทรอนิกส์เป็นเกณฑ์

ี เมื่อพ้นกำหนดเวลายื่นข้อเสนอและเสนอราคาแล้ว จะไม่รับเอกสารการยื่นข้อเสนอ และการเสนอราคาใดๆ โดยเด็ดขาด

๔.๖ ผู้ยื่นข้อเสนอต้องจัดทำเอกสารสำหรับใช้ในการเสนอราคาในรูปแบบไฟล์เอกสาร ประเภท PDF File (Portable Document Format) โดยผู้ยื่นข้อเสนอต้องเป็นผู้รับผิดชอบตรวจสอบความ ครบถ้วน ถูกต้อง และชัดเจนของเอกสาร PDF File ก่อนที่จะยืนยันการเสนอราคา แล้วจึงส่งข้อมูล (Upload) เพื่อเป็นการเสนอราคาให้แก่มหาวิทยาลัยราชภัฏเชียงราย ผ่านทางระบบจัดซื้อจัดจ้างภาครัฐด้วยอิเล็กทรอนิกส์

๔.๗ คณะกรรมการพิจารณาผลการประกวดราคาอิเล็กทรอนิกส์จะดำเนินการตรวจสอบ คุณสมบัติของผู้ยื่นข้อเสนอแต่ละรายว่า เป็นผู้ยื่นข้อเสนอที่มีผลประโยชน์ร่วมกันกับผู้ยื่นข้อเสนอรายอื่นตามข้อ ๑.๖ (๑) หรือไม่ หากปรากฏว่าผู้ยื่นข้อเสนอรายใดเป็นผู้ยื่นข้อเสนอที่มีผลประโยชน์ร่วมกันกับผู้ยื่นข้อเสนอราย อื่น คณะกรรมการฯ จะตัดรายชื่อผู้ยื่นข้อเสนอราคาที่มีผลประโยชน์ร่วมกันนั้นออกจากการเป็นผู้ยื่นข้อเสนอ

 หากปรากฏต่อคณะกรรมการพิจารณาผลการประกวดราคาอิเล็กทรอนิกส์ว่า ก่อนหรือ ่ ในขณะ ที่มีการพิจารณาข้อเสนอ มีผู้ยื่นข้อเสนอรายใดกระทำการอันเป็นการขัดขวางการแข่งขันอย่างเป็นธรรม ้ตาม ข้อ ๑.๖ (๒) และคณะกรรมการฯ เชื่อว่ามีการกระทำอันเป็นการขัดขวางการแข่งขันอย่างเป็นธรรมคณะ กรรมการฯ จะตัดรายชื่อผู้ยื่นข้อเสนอรายนั้นออกจากการเป็นผู้ยื่นข้อเสนอ และมหาวิทยาลัยราชภัฏเชียงราย จะพิจารณาลงโทษผู้ยื่นข้อเสนอดังกล่าวเป็นผู้ทิ้งงาน เว้นแต่ มหาวิทยาลัยราชภัฏเชียงราย จะพิจารณาเห็นว่า ผู้ยื่นข้อเสนอรายนั้น มิใช่เป็นผู้ริเริ่มให้มีการกระทำดังกล่าวและได้ให้ความร่วมมือเป็นประโยชน์ต่อการพิจารณา ของมหาวิทยาลัยราชภัฏเชียงราย

๔.๘ ผู้ยื่นข้อเสนอจะต้องปฏิบัติ ดังนี้

- (๑) ปฏิบัติตามเงื่อนไขที่ระบุไว้ในเอกสารประกวดราคาอิเล็กทรอนิกส์
- (๒) ราคาที่เสนอจะต้องเป็นราคาที่รวมภาษีมูลค่าเพิ่ม และภาษีอื่นๆ (ถ้ามี)

รวมค่าใช้จ่ายทั้งปวงไว้ด้วยแล้ว

(๓) ผู้ยื่นข้อเสนอจะต้องลงทะเบียนเพื่อเข้าสู่กระบวนการเสนอราคา ตามวัน

เวลา ที่กำหนด

(๔) ผู้ยื่นข้อเสนอจะถอนการเสนอราคาที่เสนอแล้วไม่ได้

(๕) ผู้ยื่นข้อเสนอต้องศึกษาและทำความเข้าใจในระบบและวิธีการเสนอราคา ด้วยวิธีประกวดราคาอิเล็กทรอนิกส์ ของกรมบัญชีกลางที่แสดงไว้ในเว็บไซต์ <u>[www.gprocurement.go.th](http://www.gprocurement.go.th/)</u>

๔.๙ คู่สัญญาต้องจัดทำแผนการทำงานมาให้ภายใน ๗ วัน นับถัดจากวันลงนามในสัญญา โดยจัดทำแผนการทำงานตามเอกสารแนบท้ายเอกสารประกวดราคาอิเล็กทรอนิกส์ เว้นแต่เป็นกรณีสัญญาที่มี วงเงินไม่เกิน ๕๐๐,๐๐๐ บาททั้งนี้ แผนการทำงานให้ถือเป็นเอกสารส่วนหนึ่งของสัญญา

๔.๑๐ ผู้ยื่นข้อเสนอที่เป็นผู้ชนะการเสนอราคาต้องจัดทำแผนการใช้พัสดุที่ผลิตใน ประเทศและแผนการใช้เหล็กที่ผลิตในประเทศ โดยยื่นให้หน่วยงานของรัฐภายใน ๖๐ วัน นับถัดจากวันลงนาม ในสัญญา

๕. หลักประกันการเสนอราคา

 ผู้ยื่นข้อเสนอต้องวางหลักประกันการเสนอราคาพร้อมกับการเสนอราคาทางระบบการ จัดซื้อจัดจ้างภาครัฐด้วยอิเล็กทรอนิกส์ โดยใช้หลักประกันอย่างหนึ่งอย่างใดดังต่อไปนี้ จำนวน ๔,๙๓๓,๕๔๐.๐๐ บาท (สี่ล้านเก้าแสนสามหมื่นสามพันห้าร้อยสี่สิบบาทถ้วน)

 ๕.๑ เช็คหรือดราฟท์ที่ธนาคารเซ็นสั่งจ่าย ซึ่งเป็นเช็คหรือดราฟท์ลงวันที่ที่ใช้เช็คหรือ ิ ดราฟท์นั้นชำระต่อเจ้าหน้าที่ในวันที่ยื่นข้อเสนอ หรือก่อนวันนั้นไม่เกิน ๓ วันทำการ

 ๕.๒ หนังสือค้ าประกันอิเล็กทรอนิกส์ของธนาคารภายในประเทศตามแบบที่ คณะกรรมการนโยบายกำหนด

๕.๓ พันธบัตรรัฐบาลไทย

ึ ๕.๔ หนังสือค้ำประกันของบริษัทเงินทุนหรือบริษัทเงินทุนหลักทรัพย์ที่ได้รับอนุญาตให้ ประกอบกิจการเงินทุนเพื่อการพาณิชย์และประกอบธุรกิจค้ าประกันตามประกาศของธนาคารแห่งประเทศไทย ตามรายชื่อบริษัทเงินทุนที่ธนาคารแห่งประเทศไทยแจ้งเวียนให้ทราบ โดยอนุโลมให้ใช้ตามตัวอย่างหนังสือ ้ค้ำประกันของธนาคารที่คณะกรรมการนโยบายกำหนด

 กรณีที่ผู้ยื่นข้อเสนอน าเช็คหรือดราฟท์ที่ธนาคารสั่งจ่ายหรือพันธบัตรรัฐบาลไทยหรือ หนังสือค้ำประกันของบริษัทเงินทุนหรือบริษัทเงินทุนหลักทรัพย์ มาวางเป็นหลักประกันการเสนอราคาจะต้องส่ง ต้นฉบับเอกสารดังกล่าวมาให้มหาวิทยาลัยราชภัฏเชียงรายตรวจสอบความถูกต้องในวันที่..........ระหว่างเวลา ...................น. ถึง...................น.

 กรณีที่ผู้ยื่นข้อเสนอที่ยื่นข้อเสนอในรูปแบบของ "กิจการร่วมค้า" ประสงค์จะใช้หนังสือ ค้ าประกันอิเล็กทรอนิกส์ของธนาคารในประเทศเป็นหลักประกันการเสนอราคาให้ระบุชื่อผู้เข้าร่วมค้ารายที่ ้สัญญาร่วมค้ากำหนดให้เป็นผู้เข้ายื่นข้อเสนอกับหน่วยงานของรัฐเป็นผู้ยื่นข้อเสนอ

 หลักประกันการเสนอราคาตามข้อนี้ มหาวิทยาลัยราชภัฏเชียงรายจะคืนให้ผู้ยื่นข้อเสนอ หรือผู้ค้ าประกันภายใน ๑๕ วัน นับถัดจากวันที่มหาวิทยาลัยราชภัฏเชียงรายได้พิจารณาเห็นชอบรายงานผล คัดเลือกผู้ชนะการประกวดราคาเรียบร้อยแล้ว เว้นแต่ผู้ยื่นข้อเสนอรายที่คัดเลือกไว้ซึ่งเสนอราคาต่ าสุดหรือได้ คะแนนรวมสูงสุดไม่เกิน ๓ ราย ให้คืนได้ต่อเมื่อได้ท าสัญญาหรือข้อตกลง หรือผู้ยื่นข้อเสนอได้พ้นจากข้อผูกพัน แล้ว

การคืนหลักประกันการเสนอราคา ไม่ว่าในกรณีใด ๆ จะคืนให้โดยไม่มีดอกเบี้ย

๖. หลักเกณฑ์และสิทธิในการพิจารณา

 ๖.๑ การพิจารณาผลการยื่นข้อเสนอประกวดราคาอิเล็กทรอนิกส์ครั้งนี้ มหาวิทยาลัย ราชภัฏเชียงรายจะพิจารณาตัดสินโดยใช้หลักเกณฑ์ ราคา

๖.๒ การพิจารณาผู้ชนะการยื่นข้อเสนอ

 กรณีใช้หลักเกณฑ์ราคาในการพิจารณาผู้ชนะการยื่นข้อเสนอ มหาวิทยาลัยราชภัฏ เชียงราย จะพิจารณาจาก ราคารวม

 ๖.๓ หากผู้ยื่นข้อเสนอรายใดมีคุณสมบัติไม่ถูกต้องตามข้อ ๒ หรือยื่นหลักฐานการยื่น ข้อเสนอไม่ถูกต้อง หรือไม่ครบถ้วนตามข้อ ๓ หรือยื่นข้อเสนอไม่ถูกต้องตามข้อ ๔ แล้ว คณะกรรมการพิจารณา ผล การประกวดราคาอิเล็กทรอนิกส์จะไม่รับพิจารณาข้อเสนอของผู้ยื่นข้อเสนอรายนั้น เว้นแต่ ผู้ยื่นข้อเสนอราย ใดเสนอเอกสารทางเทคนิคหรือรายละเอียดคุณลักษณะเฉพาะของพัสดุที่จะจ้างไม่ครบถ้วน หรือเสนอ รายละเอียดแตกต่างไปจากเงื่อนไขที่มหาวิทยาลัยราชภัฏเชียงรายกำหนดไว้ในประกาศและเอกสารประกวด ราคาอิเล็กทรอนิกส์ ในส่วนที่มิใช่สาระสำคัญและความแตกต่างนั้น ไม่มีผลทำให้เกิดการได้เปรียบเสียเปรียบ ต่อผู้ยื่นข้อเสนอรายอื่น หรือเป็นการผิดพลาดเล็กน้อย คณะกรรมการฯ อาจพิจารณาผ่อนปรนการตัดสิทธิ ผู้ยื่นข้อเสนอรายนั้น

 ๖.๔ มหาวิทยาลัยราชภัฏเชียงรายสงวนสิทธิ์ไม่พิจารณาข้อเสนอของผู้ยื่นข้อเสนอ โดยไม่มีการผ่อนผัน ในกรณีดังต่อไปนี้

(๑) ไม่กรอกชื่อผู้ยื่นข้อเสนอในการเสนอราคาทางระบบจัดซื้อจัดจ้าง

ด้วยอิเล็กทรอนิกส์

(๒) เสนอรายละเอียดแตกต่างไปจากเงื่อนไขที่กำหนดในเอกสารประกวดราคา ้อิเล็กทรอนิกส์ที่เป็นสาระสำคัญ หรือมีผลทำให้เกิดความได้เปรียบเสียเปรียบแก่ผู้ยื่นข้อเสนอรายอื่น

๖.๕ ในการตัดสินการประกวดราคาอิเล็กทรอนิกส์หรือในการทำสัญญา คณะกรรมการ พิจารณาผลการประกวดราคาอิเล็กทรอนิกส์หรือมหาวิทยาลัยราชภัฏเชียงราย มีสิทธิให้ผู้ยื่นข้อเสนอชี้แจง ข้อเท็จจริงเพิ่มเติมได้ มหาวิทยาลัยราชภัฏเชียงรายมีสิทธิที่จะไม่รับข้อเสนอ ไม่รับราคา หรือไม่ทำสัญญา หากข้อเท็จจริงดังกล่าวไม่เหมาะสมหรือไม่ถูกต้อง

 ๖.๖ มหาวิทยาลัยราชภัฏเชียงรายทรงไว้ซึ่งสิทธิที่จะไม่รับราคาต่ าสุด หรือราคาหนึ่ง ราคาใด หรือราคาที่เสนอทั้งหมดก็ได้ และอาจพิจารณาเลือกจ้างในจำนวน หรือขนาด หรือเฉพาะรายการหนึ่ง รายการใด หรืออาจจะยกเลิก การประกวดราคาอิเล็กทรอนิกส์โดยไม่พิจารณาจัดจ้างเลยก็ได้ สุดแต่จะพิจารณา ทั้งนี้ เพื่อประโยชน์ของทางราชการเป็นส าคัญ และให้ถือว่าการตัดสินของ มหาวิทยาลัยราชภัฏเชียงรายเป็น เด็ดขาด ผู้ยื่นข้อเสนอจะเรียกร้องค่าใช้จ่าย หรือค่าเสียหายใดๆ มิได้ รวมทั้ง มหาวิทยาลัยราชภัฏเชียงรายจะ พิจารณายกเลิกการประกวดราคาอิเล็กทรอนิกส์และลงโทษผู้ยื่นข้อเสนอเป็นผู้ทิ้งงาน ไม่ว่าจะเป็นผู้ยื่นข้อเสนอที่ ได้รับการคัดเลือกหรือไม่ก็ตาม หากมีเหตุที่เชื่อถือได้ว่ายื่นข้อเสนอกระทำการโดยไม่สุจริต เช่น การเสนอเอกสาร อันเป็นเท็จ หรือใช้ชื่อบุคคลธรรมดา หรือนิติบุคคลอื่นมาเสนอราคาแทน เป็นต้น

่ ในกรณีที่ผู้ยื่นข้อเสนอรายที่เสนอราคาต่ำสุด เสนอราคาต่ำจนคาดหมายได้ว่าไม่อาจ ด าเนินงานตามเอกสารประกวดราคาอิเล็กทรอนิกส์ได้ คณะกรรมการพิจารณาผลการประกวดราคา ้อิเล็กทรอนิกส์หรือมหาวิทยาลัยราชภัฏเชียงราย จะให้ผู้ยื่นข้อเสนอนั้นชี้แจงและแสดงหลักฐานที่ทำให้เชื่อได้ว่า ผู้ยื่นข้อเสนอสามารถดำเนินงานตามเอกสารประกวดราคาอิเล็กทรอนิกส์ให้เสร็จสมบูรณ์ หากคำชี้แจงไม่เป็นที่ รับฟังได้ มหาวิทยาลัยราชภัฏเชียงราย มีสิทธิที่จะไม่รับข้อเสนอหรือไม่รับราคาของผู้ยื่นข้อเสนอรายนั้นทั้งนี้ ผู้ยื่นข้อเสนอดังกล่าวไม่มีสิทธิเรียกร้องค่าใช้จ่ายหรือค่าเสียหายใดๆ จากมหาวิทยาลัยราชภัฏเชียงราย

-๘-

 ๖.๗ ก่อนลงนามในสัญญา มหาวิทยาลัยราชภัฏเชียงราย อาจประกาศยกเลิกการ ี่ ประกวดราคาอิเล็กทรอนิกส์ หากปรากฏว่ามีการกระทำที่เข้าลักษณะผู้ยื่นข้อเสนอที่ชนะการประกวดราคาหรือที่ ได้รับการคัดเลือกมีผลประโยชน์ร่วมกัน หรือมีส่วนได้เสียกับผู้ยื่นข้อเสนอรายอื่น หรือขัดขวางการแข่งขันอย่าง เป็นธรรม หรือสมยอมกันกับผู้ยื่นข้อเสนอรายอื่น หรือเจ้าหน้าที่ในการเสนอราคา หรือส่อว่ากระทำการทุจริตอื่น ใดในการเสนอราคา

 ๖.๘ หากผู้ยื่นข้อเสนอซึ่งเป็นผู้ประกอบการ SMEs เสนอราคาสูงกว่าราคาต่ าสุดของ ผู้ยื่นข้อเสนอรายอื่นที่ไม่เกินร้อยละ ๑๐ ให้หน่วยงานของรัฐจัดซื้อจัดจ้างกับผู้ประกอบการ SMEs ดังกล่าว โดยจัดเรียงลำดับผู้ยื่นข้อเสนอซึ่งเป็นผู้ประกอบการ SMEs ซึ่งเสนอราคาสูงกว่าราคาต่ำสุดของผู้ยื่นข้อเสนอราย อื่นไม่เกินร้อยละ ๑๐ ที่จะเรียกมาท าสัญญาไม่เกิน ๓ ราย

 ผู้ยื่นข้อเสนอที่เป็นกิจการร่วมค้าที่จะได้สิทธิตามวรรคหนึ่ง ผู้เข้าร่วมค้าทุกราย จะต้องเป็นผู้ประกอบการ SMEs

 ทั้งนี้ ผู้ประกอบการ SMEs ที่จะได้แต้มต่อด้านราคาตามวรรคหนึ่ง จะต้องมีวงเงิน สัญญาสะสมตามปีปฏิทินรวมกับราคาที่เสนอในครั้งนี้แล้ว มีมูลค่ารวมกันไม่เกินมูลค่าของรายได้ตามขนาดที่ขึ้น ทะเบียนไว้กับ สสว.

 ๖.๙ หากผู้ยื่นข้อเสนอซึ่งมิใช่ผู้ประกอบการ SMEs แต่เป็นบุคคลธรรมดาที่ถือสัญชาติ ไทยหรือนิติบุคคลที่จัดตั้งขึ้นตามกฎหมายไทยเสนอราคาสูงกว่าราคาต่ าสุดของผู้ยื่นข้อเสนอซึ่งเป็นบุคคลธรรมดา ที่มิได้ถือสัญชาติไทยหรือนิติบุคคลที่จัดตั้งขึ้นตามกฎหมายของต่างประเทศไม่เกินร้อยละ ๓ ให้จัดซื้อจัดจ้างกับ บุคคลธรรมดาที่ถือสัญชาติไทยหรือนิติบุคคลที่จัดตั้งขึ้นตามกฎหมายไทยดังกล่าว

 ผู้ยื่นข้อเสนอที่เป็นกิจการร่วมค้าที่จะได้สิทธิตามวรรคหนึ่ง ผู้เข้าร่วมค้าทุกราย จะต้องเป็นบุคคลธรรมดาที่ถือสัญชาติไทยหรือนิติบุคคลที่จัดตั้งขึ้นตามกฎหมายไทย

์ ๗. การทำสัญญาจ้างก่อสร้าง

 ผู้ชนะการประกวดราคาอิเล็กทรอนิกส์จะต้องท าสัญญาจ้างตามแบบสัญญา ดังระบุใน ข้อ ๑.๓ หรือทำข้อตกลงเป็นหนังสือกับมหาวิทยาลัยราชภัฏเชียงราย ภายใน ๗ วัน นับถัดจากวันที่ได้รับแจ้ง และจะต้องวางหลักประกันสัญญาเป็นจำนวนเงินเท่ากับร้อยละ ๕ ของราคาค่าจ้างที่ประกวดราคาอิเล็กทรอนิกส์ ให้มหาวิทยาลัยราชภัฏเชียงรายยึดถือไว้ในขณะทำสัญญาโดยใช้หลักประกันอย่างหนึ่งอย่างใดดังต่อไปนี้

๗.๑ เงินสด

 ๗.๒ เช็คหรือดราฟท์ที่ธนาคารเซ็นสั่งจ่าย ซึ่งเป็นเช็คหรือดราฟท์ลงวันที่ที่ใช้เช็คหรือ ิ ดราฟท์นั้น ชำระต่อเจ้าหน้าที่ในวันทำสัญญา หรือก่อนวันนั้นไม่เกิน ๓ วันทำการ

 ๗.๓ หนังสือค้ าประกันของธนาคารภายในประเทศ ตามตัวอย่างที่คณะกรรมการนโยบาย กำหนด ดังระบุในข้อ ๑.๔ (๒) หรือจะเป็นหนังสือค้ำประกันอิเล็กทรอนิกส์ตามวิธีการที่กรมบัญชีกลางกำหนด

 ๗.๔ หนังสือค้ าประกันของบริษัทเงินทุน หรือบริษัทเงินทุนหลักทรัพย์ที่ได้รับอนุญาตให้ ประกอบกิจการเงินทุนเพื่อการพาณิชย์และประกอบธุรกิจค้ าประกันตามประกาศของธนาคารแห่งประเทศไทย ตามรายชื่อบริษัทเงินทุนที่ธนาคารแห่งประเทศไทยแจ้งเวียนให้ทราบ โดยอนุโลมให้ใช้ตามตัวอย่างหนังสือ ค้ำประกันของธนาคารที่คณะกรรมการนโยบายกำหนด ดังระบุในข้อ ๑.๔ (๒)

๗.๕ พันธบัตรรัฐบาลไทย

 หลักประกันนี้จะคืนให้ โดยไม่มีดอกเบี้ยภายใน ๑๕ วันนับถัดจากวันที่ผู้ชนะการประกวด ราคาอิเล็กทรอนิกส์ (ผู้รับจ้าง) พ้นจากข้อผูกพันตามสัญญาจ้างแล้ว

๘. ค่าจ้างและการจ่ายเงิน

มหาวิทยาลัยราชภัฏเชียงราย จะจ่ายค่าจ้างซึ่งได้รวมภาษีมูลค่าเพิ่มตลอดจนภาษีอากร อื่น ๆ และค่าใช้จ่ายทั้งปวงด้วยแล้วโดยถือราคาเหมารวมเป็นเกณฑ์และกำหนดการจ่ายเงินเป็นจำนวน ๑๒ งวด ดังนี้

**งวดที่ ๑** จ่ายเงินอัตราร้อยละ ๑.๐๐ ของวงเงินตามสัญญาเมื่อผู้รับจ้างได้ทำการก่อสร้างดังนี้

- ปรับพื้นที่บริเวณก่อสร้าง และรื้อถอนสิ่งกีดขวางการก่อสร้าง
- ระดับและผังบริเวณที่ก่อสร้างทั้งหมด
- ส านักงานชั่วคราวของผู้รับจ้าง และผู้ควบคุมงาน
- รั้วรอบบริเวณก่อสร้าง
- งานเสาเข็ม แล้วเสร็จ ๔๕ ต้น
- ส่งผลทดสอบความสมบูรณ์ของเสาเข็ม ๔๕ ต้น

### **ก ำหนดแล้วเสร็จ ๓๐ วันนับจำกวันลงนำมในสัญญำ**

**งวดที่ ๒** จ่ายเงินอัตราร้อยละ ๖.๕๐ ของวงเงินตามสัญญาเมื่อผู้รับจ้างได้ทำการก่อสร้างดังนี้

- งานเสาเข็ม ทั้งหมดแล้วเสร็จ
- ส่งผลทดสอบความสมบูรณ์ของเสาเข็ม ทั้งหมดแล้วเสร็จ
- งานคอนกรีตโครงสร้างฐานราก และเสาตอม่อ
- งานคอนกรีตโครงสร้างคาน ชั้น ๑ ทั้งหมดแล้วเสร็จ

### **ก ำหนดแล้วเสร็จ ๗๐ วันนับจำกวันลงนำมในสัญญำ**

**งวดที่ ๓** จ่ายเงินอัตราร้อยละ ๖.๗๕ ของวงเงินตามสัญญา เมื่อผู้รับจ้างได้ทำการก่อสร้างดังนี้

- งานคอนกรีตโครงสร้างพื้น ชั้น ๑ ทั้งหมดแล้วเสร็จ
- งานคอนกรีตโครงสร้างเสา ชั้น ๑ ทั้งหมดแล้วเสร็จ
- วาง Sleeve ท่อระบบต่าง ๆ ในคอนกรีต ชั้น ๑ ทั้งหมดแล้วเสร็จ
- งานคอนกรีตโครงสร้างคาน ชั้น ๒ ทั้งหมดแล้วเสร็จ

### **ก ำหนดแล้วเสร็จ ๑๑๐ วันนับจำกวันลงนำมในสัญญำ**

-๑๑-

ึ **งวดที่ ๔** จ่ายเงินอัตราร้อยละ ๙.๐๐ ของวงเงินตามสัญญา เมื่อผู้รับจ้างได้ทำการก่อสร้างดังนี้

- งานคอนกรีตโครงสร้างพื้น ชั้น ๒ ทั้งหมดแล้วเสร็จ
- งานคอนกรีตโครงสร้างเสา ชั้น ๒ ทั้งหมดแล้วเสร็จ
- วาง Sleeve ท่อระบบต่าง ๆ ในคอนกรีต ชั้น ๒ ทั้งหมดแล้วเสร็จ
- งานโครงสร้างบันได ชั้น ๑ ทั้งหมดแล้วเสร็จ

### **ก ำหนดแล้วเสร็จ ๑๗๐ วันนับจำกวันลงนำมในสัญญำ**

**งวดที่ ๕** จ่ายเงินอัตราร้อยละ ๙.๐๐ ของวงเงินตามสัญญา เมื่อผู้รับจ้างได้ทำการก่อสร้างดังนี้

- งานคอนกรีตโครงสร้างคาน ชั้น ๓ ทั้งหมดแล้วเสร็จ
- งานคอนกรีตโครงสร้างพื้น ชั้น ๓ ทั้งหมดแล้วเสร็จ
- งานคอนกรีตโครงสร้างเสา ชั้น ๓ ทั้งหมดแล้วเสร็จ
- วาง Sleeve ท่อระบบต่าง ๆ ในคอนกรีต ชั้น ๓ ทั้งหมดแล้วเสร็จ
- งานโครงสร้างบันได ชั้น ๒ ทั้งหมดแล้วเสร็จ

### **ก ำหนดแล้วเสร็จ ๒๓๐ วันนับจำกวันลงนำมในสัญญำ**

**งวดที่ ๖** จ่ายเงินอัตราร้อยละ ๑๐.๐๐ ของวงเงินตามสัญญา เมื่อผู้รับจ้างได้ทำการก่อสร้างดังนี้

- งานโครงหลังคา ทั้งหมดแล้วเสร็จ
- งานมุงหลังคา ทั้งหมดแล้วเสร็จ
- ก่ออิฐผนัง ติดตั้งวงกบไม้ พร้อมหล่อคอนกรีตเสาเอ็นและทับหลัง คสล. ชั้นที่ ๑ ทั้งหมดแล้วเสร็จ
- งานติดตั้งระบบท่อสุขาภิบาล ท่อร้อยสายงานระบบ ชั้นที่ ๑ ทั้งหมดแล้วเสร็จ
- งานโครงสร้าง คสล. ส่วนที่เหลือ ทั้งหมดแล้วเสร็จ

### **ก ำหนดแล้วเสร็จ ๓๑๐ วันนับจำกวันลงนำมในสัญญำ**

**งวดที่ ๗** จ่ายเงินอัตราร้อยละ ๑๐.๐๐ ของวงเงินตามสัญญา เมื่อผู้รับจ้างได้ทำการก่อสร้างดังนี้

- ฉาบปูนผนัง ชั้นที่ ๑ ทั้งหมดแล้วเสร็จ
- ก่ออิฐผนัง ติดตั้งวงกบไม้ พร้อมหล่อคอนกรีตเสาเอ็นและทับหลัง คสล. ชั้นที่ ๒ ทั้งหมดแล้วเสร็จ
- ฉาบปูนผนัง ชั้นที่ ๒ ทั้งหมดแล้วเสร็จ
- ก่ออิฐผนัง ติดตั้งวงกบไม้ พร้อมหล่อคอนกรีตเสาเอ็นและทับหลัง คสล. ชั้นที่ ๓ ทั้งหมดแล้วเสร็จ
- งานติดตั้งระบบท่อสุขาภิบาล ท่อร้อยสายงานระบบ ชั้นที่ ๒ ทั้งหมดแล้วเสร็จ
- งานติดตั้งระบบท่อสุขาภิบาล ท่อร้อยสายงานระบบ ชั้นที่ ๓ ทั้งหมดแล้วเสร็จ

**ก ำหนดแล้วเสร็จ ๓๙๐ วันนับจำกวันลงนำมในสัญญำ**

ึ **งวดที่ ๘** จ่ายเงินอัตราร้อยละ ๑๐.๐๐ ของวงเงินตามสัญญา เมื่อผู้รับจ้างได้ทำการก่อสร้างดังนี้

- ฉาบปูนผนัง ชั้นที่ ๓ ทั้งหมดแล้วเสร็จ
- งานร้อยสายไฟฟ้า สายสัญญาณต่าง ๆ ทั้งหมดแล้วเสร็จ
- งานตกแต่งผิว พื้น, ผนัง และฝ้าเพดาน ชั้นที่ ๑ ทั้งหมดแล้วเสร็จ
- งานตกแต่งผิว พื้น, ผนัง และฝ้าเพดาน ชั้นที่ ๒ ทั้งหมดแล้วเสร็จ
- งานติดตั้งลิฟท์ ทั้งหมดแล้วเสร็จ

### **ก ำหนดแล้วเสร็จ ๔๗๐ วันนับจำกวันลงนำมในสัญญำ**

ึ **งวดที่ ๙** จ่ายเงินอัตราร้อยละ ๑๐.๐๐ ของวงเงินตามสัญญา เมื่อผู้รับจ้างได้ทำการก่อสร้างดังนี้

- งานตกแต่งผิว พื้น, ผนัง และฝ้าเพดาน ทั้งหมดแล้วเสร็จ
- งานติดตั้งสุขภัณฑ์ ทั้งหมดแล้วเสร็จ
- งานระบบสุขาภิบาล ทั้งหมดแล้วเสร็จ
- ติดตั้งอุปกรณ์ไฟฟ้า และระบบสัญญาณต่างๆ ทั้งหมดแล้วเสร็จ
- งานติดตั้งประตู หน้าต่าง ทั้งหมดแล้วเสร็จ
- งานติดตั้งระบบปรับอากาศ ทั้งหมดแล้วเสร็จ

### **ก ำหนดแล้วเสร็จ ๕๓๐ วันนับจำกวันลงนำมในสัญญำ**

ึ**งวดที่ ๑๐** จ่ายเงินอัตราร้อยละ ๑๐.๐๐ ของวงเงินตามสัญญา เมื่อผู้รับจ้างได้ทำการก่อสร้างดังนี้

- งานติดตั้งผนังส าเร็จรูป ทั้งหมดแล้วเสร็จ
- งานทาสี อาคาร ทั้งหมดแล้วเสร็จ
- งานติดตั้งพื้นผิวส่วนที่เหลือ ทั้งหมดแล้วเสร็จ
- งานราวบันได ราวระเบียงทางเดิน ทั้งหมดแล้วเสร็จ
- งานติดตั้งครุภัณฑ์ ทั้งหมดแล้วเสร็จ
- งานภูมิสถาปัตย์ ทั้งหมดแล้วเสร็จ
- งานติดตั้งส่วนประกอบของตัวอาคารส่วนที่เหลือ ทั้งหมดแล้วเสร็จ

### **ก ำหนดแล้วเสร็จ ๕๙๐ วันนับจำกวันลงนำมในสัญญำ**

**งวดที่ ๑๑** จ่ายเงินอัตราร้อยละ ๙.๗๕ ของวงเงินตามสัญญา เมื่อผู้รับจ้างได้ทำการก่อสร้างดังนี้

- ปรับเกลี่ย, รื้อถอนสำนักงานชั่วคราว และ ทำความสะอาดอาคารทั้งภายนอกอาคาร, ภายในอาคาร และ บริเวณพื้นที่ก่อสร้างทั้งหมดแล้วเสร็จ

- ท าการทดสอบระบบไฟฟ้า, ระบบสื่อสาร, ระบบดับเพลิง, ระบบป้องกันฟ้าผ่า, ระบบประปาและ สุขาภิบาล และระบบต่าง ๆ จนใช้การได้เรียบร้อยสมบูรณ์

- As-built drawing งานก่อสร้างทั้งหมด เป็น Flash Drive จำนวน ๓ ชุด เอกสาร จำนวน ๓ ชุด **ก ำหนดแล้วเสร็จ ๖๒๐ วันนับจำกวันลงนำมในสัญญำ**

ึ **งวดที่ ๑๒ (งวดสุดท้าย)** จ่ายเงินอัตราร้อยละ ๘.๐๐ ของวงเงินตามสัญญา เมื่อผู้รับจ้างได้ทำการก่อสร้างดังนี้

- ผลการทดสอบงานระบบต่าง ๆ ตามรูปแบบรายการ

- จัดทำ Master key ประกอบอาคาร จำนวน ๑ ชุด

- คู่มือการใช้งาน งานระบบ และเครื่องมือ

- เอกสารงานอื่น ๆ ตามที่กำหนดไว้ตามรูปแบบรายการ

**ก ำหนดแล้วเสร็จ ๖๕๐ วันนับจำกวันลงนำมในสัญญำ**

๙. อัตราค่าปรับ

 ค่าปรับตามสัญญาจ้างแนบท้ายเอกสารประกวดราคาอิเล็กทรอนิกส์นี้ หรือข้อตกลงจ้าง ่ เป็นหนังสือจะกำหนด ดังนี้

๙.๑ กรณีที่ผู้รับจ้างนำงานที่รับจ้างไปจ้างช่วงให้ผู้อื่นทำอีกทอดหนึ่งโดยไม่ได้รับอนุญาต จากมหาวิทยาลัยราชภัฏเชียงราย จะกำหนดค่าปรับสำหรับการฝ่าฝืนดังกล่าวเป็นจำนวนร้อยละ ๑๐.๐๐ ของวงเงินของงานจ้างช่วงนั้น

๙.๒ กรณีที่ผู้รับจ้างปฏิบัติผิดสัญญาจ้างก่อสร้าง นอกเหนือจากข้อ ๙.๑ จะกำหนด ค่าปรับเป็นรายวันเป็นจำนวนเงินตายตัวในอัตราร้อยละ ๐.๑๐ ของราคางานจ้าง

๑๐. การรับประกันความชำรุดบกพร่อง

้ผู้ชนะการประกวดราคาอิเล็กทรอนิกส์ซึ่งได้ทำสัญญาจ้าง ตามแบบ ดังระบุในข้อ ๑.๓ หรือข้อตกลงจ้างเป็นหนังสือแล้วแต่กรณี จะต้องรับประกันความชำรุดบกพร่องของงานจ้างที่เกิดขึ้นภายใน ระยะเวลา ไม่น้อยกว่า ๒ ปี นับถัดจากวันที่มหาวิทยาลัยราชภัฏเชียงรายได้รับมอบงาน โดยต้องรีบจัดการ ่ ซ่อมแซมแก้ไขให้ใช้การได้ดีดังเดิมภายใน ๗ วัน นับถัดจากวันที่ได้รับแจ้งความชำรุดบกพร่อง

๑๑. ข้อสงวนสิทธิในการยื่นข้อเสนอและอื่น ๆ

๑๑.๑ เงินค่าจ้างสำหรับงานจ้างครั้งนี้ ได้มาจากเงินงบประมาณประจำปี พ.ศ. ๒๕๖๗ การลงนามในสัญญาจะกระท าได้ต่อเมื่อ มหาวิทยาลัยราชภัฏเชียงรายได้รับ

อนุมัติเงิน ค่าก่อสร้างจากเงินงบประมาณประจำปี พ.ศ. ๒๕๖๗

 ๑๑.๒ เมื่อมหาวิทยาลัยราชภัฏเชียงรายได้คัดเลือกผู้ยื่นข้อเสนอรายใดให้เป็นผู้รับจ้าง และได้ตกลงจ้าง ตามการประกวดราคาอิเล็กทรอนิกส์แล้ว ถ้าผู้รับจ้างจะต้องสั่งหรือนำสิ่งของมาเพื่องานจ้าง ดังกล่าวเข้ามาจากต่างประเทศ และของนั้นต้องนำเข้ามาโดยทางเรือในเส้นทางที่มีเรือไทยเดินอยู่ และสามารถ ให้บริการรับขนได้ตามที่รัฐมนตรีว่าการกระทรวงคมนาคมประกาศกำหนด ผู้ยื่นข้อเสนอซึ่งเป็นผู้รับจ้างจะต้อง ปฏิบัติตามกฎหมายว่าด้วยการส่งเสริมการพาณิชยนาวี ดังนี้

(๑) แจ้งการสั่งหรือนำสิ่งของดังกล่าวเข้ามาจากต่างประเทศต่อกรมเจ้าท่าภายใน ๗ วัน นับตั้งแต่วันที่ผู้รับจ้างสั่งหรือซื้อของจากต่างประเทศ เว้นแต่เป็นของที่รัฐมนตรีว่าการกระทรวงคมนาคม ประกาศยกเว้นให้บรรทุกโดยเรืออื่นได้

-๑๓-

 (๒) จัดการให้สิ่งของดังกล่าวบรรทุกโดยเรือไทย หรือเรือที่มีสิทธิเช่นเดียวกับเรือ ไทยจากต่างประเทศมายังประเทศไทย เว้นแต่จะได้รับอนุญาตจากกรมเจ้าท่า ให้บรรทุกสิ่งของนั้น โดยเรืออื่น ที่มิใช่เรือไทย ซึ่งจะต้องได้รับอนุญาตเช่นนั้นก่อนบรรทุกของลงเรืออื่น หรือเป็นของที่รัฐมนตรีว่าการกระทรวง คมนาคมประกาศยกเว้นให้บรรทุกโดยเรืออื่น

 (๓) ในกรณีที่ไม่ปฏิบัติตาม (๑) หรือ (๒) ผู้รับจ้างจะต้องรับผิดตามกฎหมายว่า ด้วยการส่งเสริมการพาณิชยนาวี

ึ ๑๑.๓ ผู้ยื่นข้อเสนอซึ่งมหาวิทยาลัยราชภัฏเชียงรายได้คัดเลือกแล้ว ไม่ไปทำสัญญาหรือ ข้อตกลงจ้างเป็นหนังสือภายในเวลาที่กำหนดดังระบุไว้ในข้อ ๗ มหาวิทยาลัยราชภัฏเชียงรายจะริบหลักประกัน ึการยื่นข้อเสนอ หรือเรียกร้องจากผู้ออกหนังสือค้ำประกัน การยื่นข้อเสนอทันที และอาจพิจารณาเรียกร้องให้ ชดใช้ความเสียหายอื่น (ถ้ามี) รวมทั้งจะพิจารณาให้เป็นผู้ทิ้งงาน ตามระเบียบกระทรวงการคลังว่าด้วยการจัดซื้อ จัดจ้างและการบริหารพัสดุภาครัฐ

ึ ๑๑.๔ มหาวิทยาลัยราชภัฏเชียงรายสงวนสิทธิ์ที่จะแก้ไขเพิ่มเติมเงื่อนไข หรือข้อกำหนด ในแบบสัญญาหรือข้อตกลงจ้างเป็นหนังสือให้เป็นไปตามความเห็นของสำนักงานอัยการสูงสุด (ถ้ามี)

 ๑๑.๕ ในกรณีที่เอกสารแนบท้ายเอกสารประกวดราคาอิเล็กทรอนิกส์นี้ มีความขัดหรือ แย้งกันผู้ยื่นข้อเสนอจะต้องปฏิบัติตามคำวินิจฉัยของมหาวิทยาลัยราชภัฏเชียงราย คำวินิจฉัยดังกล่าวให้ถือเป็น ที่สุด และผู้ยื่นข้อเสนอไม่มีสิทธิเรียกร้องค่าใช้จ่ายใดๆ เพิ่มเติม

 ๑๑.๖ มหาวิทยาลัยราชภัฏเชียงราย อาจประกาศยกเลิกการจัดจ้างในกรณีต่อไปนี้ได้ โดยที่ผู้ยื่นข้อเสนอจะเรียกร้องค่าเสียหายใดๆ จากมหาวิทยาลัยราชภัฏเชียงรายไม่ได้

 (๑) มหาวิทยาลัยราชภัฏเชียงรายไม่ได้รับการจัดสรรเงินที่จะใช้ในการจัดจ้าง หรือได้รับจัดสรรแต่ไม่เพียงพอที่ จะทำการจัดจ้างครั้งนี้ต่อไป

(๒) มีการกระทำที่เข้าลักษณะผู้ยื่นข้อเสนอที่ชนะการจัดจ้างหรือที่ได้รับการ คัดเลือกมี ผลประโยชน์ร่วมกัน หรือมีส่วนได้เสียกับผู้ยื่นข้อเสนอรายอื่น หรือขัดขวางการแข่งขันอย่างเป็นธรรม หรือสมยอมกันกับผู้ยื่นข้อเสนอรายอื่น หรือเจ้าหน้าที่ในการเสนอราคา หรือส่อว่ากระทำการทุจริตอื่นใดในการ เสนอราคา

(๓) การทำการจัดจ้างครั้งนี้ต่อไปอาจก่อให้เกิดความเสียหายแก่มหาวิทยาลัย ราชภัฏเชียงราย หรือกระทบต่อประโยชน์สาธารณะ

(๔) กรณีอื่นในทำนองเดียวกับ (๑) (๒) หรือ (๓) ตามที่กำหนดในกฎกระทรวง ซึ่งออกตามความในกฎหมายว่าด้วยการจัดซื้อจัดจ้างและการบริหารพัสดุภาครัฐ

๑๒. การปรับราคาค่างานก่อสร้าง

การปรับราคาค่างานก่อสร้างตามสูตรการปรับราคาดังระบุในข้อ ๑.๕ จะนำมาใช้ในกรณีที่ ค่างานก่อสร้างลดลงหรือเพิ่มขึ้น โดยวิธีการต่อไปนี้

ิตามเงื่อนไข หลักเกณฑ์ สูตรและวิธีคำนวณที่ใช้กับสัญญาแบบปรับราคาได้ตามมติ คณะรัฐมนตรีเมื่อวันที่ ๒๒ สิงหาคม ๒๕๓๒ เรื่อง การพิจารณาช่วยเหลือผู้ประกอบอาชีพงานก่อสร้าง ตามหนังสือสำนักเลขาธิการคณะรัฐมนตรี ที่ นร ๐๒๐๓/ว ๑๐๙ ลงวันที่ ๒๔ สิงหาคม ๒๕๓๒

ี สูตรการปรับราคา (สูตรค่า K) จะต้องคงที่ที่ระดับที่กำหนดไว้ในวันแล้วเสร็จตามที่กำหนด ไว้ในสัญญา หรือภายในระยะเวลาที่มหาวิทยาลัยราชภัฏเชียงรายได้ขยายออกไป โดยจะใช้สูตรของทางราชการที่ ได้ระบุในข้อ ๑.๕

๑๓. มาตรฐานฝีมือช่าง

 เมื่อมหาวิทยาลัยราชภัฏเชียงรายได้คัดเลือกผู้ยื่นข้อเสนอรายใดให้เป็นผู้รับจ้างและได้ ตกลงจ้างก่อสร้าง ตามประกาศนี้แล้วผู้ยื่นข้อเสนอจะต้องตกลงว่าในการปฏิบัติงานก่อสร้างดังกล่าว ผู้ยื่น ข้อเสนอจะต้องมีและ ใช้ผู้ผ่านการทดสอบมาตรฐานฝีมือช่างหรือผู้ผ่านการทดสอบมาตรฐานฝีมือช่าง จากกระทรวงแรงงานและสวัสดิการสังคม หรือผู้มีวุฒิบัตรระดับ ปวช. ปวส. และ ปวท.หรือเทียบเท่าจาก ิสถาบันการศึกษาที่ ก.พ. รับรองให้เข้ารับราชการได้ ในอัตราไม่ต่ำกว่าร้อยละ ๕ ของแต่ละสาขาช่างแต่จะต้องมี จ านวนช่างอย่างน้อย ๑ คน ในแต่ละสาขาช่าง ดังต่อไปนี้

- ๑๓.๑ ช่างก่อสร้าง ๑๓.๒ ช่างไฟฟ้า ๑๓.๓ ช่างอื่นๆ ที่เกี่ยวข้อง
- ๑๔. การปฏิบัติตามกฎหมายและระเบียบ

 ในระหว่างระยะเวลาการก่อสร้าง ผู้ยื่นข้อเสนอที่ได้รับการคัดเลือกให้เป็นผู้รับจ้างต้อง ้ปฏิบัติ ตามหลักเกณฑ์ที่กฎหมายและระเบียบได้กำหนดไว้โดยเคร่งครัด

๑๕. การประเมินผลการปฏิบัติงานของผู้ประกอบการ

้มหาวิทยาลัยราชภัฏเชียงราย สามารถนำผลการปฏิบัติงานแล้วเสร็จตามสัญญาของผู้ยื่น ข้อเสนอที่ได้รับการคัดเลือกให้ เป็นผู้รับจ้างเพื่อนำมาประเมินผลการปฏิบัติงานของผู้ประกอบการ

่ ทั้งนี้ หากผู้ยื่นข้อเสนอที่ได้รับการคัดเลือกไม่ผ่านเกณฑ์ที่กำหนดจะถูกระงับการยื่น ข้อเสนอหรือทำสัญญากับมหาวิทยาลัยราชภัฏเชียงราย ไว้ชั่วคราว

> **มหาวิทยาลัยราชภัฏเชียงราย พฤษภาคม ๒๕๖๗**

### <u>สรุปผลการประมาณราคา</u>

### ฝ่าย/งาน : คณะกรรมการกำหนดราคากลาง มหาวิทยาลัยราชภัฏเขียงราย

ประเภท : คำก่อสร้างอาคารการศึกษาและเอนกประสงค์ พร้อมครุภัณฑ์ประกอบ ตำบลบ้านคู่ อำเภอเมืองเขียงราย จังหวัดเชียงราย

จำนวน : ๘๔

### ี่สถานที่ก่อสร้าง : มหาวิทยาลัยราชภัฎเชียงราย

 $\overline{\mathbf{u}}$ บบเลขที่ $\overline{\mathbf{u}}$  -

ประมาณราคาตามแบบ : ปร.๔

ประมาณราคาเมื่อวันที่ : ๒๔

เคือน : พฤษภาคม

แผ่น

พ.ศ. : ๒๕๖๗

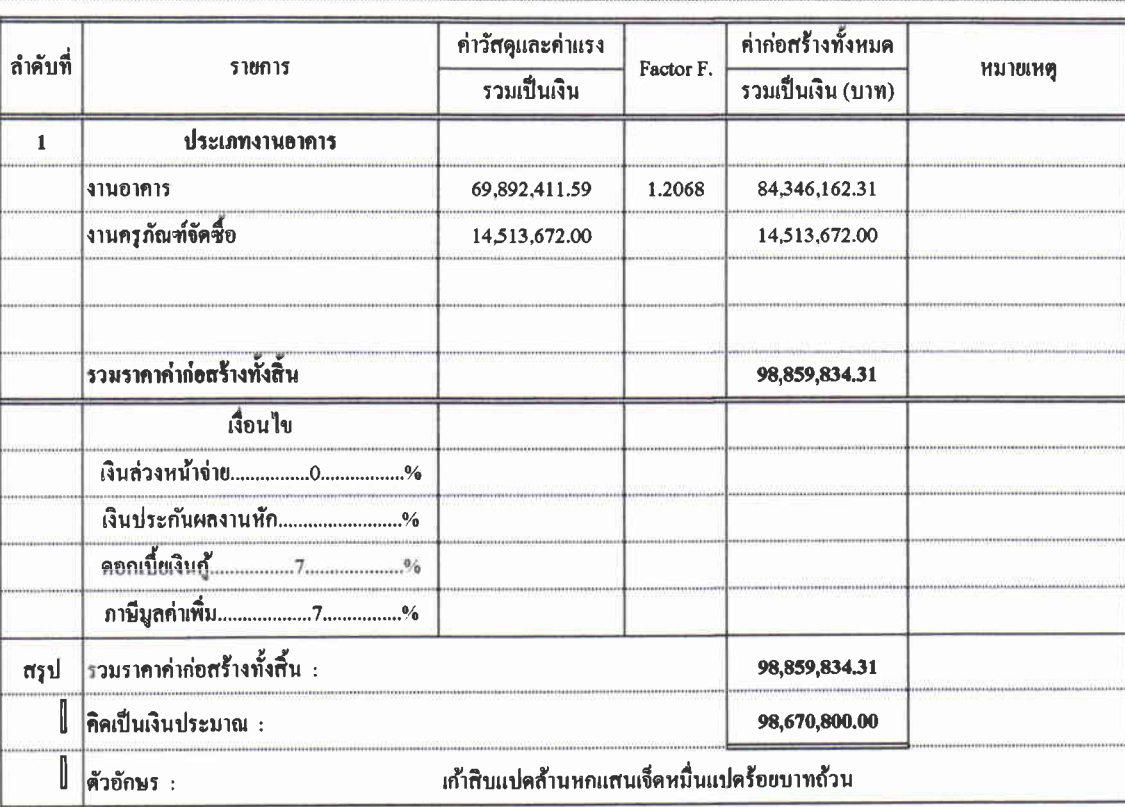

ขนาดหรือเนื้อที่อาคาร

 $0.00$ คร.ม.

เฉลี่ยราคาประมาณ

คณะกรรมการกำหนดราคากลาง

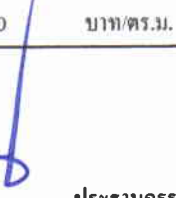

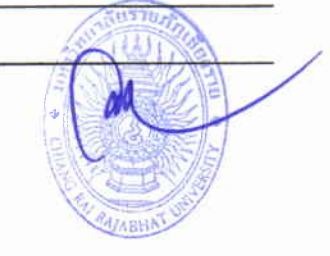

......ประชานกรรมการ

กรรมการ

(ผู้ช่วยศาสตราจารย์ คร.นาวิน พรมใจสา)

 $0.00$ 

(นายราชันย์ ทนันขัย)

กรรมการ

(นายสังวุช ปาโท้)

นบบ ปร.4

## บัญชีแสดงปริมาณเนื้องาน ค่าวัสดุ และค่าแรง ( B.O.Q.)

รายการประมาณการ : ค่าก่อสร้างอาคารการศึกษาและเอนกประสงค์ พร้อมครุภัณฑ์ประกอบ ด้าบลบ้านคู่ อำเภอเมืองเชียงราย จังหวัดเชียงราย

 $\limsup_{n\to\infty} \frac{1}{n}$ 

หน่วยเาน :คณะกรรมการกำหนดราคากลาง มหาวิทยาลัยราชภัฏนิชยรพ

้านที่: ๒๔ พฤษภาคม ๒๕๖๗

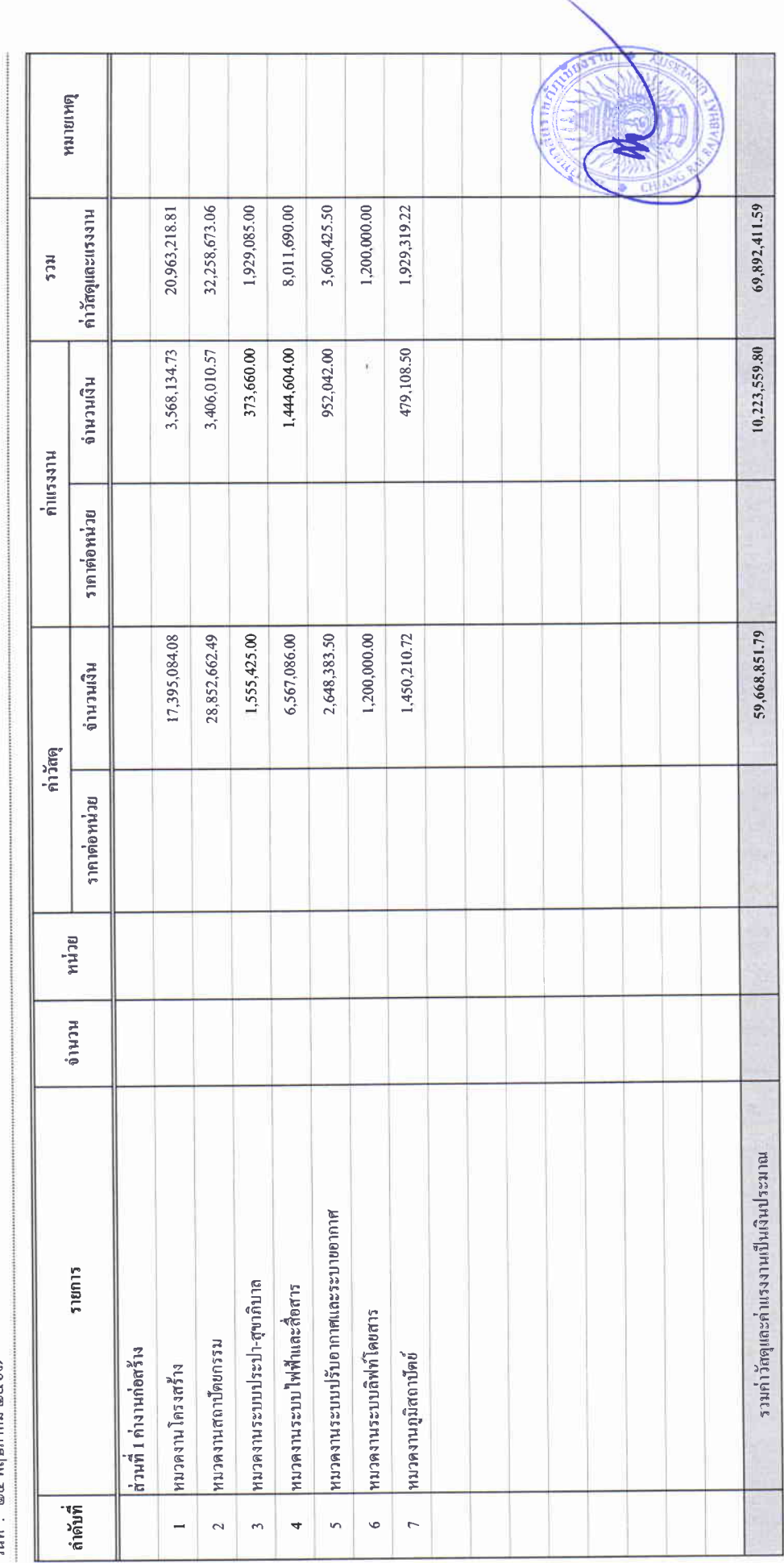

# บัญชีแสดงปริมาณเนื้องาน ค่าวัสดุ และค่าแรง ( B.O.Q.)

รายการประมาณการ : ค่าก่อสร้างอาคารการศึกษาและเอนกประสงค์ พร้อมครูภัณฑ์ประกอบ คำบลบ้านคู่ อำเภอเมืองเชียงราย จังหวัดเชียงราย

 $\frac{4}{5}$ นบบเลขที่

หน่วยงาน :คณะกรรมการกำหนดราคากลาง มหาวิทยาลัยราชภัฏเชียงราย

ับเกื่อน พฤษภาคม ๒๕๖๗<br>วันที่ : ๒๔ พฤษภาคม ๒๕๖๗

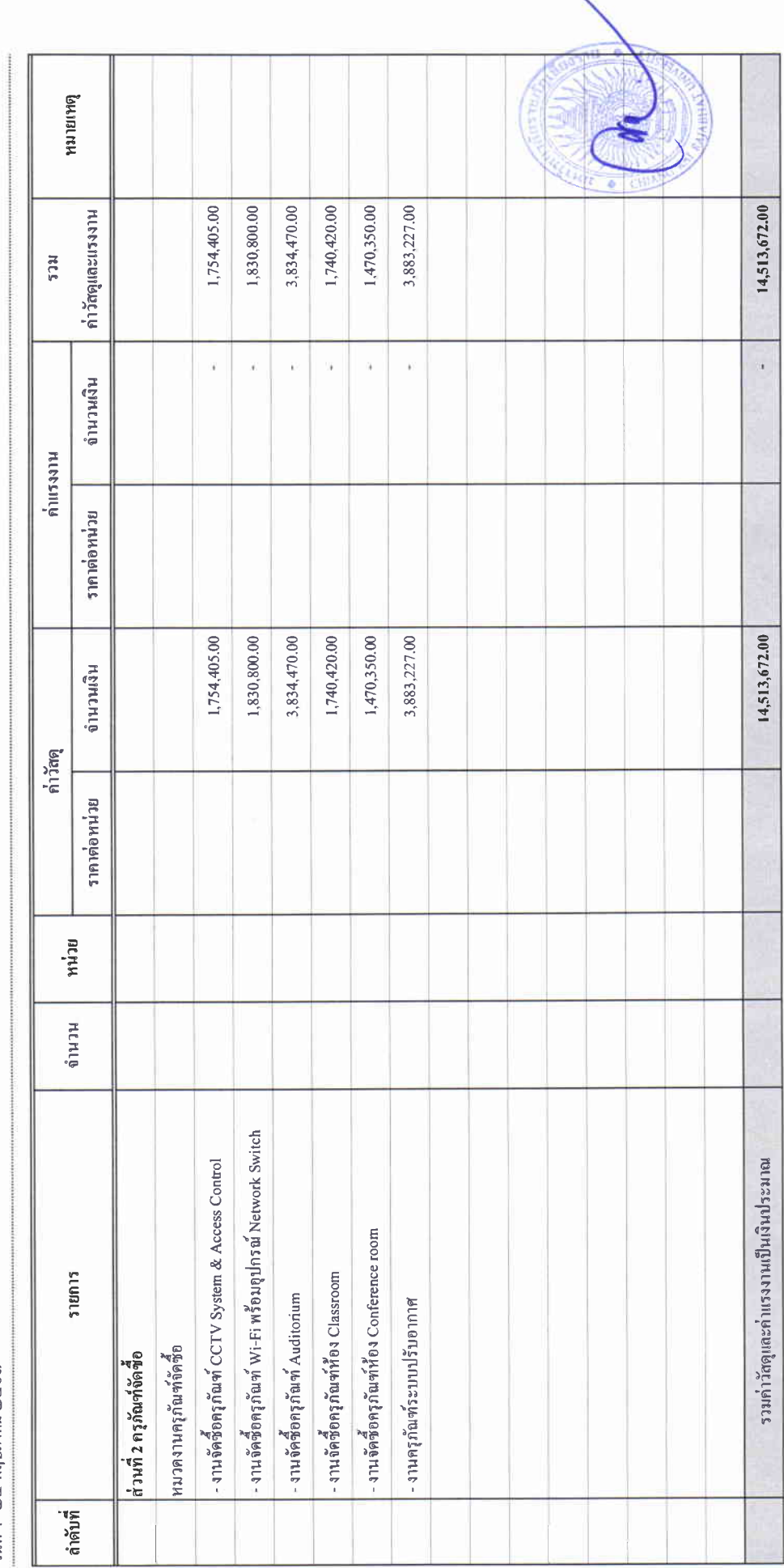

## บัญชีแสดงปริมาณเนื้องาน ค่าวัสดุ และค่าแรง ( B.O.Q.)

รายการประมาณการ : คำก่อสร้างอาคารการศึกษาและเอนกประสงค์ พร้อมครุภัณฑ์ประกอบ ดำบลบ้านคู่ อำเภอเมืองเชียงราย จังหวัดเชียงราย

ี่

หน่วยงาน :คณะกรรมการกำหนดราคกกลาง มหาวิทยาลัยราชภัฏษัยงราย

วันที่: ๒๔ พฤษภาคม ๒๕๖๗

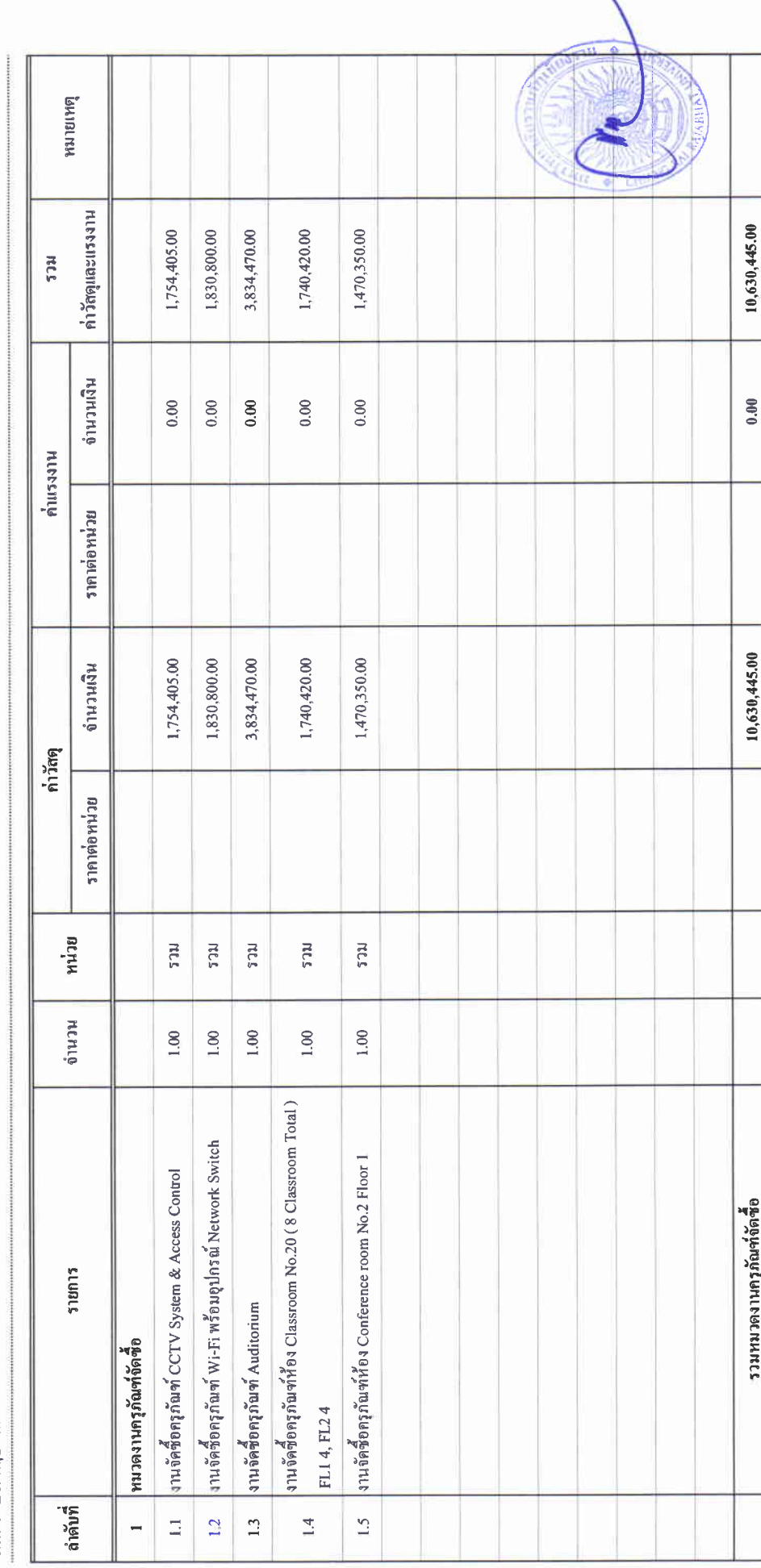

## บัญชีแสดงปริมาณเนื่องาน ค่าวัสดุ และคนเรง (B.O.Q.)

รายการประมาณการ : ค่าก่อสร้างอาคารการศึกษาและเอนกประสงค์ พร้อมครุภัณฑ์ประกอบ คำบลบ้านคู่ อำเภอเมืองเชียงราย จังหวัดเชียงราย

 $(111110999)$ :

หน่วยงาน :คณะกรรมการกำหนดราคากลาง มหาวิทยาลัยราชภัฏษ์ยงราย

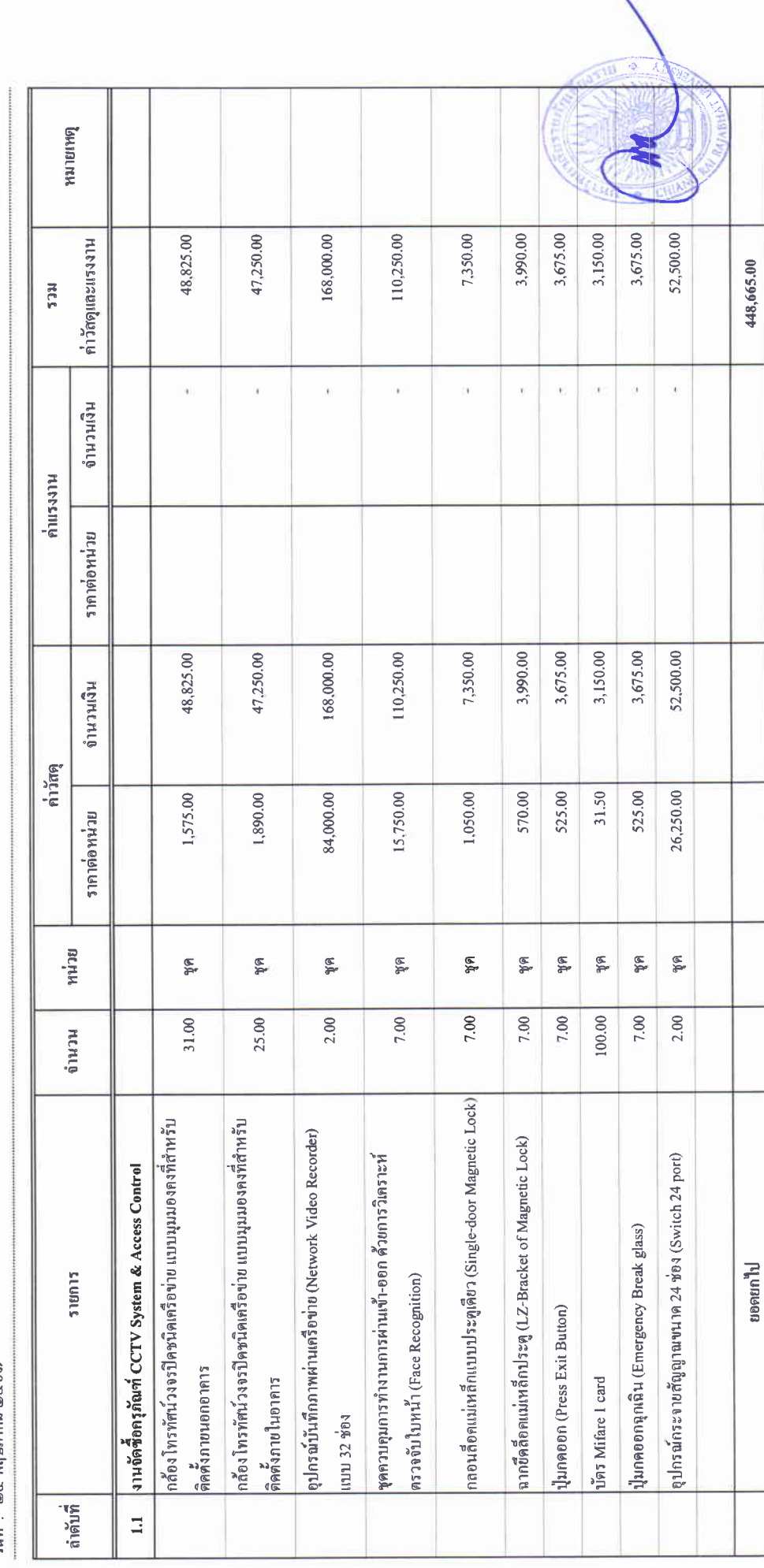

 $\begin{array}{c} x_1 \\ y_2 \\ z_3 \\ z_4 \end{array}$ 

## บัญชีแสดงปริมาณเนื่องาน ค่าวัสดุ และคนเรง ( B.O.Q.)

รายการประมาณการ : ค่าก่อสร้างอาคารการศึกษาและเอนกประสงค์ พร้อมครูภัณฑ์ประกอบ คำบลบ้านคู่ อำเภอเมืองเชียงราย จังหวัดเชียงราย

ແນນເຄາທີ່:

หน่วยงาน :คณะกรรมการกำหนดราคกกลาง มหาวิทยาลัยราชภัฏเชียงราย

ำับที่: ๒๔ พฤษภาคม ๒๕๖๗

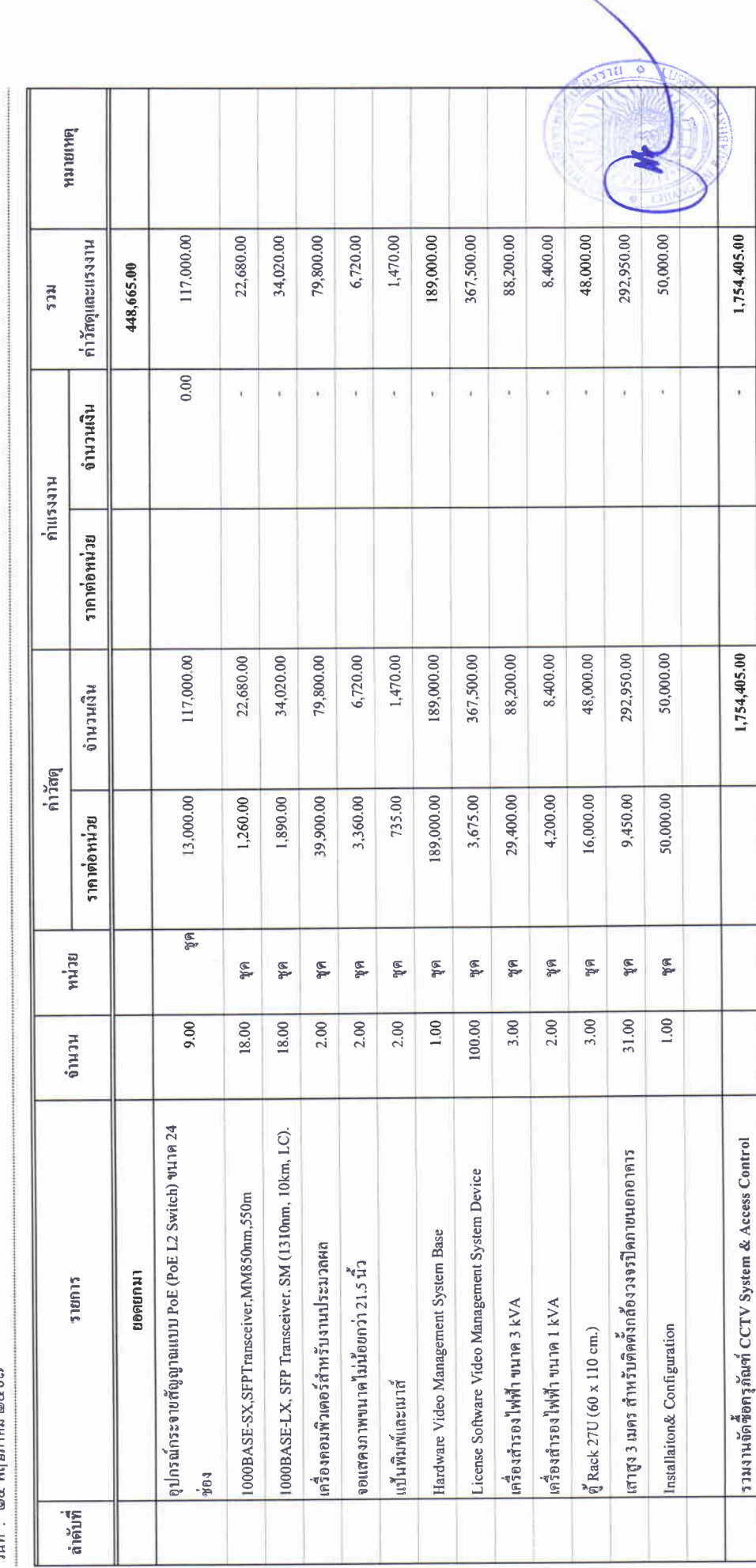

 $\frac{1}{2}$ 

 $\begin{array}{c} \begin{array}{c} \begin{array}{c} \end{array} \end{array} \end{array}$ 

# บัญชีแสดงปริมาณเนื้องาน คำวัสดุ และคนเรง ( B.O.Q.)

รายการประมาณการ : ค่าก่อสร้างอาคารการศึกษาและเอนกประสงค์ พร้อมครูภัณฑ์ประกอบ ด้าบลบ้านคู่ อำเภอเมืองเชียงราย จังหวัดเชียงราย

ແນນເຄາເກື່

หน่วยงาน : คณะกรรมการกำหนดราคากลาง มหาวิทยาลัยราชภัฏเชียงราย

วันที่: ๒๔ พฤษภาคม ๒๕๖๗

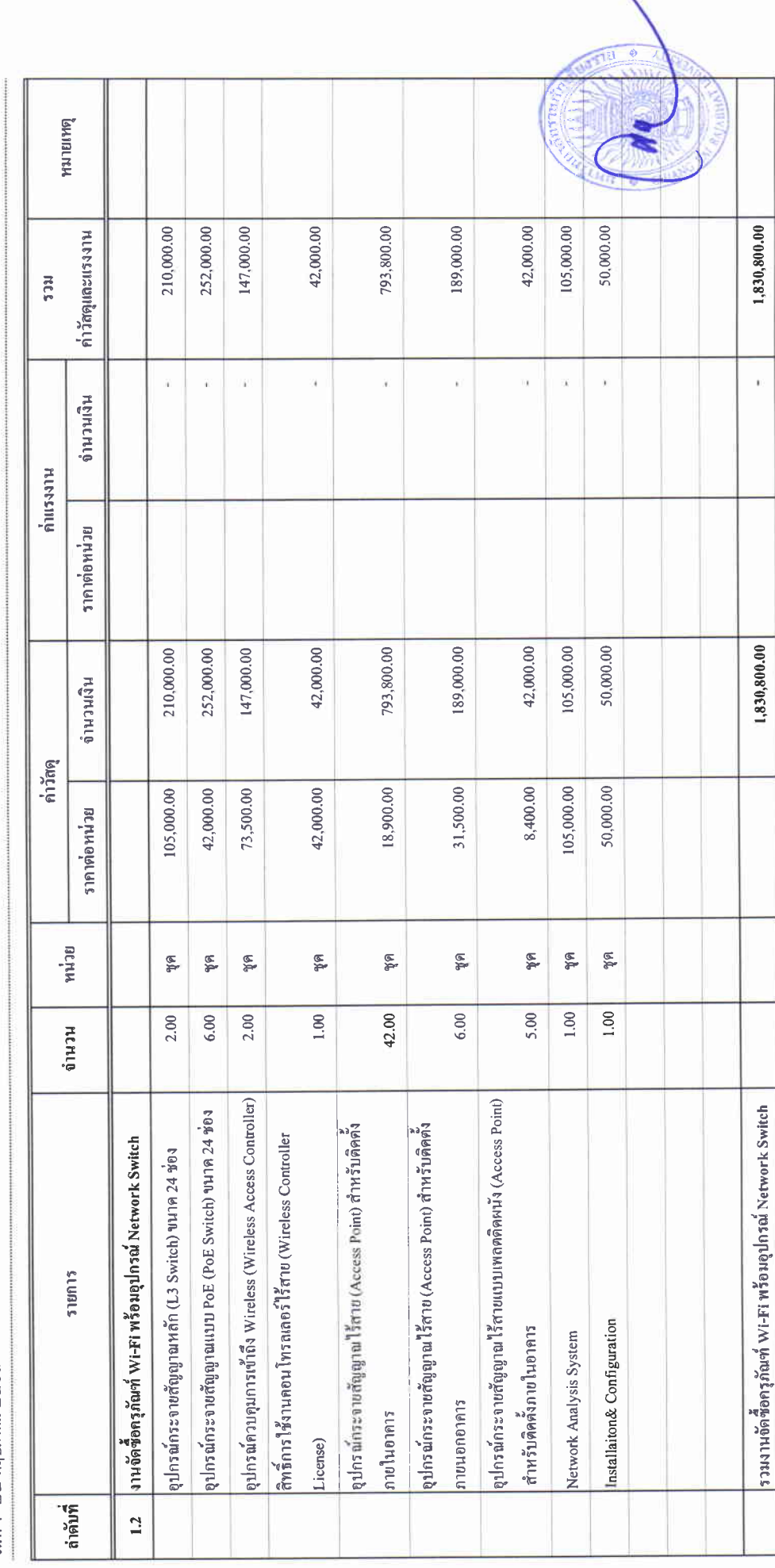

# บัญชีแสดงปริมาณเนื้องาน ค่าวัสดุ และค่าแรง ( B.O.Q.)

รายการประมาณการ : ค่าก่อสร้างอาคารการศึกษาและเอนกประสงค์ พร้อมครุภัณฑ์ประกอบ คำบลบ้านคู่ อำเภอเมืองเชียงราย จังหวัดเชียงราย

иплиа $\Psi$  :

หน่วยงาน :คณะกรรมการกำหนดราคากลาง มหาวิทยาลัยราชภัฏเชียราช

วันที่ : ๒๔ พฤษภาคม ๒๕๖๗

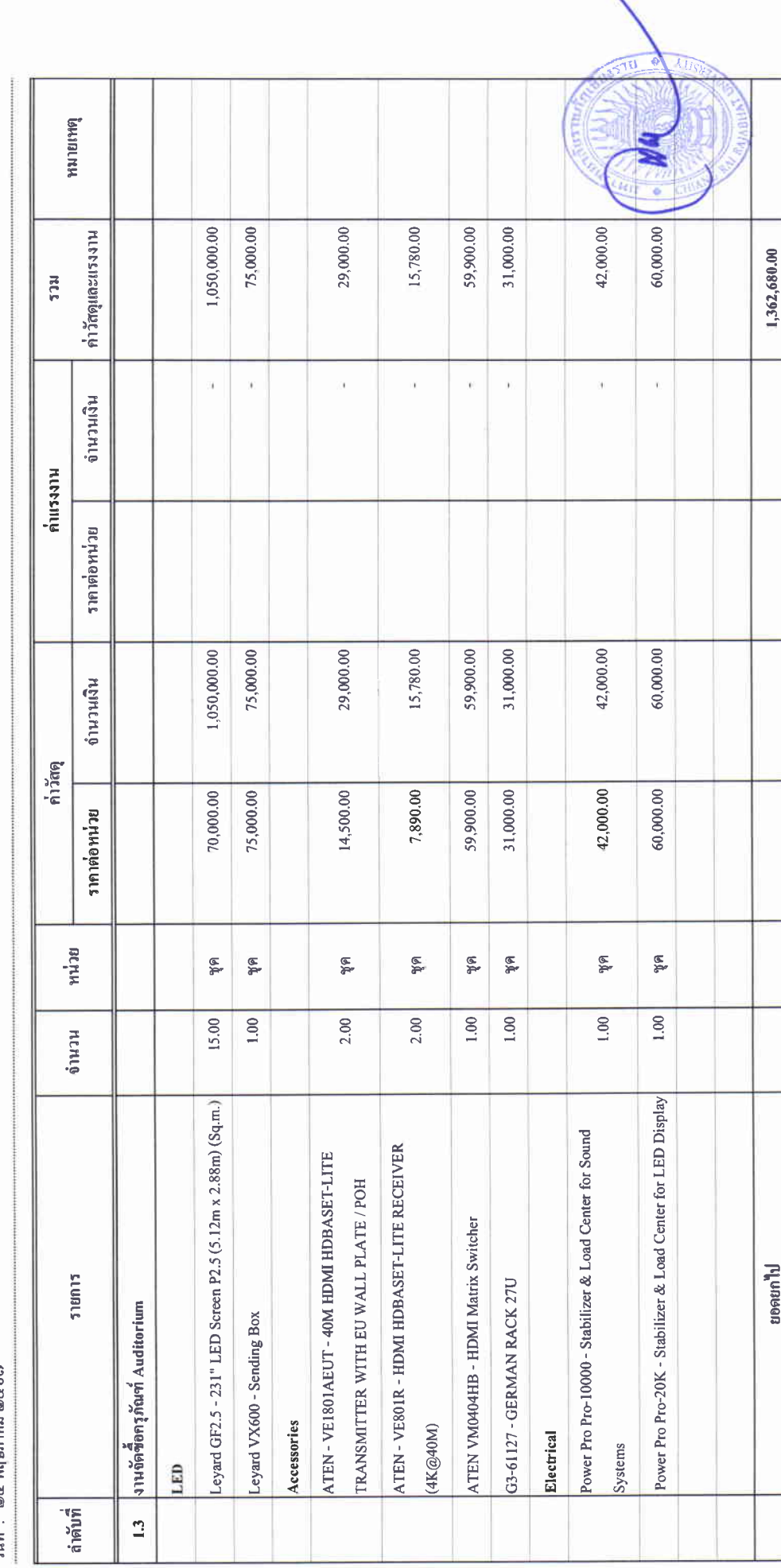

## บัญชีแสดงปริมาณเนื้องาน ค่าวัสดุ และค่าแรง ( B.O.Q.)

รายการประมาณการ : ค่าก่อสร้างอาคารการศึกษาและเอนกประสงค์ พร้อมครูภัณฑ์ประกอบ ด้านลบ้านคู่ อำเภอเมืองเชียงราย จังหวัดเชียงราย

 $\mathbb{R}$  we under

หน่วยงาน : คณะกรรมการกำหนดราคากลาง มหาวิทยาลัยราชภัฏซึยงราย

วันที่ : ๒๔ พฤษภาคม ๒๕๖๗

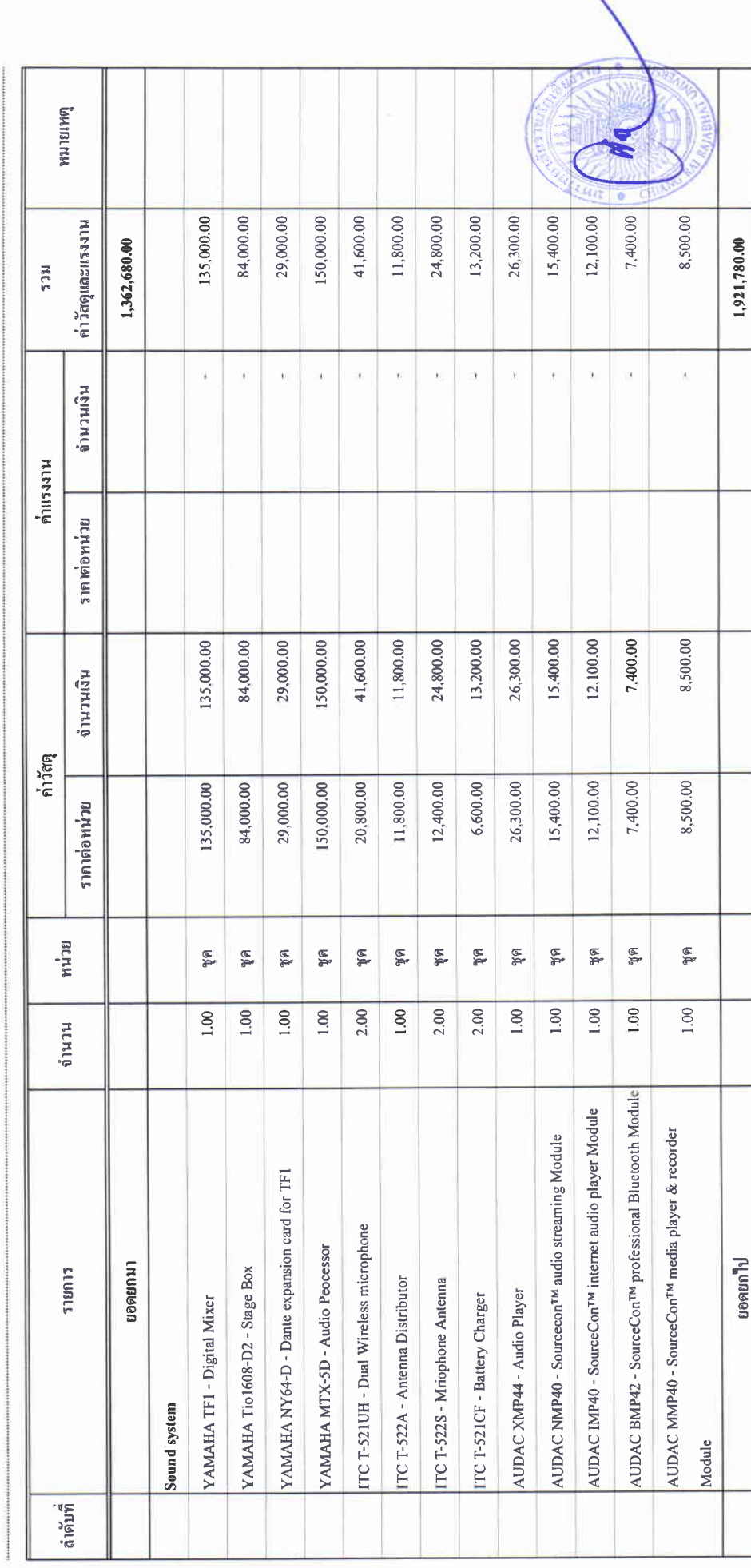

## บัญชีแสดงปริมาณเนื่องาน ค่าวัสดุ และค่าแรง ( B.O.Q.)

รายการประมาณการ : ค่าก่อสร้างอาคารการศึกษาและเอนกประสงค์ พร้อมครูภัณฑ์ประกอบ ดำบลบ้านอู่ อำเภอเมืองเชียงราย จังหวัดเชียงราย

ເນນເຄທີ່:

หน่วยงาน :คณะกรรมการกำหนดราคากลาง มหาวิทยาลัยราชภัฏซึยงราย

วันที่: ๒๔ พฤษภาคม ๒๕๖๗

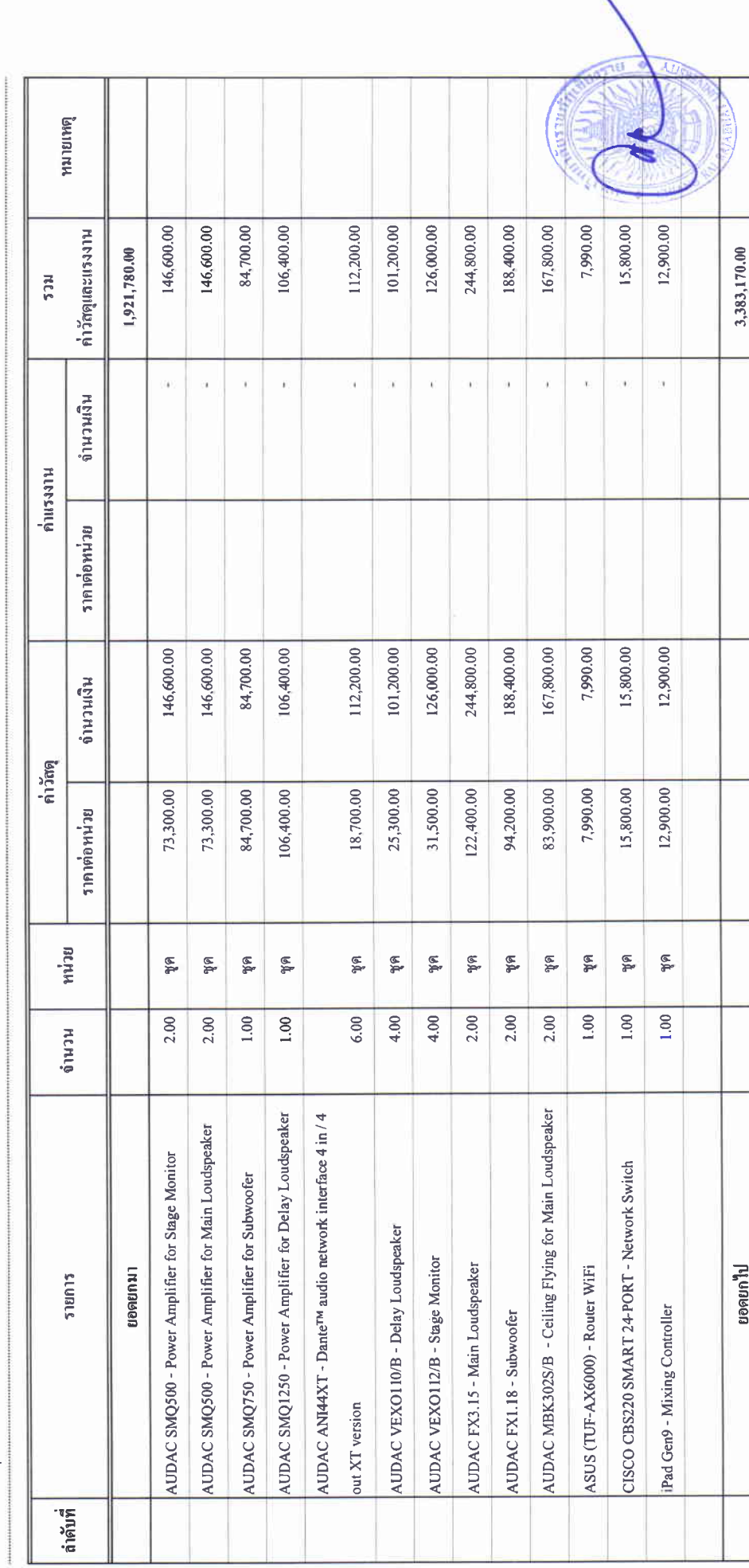

## บัญชีแสดงปริมาณเนื่องาน ค่าวัสดุ และค่าแรง ( B.O.Q.)

รายการประมาณการ : ค่าก่อสร้างอาคารการศึกษาและเอนกประสงค์ พร้อมครูภัณฑ์ประกอบ ด้านลบ้านคู่ อำเภอเมืองเชียงราย จังหวัดเชียงราย

 $\frac{4}{3}$ 

หน่วยงาน : คณะกรรมการกำหนดราคากลาง มหาวิทยาลัยราชภัฏเชียงราย

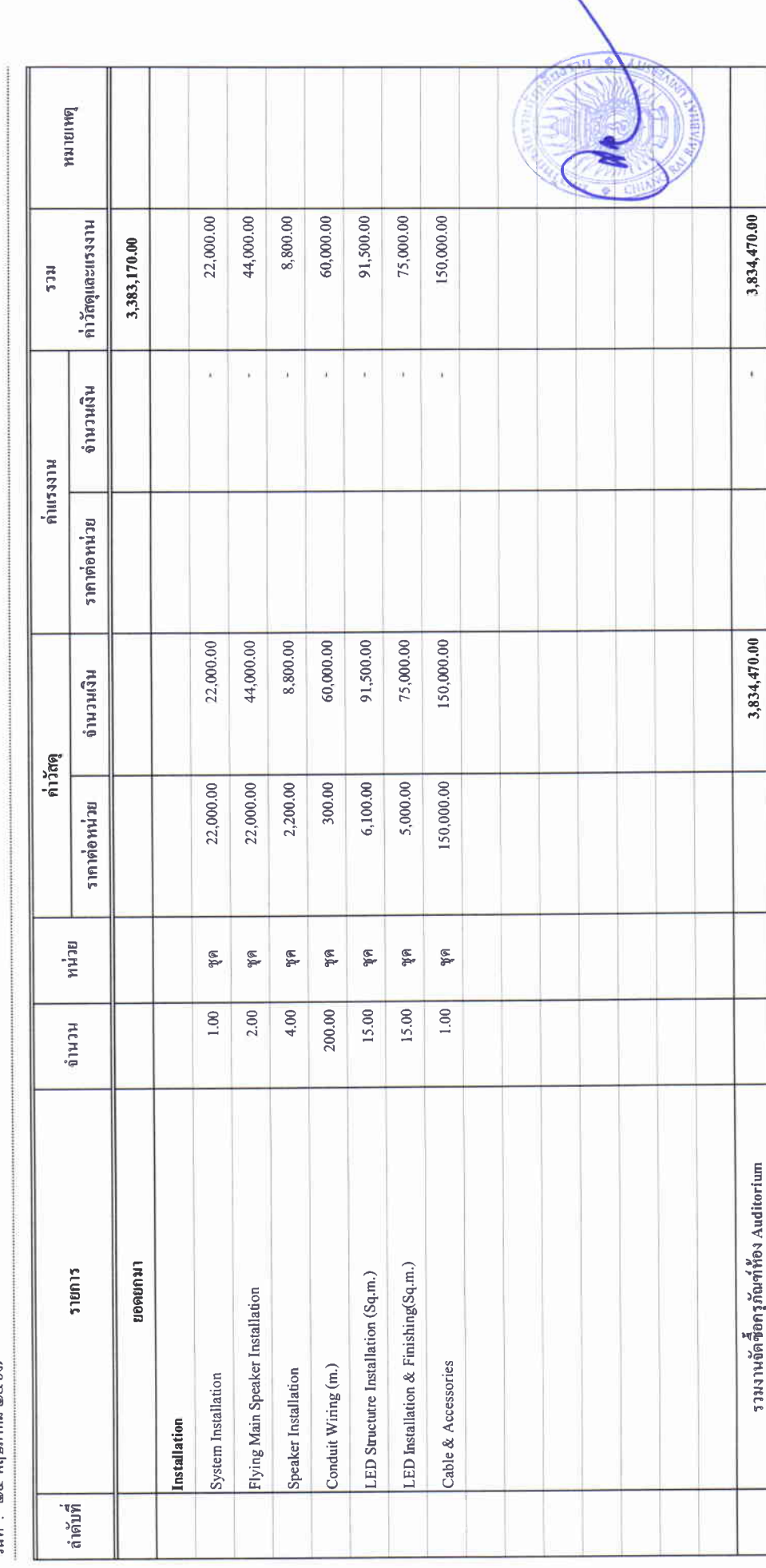

## บัญชีแสดงปริมาณเนื่องาน ค่าวัสดุ และคนเรง ( B.O.Q.)

รายการประมาณการ : ค่าก่อสร้างอาคารการศึกษาและเอนกประสงค์ พร้อมครุภัณฑ์ประกอบ คำบลบ้านคู่ อำเภอเมืองเชียงราย จังหวัดเชียงราย

แบบเลขที่:

หน่วยงาน : คณะกรรมการกำหนดราคากลาง มหาวิทยาลัยราชภัฏเชียงราย<br>วันที่ : lecz พถนภาคม leczbo)

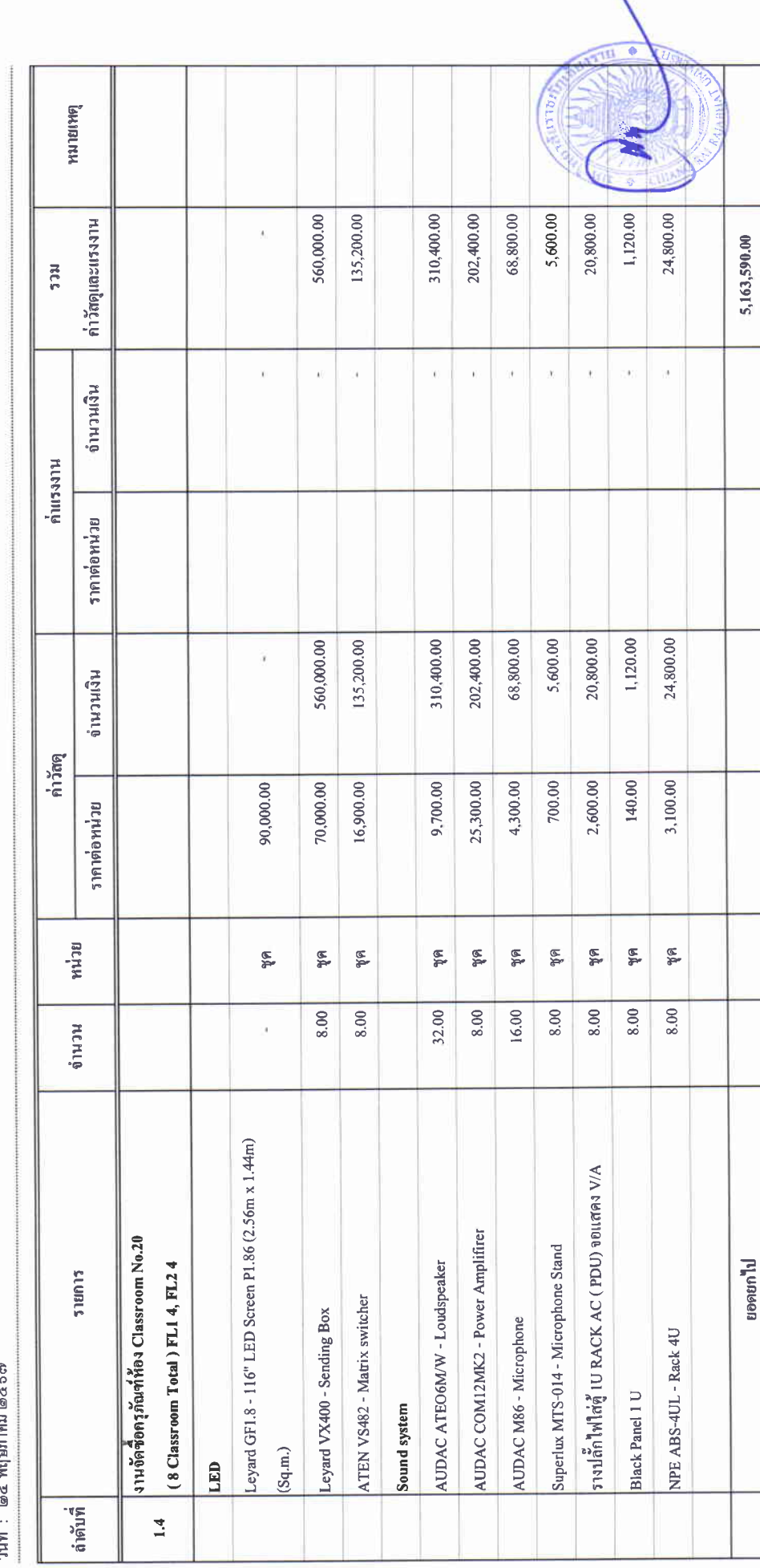

## บัญชีแสดงปริมาณเนื้องาน ค่าวัสดุ และคนเรง ( B.O.Q.)

รายการประมาณการ : ค่าก่อสร้างอาคารการศึกษาและเอนกประสงค์ พร้อมครุภัณฑ์ประกอบ ด้านถบ้านคู่ อำเภอเมืองเรียงราย จังหวัดเชียงราย

 $\frac{4}{5}$  . We untilly

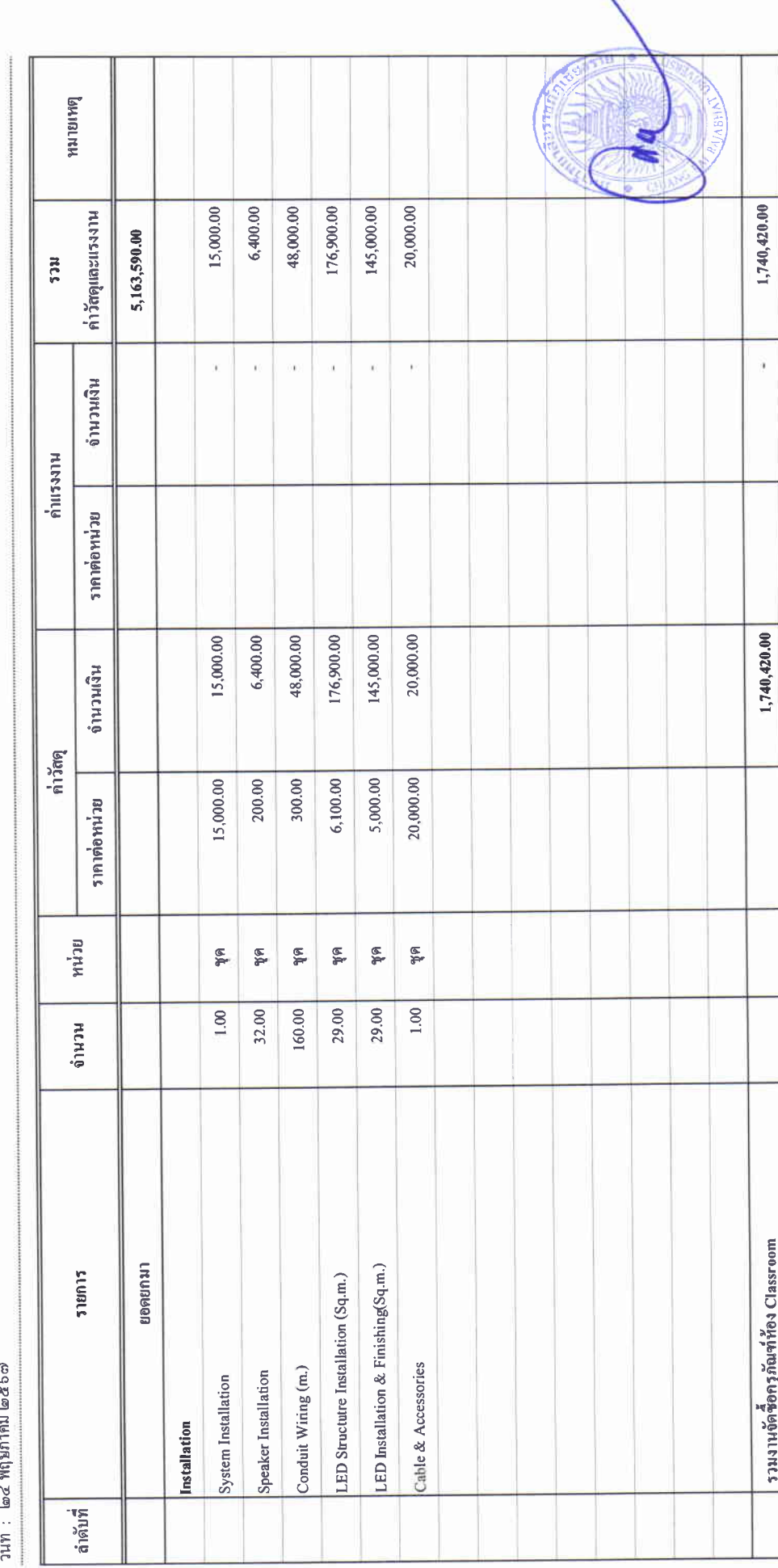

# บัญชีแสดงปริมาณเนื่องาน ค่าวัสดุ และค่าแรง ( B.O.Q.)

รายการประมาณการ : ค่าก่อสร้างอาคารการศึกษาและเอนกประสงค์ พร้อมครุภัณฑ์ประกอบ ด้านลบ้านคู่ อำเภอเมืองเชียงราย จังหวัดเชียงราย

 $\therefore$  wearing

หน่วยงาม :คณะกรรมการกำหนดราคกกลาง มหาวิทยาลัยราชภัฏเชียงราย

์นที่: ๒๔ พฤษภาคม ๒๕๖๗

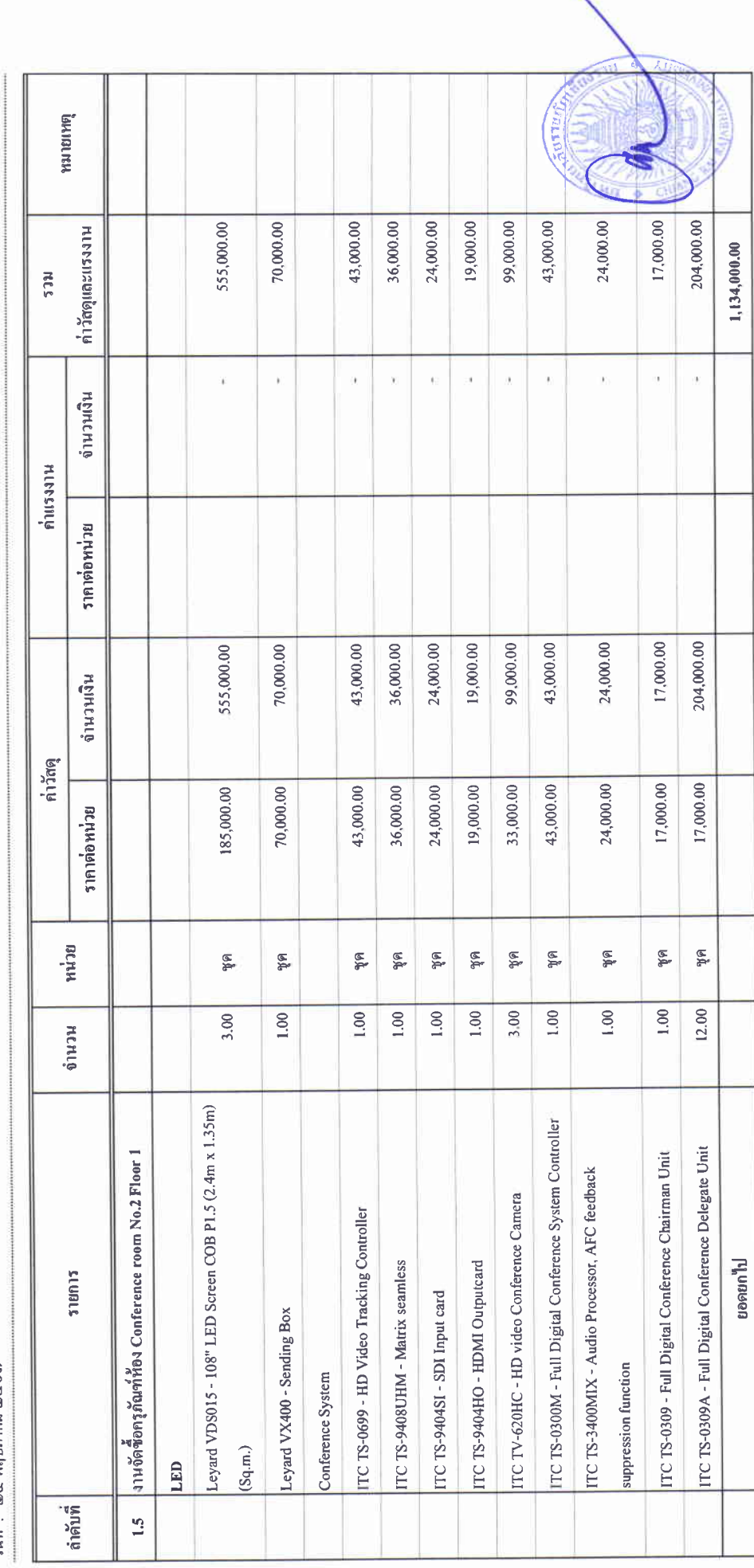

## บัญชีแสดงปริมาณเนื่องาน ค่าวัสดุ และค่าแรง (B.O.Q.)

รายการประมาณการ : ค่าก่อสร้างอาคารการศึกษาและเอนกประสงค์ พร้อมครูภัณฑ์ประกอบ ด้านลบ้านคู่ อำเภอเมืองเชียงราย จังหวัดเชียงราย

່ະ ພາການສູ

หน่วยงาน : คณะกรรมการกำหนดราคากลาง มหาวิทยาลัยราชภัฏเชียงราย

วันที่ : ๒๔ พฤษภาคม ๒๕๖๗

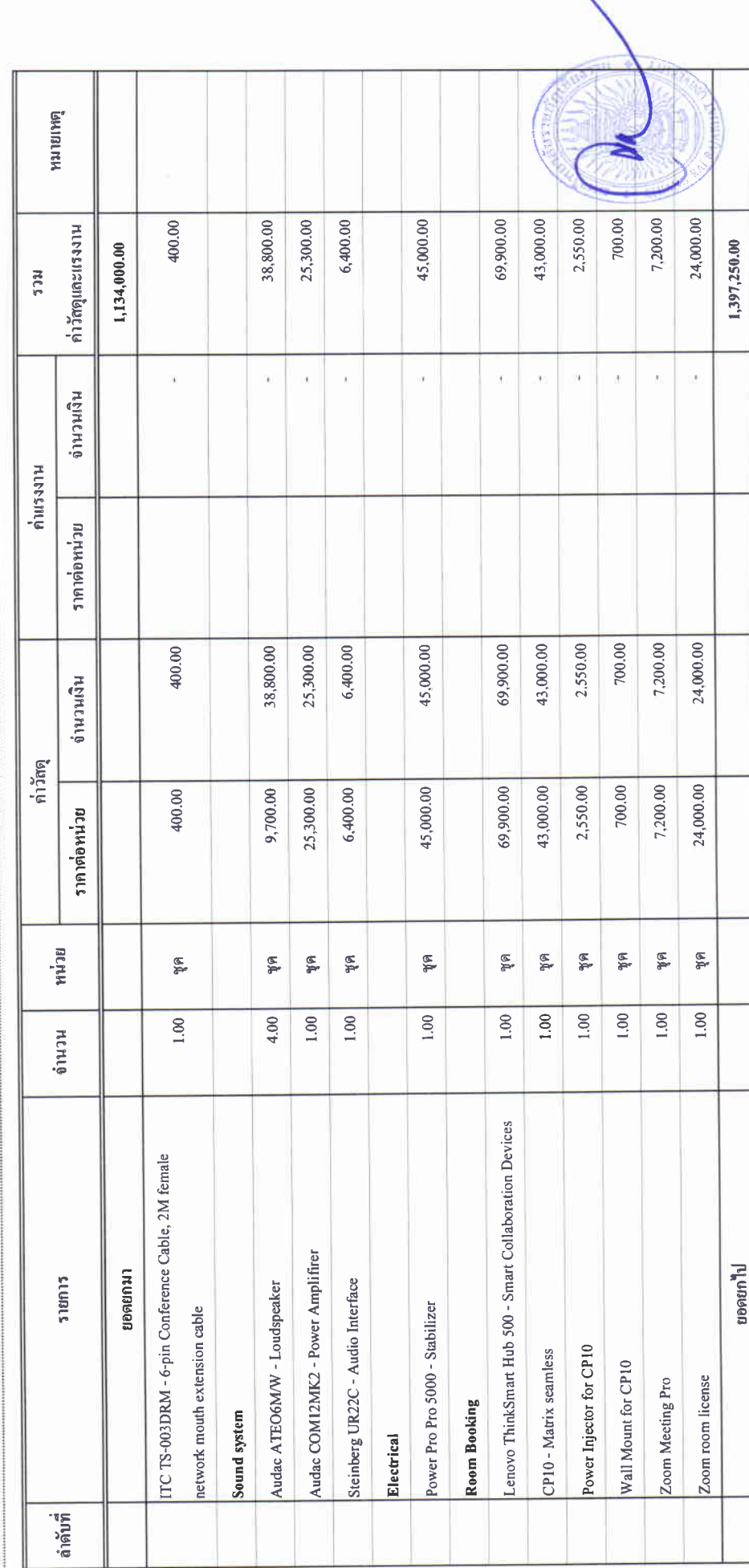

## บัญชีแสดงปริมาณเนื้องาน ค่าวัสดุ และค่าแรง ( B.O.Q.)

ราชการประมาณการ : ค่าก่อสร้างอาคารการศึกษาและเอนกประสงค์ พร้อมครูภัณฑ์ประกอบ ด้านถนำนคู่ อำเภอเมืองเรียงราย จังหวัดเรียงราย

ี่<br>เนมแลขที่ $\colon$ 

หน่วยงาน :คณะกรรมการกำหนดราคากลาง มหาวิทยาลัยราชภัฏเชียงราย

|-<br>|-

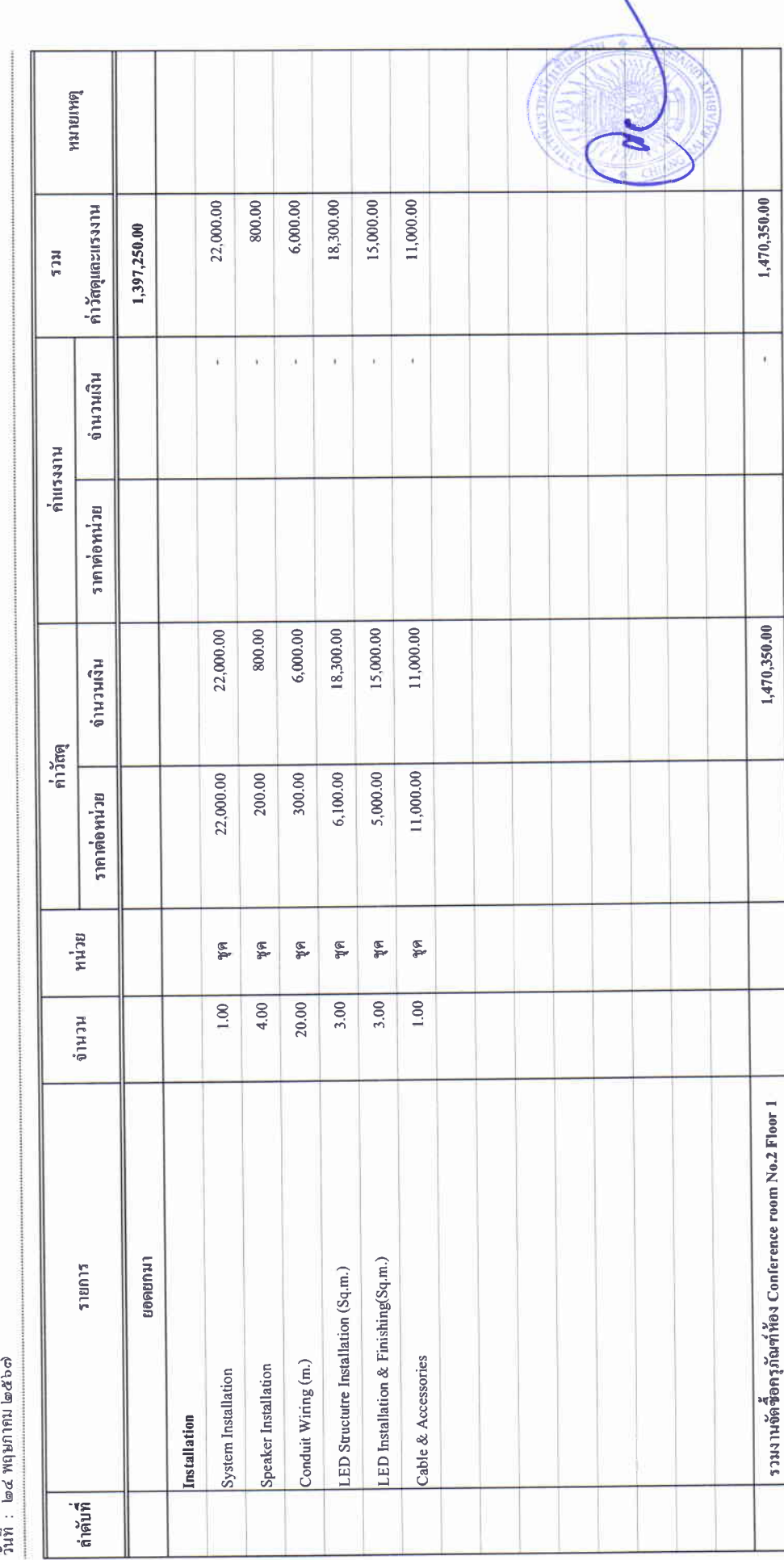

 $\bar{t}$ 

## บัญชีแสดงปริมาณเนื่องาน ค่าวัสดุ และค่าแรง ( B.O.Q.)

รายการประมาณการ : ค่าก่อสร้างอาคารการศึกษาและเอนกประสงค์ พร้อมครูภัณฑ์ประกอบ ด้าบลบ้านคู่ อำเภอเมืองเชียงราย จังหวัดเชียงราย

 $\frac{4}{1}$ 

หน่วยงาน :คณะกรรมการกำหนดราคากลาง มหาวิทยาลัยราชภัฏเชียงราย

້າເທົ່າ. Lac{ พฤษภาคม Lac{}c}<br>^ຳເທົ່າ Lac{ พฤษภาคม Lac{}c}

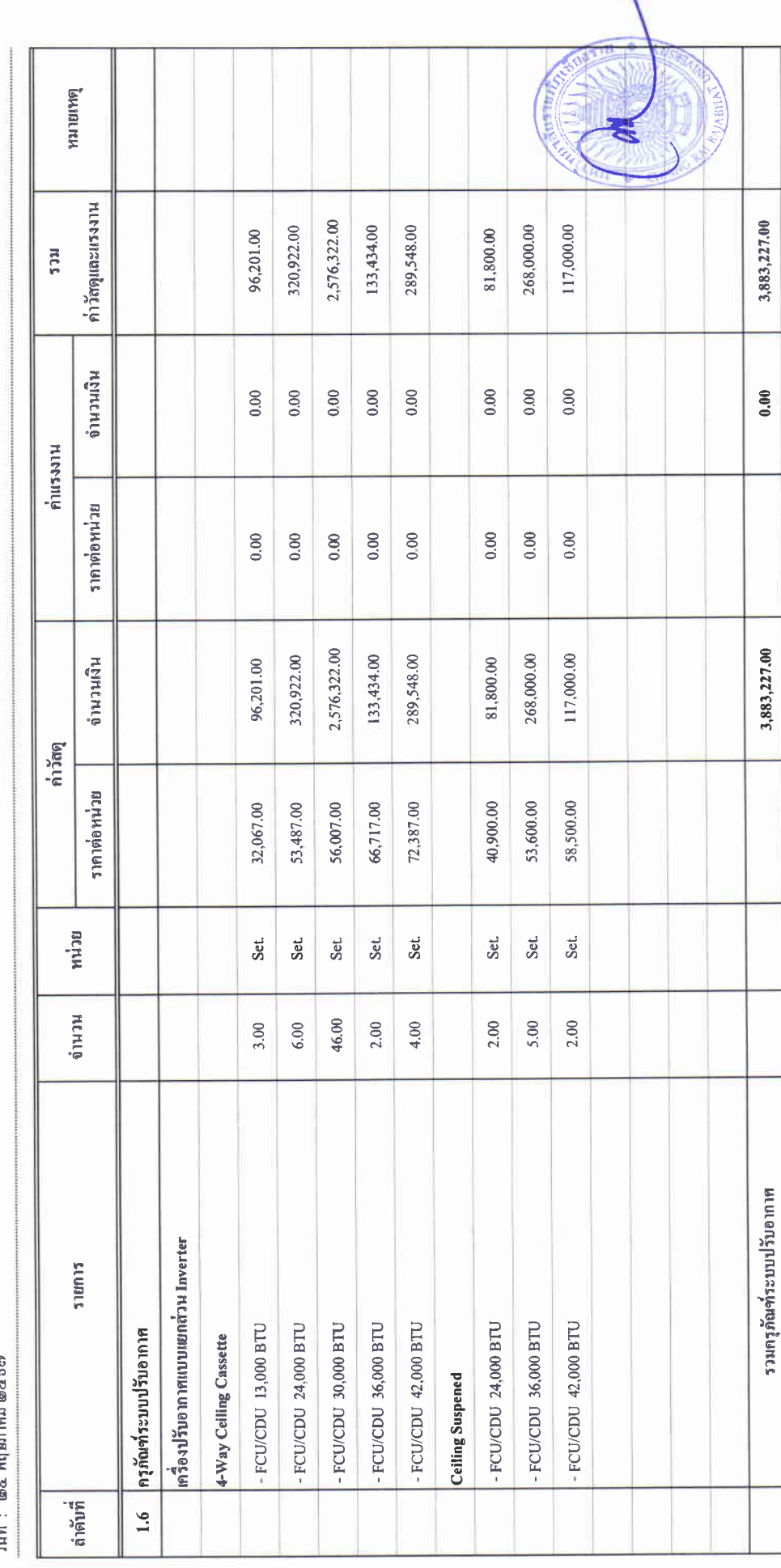

## บัญชีแสดงปริมาณเนื่องาน ค่าวัสดุ และค่าแรง ( B.O.Q.)

รายการประมาณการ : ค่าก่อสร้างอาคารการศึกษาและเอนกประสงค์ พร้อมครูภัณฑ์ประกอบ ด้าบลบ้านดู่ อำเภอเมืองเรียงราย จังหวัดเรียงราย

แบบเล $\vec{w}$ :

หน่วยงาน : คณะกรรมการกำหนดราคากลาง มหาวิทยาลัยราชภัฏษัยงราย<br>- ส

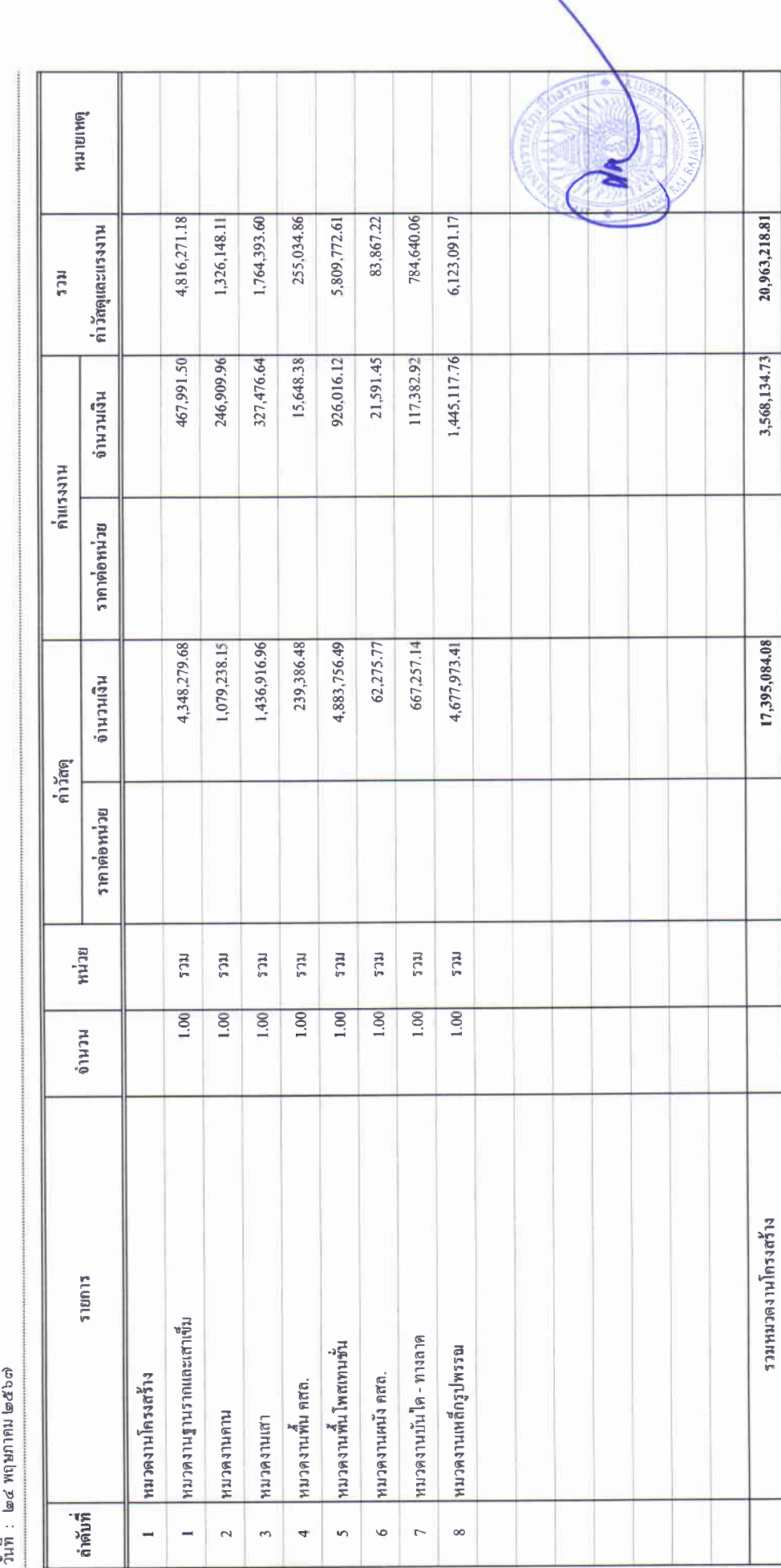
### บัญชีแสดงปริมาณเนื้องาน ค่าวัสดุ และค่าแรง (B.O.Q.)

รายการประมาณการ : ค่าก่อสร้างอาคารการศึกษาและเอนกประสงค์ พร้อมครุภัณฑ์ประกอบ ด้าบลบ้านคู่ อำเภอเมืองเชียงราย จังหวัดเชียงราย

 $\therefore$  Meantm

หน่วยงาน :คณะกรรนการกำหนดราคากลาง มหาวิทยาลัยราชภัฏเชียงราย

วันที่: ๒๔ พฤษภาคม ๒๕๖๗

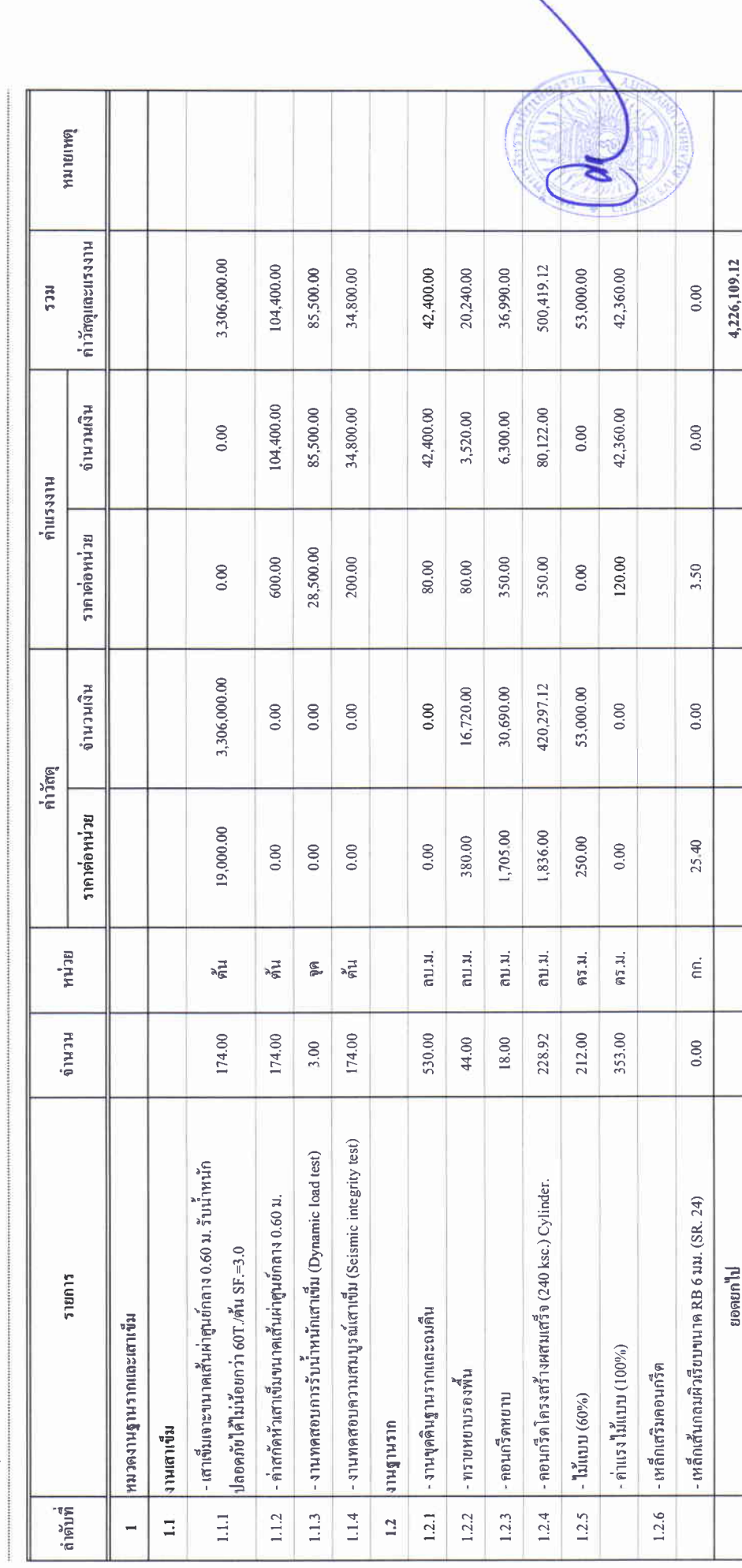

 $\frac{1}{2}$   $\frac{1}{2}$   $\frac{1}{2}$   $\frac{1}{2}$ 

### บัญชีแสดงปริมาณเนื่องาน ค่าวัสดุ และค่าแรง ( B.O.Q.)

รายการประมาณการ : ค่ำก่อสร้างอาคารการศึกษาและเอนกประสงค์ พร้อมครูภัณฑ์ประกอบ คำบลบ้านคู่ อำเภอเมืองเชียงราย จังหวัดเชียงราย

 $(3)$ 

หน่วยงาน : คณะกรรมการกำหนดราคากลาง มหาวิทยาลัยราชภัฏเชียงราย

วันที่ : lø๔ พฤษภาคม lø๕๖๗

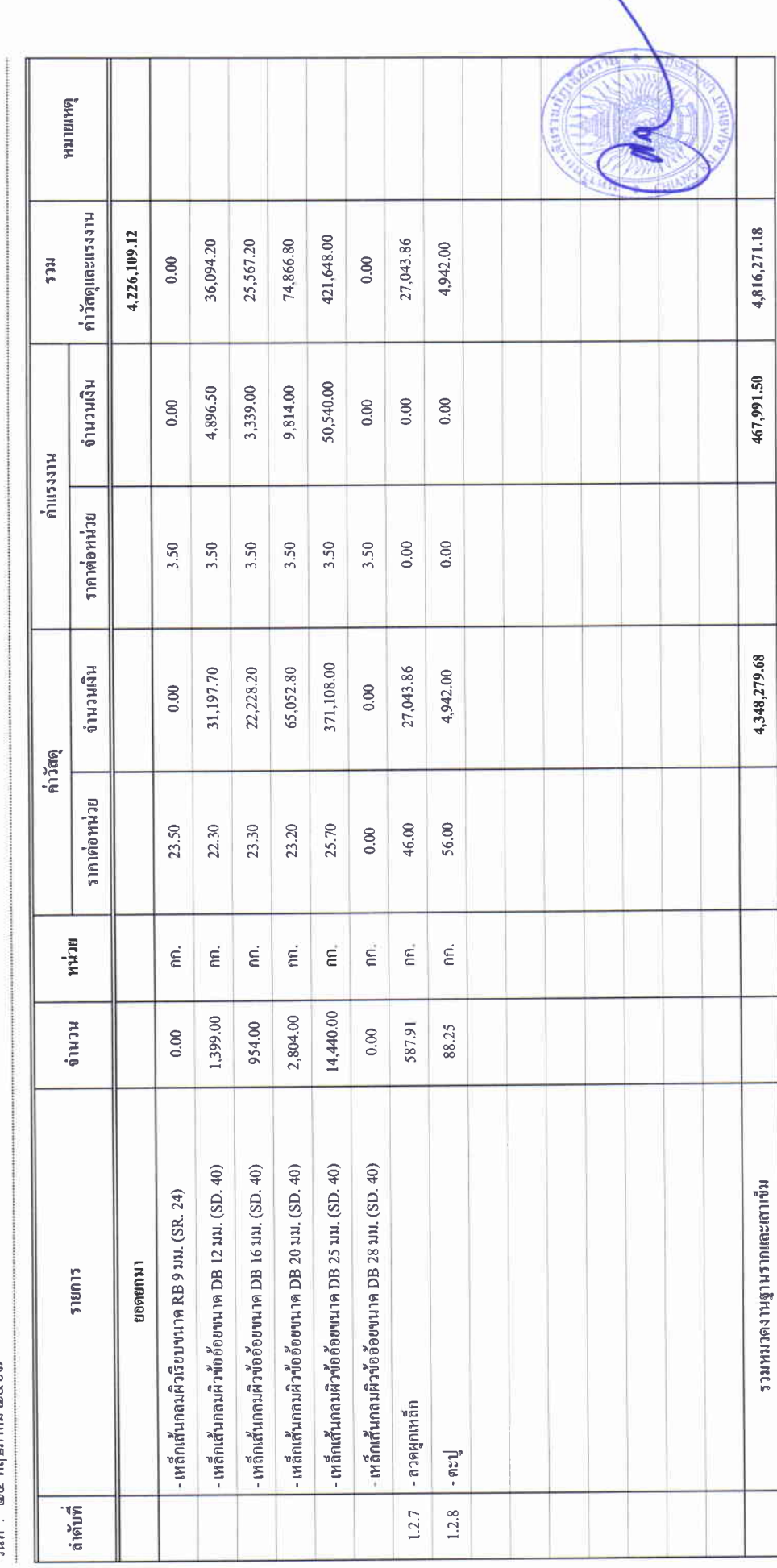

unn 15.4

### บัญชีแสดงปริมาณเนื่องาน ค่าวัสดุ และค่าแรง ( B.O.Q.)

รายการประมาณการ : ค่าก่อสร้างอาคารการศึกษาและเอนกประสงค์ พร้อมครูภัณฑ์ประกอบ ด้าบลบ้านคู่ อำเภอเมืองเชียงราย จังหวัดเชียงราย

 $\mathfrak{g}$  and  $\mathfrak{g}$ 

 $\frac{1}{2}$ 

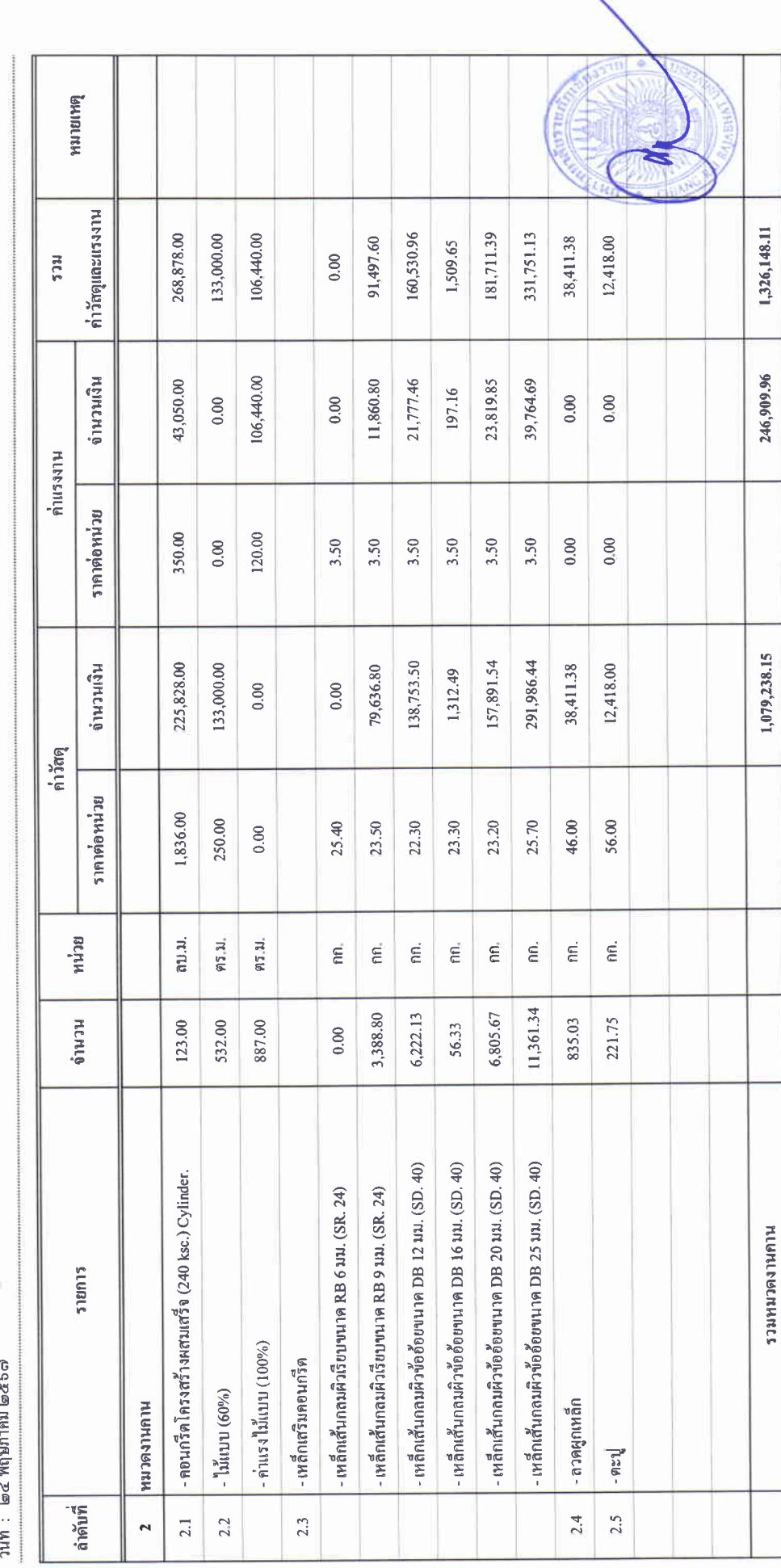

## บัญชีแสดงปริมาณเนื้องาน ค่าวัสดุ และค่าแรง ( B.O.Q.)

รายการประมาณการ : ค่าก่อสร้างอาคารการศึกษาและเอนกประสงค์ พร้อมครูภัณฑ์ประกอบ ด้าบลบ้านคู่ อำเภอเมืองเชียงราย จังหวัดเชียงราย

แบบเลขที่ :

หน่วยงาน : คณะกรรมการกำหนดราคากลาง มหาวิทยาลัยราชภัฏเชียงราย

ຼື<br>ງັນທີ່ : ๒๔ พฤษภาคม ๒๕๖๗

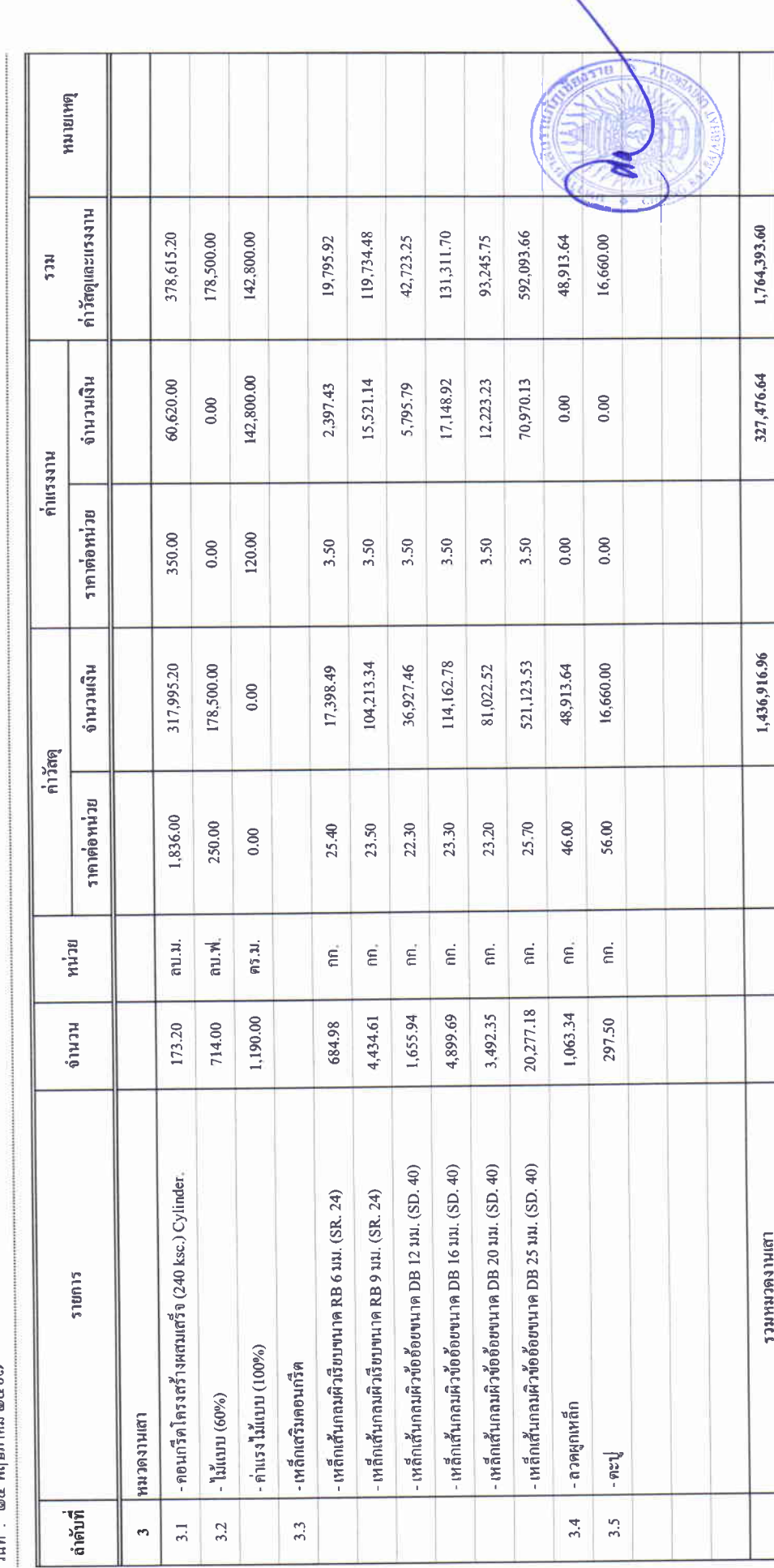

 $\overline{\phantom{a}}$ 

### บัญชีแสดงปริมาณเนื่องาน ค่าวัสดุ และค่าแรง ( B.O.Q.)

รายการประมาณการ : คำก่อสร้างอาคารการศึกษาและเอนกประสงค์ พร้อมครูภัณฑ์ประกอบ คำบลบ้านคู่ อำเภอเมืองเชียงราย จังหวัดเชียงราย

แบบเลขที่ :

หน่วยงาน :คณะกรรมการกำหนดราคากลาง มหาวิทยาลัยราชภัฏเชียงราย

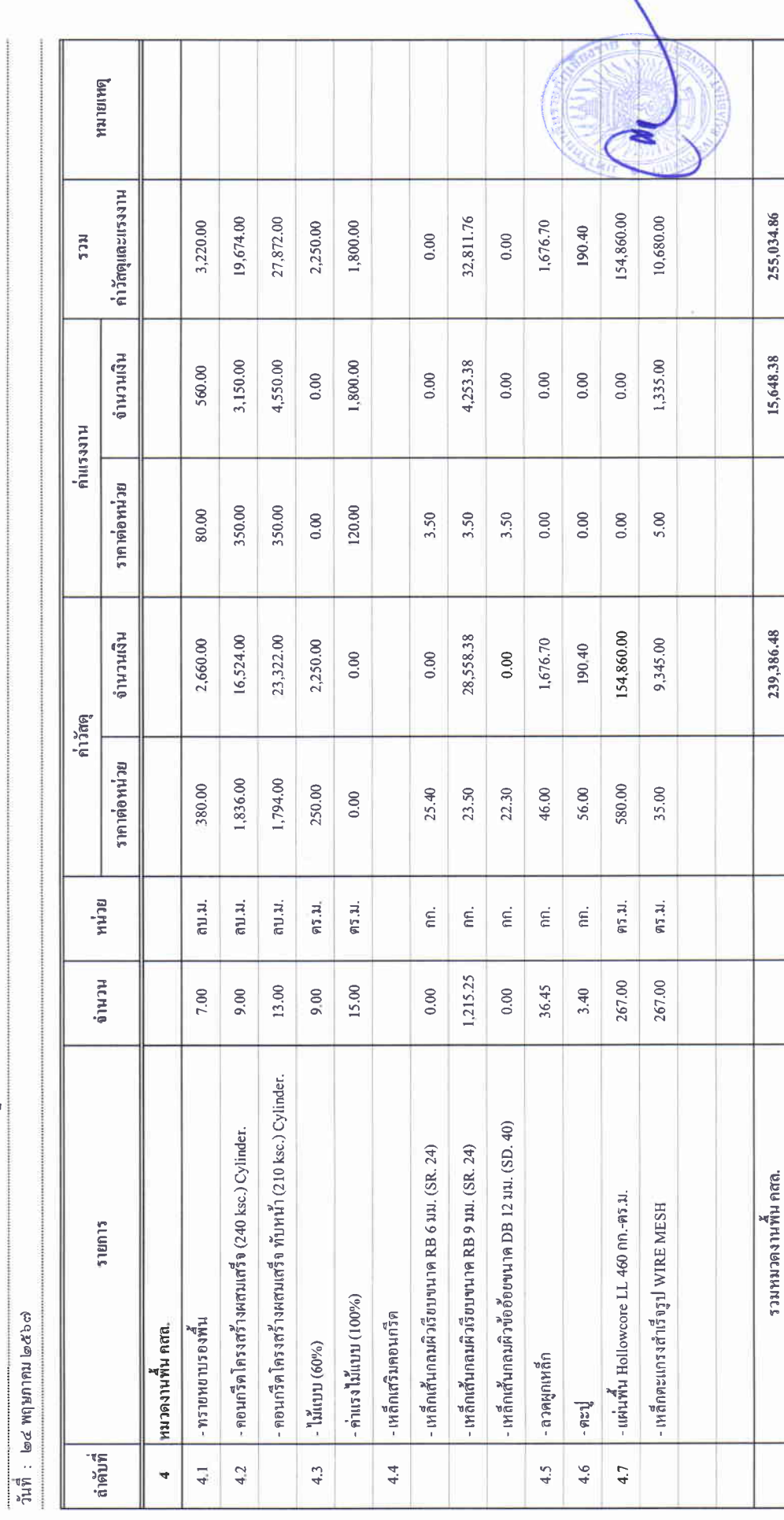

 $\frac{1}{2}$ 

### บัญชีแสดงปริมาณเนื่องาน ค่าวัสดุ และค่าแรง ( B.O.Q.)

ราชการประมาณการ : คำก่อสร้างอาคารภารศึกษาและเอนกประสงค์ พร้อมครุภัณฑ์ประกอบ คำบลบ้านอู่ อำเภอเมืองเชียงราบ จังหวัดเชียงราบ

 $\frac{d}{2}$ 

I

หน่วยงาน : คณะกรรมการกำหนดราคากลาง มหาวิทยาลัยราชภัฏเชียงราย

วันที่: ๒๔ พฤษภาคม ๒๕๖๗

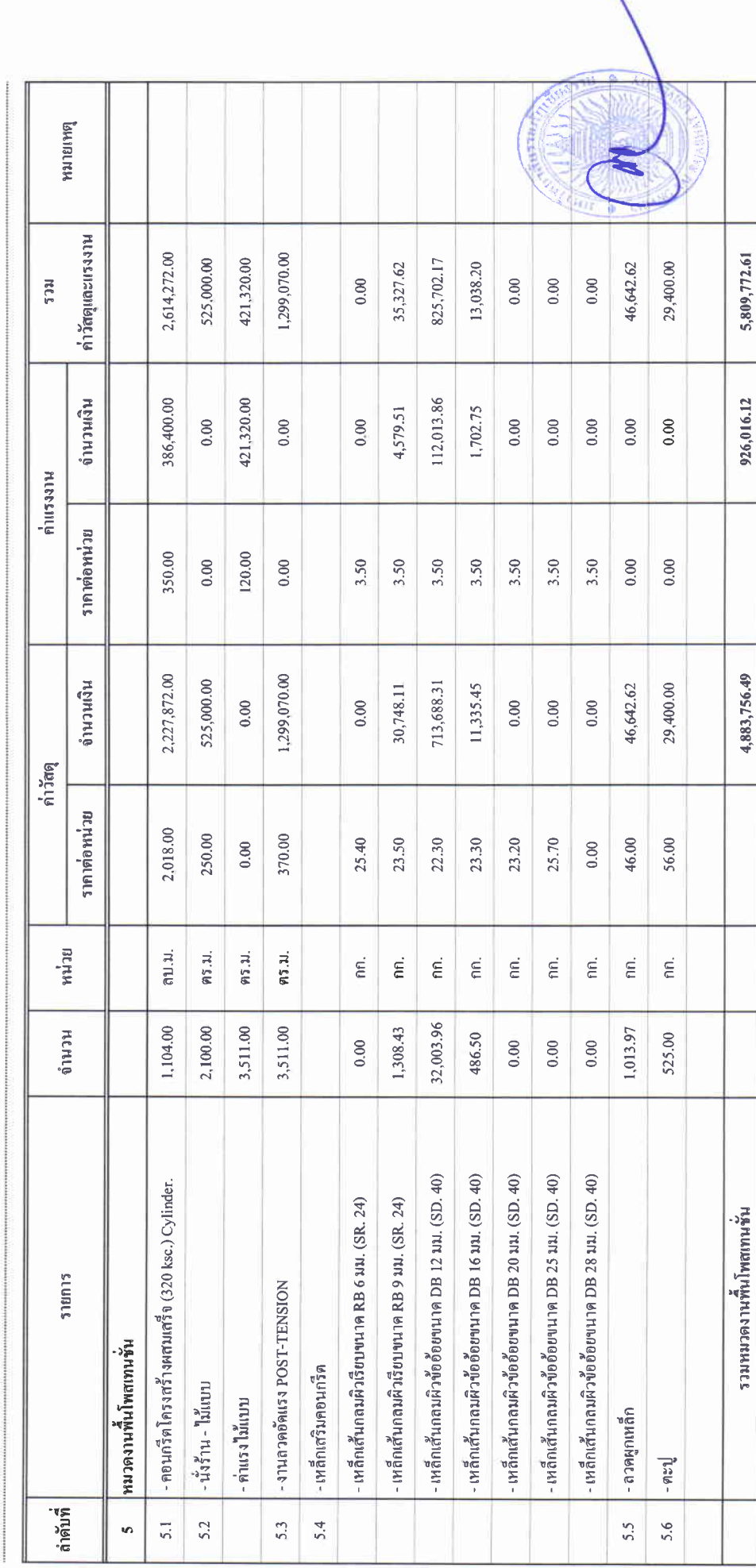

 $\begin{array}{ccc}\n\bullet & \bullet & \bullet & \bullet \\
\bullet & \bullet & \bullet & \bullet\n\end{array}$ 

### บัญชีแสดงปริมาณเนื่องาน ค่าวัสดุ และค่าแรง ( B.O.Q.)

ราชการประมาณการ : ค่าก่อสร้างอาคารการศึกษาและเอนกประสงค์ พร้อมครูภัณฑ์ประกอบ คำบลบ้านคู่ อำเภอเมืองเชียงราย จังหวัดเชียงราย

หน่วยงาน :คณะกรรมการกำหนดราคากลาง มหาวิทยาลัยราชภัฏเชียงราย

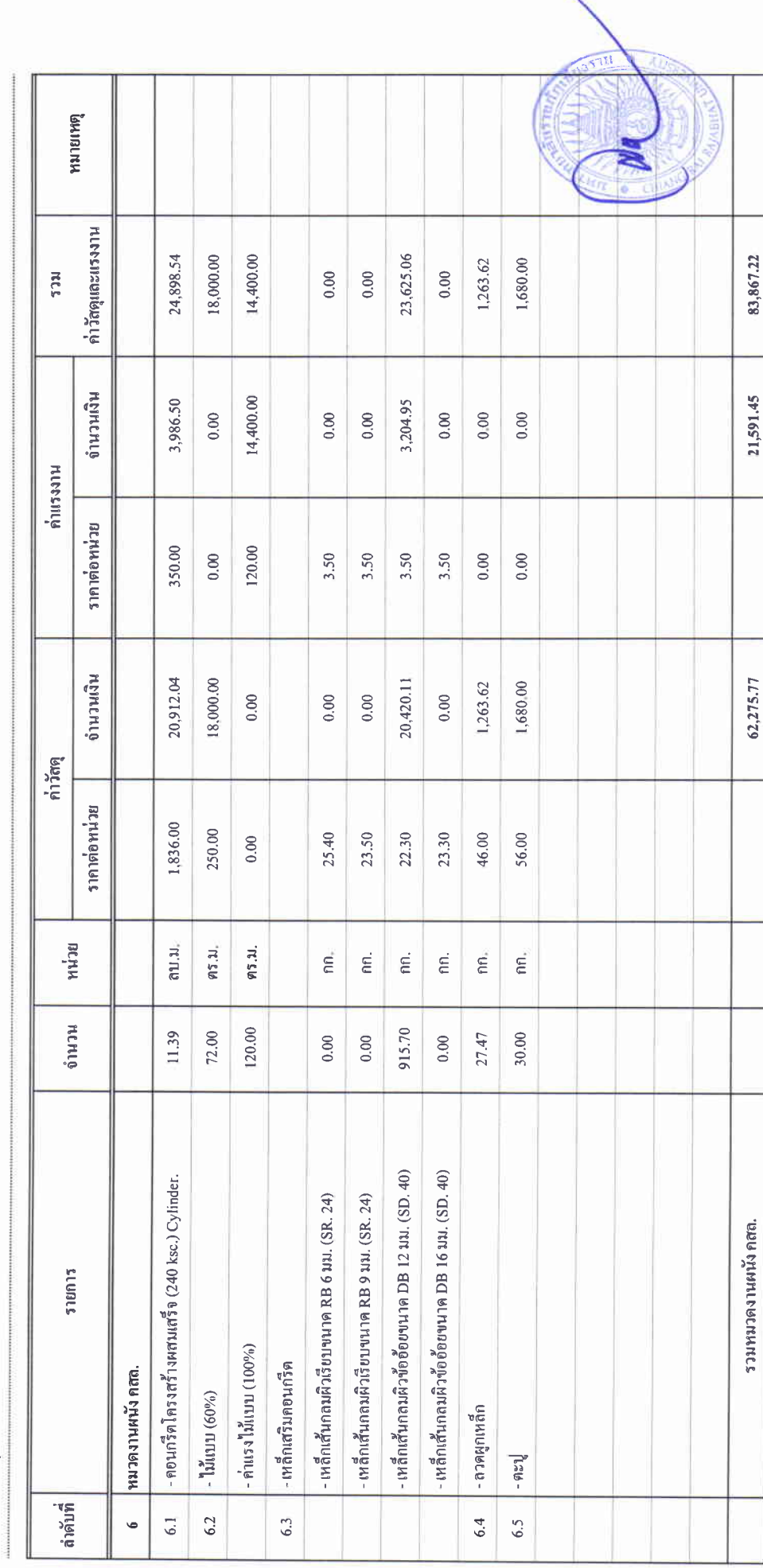

 $\begin{array}{ccc}\n\bullet & \bullet & \bullet & \bullet \\
\bullet & \bullet & \bullet & \bullet & \bullet \\
\bullet & \bullet & \bullet & \bullet & \bullet\n\end{array}$ 

### บัญชีแสดงปริมาณเนื่องาน ค่าวัสดุ และค่าแรง ( B.O.Q.)

รายการประมาณการ : ค่าก่อสร้างอาคารการศึกษาและเอนกประสงค์ พร้อมครูภัณฑ์ประกอบ คำบลบ้านคู่ อำเภอเมืองเชียงราย จังหวัดเชียงราย

 $\colon$  แบบเลขที่

หน่วยงาน :คณะกรรมการกำหนดราคากลาง มหาวิทยาลัยราชภัฏเชียงราย

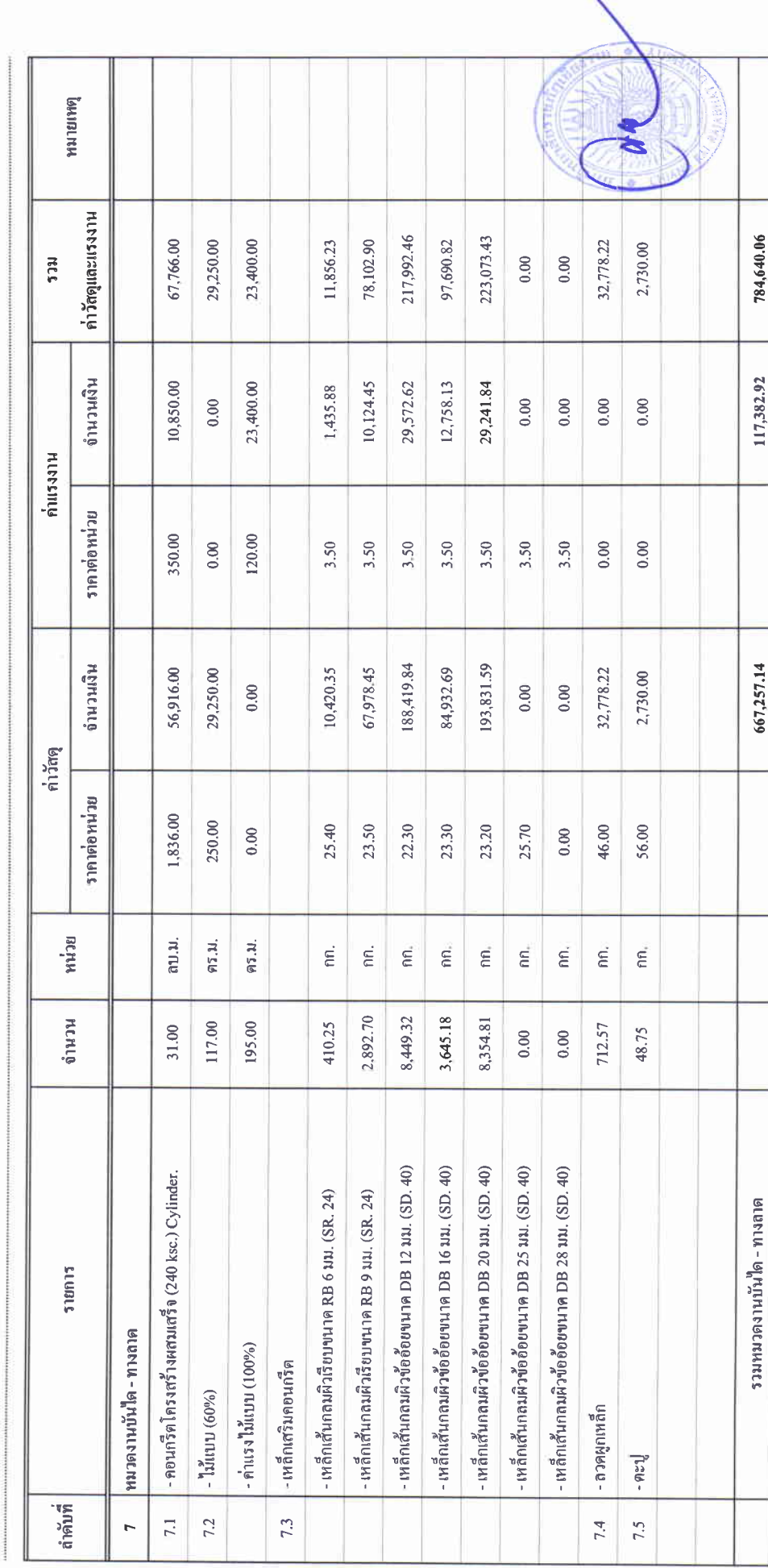

 $\begin{array}{ccc}\n\bullet & \bullet & \bullet & \bullet \\
\bullet & \bullet & \bullet & \bullet & \bullet \\
\bullet & \bullet & \bullet & \bullet & \bullet\n\end{array}$ 

## บัญชีแสดงปริมาณเนื่องาน ค่าวัสดุ และค่าแรง ( B.O.Q.)

รายการประมาณการ : คำก่อสร้างอาคารการศึกษาและเอนกประสงค์ พร้อมครูภัณฑ์ประกอบ คำบลบ้านคู่ อำเภอเมืองเชียงราย จังหวัดเชียงราย

 $\mathfrak{u}$  we can can

หน่วยงาน :คณะกรรมการคำหนดราคากลาง มหาวิทยาลัยวาชภัฏษิยงราย

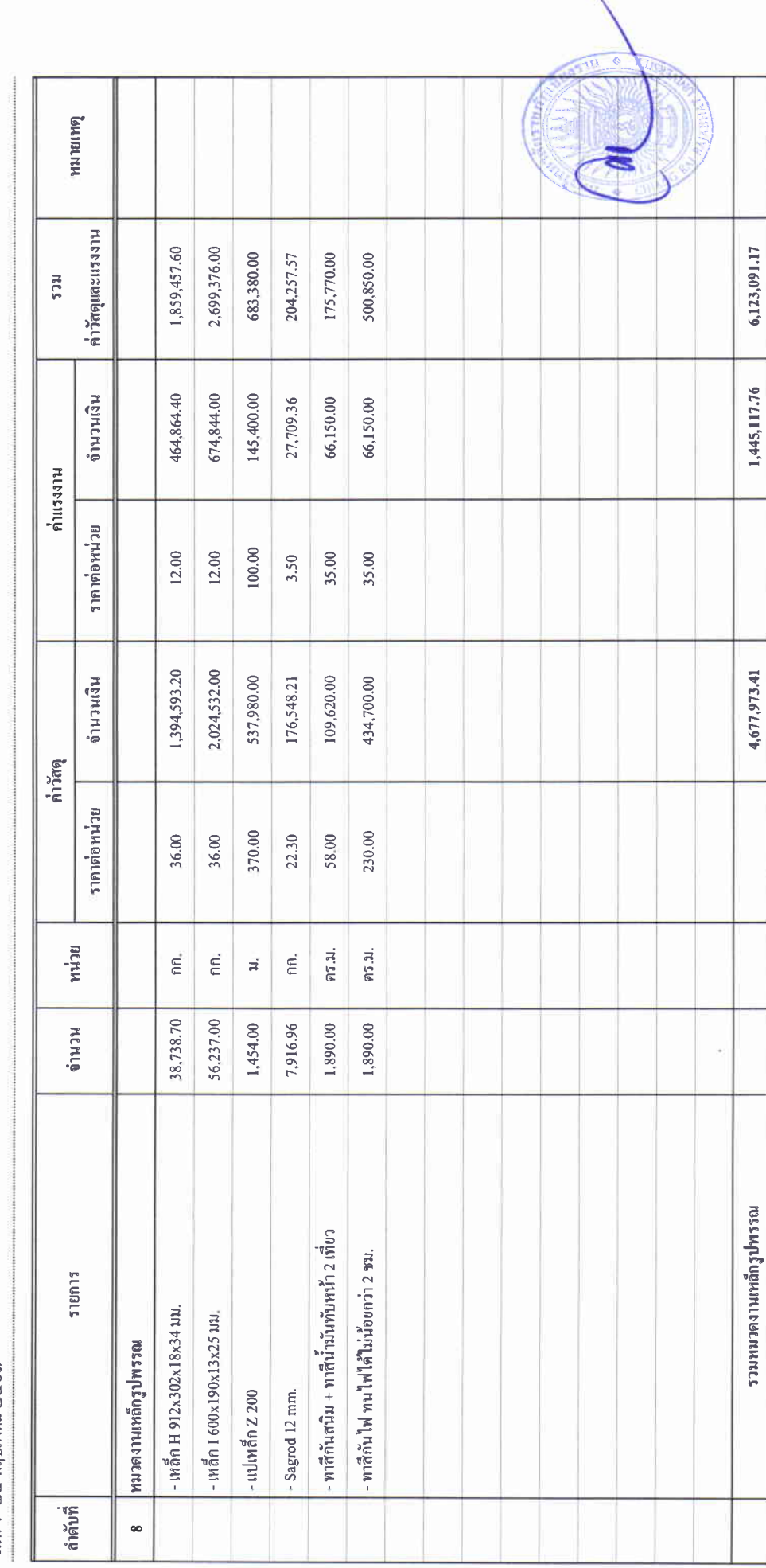

### บัญชีแสดงปริมาณเนื่องาน ค่าวัสดุ และค่าแรง ( B.O.Q.)

รายการประมาณการ : ค่าก่อสร้างอาคารการศึกษาและเอนกประสงค์ พร้อมครูภัณฑ์ประกอบ คำบลบ้านคู่ อำเภอเมืองเรียงราย จังหวัดเชียงราย

ແນນເຄາະຕໍ່

หน่วยงาน : คณะกรรมการกำหนดราคากลาง มหาวิทยาลัยราชภัฏเรียงราย

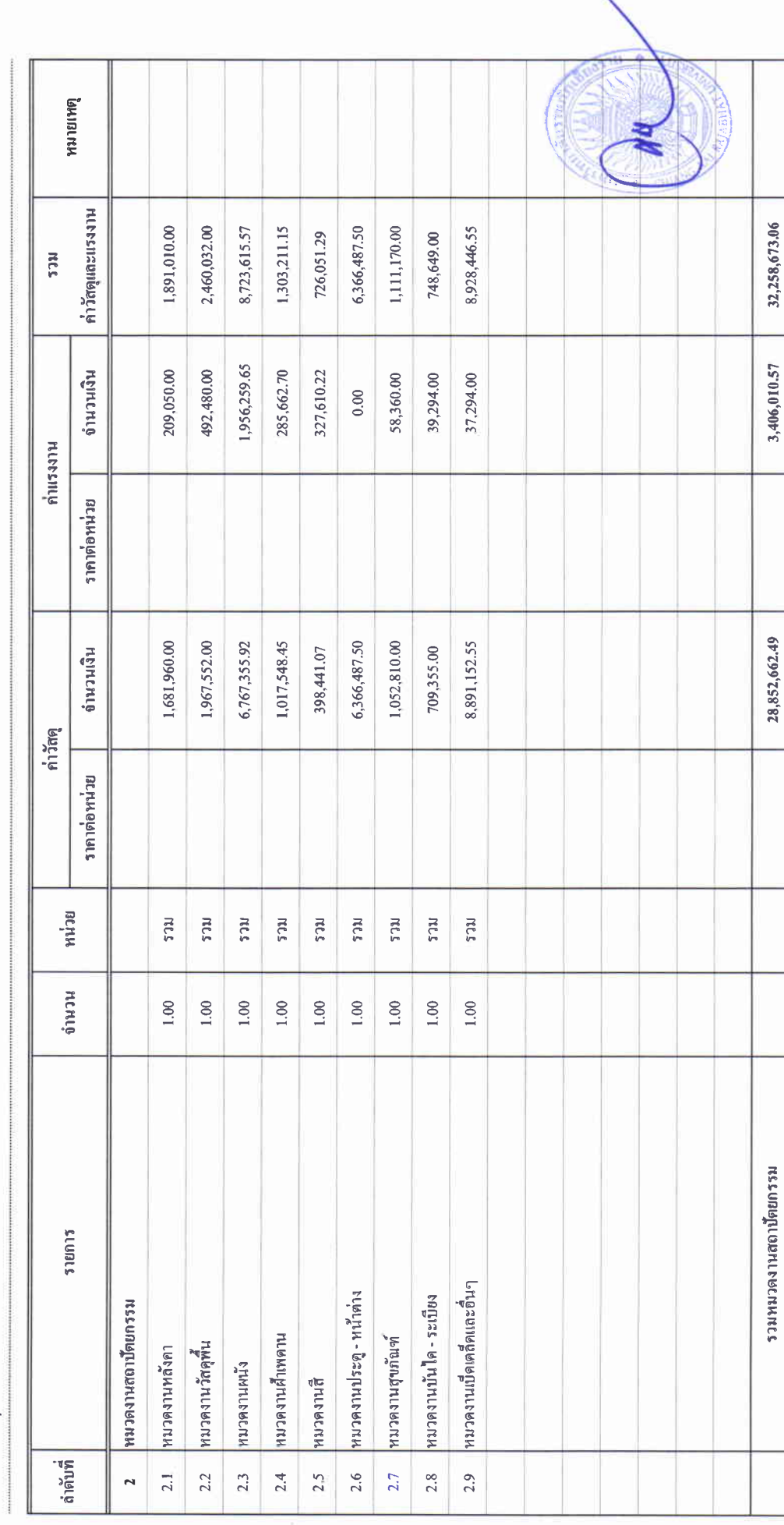

### บัญชีแสดงปริมาณเนื่องาน ค่าวัสดุ และค่าแรง ( B.O.Q.)

รายการประมาณการ : ค่าก่อสร้างอาคารการศึกษาและเอนกประสงค์ พร้อมครูภัณฑ์ประกอบ ดำบลบ้านคู่ อำเภอเมืองเรียงราย จังหวัดเชียงราย

 $\frac{1}{2}$  .

หน่วยงาน :คณะกรรมการกำหนดราคากลาง มหาวิทยาลัยราชภัฏเชียงราย

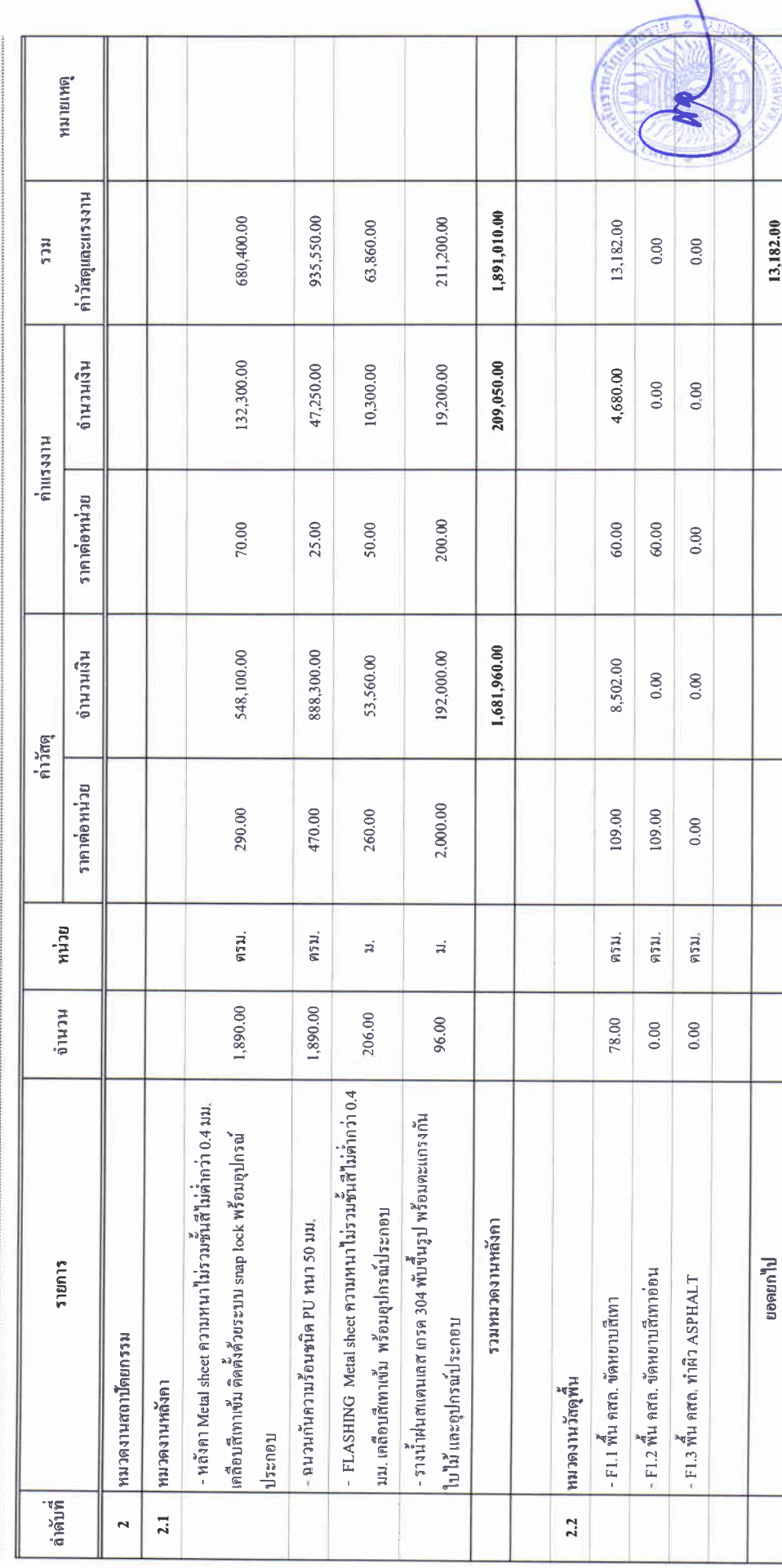

医生 医耳

# บัญชีแสดงปริมาณเนื่องาน ค่าวัสดุ และค่าแรง ( B.O.Q.)

ราชการประมาณการ : ค่าก่อสร้างอาคารการศึกษาและเอนกประสงค์ พร้อมครูภัณฑ์ประกอบ คำบลบ้านคู่ อำเภอเมืองเจียงราย จังหวัดเขียงราย

แบบเลขที่

หน่วยงาน : คณะกรรมการกำหนดราคากลาง มหาวิทยาลัยราชภัฏษียงราย

วันที่ : ๒๔ พฤษภาคม ๒๕๖๘)

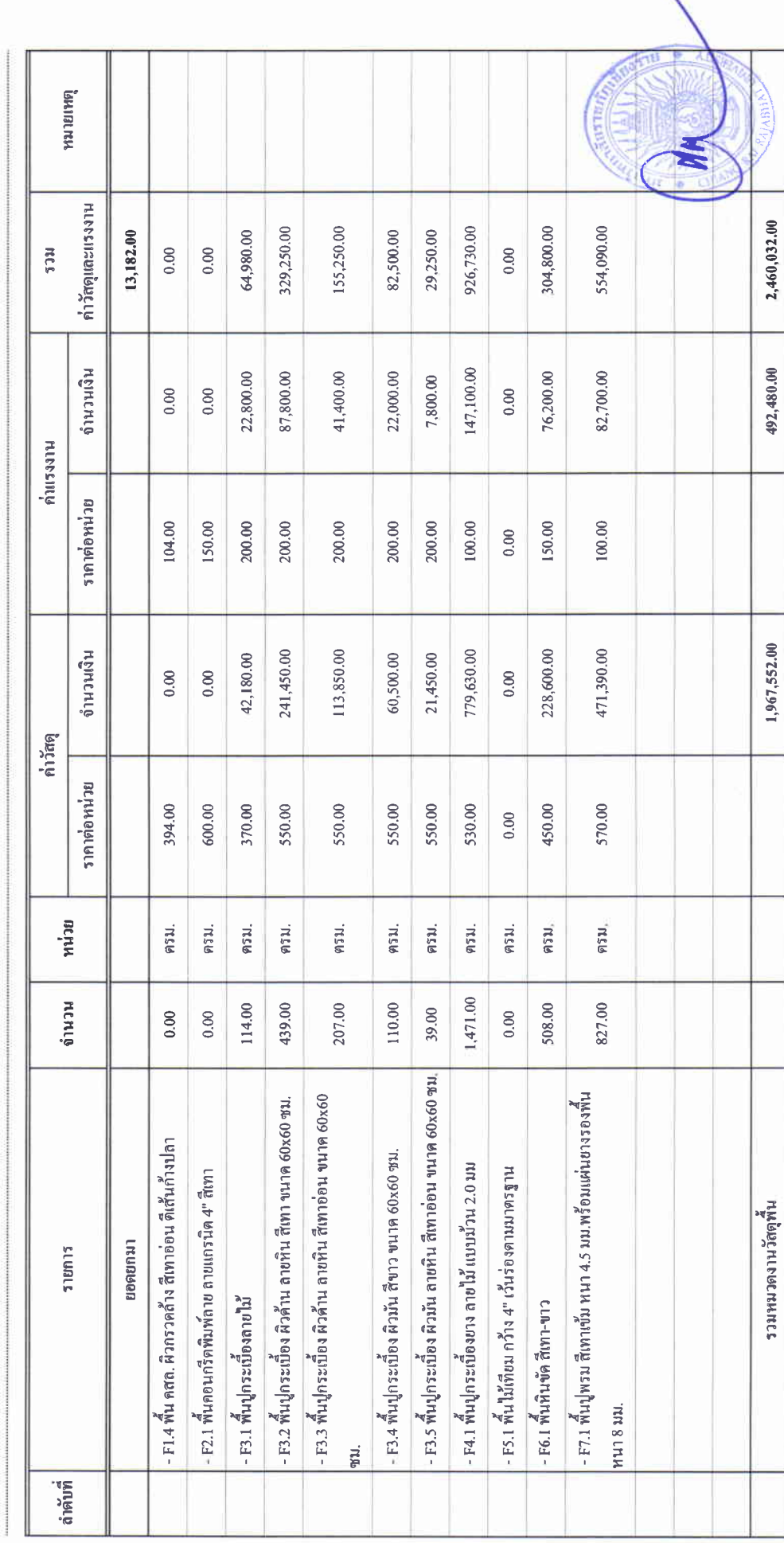

### บัญชีแสดงปริมาณเนื่องาน ค่ำวัสดุ และค่ำแรง ( B.O.Q.)

รายการประมาณการ : ค่าก่อสร้างอาคารการศึกษาและเอนกประสงค์ พร้อมครูภัณฑ์ประกอบ ด้าบลบ้านคู่ อำเภอเมืองเชิยงราย จังหวัดเชียงราย

แบบเลขที่ ;

หน่วยงาน : คณะกรรมการกำหนดราคากลาง มหาวิทยาลัยราชภัฏเชียงราย

ับที่ : ๒๔ พฤษภาคม ๒๕๖๗<br>วันที่ : ๒๔ พฤษภาคม ๒๕๖๗

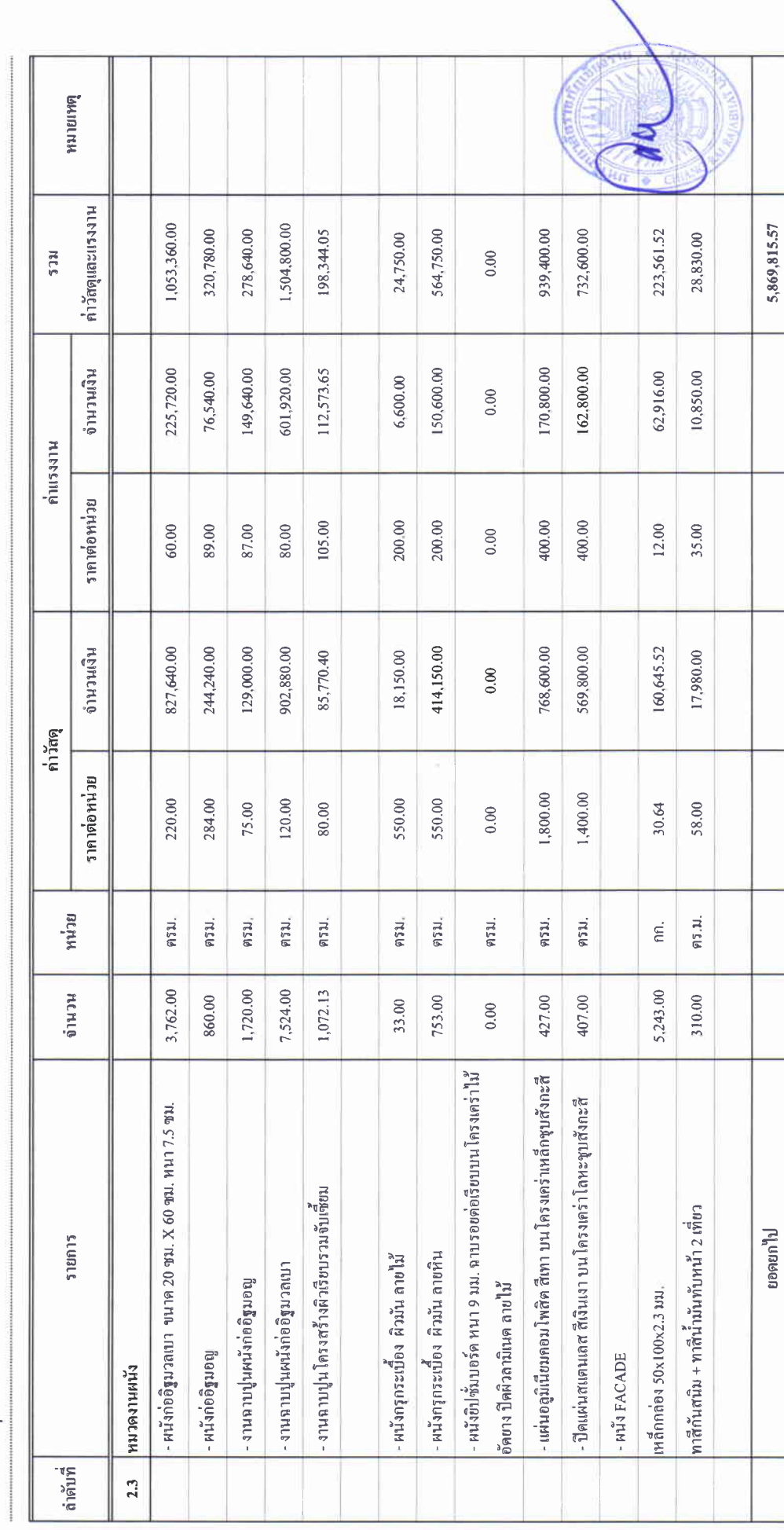

### บัญชีแสดงปริมาณเนื่องาน ค่าวัสดุ และค่าแรง ( B.O.Q.)

รายการประมาณการ : ค่าก่อสร้างอาคารการศึกษาและเอนกประสงค์ พร้อมครูภัณฑ์ประกอบ คำบลบ้านคู่ อำเภอเมืองเขียงราย จังหวัดเชียงราย

 $\frac{4}{5}$  .

หน่วยงาน :คณะกรรมการกำหนดราคากลาง มหาวิทยาลัยราชภัฏเชียงราย

วันที่ : ๒๔ พฤษภาคม ๒๕๖๗

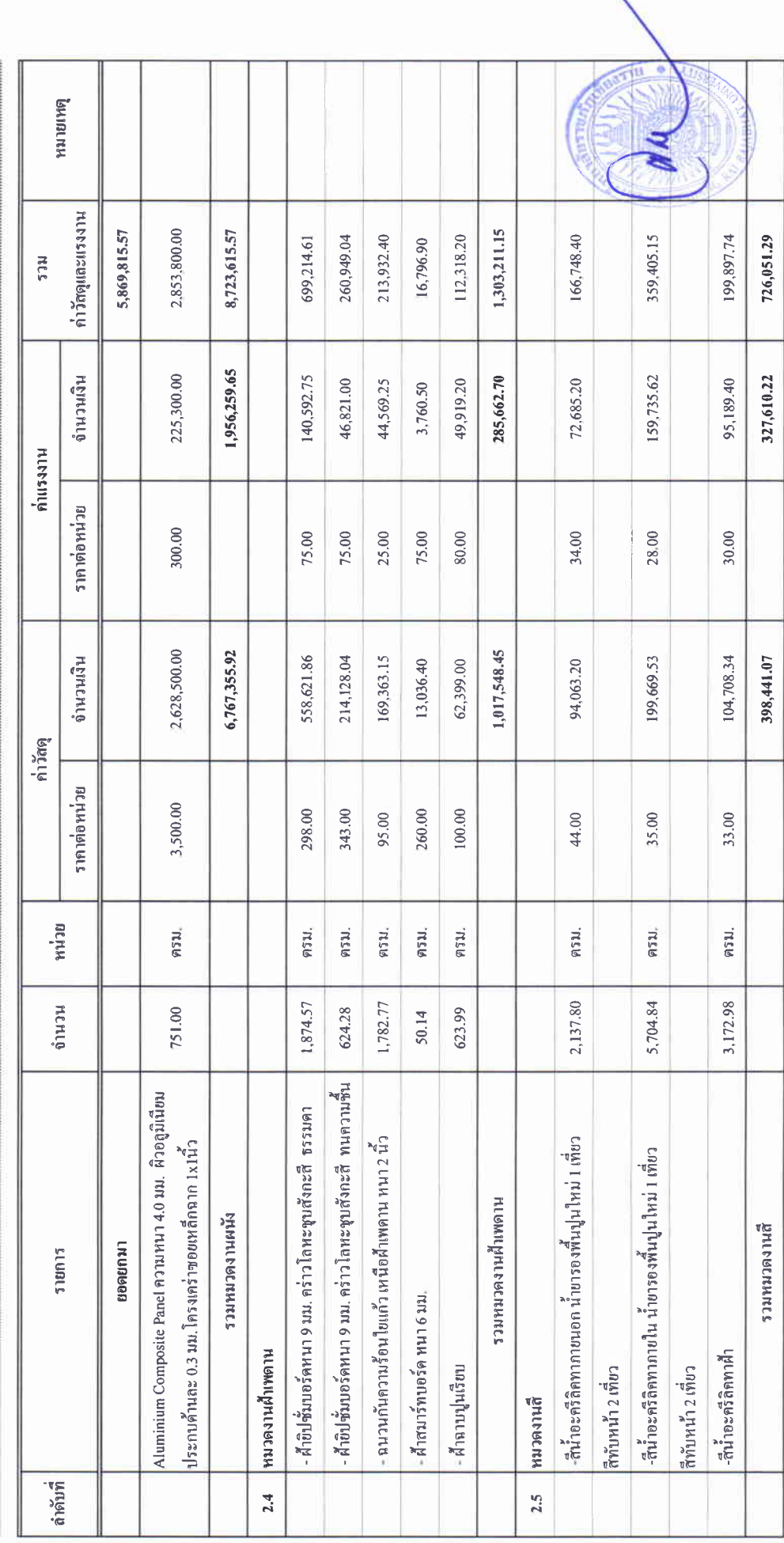

### บัญชีแสดงปริมาณเนื่องาน ค่าวัสดุ และค่าแรง ( B.O.Q.)

ราชการประมาณการ : คำก่อสร้างอาคารการศึกษาและเอนกประสงค์ พร้อมครุภัณฑ์ประกอบ ดำบลบ้านคู่ อำเภอเมืองเชียงราย จังหวัดเชียงราย

ี่แบบเลขที่ :

หน่วยงาน : คณะกรรมการกำหนดราคากลาง มหาวิทยาลัยราชภัฏเชียงราย

วันที่: ๒๔ พฤษภาคม ๒๕๖๗

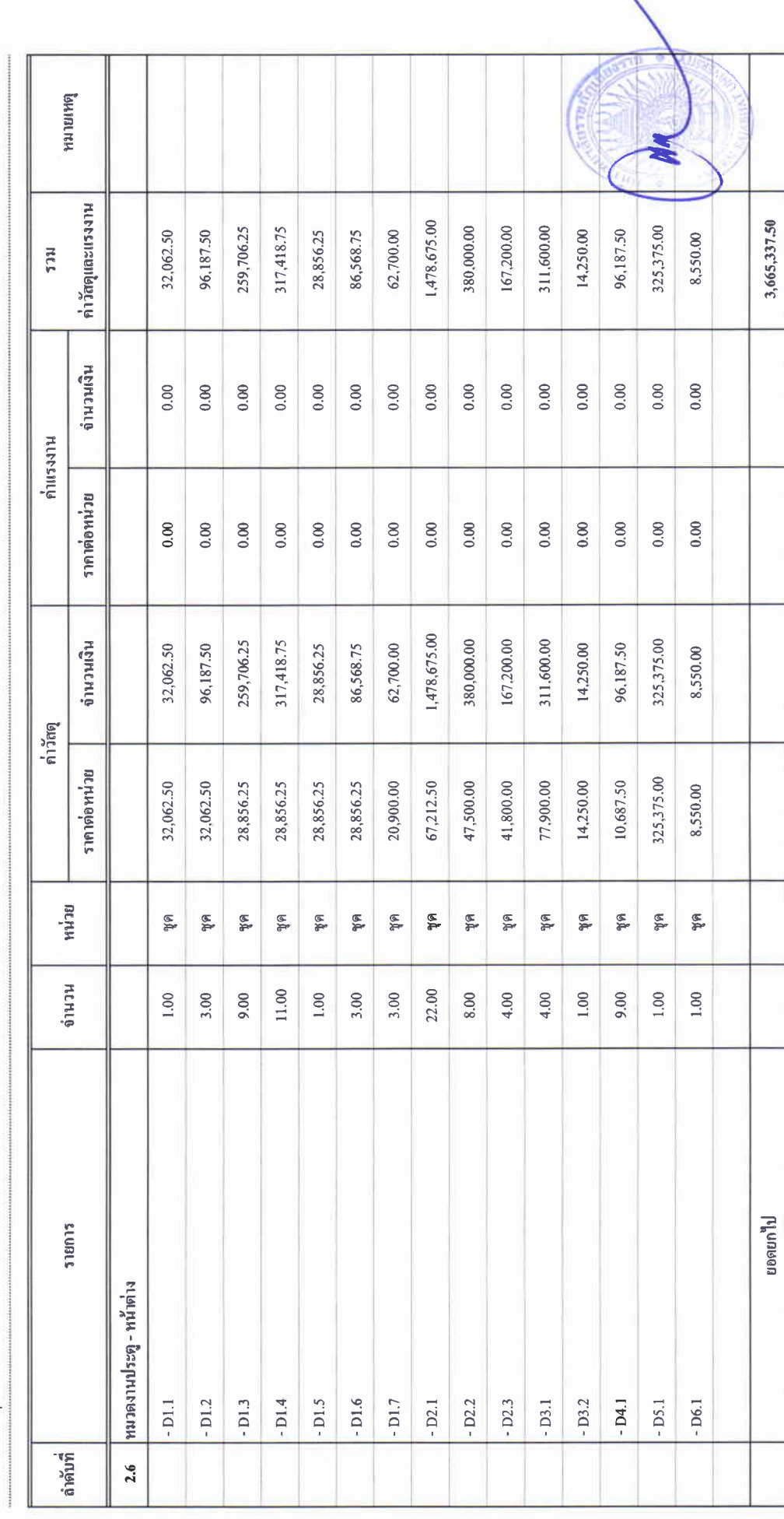

 $\begin{array}{c} 1 \\ 1 \\ 2 \\ 3 \\ 4 \\ \end{array}$ 

บัญชีแสดงปริมาณเนื่องาน ค่าวัสดุ และค่าแรง ( B.O.Q.)

รายการประมาณการ : คำก่อสร้างอาคารการศึกษาและเอนกประสงค์ พร้อมครูภัณฑ์ประกอบ ดำบลบ้านคู่ อำเภอเมืองเรียงราย จังหวัดเชียงราย

 $\frac{1}{2}$ 

หน่วยงาน :คณะกรรมการกำหนดราคกกลาง มหาวิทยาลัยราชภัฏเชียงราย

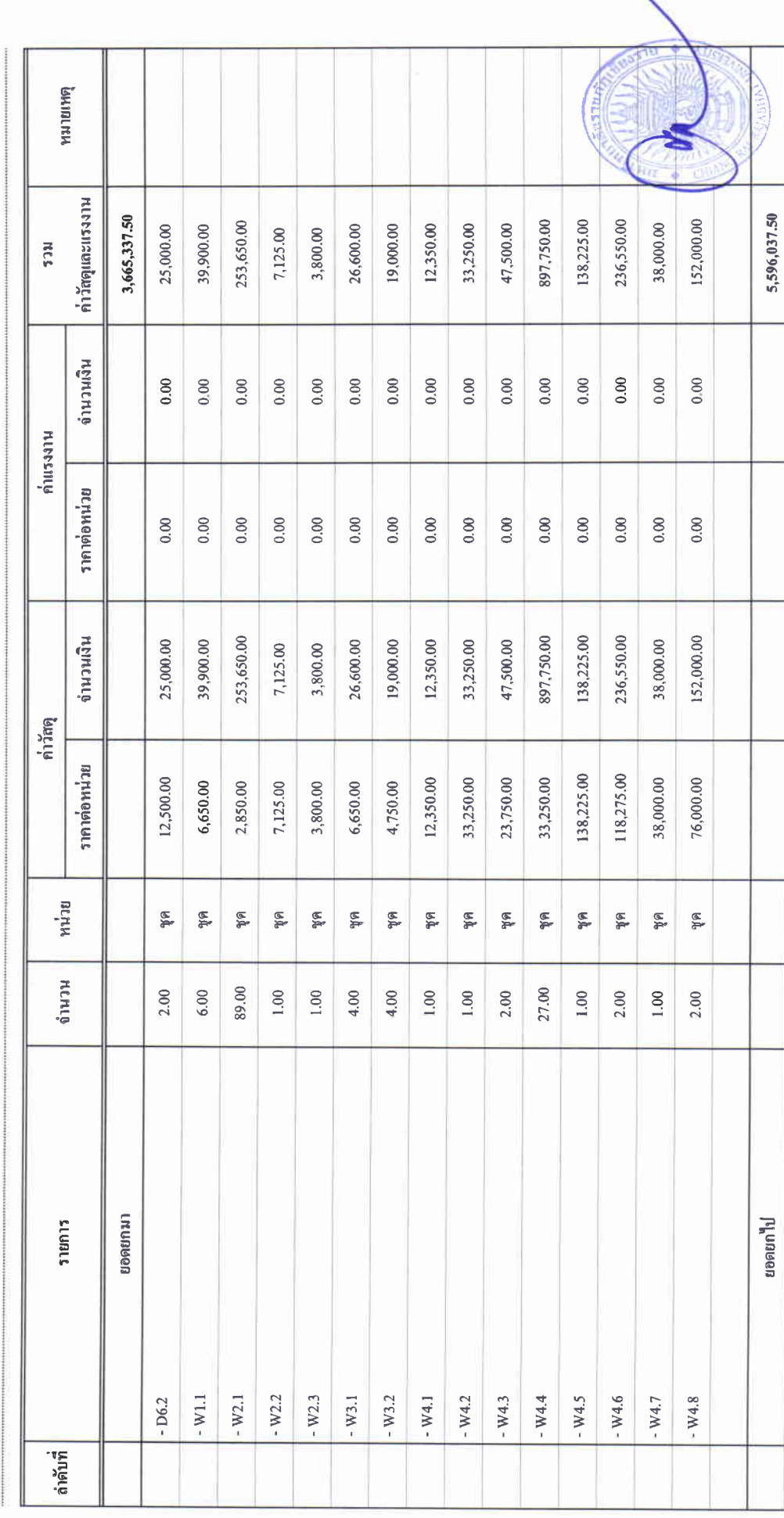

### บัญชีแสดงปริมาณเนื่องาน คำวัสดุ และค่าแรง ( B.O.Q.)

รายการประมาณการ : คำก่อสร้างอาคารการศึกษาและเอนกประสงค์ พร้อมครุภัณฑ์ประกอบ คำบลบ้านคู่ อำเภอเมืองเชียงราย จังหวัดเชียงราย

ี่แบบเลขที่ $\colon$ 

หน่วยงาน : คณะกรรมการกำหนดราคากลาง มหาวิทยาลัยราษภัฏษียงราย

วันที่ : ๒๔ พฤษภาคม ๒๕๖๗

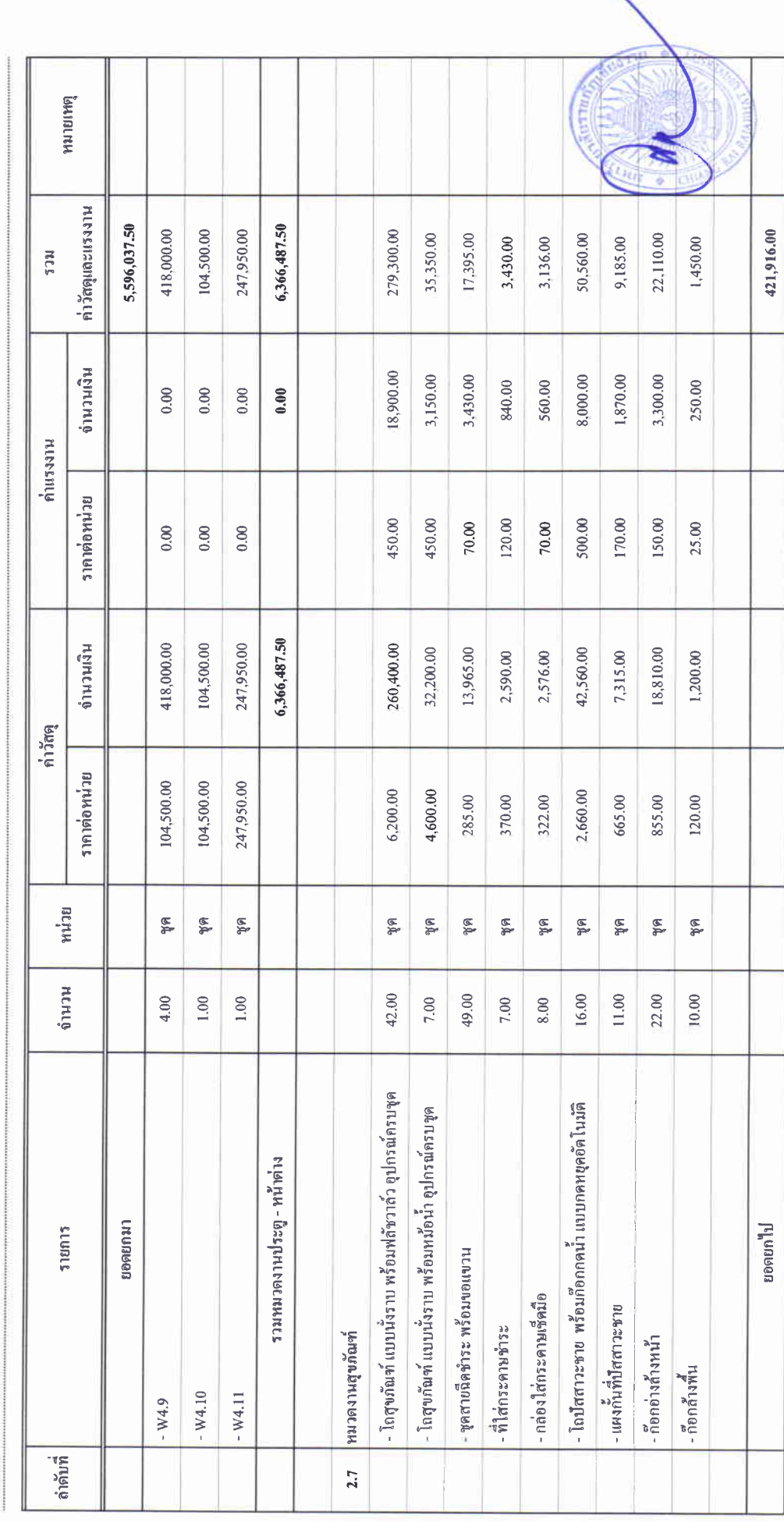

 $\frac{1}{\epsilon} \frac{1}{\epsilon} = \frac{1}{\epsilon}$ 

um 15.4

### บัญชีแสดงปริมาณเนื่องาน ค่าวัสดุ และค่าแรง ( B.O.Q.)

รายการประมาณการ : คำก่อสร้างอาคารการศึกษาและเอนกประสงค์ พร้อมครุภัณฑ์ประกอบ ดำบลบ้านคู่ อำเภอเมืองเชียงราย จังหวัดเชียงราย

แบบเลขที่ $:$ 

หน่วยงาน :คณะกรรมการกำหนดราคากลาง มหาวิทยาลัยราชภัฏเชียงราย

วันที่ : ๒๔ พฤษภาคม ๒๕๖๗

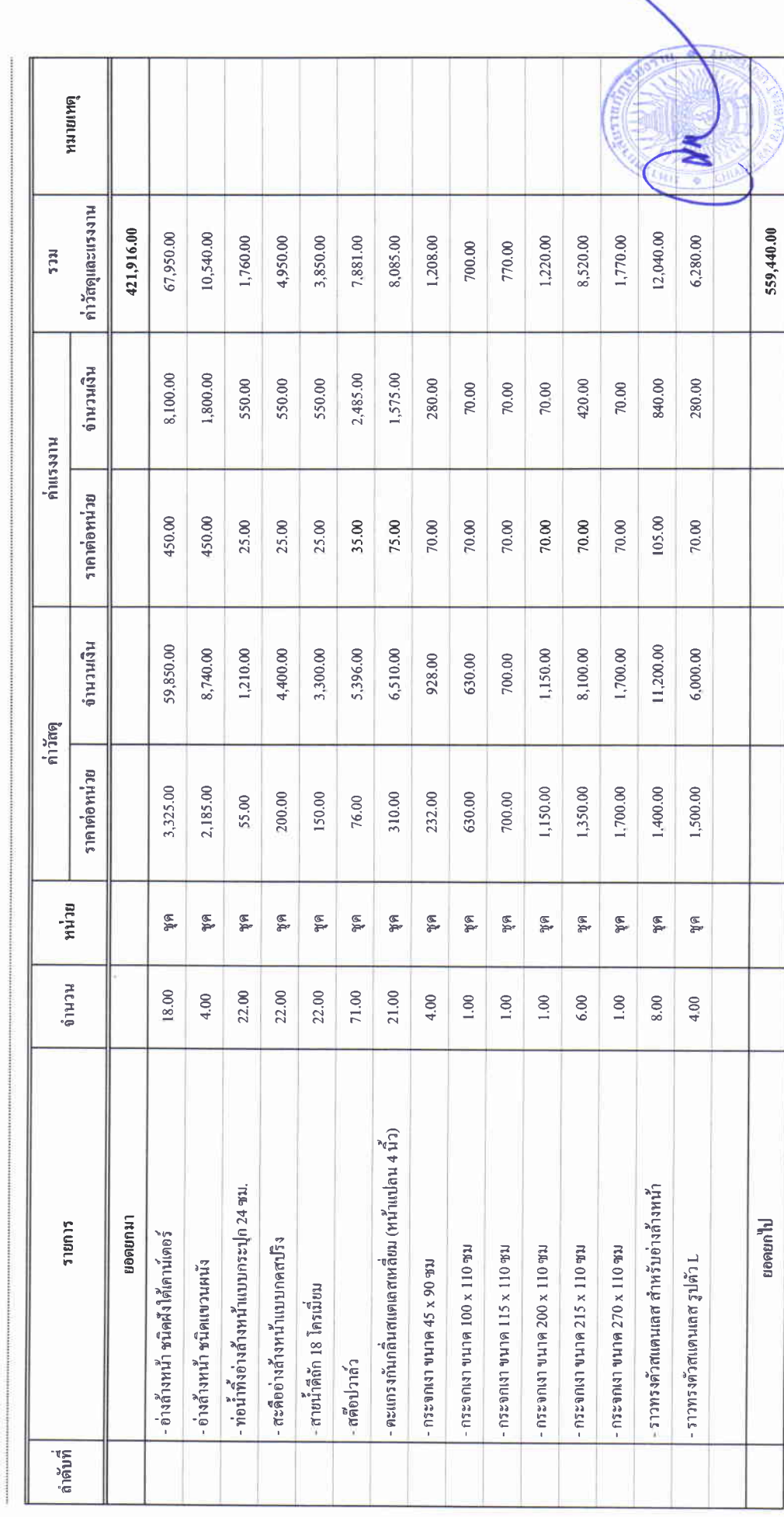

 $\label{eq:1.1} \begin{array}{lll} \mathbf{r} & \mathbf{r} & \mathbf{r} \\ \mathbf{r} & \mathbf{r} & \mathbf{r} \end{array}$ 

### บัญชีแสดงปริมาณเนื่องาน คำวัสดุ และค่าแรง ( B.O.Q.)

รายการประมาณการ : คำก่อสร้างอาคารการศึกษาและเอนกประสงค์ พร้อมครูภัณฑ์ประกอบ ดำบลบ้านคู่ อำเภอเมืองเขียงราย จังหวัดเชียงราย

ແນນເຄ $\vec{\mathfrak{w}}$  :

หน่วยงาน : คณะกรรมการกำหนดราคากลาง มหาวิทยาลัยราชภัฏซึบงราย

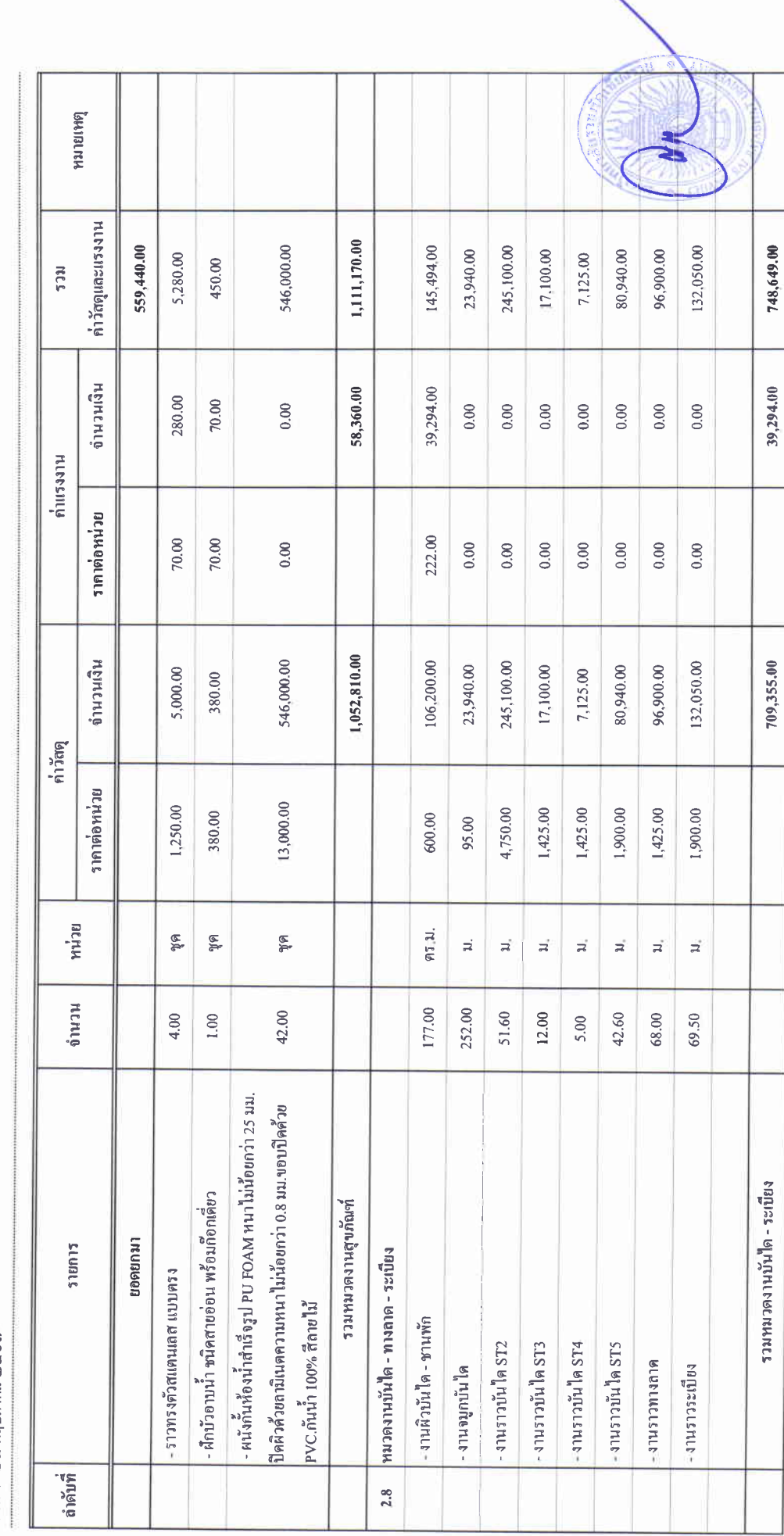

### บัญชีแสดงปริมาณเนื่องาน ค่าวัสดุ และค่าแรง ( B.O.Q.)

รายการประมาณการ : ค่าก่อสร้างอาคารการศึกษาและเอนกประสงค์ พร้อมครุภัณฑ์ประกอบ ดำบกบ้านคู่ อำเภอเมืองเชียงราย จังหวัดเชียงราย

 $\frac{d}{dx}$ :

หน่วยงาน : คณะกรรมการกำหนดราคากลาง มหาวิทยาลัยราชภัฏเชียงราย

วันที่ : ๒๔ พฤษภาคม ๒๕๖๗

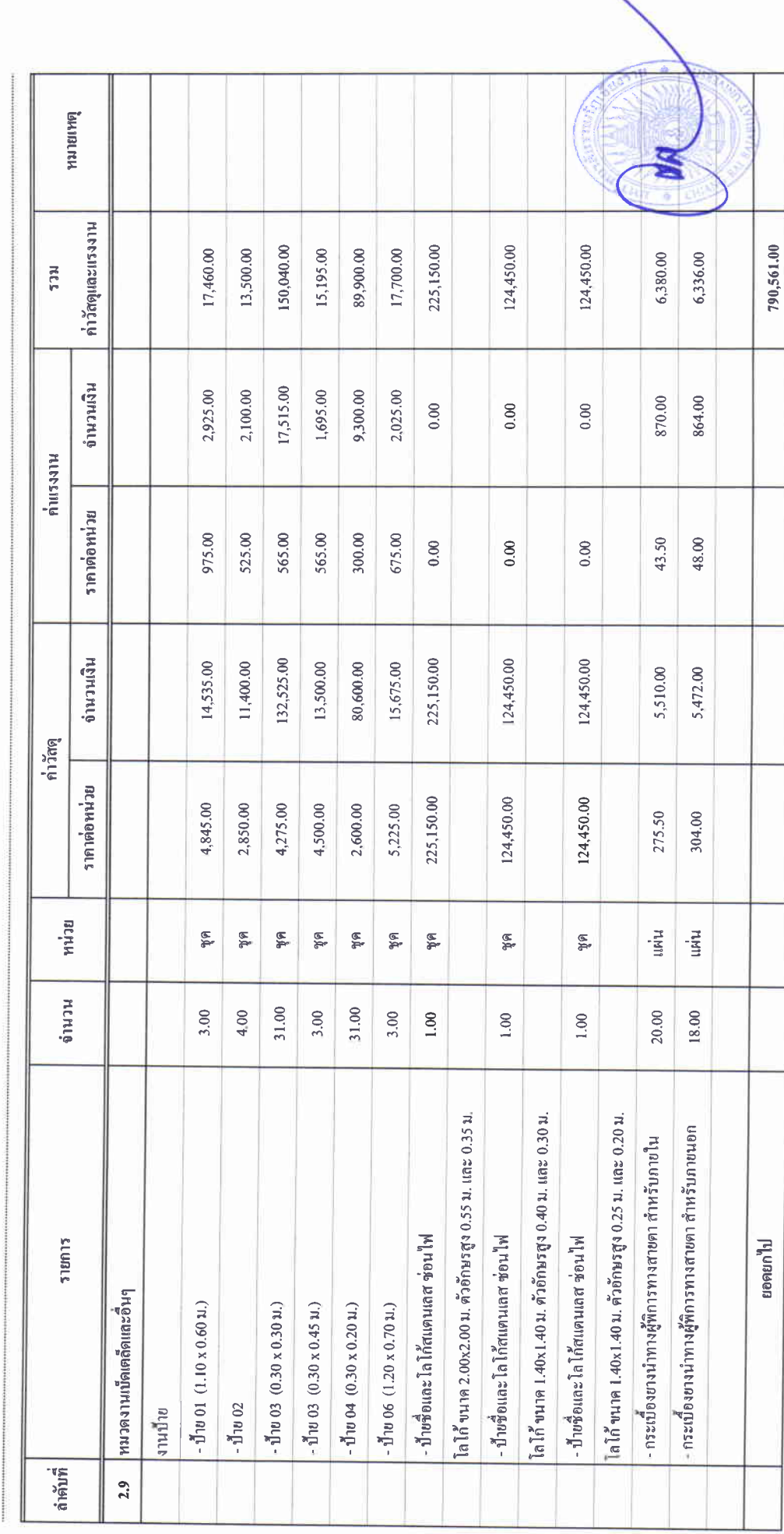

 $\frac{1}{2} \left( \frac{1}{2} \right) \left( \frac{1}{2} \right) \left( \frac{1}{2} \right)$ 

นบบ ปร.4

### บัญชีแสดงปริมาณเนื่องาน ค่าวัสดุ และค่าแรง ( B.O.Q.)

วายการประมาณการ : คำก่อสร้างอาคารการศึกษาและเอนกประสงค์ พร้อมครูภัณฑ์ประกอบ ดำบลบ้านคู่ อำเภอเมืองเรียงราย จังหวัดเรียงราย

 $unmap'$ :

หน่วยงาน :คณะกรรมการกำหนดราคากลาง มหาวิทยาลัยราชภัฏเชียงราช

วันที่ : ๒๔ พฤษภาคม ๒๕๖๗

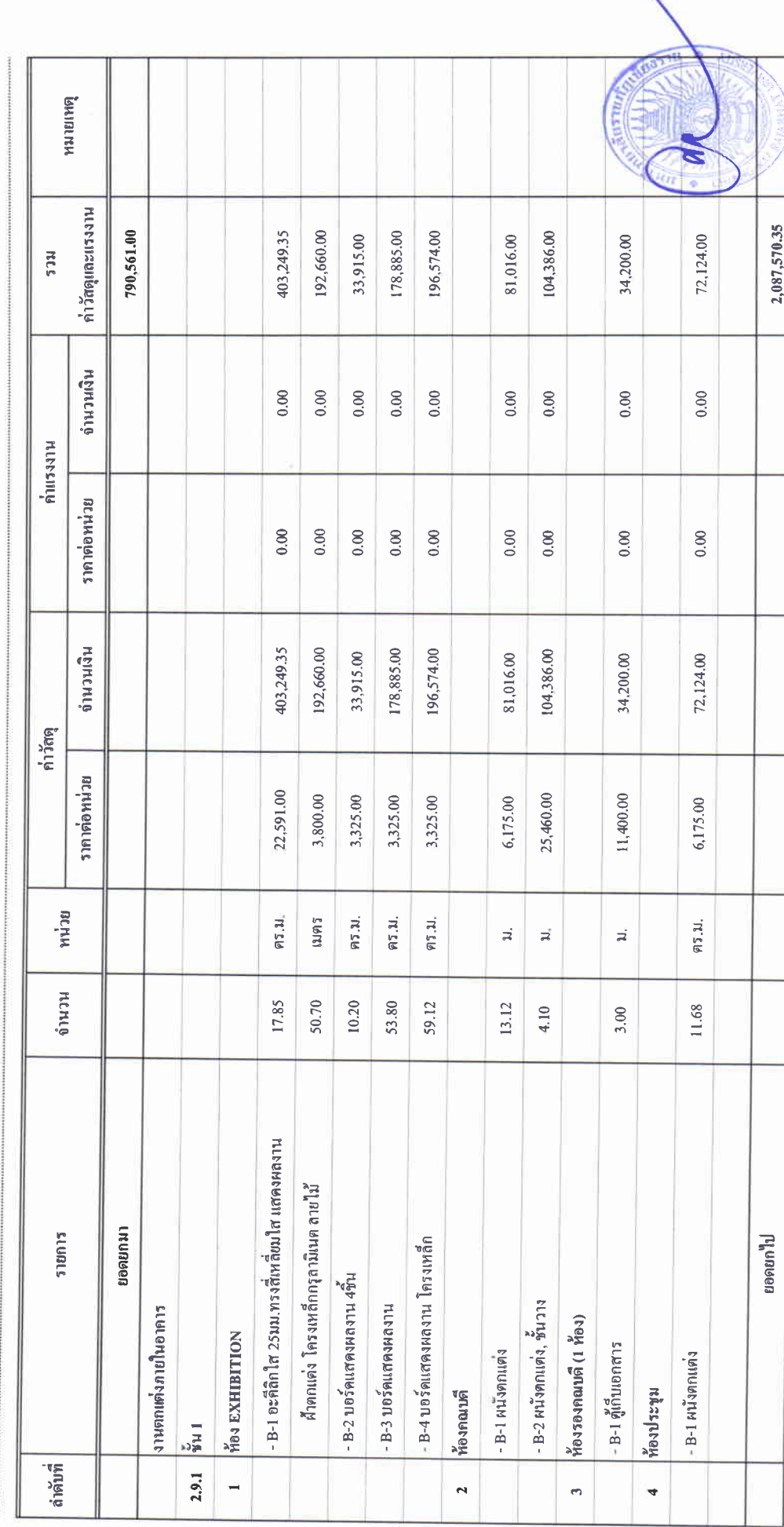

นบบ ปร.4

### บัญชีแสดงปริมาณเนื้องาน ค่าวัสดุ และค่าแรง ( B.O.Q.)

รายการประมาณการ : ค่าก่อสร้างอาคารการศึกษาและเอนกประสงค์ พร้อมครูภัณฑ์ประกอบ ด้าบถบ้านคู่ อำเภอเมืองเชียงราย จังหวัดเชียงราย

 $unmap$  $\frac{4}{3}$ :

หน่วยงาน :คณะกรรมการกำหนดราคากลาง มหาวิทยาลัยราชภัฏเชียงราย

าันที่: ๒๔ พฤษภาคม ๒๕๖๗

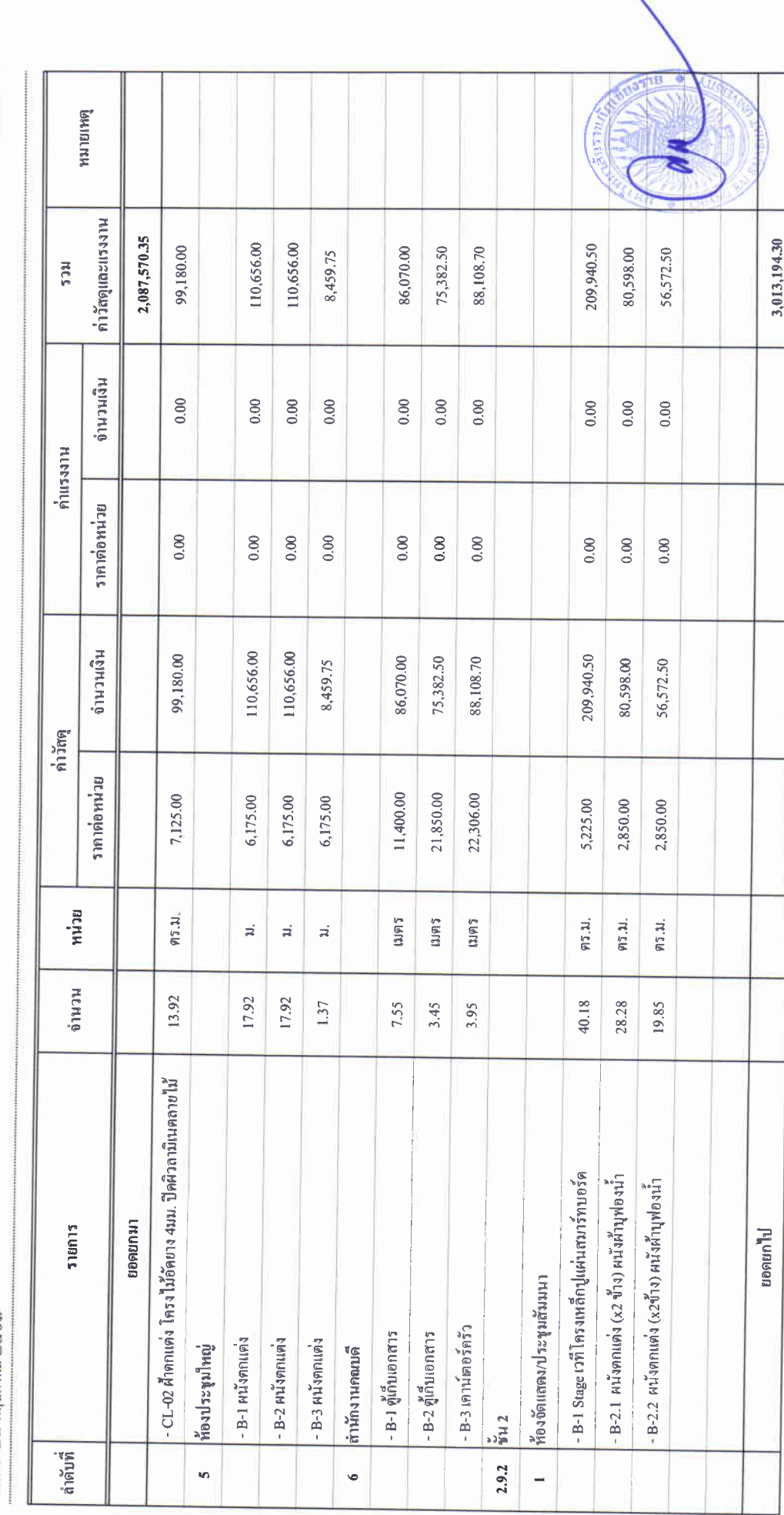

医生物 电电阻

I.

นบบ ปร.4

### บัญชีแสดงปริมาณเนื้องาน ค่าวัสดุ และค่าแรง ( B.O.Q.)

รายการประมาณการ : คำก่อสร้างอาคารการศึกษาและเอนกประสงค์ พร้อมครูภัณฑ์ประกอบ ดำนอบ้านคู่ อำเภอเมืองเชียงราย จังหวัดเชียงราย

 $\mathop{\mathrm{supp}}\nolimits \mathop{\mathrm{supp}}\nolimits$  :

หน่วยงาน :คณะกรรมการกำหนดราคากลาง มหาวิทยาลัยราชภัฏเชียงราย

์<br>วันที่ : ๒๔ พฤษภาคม ๒๕๖๗

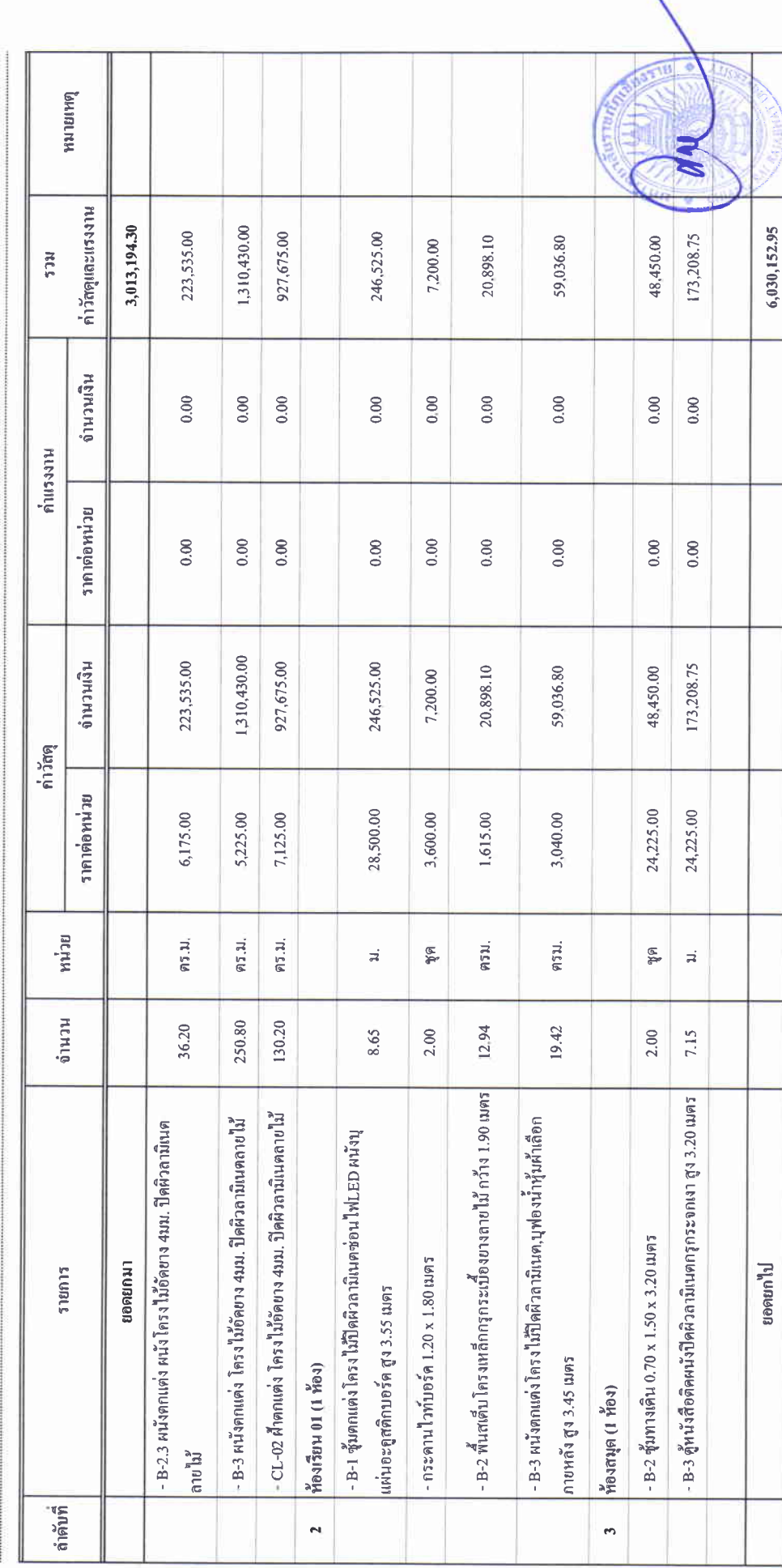

 $\frac{1}{\epsilon} \frac{1}{\epsilon} \frac{1$ 

 $\bar{t}$ 

# บัญชีแสดงปริมาณเนื้องาน ค่าวัสดุ และค่าแรง ( B.O.Q.)

รายการประมาณการ : ค่าก่อสร้างอาคารการศึกษาและเอนกประสงค์ พร้อมครุภัณฑ์ประกอบ ด้าบลบ้านคู่ อำเภอเมืองเชียงราย จังหวัดเชียงราย

 $\frac{4}{p}$  :

หน่วยงาน : คณะกรรมการกำหนดราคากลาง มหาวิทยาลัยราชภัฏเชียงราย

้านที่ : ๒๔ พฤษภาคม ๒๕๖๗<br>วันที่ : ๒๔ พฤษภาคม ๒๕๖๗

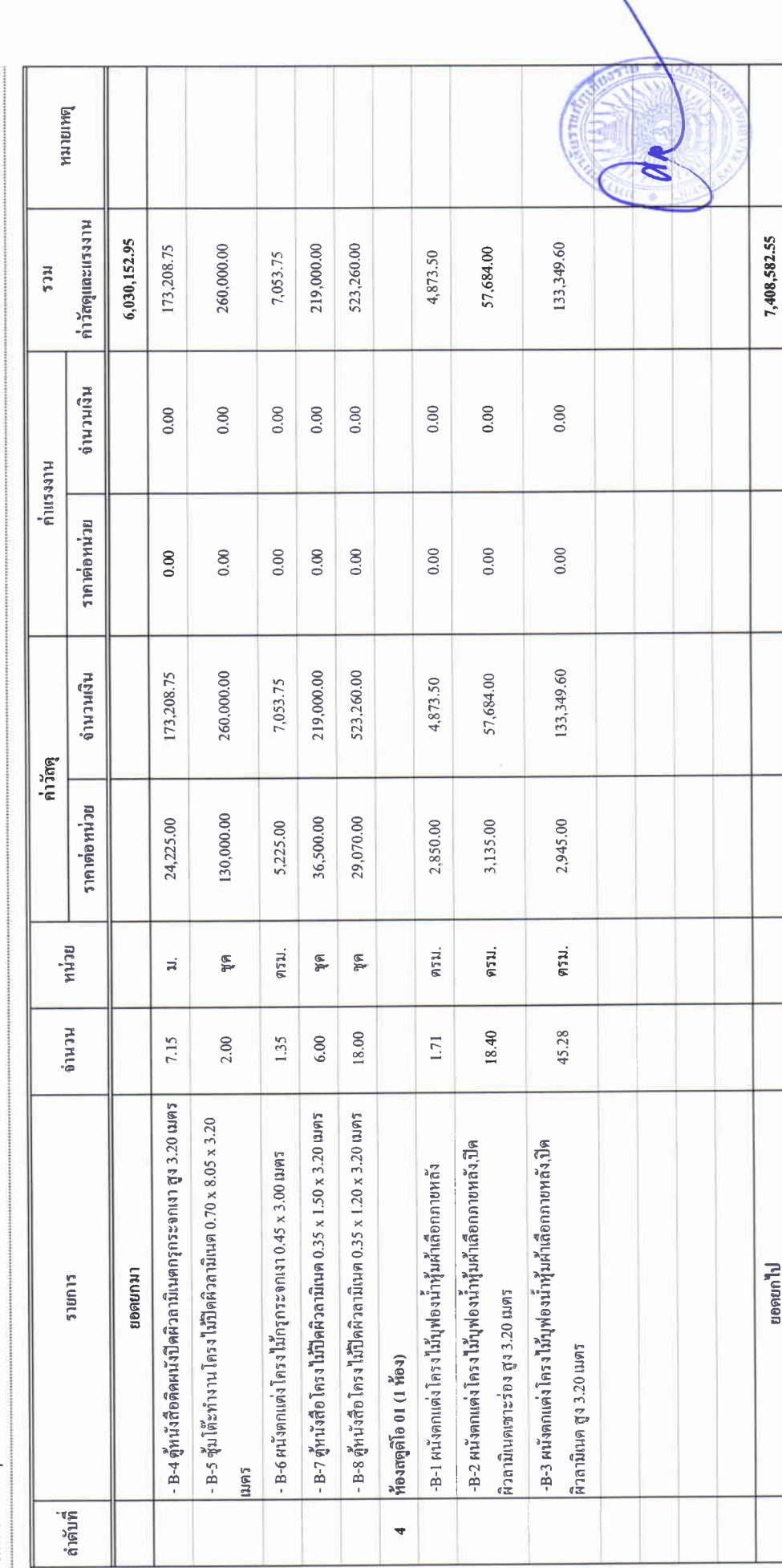

# บัญชีแสดงปริมาณเนื้องาน ค่าวัสดุ และค่าแรง ( B.O.Q.)

รายการประมาณการ : ค่าก่อสร้างอาคารการศึกษาและเอนกประสงค์ พร้อมครูภัณฑ์ประกอบ ด้าบลบ้านคู่ อำเภอเมืองเชียงราย จังหวัดเชียงราย

แบบเลขที่ ;

หน่วยงาน :คณะกรรมการกำหนดราคากลาง มหาวิทยาลัยราชภัฏเชียงราย

วันที่ : ๒๔ พฤษภาคม ๒๕๖๗

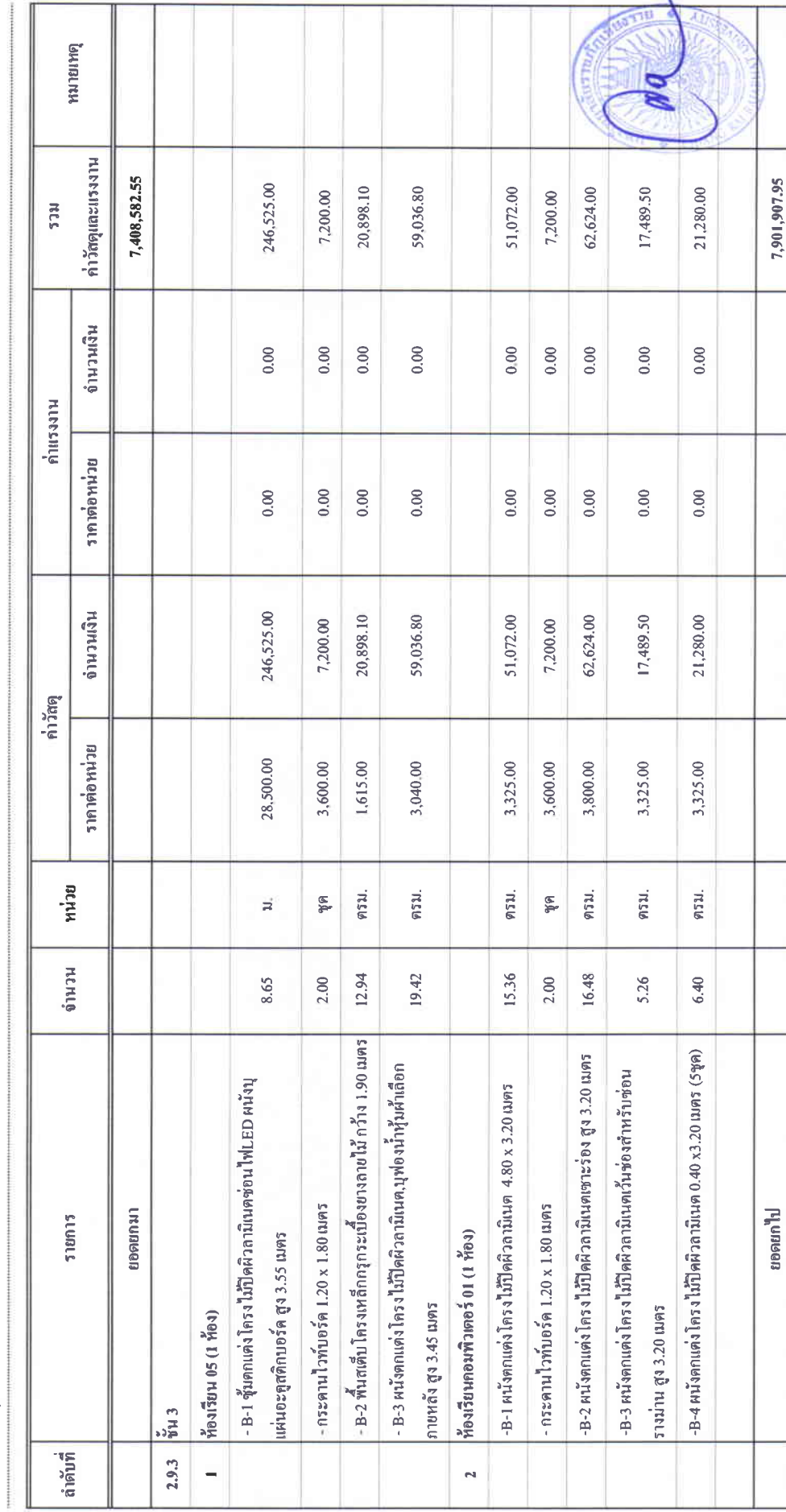

 $\begin{array}{c} \frac{1}{2} \frac{1}{2} \frac{$ 

unn 15.4

### บัญชีแสดงปริมาณเนื้องาน ค่าวัสดุ และค่าแรง ( B.O.Q.)

รายการประมาณการ : ค่าก่อสร้างอาคารการศึกษาและเอนกประสงค์ พร้อมครูภัณฑ์ประกอบ ดำบลบ้านคู่ อำเภอเมืองเชียงราย จังหวัดเชียงราย

ແນນເຄ $\P^{\vec{a}}$ :

บารยนตินิย์สามารถบารมาการสนุทราคกกลาง มหาวิทยาลัยราชภัญชียราช

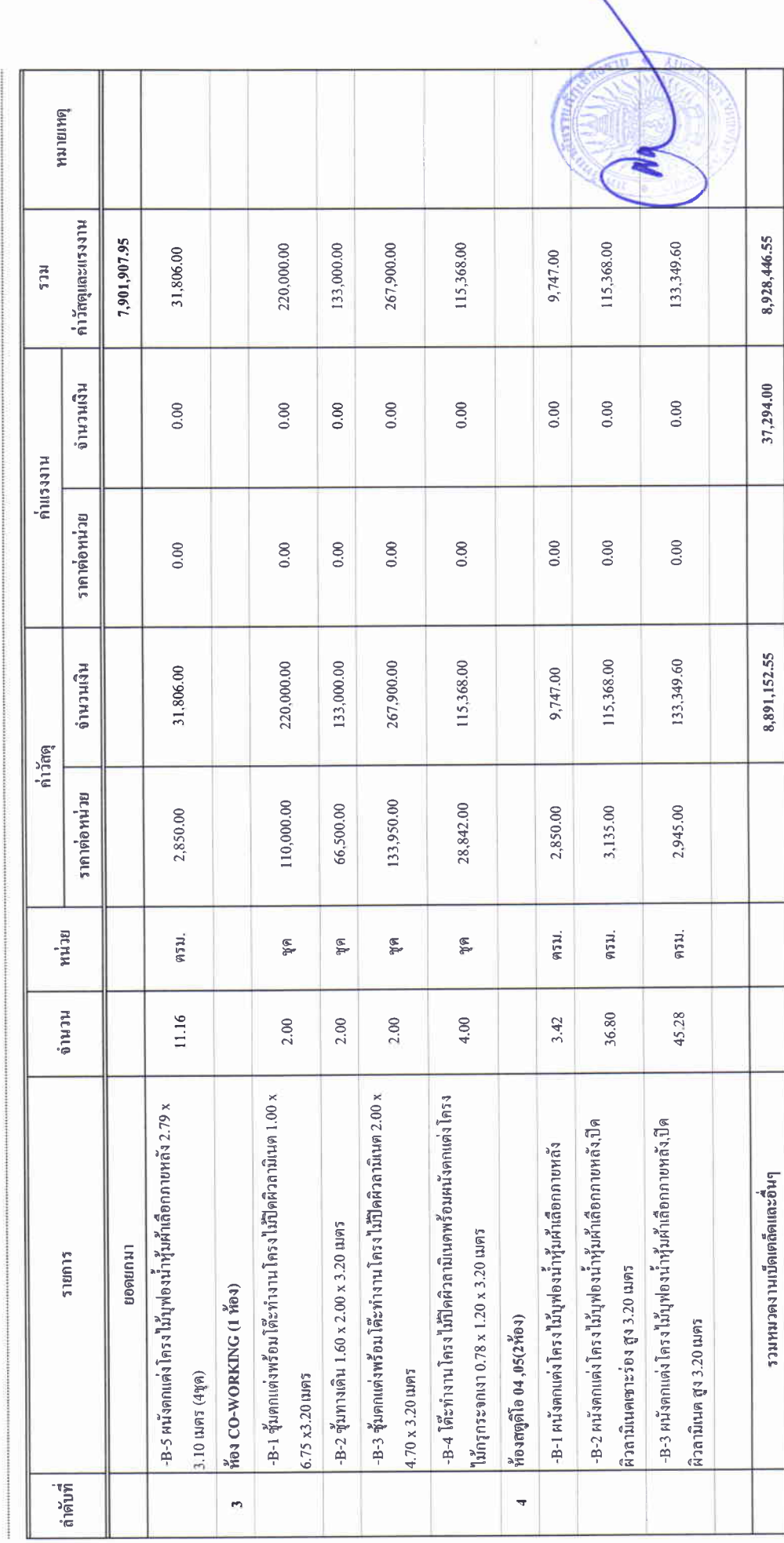

### บัญชีแสดงปริมาณเนื่องาน ค่าวัสดุ และค่าแรง ( B.O.Q.)

รายการประมาณการ : ค่าก่อสร้างอาคารการศึกษาและเอนกประสงค์ พร้อมครูภัณฑ์ประกอบ ด้าบลบ้านคู่ อำเภอเมืองเชียงราย จังหวัดเชียงราย

ี่แบบเลขที่ $\colon$ 

หน่วยงาน :คณะกรรมการกำหนดราคากลาง มหาวิทยาลัยราชภัฏซึบรราช

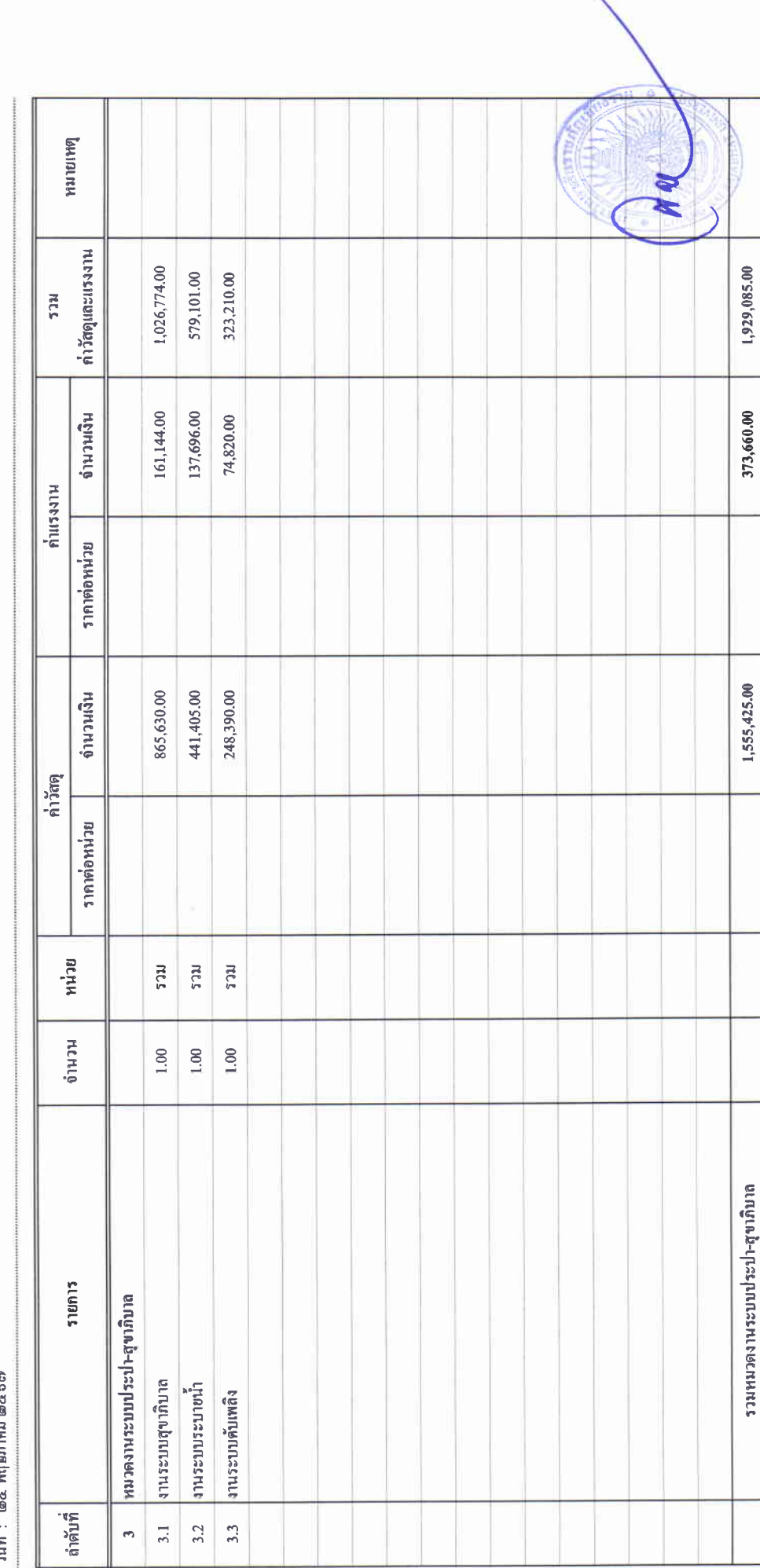

 $\begin{aligned} \frac{1}{2} \frac{1}{2} \frac{1}{$ 

# บัญชีแสดงปริมาณเนื่องาน ค่าวัสดุ และค่าแรง ( B.O.O.)

รายการประมาณการ : ค่าก่อสร้างอาคารการศึกษาและเอนกประสงค์ พร้อมครุภัณฑ์ประกอบ ตำบลบ้านคู่ อำเภอเมืองเชียงราย จังหวัดเชียงราย

 $\mathfrak{u}$  we<br>amplitude

หน่วยงาน : คณะกรรมการกำหนดราคากลาง มหาวิทยาลัยราชภัฏเรียงราย

วันที่: ๒๔ พฤษภาคม ๒๕๖๗

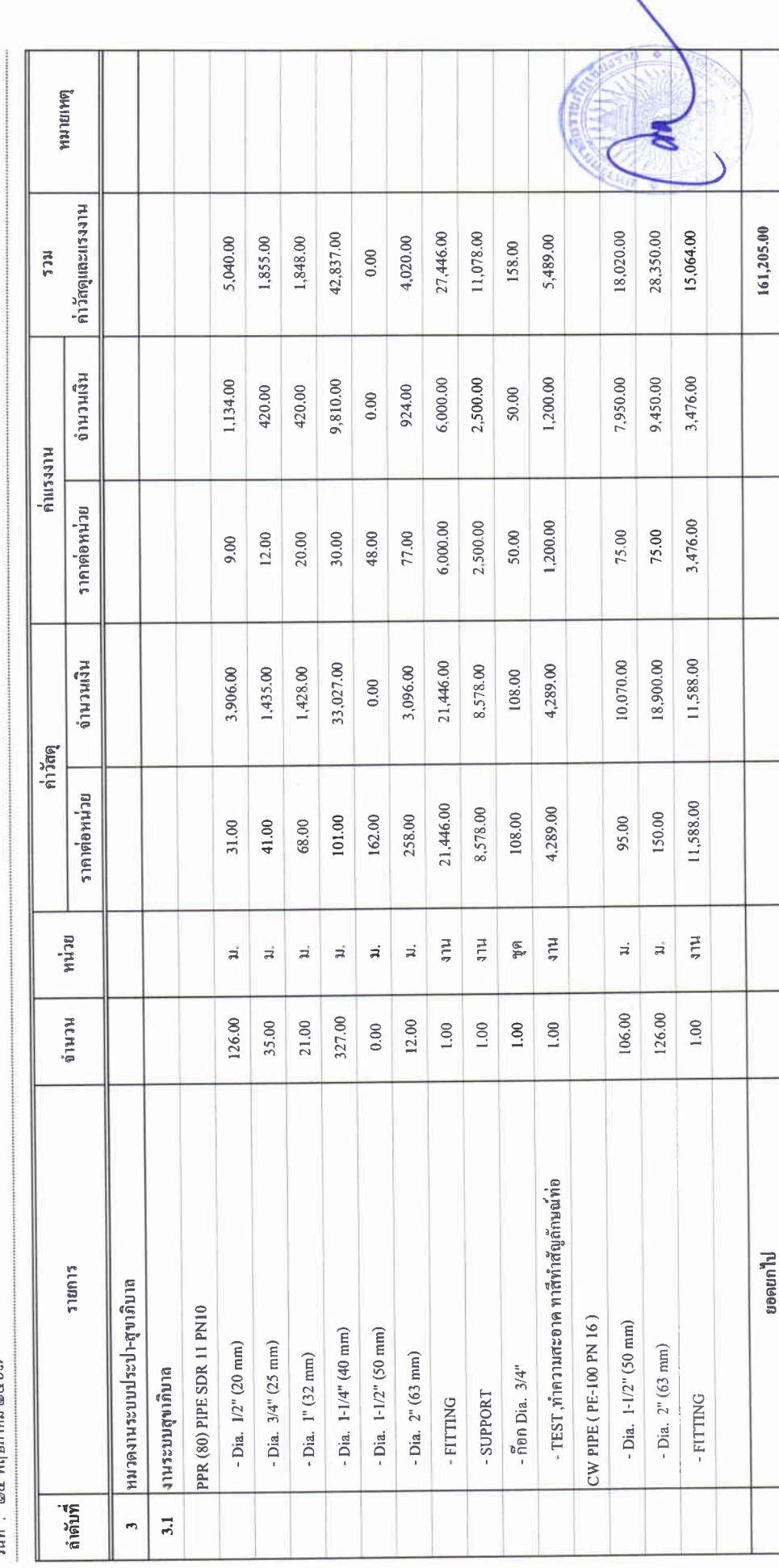

# บัญชีแสดงปริมาณเนื้องาน ค่าวัสดุ และค่าแรง ( B.O.Q.)

รายการประมาณการ : ค่าก่อสร้างอาคารการศึกษาและเอนกประสงค์ พร้อมครุภัณฑ์ประกอบ ดำบลบ้านคู่ อำเภอเมืองเชียงราย จังหวัดเชียงราย

 $\frac{1}{\sqrt{2}}$ 

หน่วยจาน :คณะกรรมการกำหนดราคกลาง มหาวิทยาลัยราชภัฏจัยราช

 $\begin{picture}(20,20) \put(0,0){\vector(1,0){10}} \put(15,0){\vector(1,0){10}} \put(15,0){\vector(1,0){10}} \put(15,0){\vector(1,0){10}} \put(15,0){\vector(1,0){10}} \put(15,0){\vector(1,0){10}} \put(15,0){\vector(1,0){10}} \put(15,0){\vector(1,0){10}} \put(15,0){\vector(1,0){10}} \put(15,0){\vector(1,0){10}} \put(15,0){\vector(1,0){10}} \put(15,0){\vector(1$ 

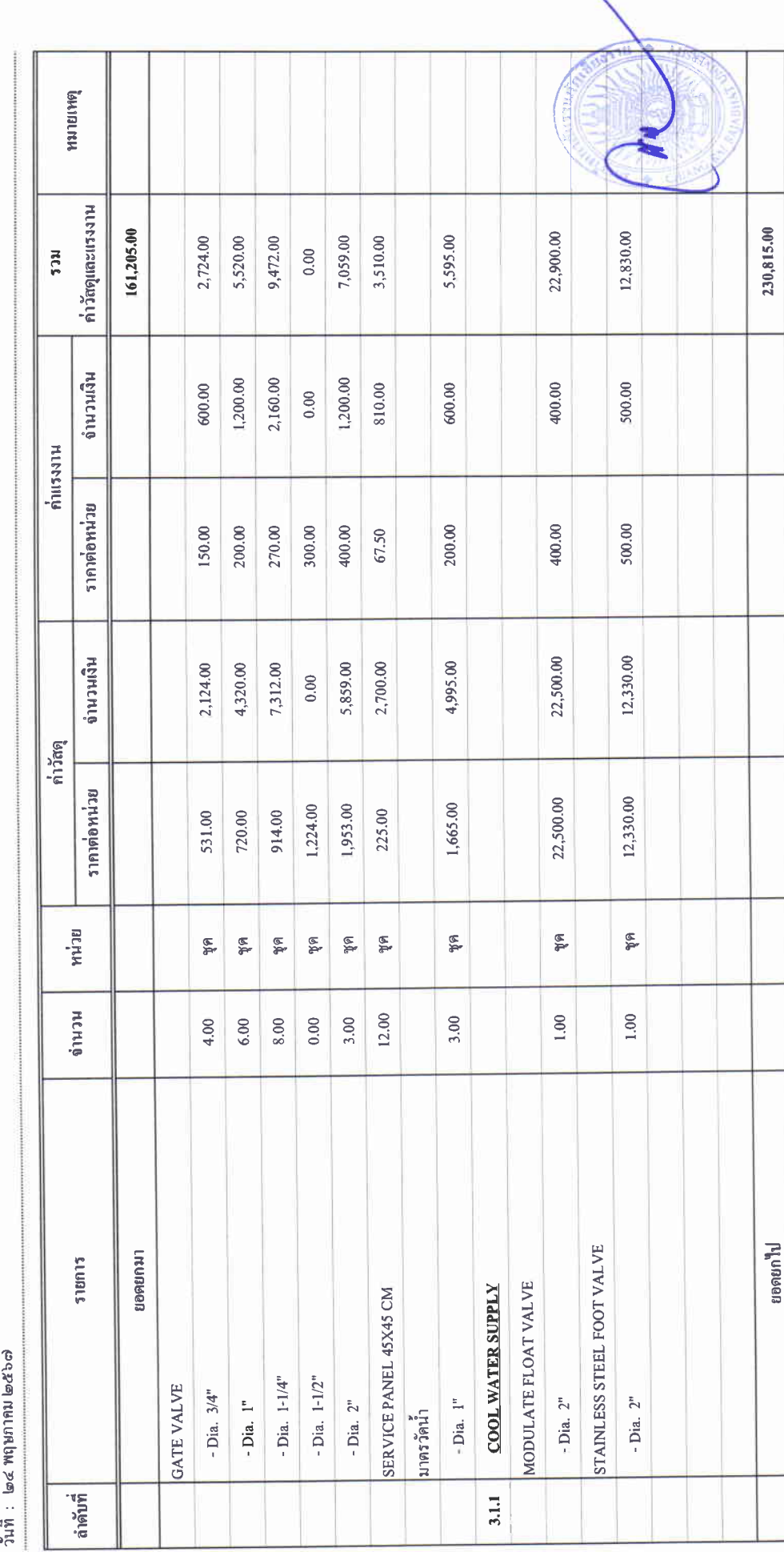

# $\frac{3}{100}$ ขี้แสดงปริมาณเนื่องาน ค่าวัสดุ และค่าแรง ( B.O.Q.)

ราชการประมาณการ : ค่าก่อสร้างอาคารการศึกษาและเอนกประสงค์ พร้อมครูภัณฑ์ประกอบ ดำบลบ้านจู่ อำเภอเมืองเซียงราย จังหวัดเซียงราย

 $\frac{d}{2}$ 

หน่วยงาน :คณะกรรมการกำหนดราคากลาง มหาวิทยาลัยราชภัฏซึยงราย

วันที่ : ๒๔ พฤษภาคม ๒๕๖๗

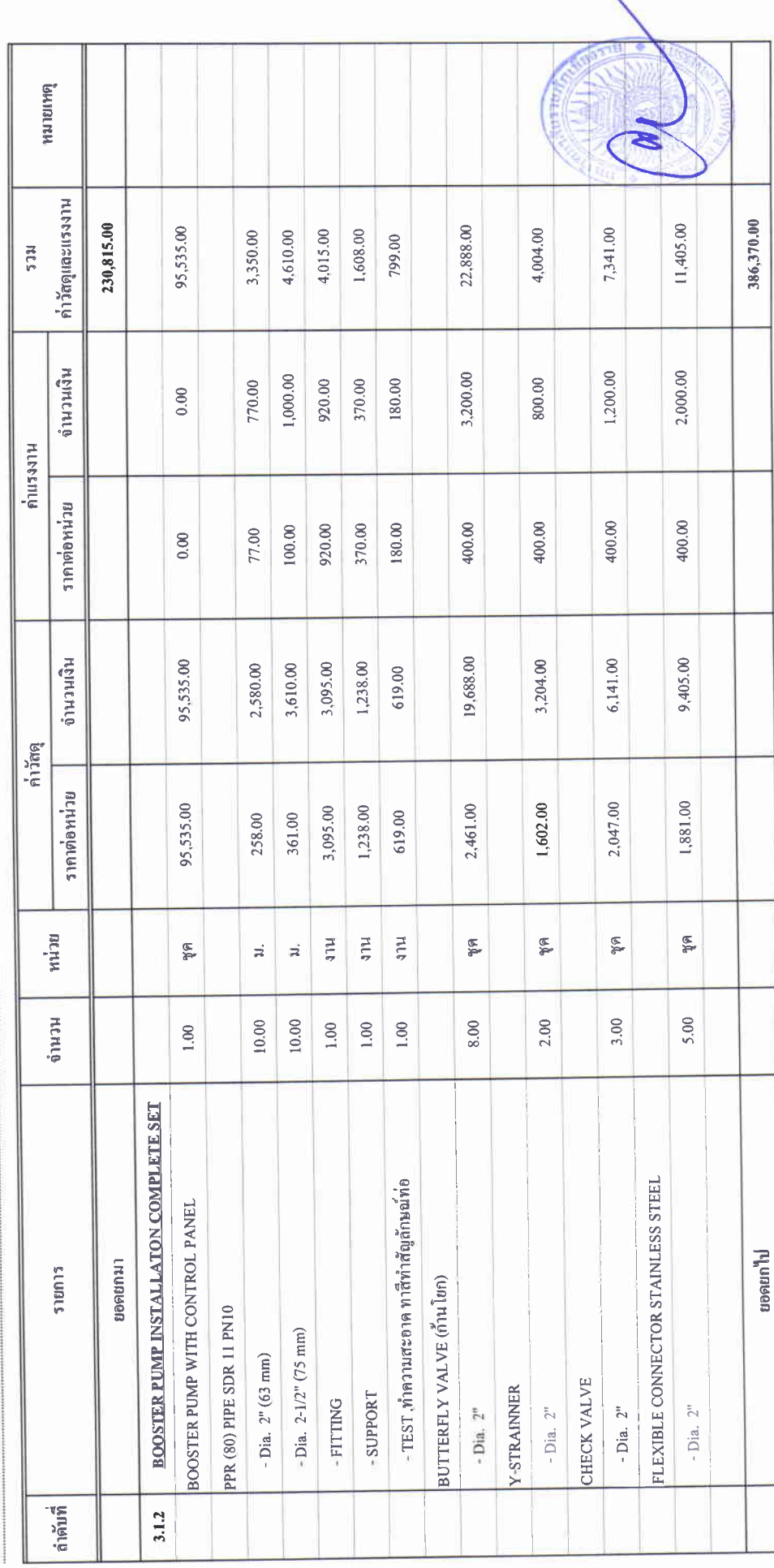

**иши 15.4** 

### บัญชีแสดงปริมาณเนื้องาน ค่าวัสดุ และค่าแรง ( B.O.Q.)

รายการประมาณการ : ค่าก่อสร้างอาคารการศึกษาและเอนกประสงค์ พร้อมครุภัณฑ์ประกอบ คำบอบ้านคู่ อำเภอเมืองเชียงราย จังหวัดเชียงราย

 $\frac{1}{2}$  we entrun

หน่วยงาน :คณะกรรมการกำหนดราคากลาง มหาวิทยาลัยราชภัฏเชียงราย

วันที่ : ๒๔ พฤษภาคม ๒๕๖๗

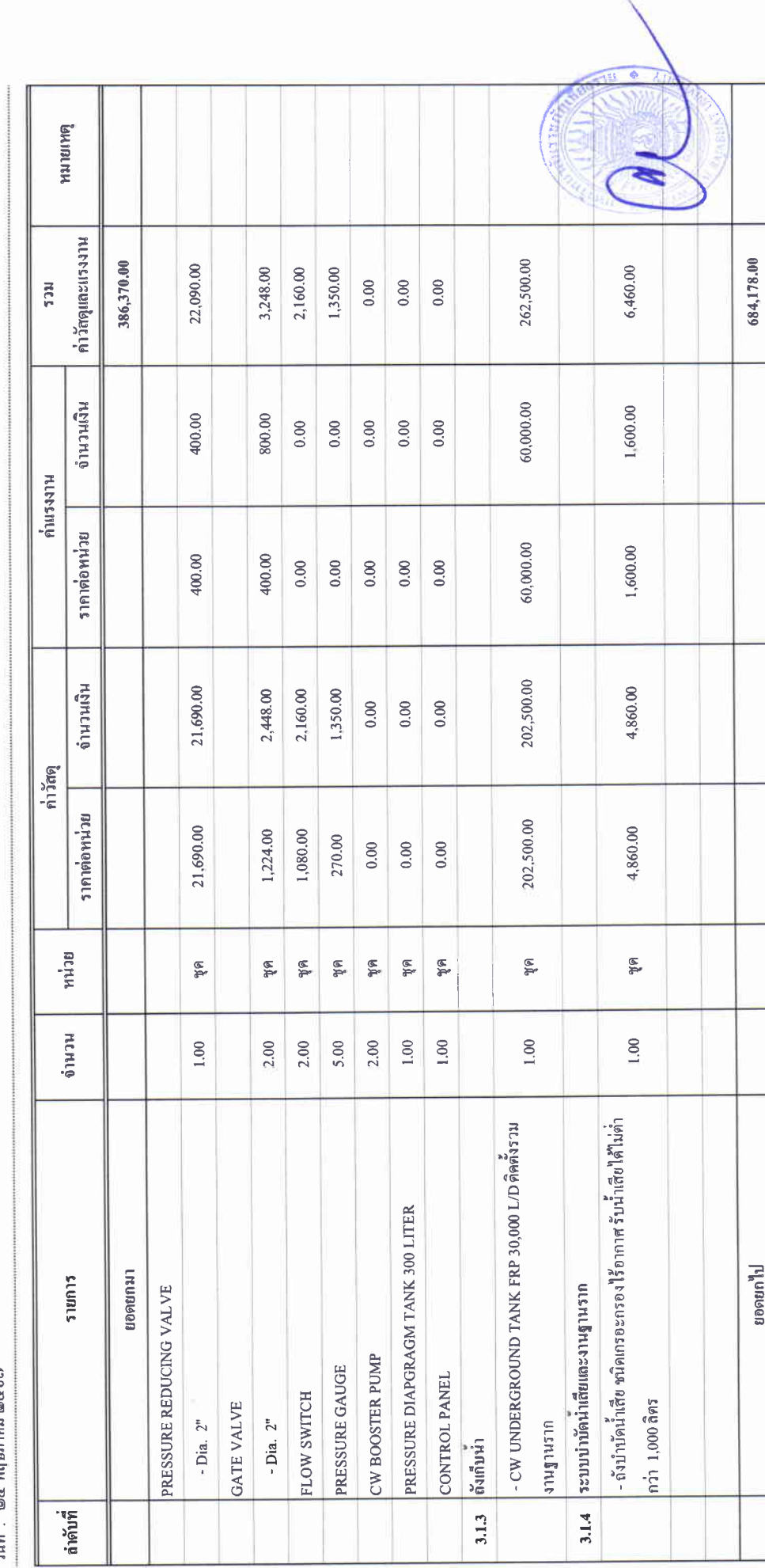

### บัญชีแสดงปริมาณเนื่องาน ค่าวัสดุ และค่าแรง ( B.O.Q.)

รายการประมาณการ : ค่าก่อสร้างอาคารการศึกษาและเอนกประสงค์ พร้อมครุภัณฑ์ประกอบ ด้าบลบ้านคู่ อำเภอเมืองเชียงราย จังหวัดเชียงราย

 $\frac{1}{2}$  MN UNITED

หน่วยงาน :คณะกรรมการกำหนดราคกกลาง มหาวิทยาลัยราชภัฏเชียงราย

วันที่ : ๒๔ พฤษภาคม ๒๕๖๗

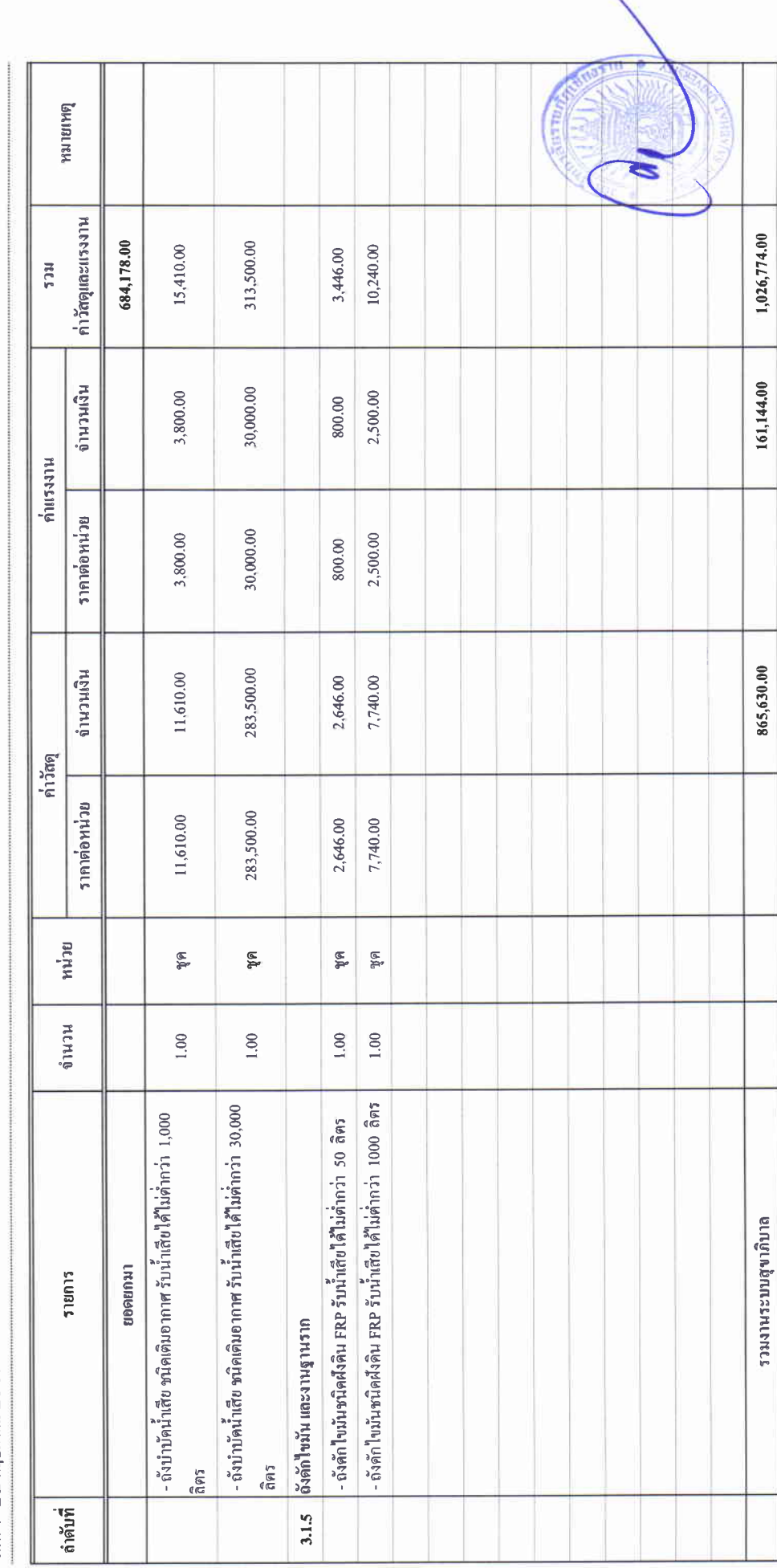

 $\begin{array}{ccc}\n\vdots & \vdots & \vdots & \vdots \\
\vdots & \vdots & \vdots & \vdots \\
\vdots & \vdots & \vdots & \vdots \\
\vdots & \vdots & \vdots & \vdots \\
\vdots & \vdots & \vdots & \vdots \\
\vdots & \vdots & \vdots & \vdots \\
\vdots & \vdots & \vdots & \vdots \\
\vdots & \vdots & \vdots & \vdots \\
\vdots & \vdots & \vdots & \vdots \\
\vdots & \vdots & \vdots & \vdots \\
\vdots & \vdots & \vdots & \vdots \\
\vdots & \vdots & \vdots & \vdots \\
\vdots & \vdots & \vdots & \vdots \\
\vdots &$ 

### บัญชีแสดงปริมาณเนื้องาน ค่าวัสดุ และค่าแรง ( B.O.Q.)

รายการประมาณการ : ค่าก่อสร้างอาคารการศึกษาและเอนกประสงค์ พร้อมครูภัณฑ์ประกอบ คำบลบ้านคู่ อำเภอเมืองเชียงราย จังหวัดเชียงราย

หน่วยงาน : คณะกรรมการกำหนดราคากลาง มหาวิทยาลัยราชภัฏเรียงราย<br>-<br>วันที่ : lex พฤษภาคม lexe o

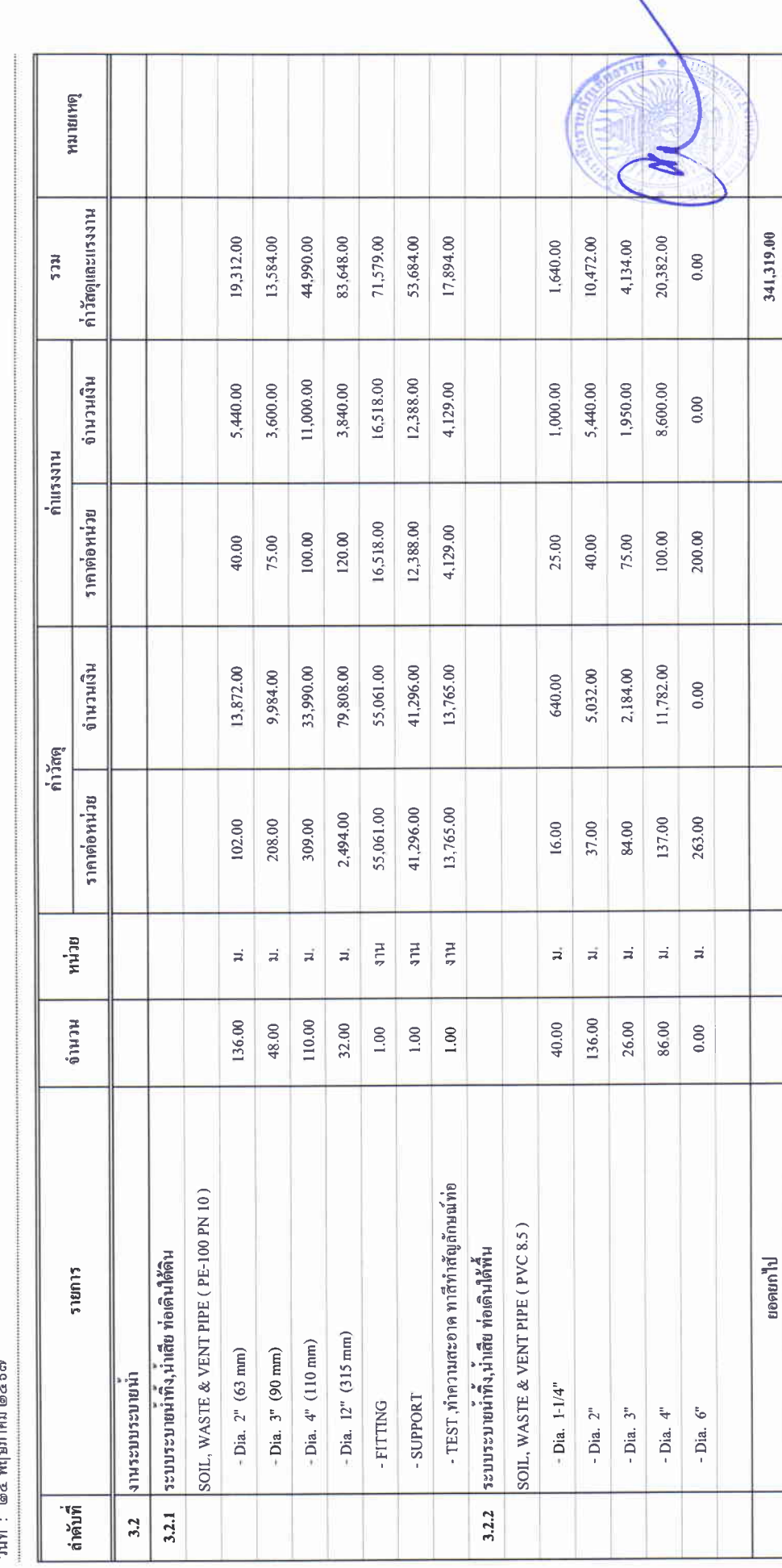

### บัญชีแสดงปริมาณเนื้องาน ค่าวัสดุ และค่าแรง ( B.O.Q.)

รายการประมาณการ : ค่าก่อสร้างอาคารการศึกษาและเอนกประสงค์ พร้อมครูภัณฑ์ประกอบ ด้านถบ้านดู่ อำเภอเมืองเขียงราย จังหวัดเชียงราย

 $\frac{4}{5}$  of particle

หน่วยงาน :คณะกรรมการกำหนดราคากลาง มหาวิทยาลัยราชภัฏซึบราบ

วันที่ : ๒๔ พฤษภาคม ๒๕๖๗

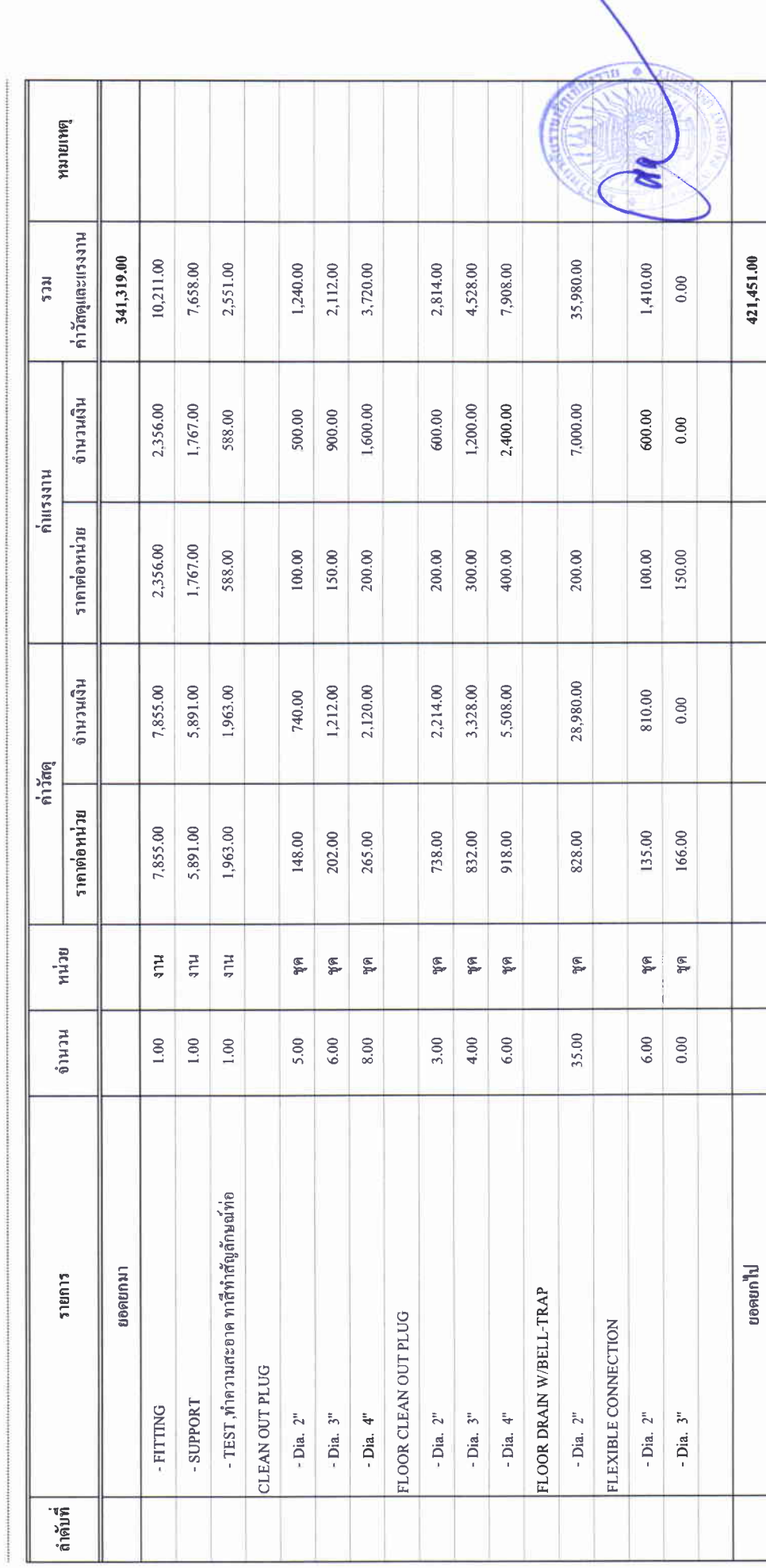

 $\begin{array}{ccc}\n\frac{1}{2} & \frac{1}{2} & \frac{1}{2} & \frac{1}{2} \\
\frac{1}{2} & \frac{1}{2} & \frac{1}{2} & \frac{1}{2} & \frac{1}{2}\n\end{array}$ 

## บัญชีแสดงปริมาณเนื่องาน คำวัสดุ และค่าแรง ( B.O.Q.)

รายการประมาณการ : คำก่อสร้างอาคารการศึกษาและเอนกประสงค์ พร้อมครุภัณฑ์ประกอบ ด้าบลบ้านคู่ อำเภอเมืองเชียงราย จังหวัดเชียงราย

 $\frac{4}{\pi}$ 

หน่วยงาน :คณะกรรมการกำหนดราคากลาง มหาวิทยาลัยราชภัฏเชียงราย

ี้<br>วันที่ · <sup>lar</sup>e พฤษภาคม ๒๕๖๗

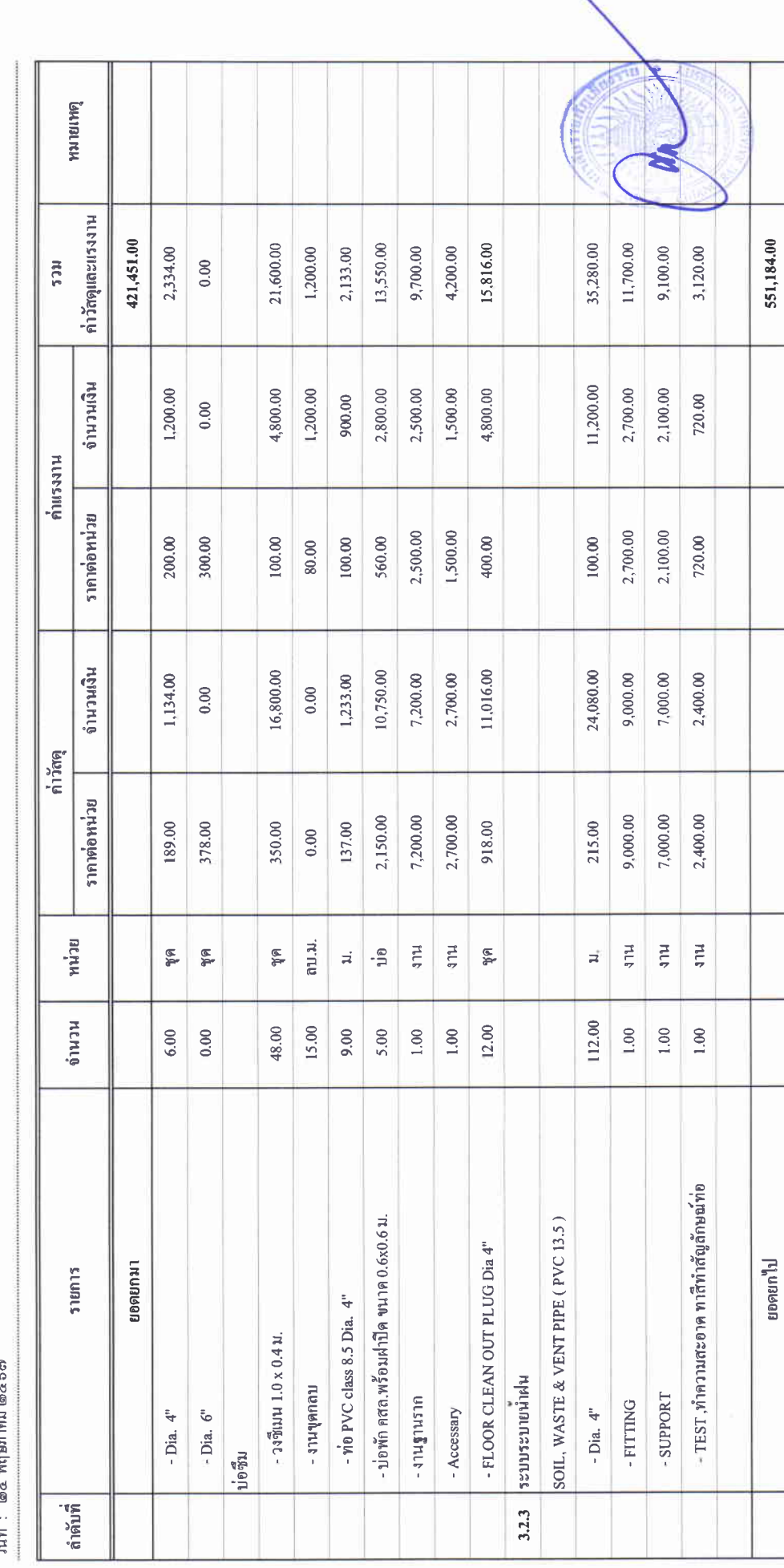

### บัญชีแสดงปริมาณเนื่องาน ค่าวัสดุ และค่าแรง ( B.O.Q.)

รายการประมาณการ : ค่าก่อสร้างอาคารการศึกษาและเอนกประสงค์ พร้อมครุภัณฑ์ประกอบ คำบลบ้านคู่ อำเภอเมืองเชียงราย จังหวัดเชียงราย

 $\frac{1}{2}$  of partial

หน่วยงาน :คณะกรรมการกำหนดราคากลาง มหาวิทยาลัยราชภัฏเชียงราย

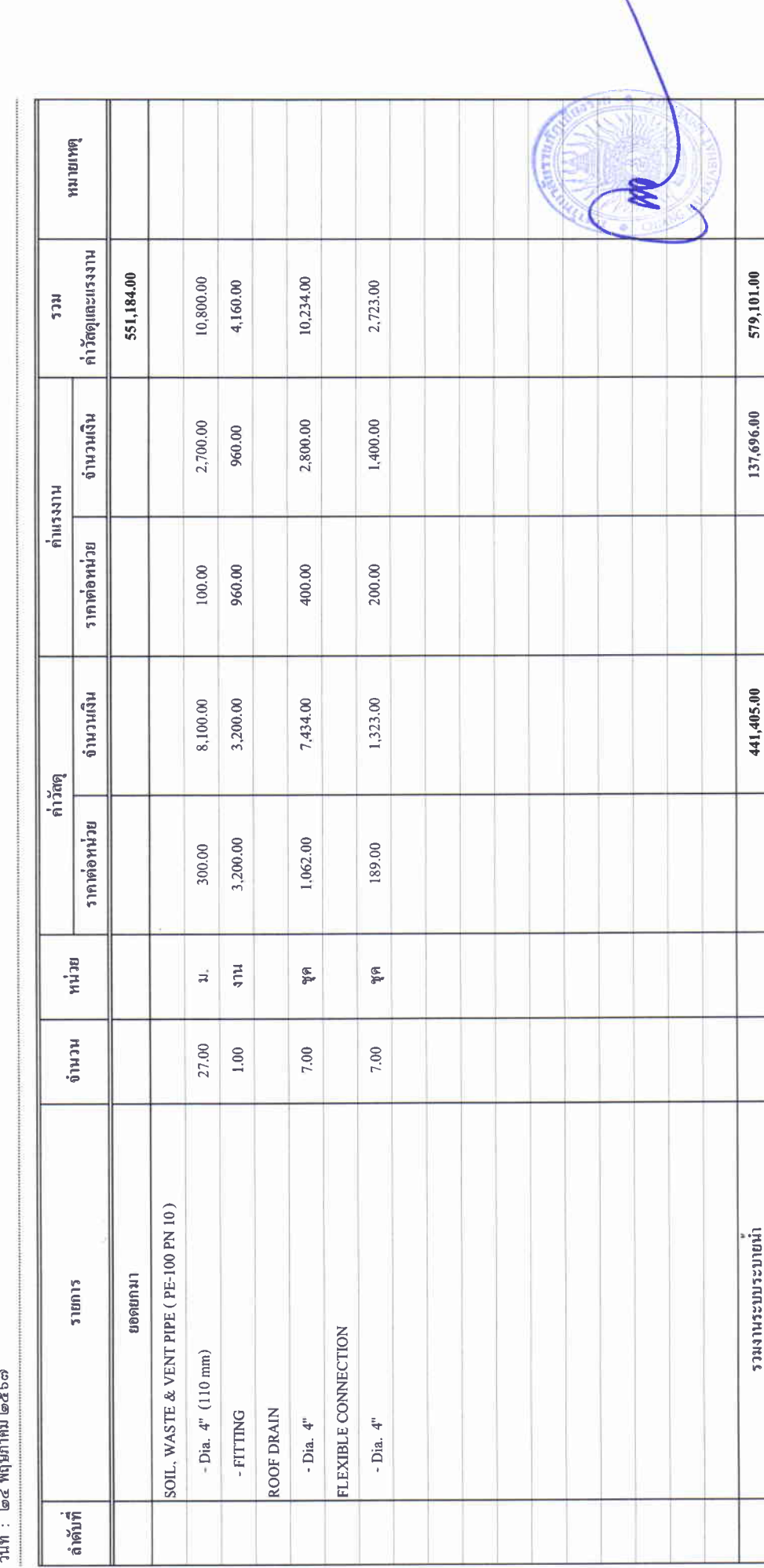
### บัญชีแสดงปริมาณเนื้องาน ค่าวัสดุ และคนเรง ( B.O.Q.)

รายการประมาณการ : ค่าก่อสร้างอาคารการศึกษาและเอนกประสงค์ พร้อมครูถัณฑ์ประกอบ ดำบลบ้านคู่ อำเภอเมืองเชียงราย จังหวัดเชียงราย

แบบเลขที่ $:$ 

หน่วยงาน : คณะกรรมการกำหนดราคากลาง มหาวิทยาลัยราชภัฏเชียงราย

้านที่: ๒๔ พฤษภาคม ๒๕๖๗

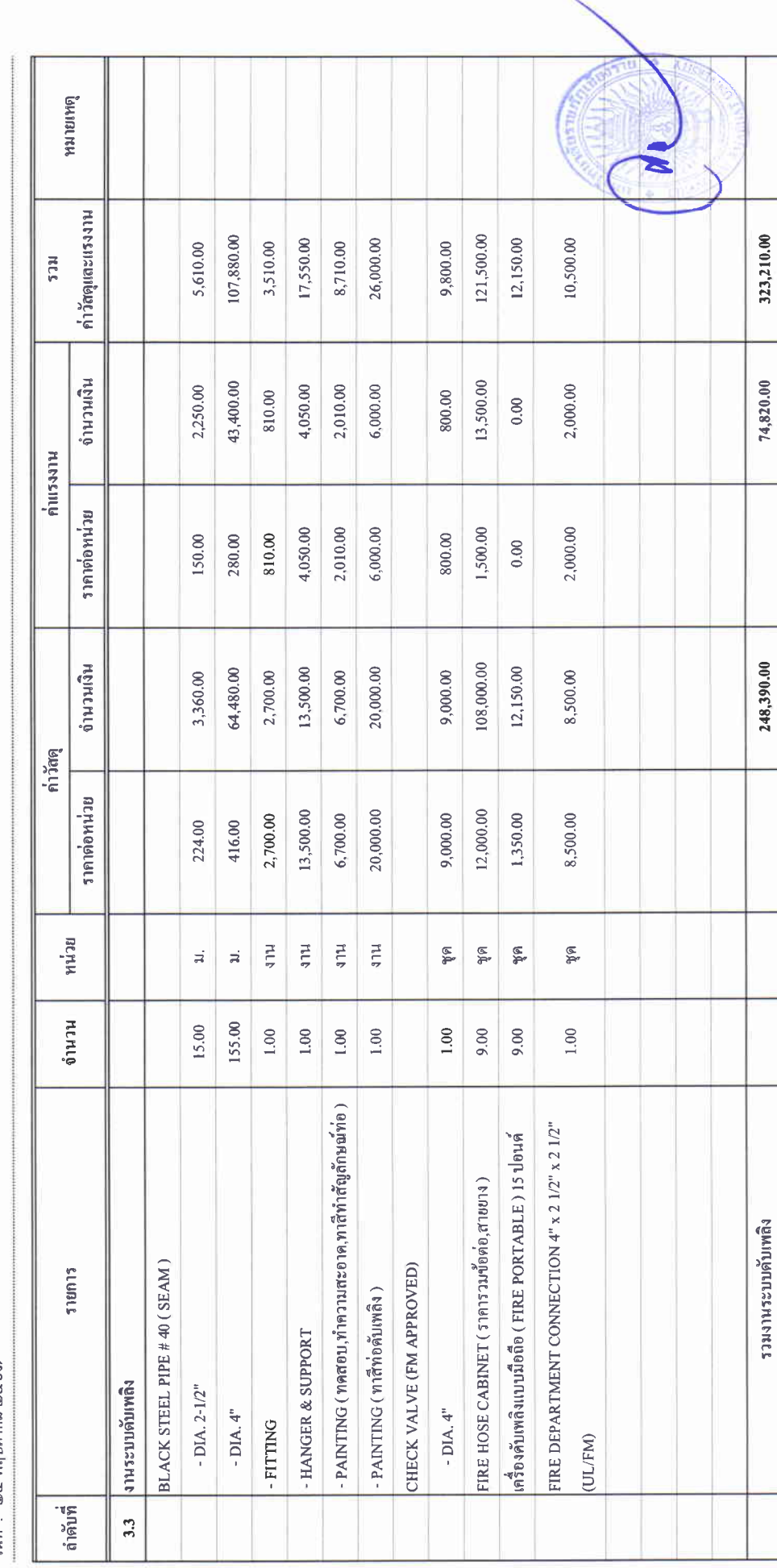

 $\begin{aligned} \frac{d\mathbf{y}}{dt} &= \frac{d\mathbf{y}}{dt} \mathbf{y} + \frac{d\mathbf{y}}{dt} \mathbf{y} + \frac{d\mathbf{y}}{dt} \mathbf{y} + \frac{d\mathbf{y}}{dt} \mathbf{y} + \frac{d\mathbf{y}}{dt} \mathbf{y} + \frac{d\mathbf{y}}{dt} \mathbf{y} + \frac{d\mathbf{y}}{dt} \mathbf{y} + \frac{d\mathbf{y}}{dt} \mathbf{y} + \frac{d\mathbf{y}}{dt} \mathbf{y} + \frac{d\mathbf{y}}{dt} \mathbf{y} + \$ 

### บัญชีแสดงปริมาณเนื้องาน ค่าวัสดุ และค่าแรง ( B.O.Q.)

รายการประมาณการ : ค่าก่อสร้างอาคารการศึกษาและเอนกประสงค์ พร้อมครูภัณฑ์ประกอบ ด้าบลบ้านดู่ อำเภอเมืองเชียงราย จังหวัดเชียงราย

 $\frac{1}{2}$  Mbentrin

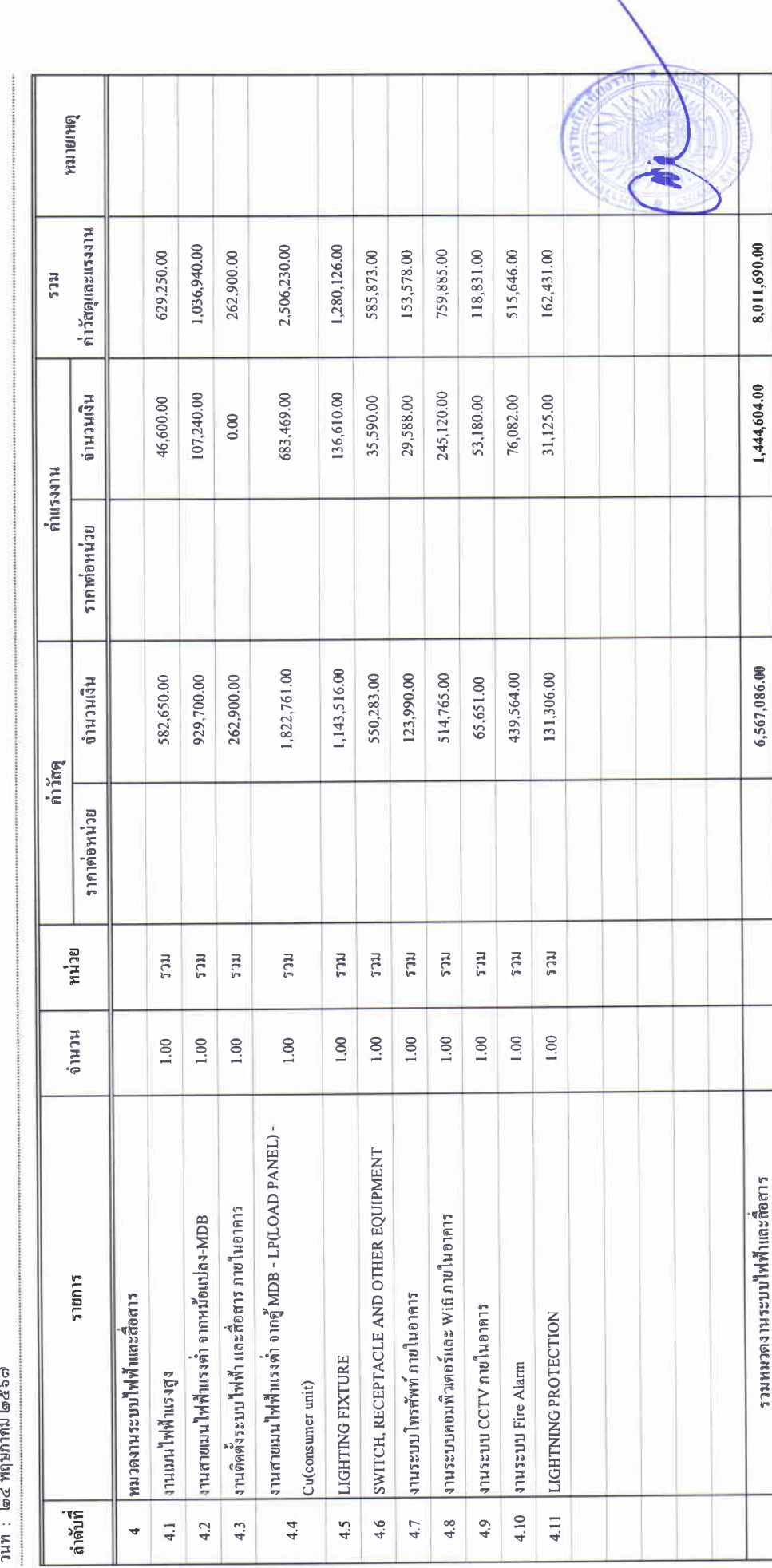

unn 15.4

## บัญชีแสดงปริมาณเนื้องาน คำวัสดุ และค่าแรง ( B.O.Q.)

รายการประมาณการ : คำก่อสร้างอาคารการศึกษาและเอนกประสงค์ พร้อมครูภัณฑ์ประกอบ ด้าบลบ้านคู่ อำเภอเมืองเชียงราย จังหวัดเชียงราย

แบบเลขที่ $\colon$ 

หน่วยงาน :คณะกรรมการกำหนดราคากลาง มหาวิทยาลัยราชภัฏเชียงราย

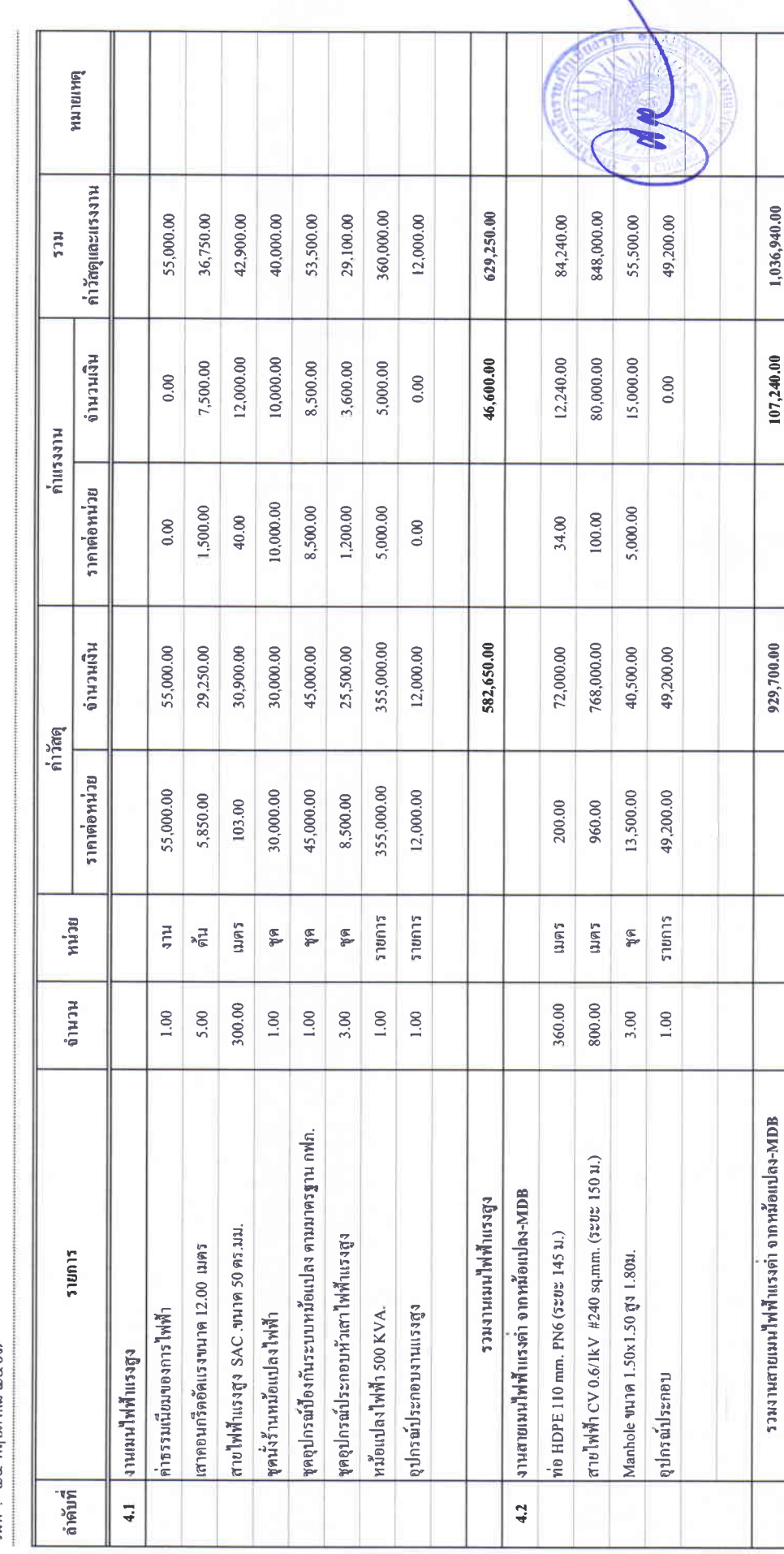

 $\frac{1}{2}$ 

ï

### บัญชีแสดงปริมาณเนื่องาน คำวัสดุ และค่าแรง ( B.O.Q.)

รายการประมาณการ : ค่าก่อสร้างอาคารการศึกษาและเอนกประสงค์ พร้อมครุภัณฑ์ประกอบ คำบลบ้านคู่ อำเภอเมืองเขียงราย จังหวัดเชียงราย

ี่แบบเลขที่:

หน่วยงาน :คณะกรรมการกำหนดราคากลาง มหาวิทยาลัยราชภัฏเชียงราย

วันที่: ๒๔ พฤษภาคม ๒๕๖๗

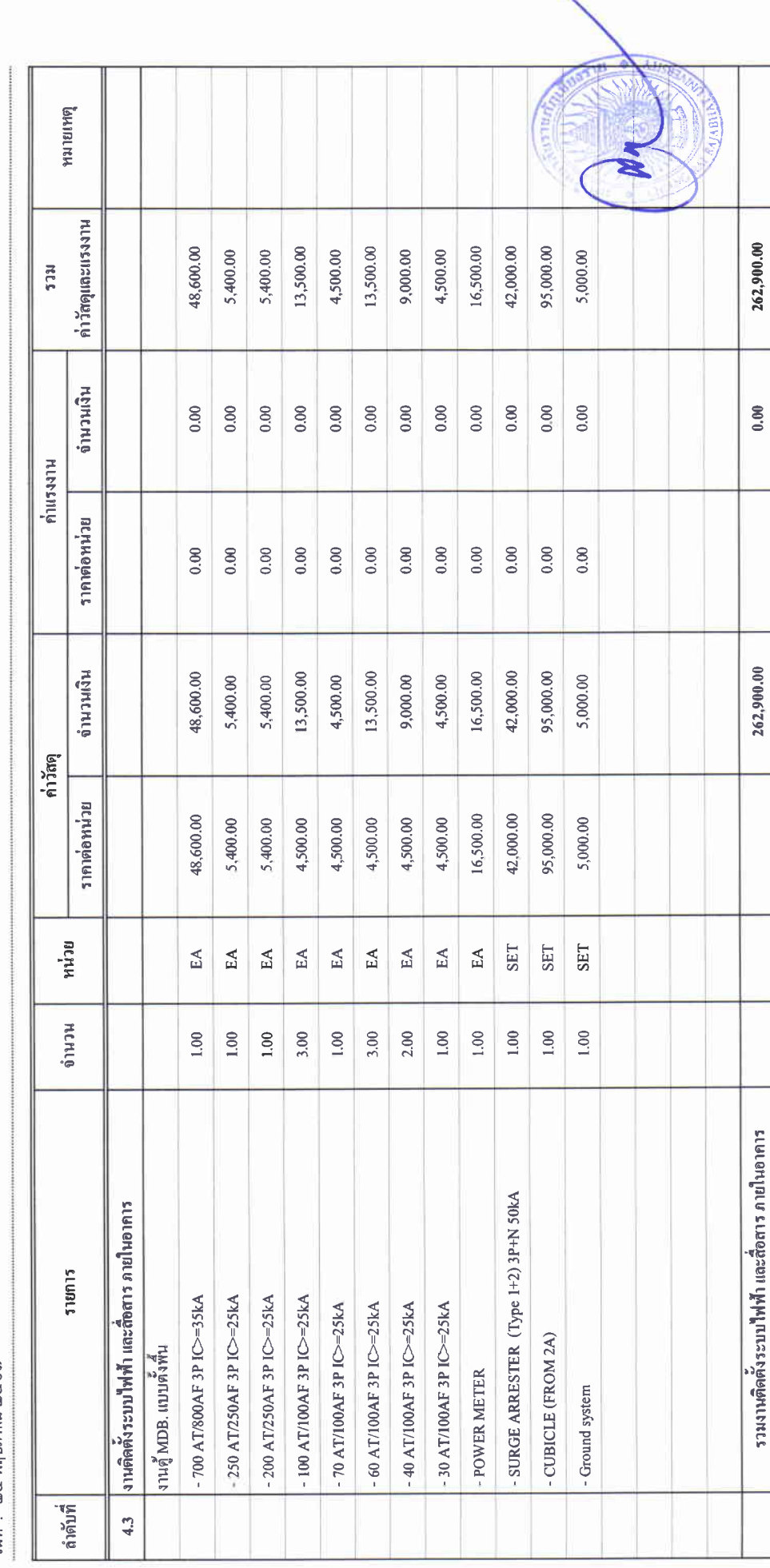

 $\begin{array}{ccc}\n\frac{1}{2} & \frac{1}{2} & \frac{1}{2} & \frac{1}{2} \\
\frac{1}{2} & \frac{1}{2} & \frac{1}{2} & \frac{1}{2} & \frac{1}{2}\n\end{array}$ 

### บัญชีแสดงบริมาณเนื่องาน ค่าวัสดุ และค่าแรง ( B.O.Q.)

รายการประมาณการ : คำก่อสร้างอาคารการศึกษาและเอนกประสงค์ พร้อมครูภัณฑ์ประกอบ ดำบลบ้านคู่ อำเภอเมืองเชียงราย จังหวัดเชียงราย

 $\frac{1}{2}$ 

หน่วยงาน :คณะกรรมการกำหนดราคากลาง มหาวิทยาลัยราชภัฏเชียงราย

ୁ<br>วันที่ : ๒๕ พฤษภาคม ๒๕๖๗

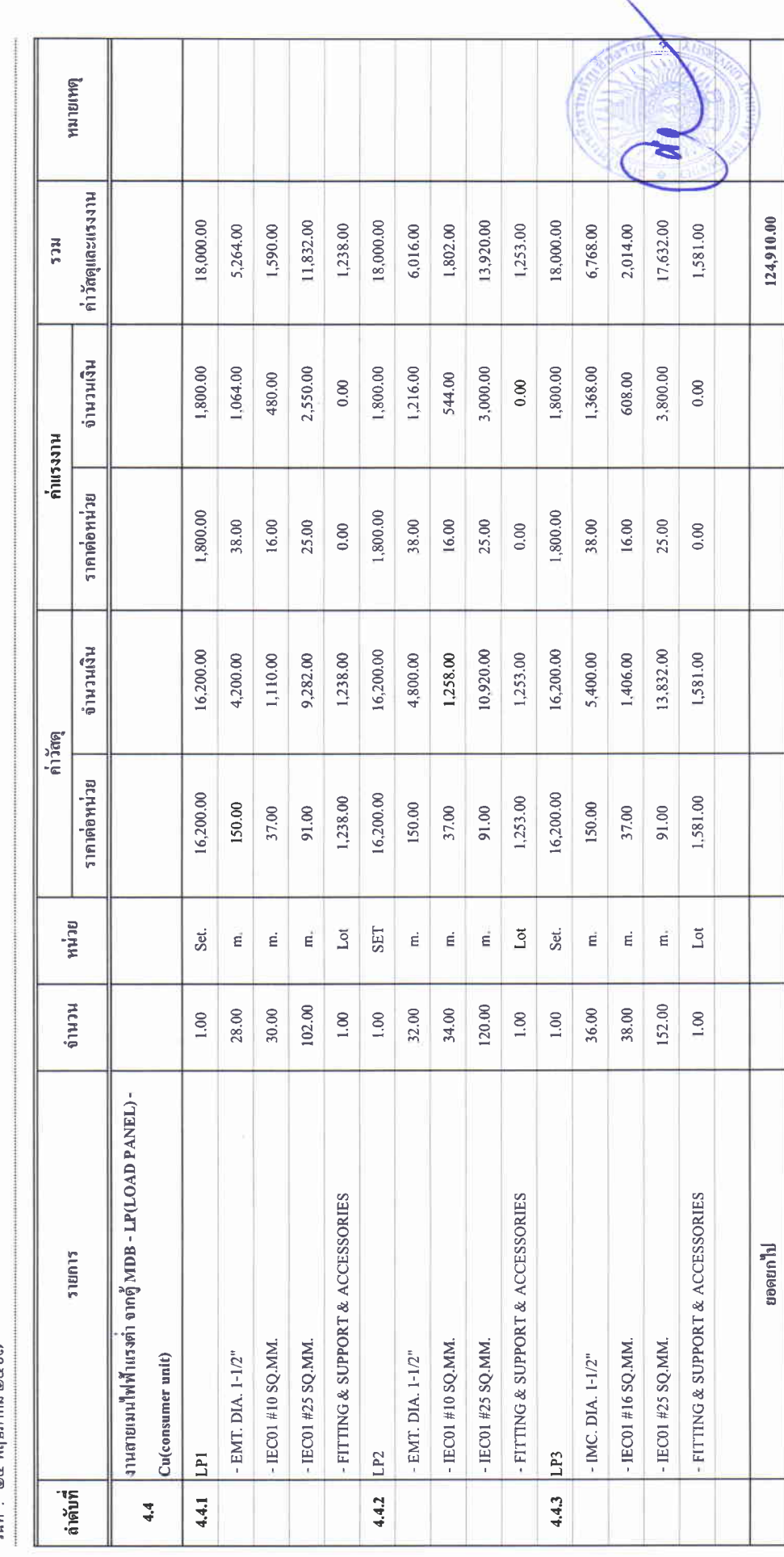

 $\begin{array}{c} 1 \\ 1 \\ 2 \\ 3 \\ 4 \end{array}$ 

### บัญชีแสดงปริมาณเนื่องาน ค่าวัสดุ และค่าแรง (B.O.Q.)

รายการประมาณการ : คำก่อสร้างอาคารการศึกษาและเอนกประสงศ์ พร้อมครูภัณฑ์ประกอบ คำบลบ้านคู่ อำเภอเมืองเชียงราย จังหวัดเชียงราย

แบบเลขที่ :

หน่วยงาน :คณะกรรมการกำหนดราคากลาง มหาวิทยาลัยราชภัฏเชียงราย

วันที่: ๒๔ พฤษภาคม ๒๕๖๗

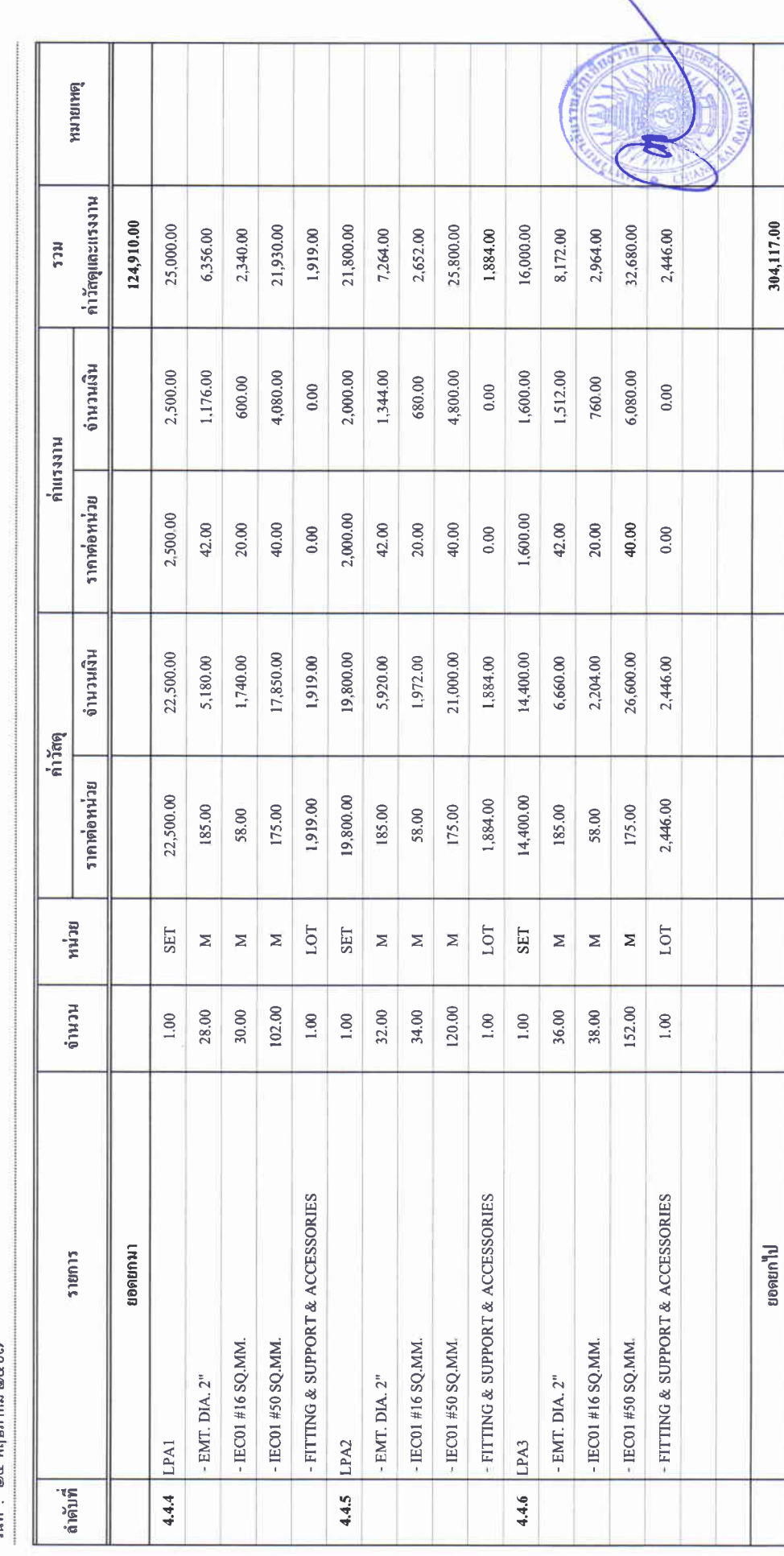

### บัญชีแสดงปริมาณเนื่องาน ค่าวัสดุ และค่าแรง ( B.O.Q.)

รายการประมาณการ : ค่าก่อสร้างอาคารการศึกษาและเอนกประสงค์ พร้อมครุภัณฑ์ประกอบ ดำบลบ้านคู่ อำเภอเมืองเชียงราย จังหวัดเชียงราย

 $\frac{1}{2}$ 

หน่วยงาน : คณะกรรมการกำหนดราคากลาง มหาวิทยาลัยราชภัฏเชียงราย

 $\frac{w_1 a_2 \cdots w_n}{\cdots}$ 

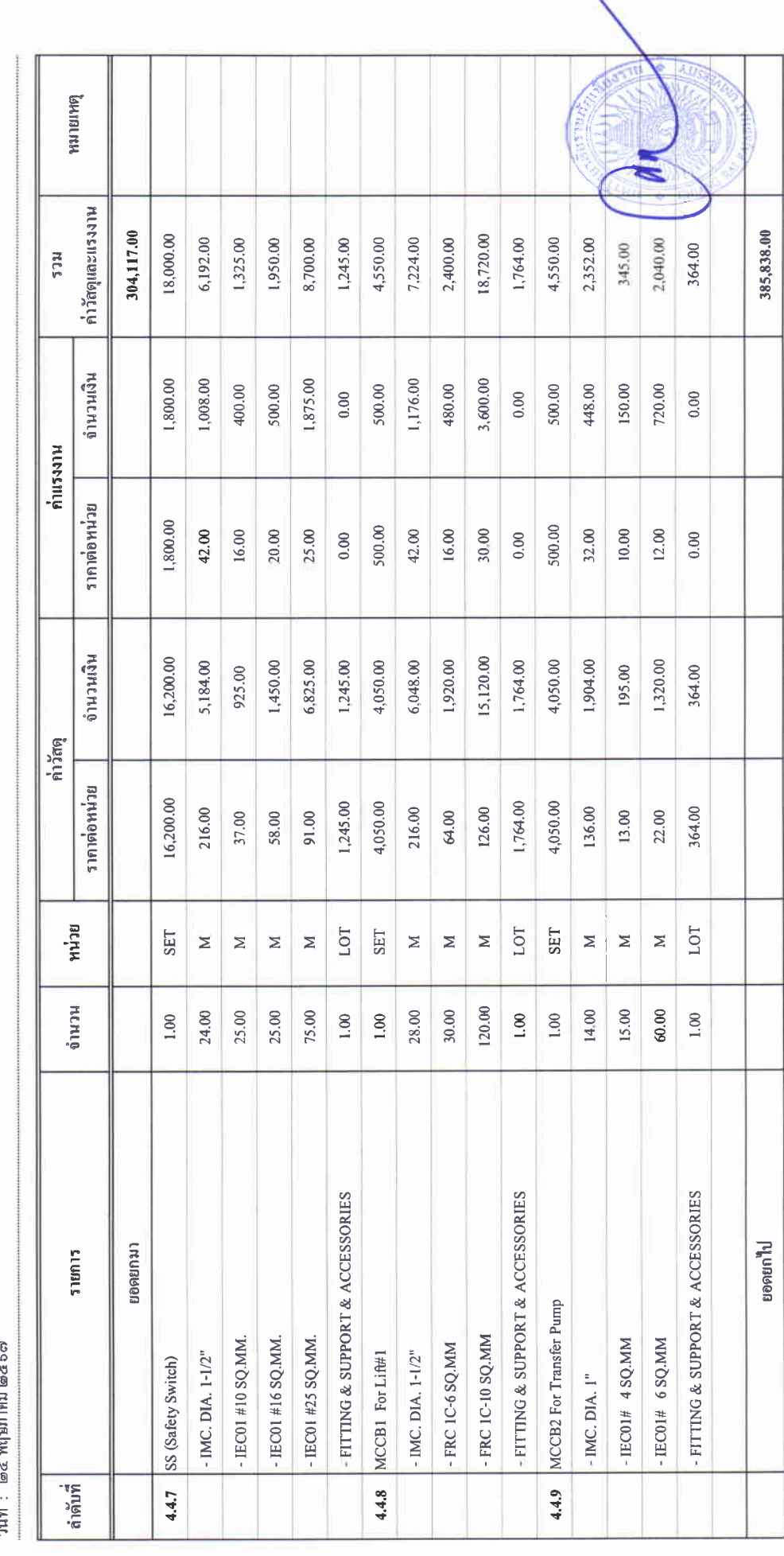

 $\begin{array}{cc} \bullet & \bullet & \bullet \\ \bullet & \bullet & \bullet \\ \bullet & \bullet & \bullet \\ \bullet & \bullet & \bullet \end{array}$ 

### บัญชีแสดงปริมาณเนื้องาน ค่าวัสดุ และค่าแรง ( B.O.Q.)

รายการประมาณการ : คำก่อสร้างอาคารการศึกษาและเอนกประสงค์ พร้อมครูภัณฑ์ประกอบ คำบลบ้านคู่ อำเภอเมืองเชียงราย จังหวัดเชียงราย

ี่<br>เขาเลขที่ :

หน่วยงาน :คณะกรรมการกำหนดราคากลาง มหาวิทยาลัยราชภัฏษียงราย

า้านี้ - l≂ ≺ พถบกาดบ l๗๕๖๗

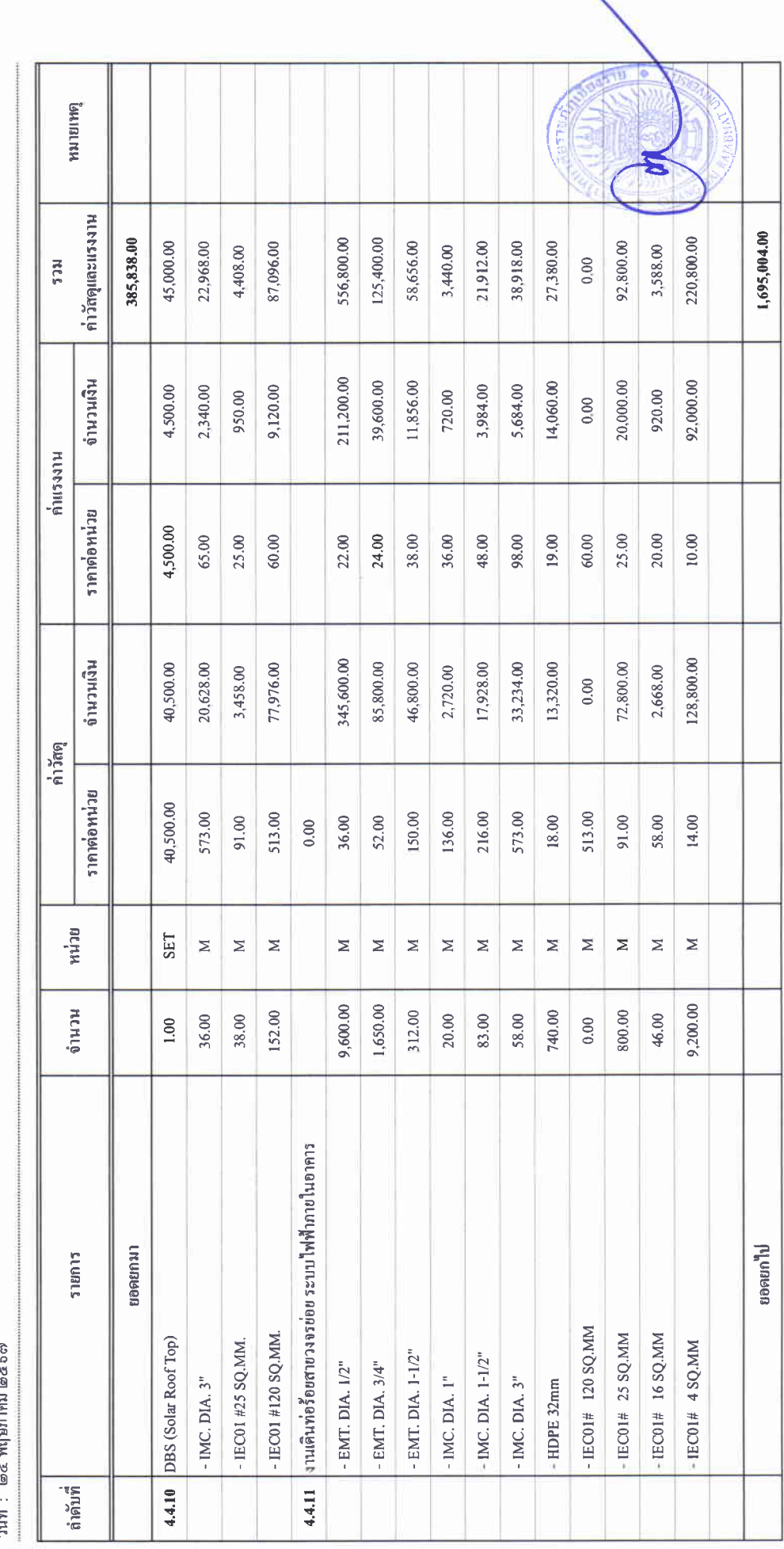

 $\begin{array}{c} 1 \\ 1 \\ 1 \\ 3 \end{array}$ 

### บัญชีแสดงปริมาณเนื้องาน คำวัสดุ และค่ำแรง ( B.O.Q.)

รายการประมาณการ : ค่าก่อสร้างอาคารการศึกษาและเอนกประสงค์ พร้อมครูภัณฑ์ประกอบ คำบลบ้านคู่ อำเภอเมืองเชียงราย จังหวัดเชียงราย

แบบเลขที่ $\colon$ 

หน่วยงาน :คณะกรรมการกำหนดราคกคาง มหาวิทยาณัยราชภัฏซึ่งราย<br>" ส่

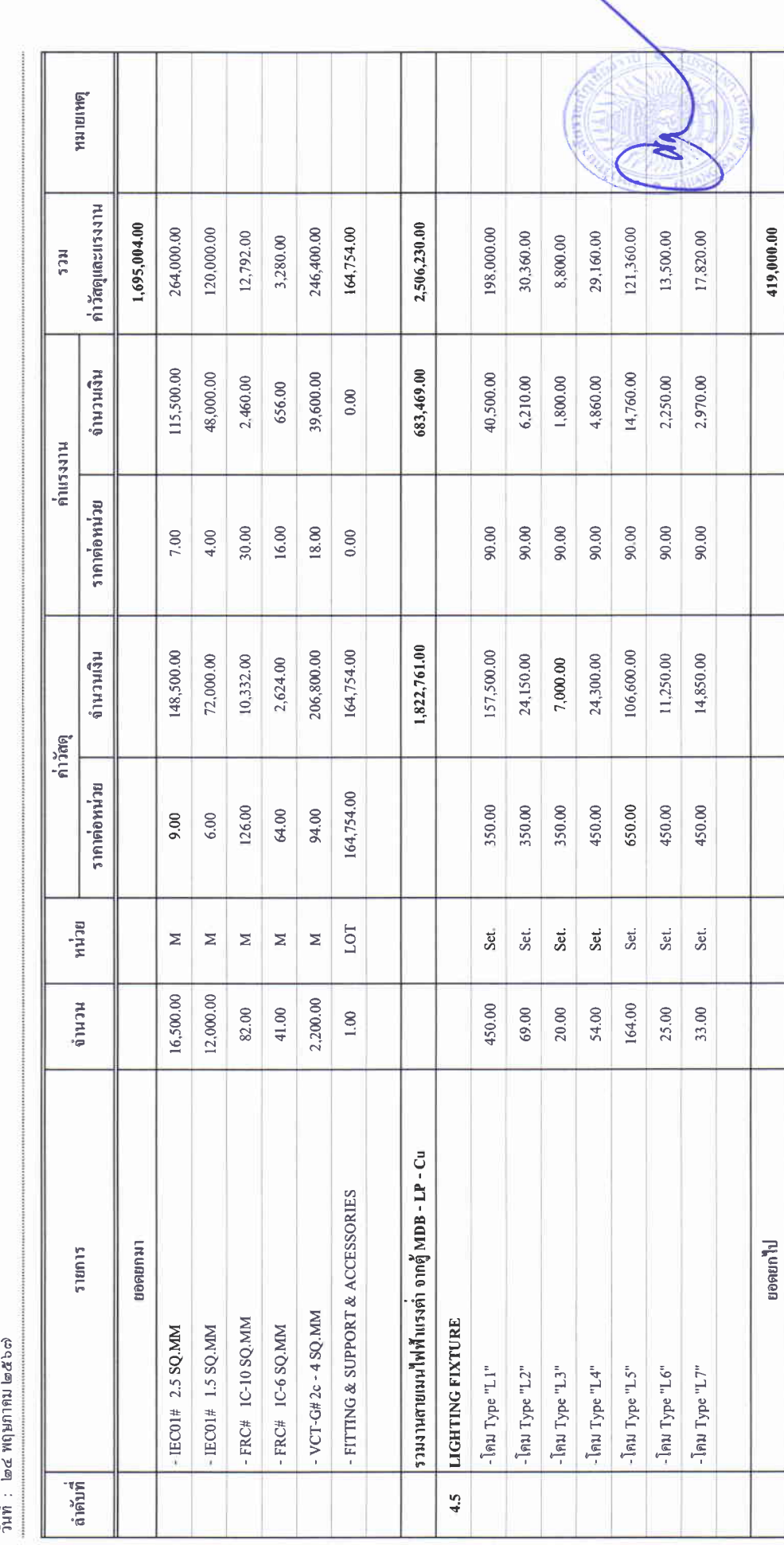

 $\frac{1}{3}$ 

### บัญชีแสดงปริมาณเนื่องาน ค่าวัสดุ และค่าแรง ( B.O.Q.)

รายการประมาณการ : คำก่อสร้างอาคารการศึกษาและเอนกประสงค์ พร้อมครุภัณฑ์ประกอบ คำบลบ้านคู่ อำเภอเมืองเจียงราย จังหวัดเจียงราย

 $\frac{4}{3}$  wenter

หน่วยงาน :คณะกรรมการกำหนดราคากลาง มหาวิทยาลัยราชภัฏซึยงราย

วันที่ : ๒๔ พฤษภาคม ๒๕๖๗

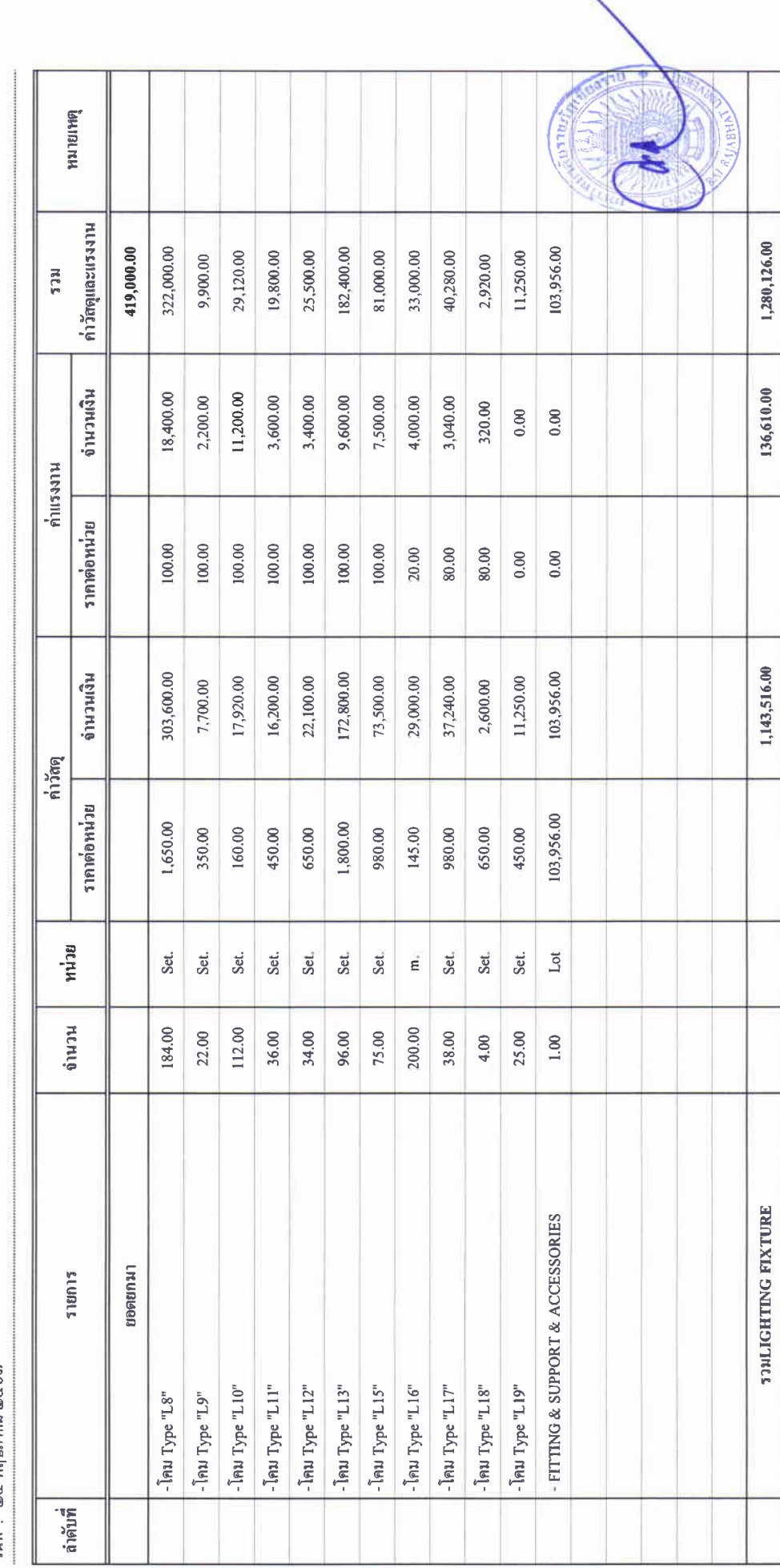

### บัญชีแสดงปริมาณเนื้องาน ค่าวัสดุ และค่าแรง ( B.O.Q.)

รายการประมาณการ : คำก่อสร้างอาคารการศึกษาและเอนกประสงค์ พร้อมครุภัณฑ์ประกอบ คำบลบ้านคู่ อำเภอเมืองเชียงราย จังหวัดเชียงราย

 $\mu$  we entrul

หน่วยงาน :คณะกรรมการกำหนดราคากลาง มหาวิทยาลัยราชภัฏเชียงราย

 $\frac{a}{a}$  .  $\ln 2$  WONDING  $\ln 5$   $\pi$ 

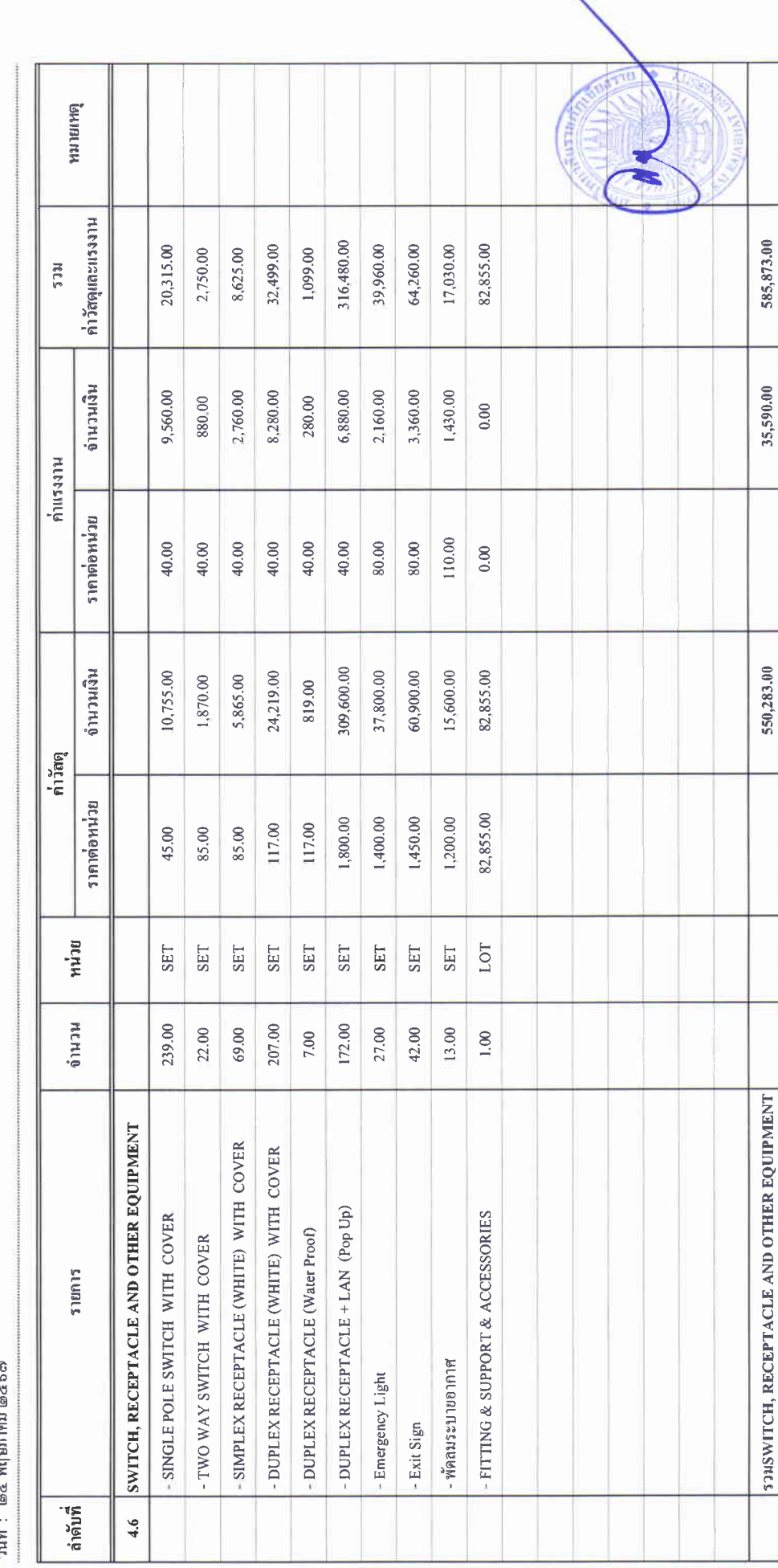

### บัญชีแสดงปริมาณเนื้องาน ค่าวัสดุ และค่าแรง ( B.O.Q.)

รายการประมาณการ : ค่าก่อสร้างอาคารการศึกษาและเอนกประสงค์ พร้อมครุภัณฑ์ประกอบ คำบลบ้านคู่ อำเภอเมืองเชียงราย จังหวัดเชียงราย

 $\frac{1}{2}$ 

หน่วยงาน : คณะกรรมการกำหนดราคากลาง มหาวิทยาลัยราชภัฏซึยงราย<br>วันที่ : lecz พฤษภาคม leczkei

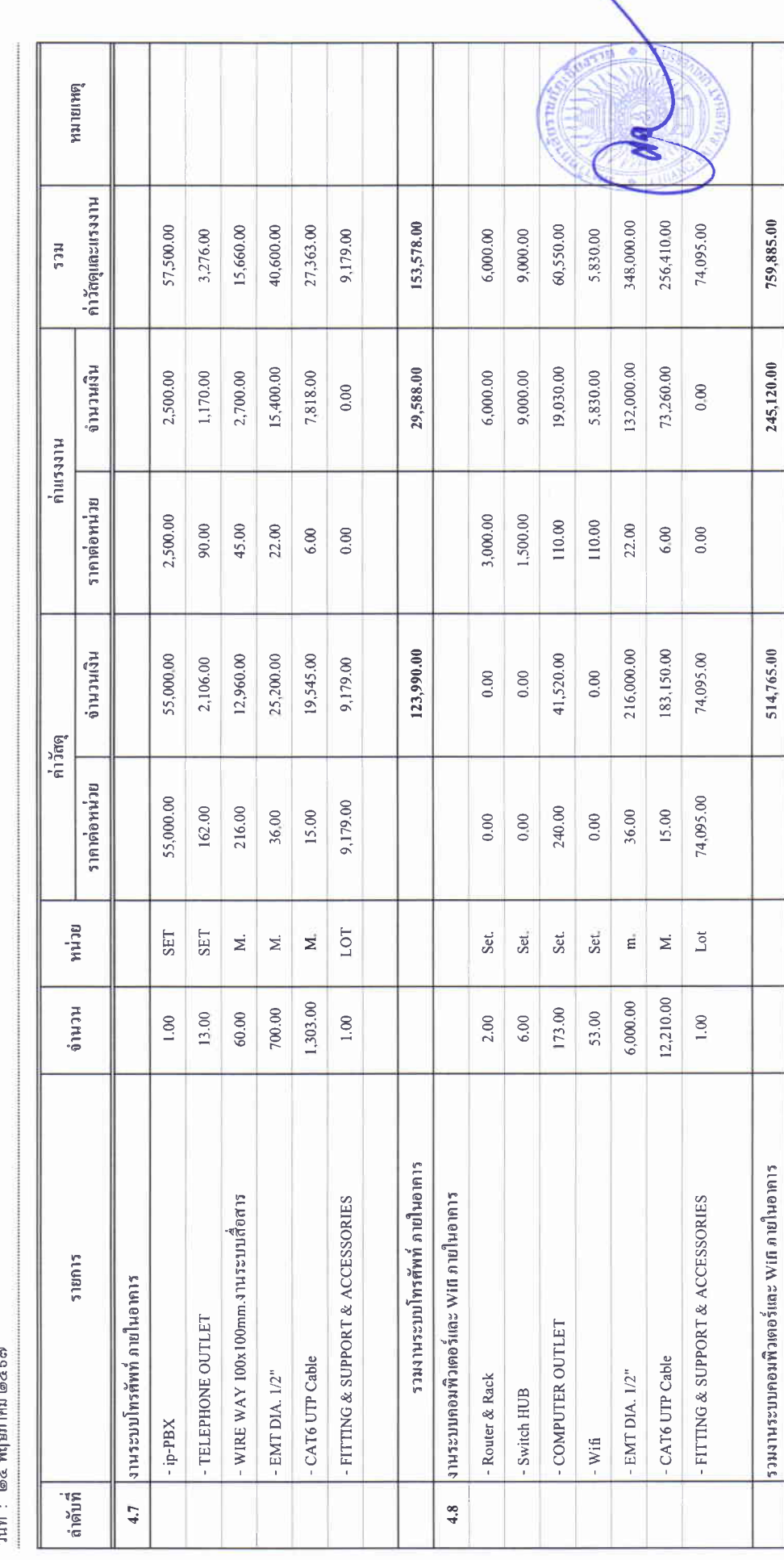

### บัญชีแสดงปริมาณเนื้องาน ค่าวัสดุ และค่าแรง ( B.O.Q.)

รายการประมาณการ : คำก่อสร้างอาคารการศึกษาและเอนกประสงค์ พร้อมครุภัณฑ์ประกอบ ดำบลบ้านคู่ อำเภอเมืองเขียงราย จังหวัดเชียงราย

 $\frac{4}{100}$ 

หน่วยงาน :คณะกรรมการกำหนดราคากลาง มหาวิทยาลัยราชภัฏซึยงราย

 $\frac{1}{2}$ นที่: ๒๔ พฤษภาคม ๒๕๖๗

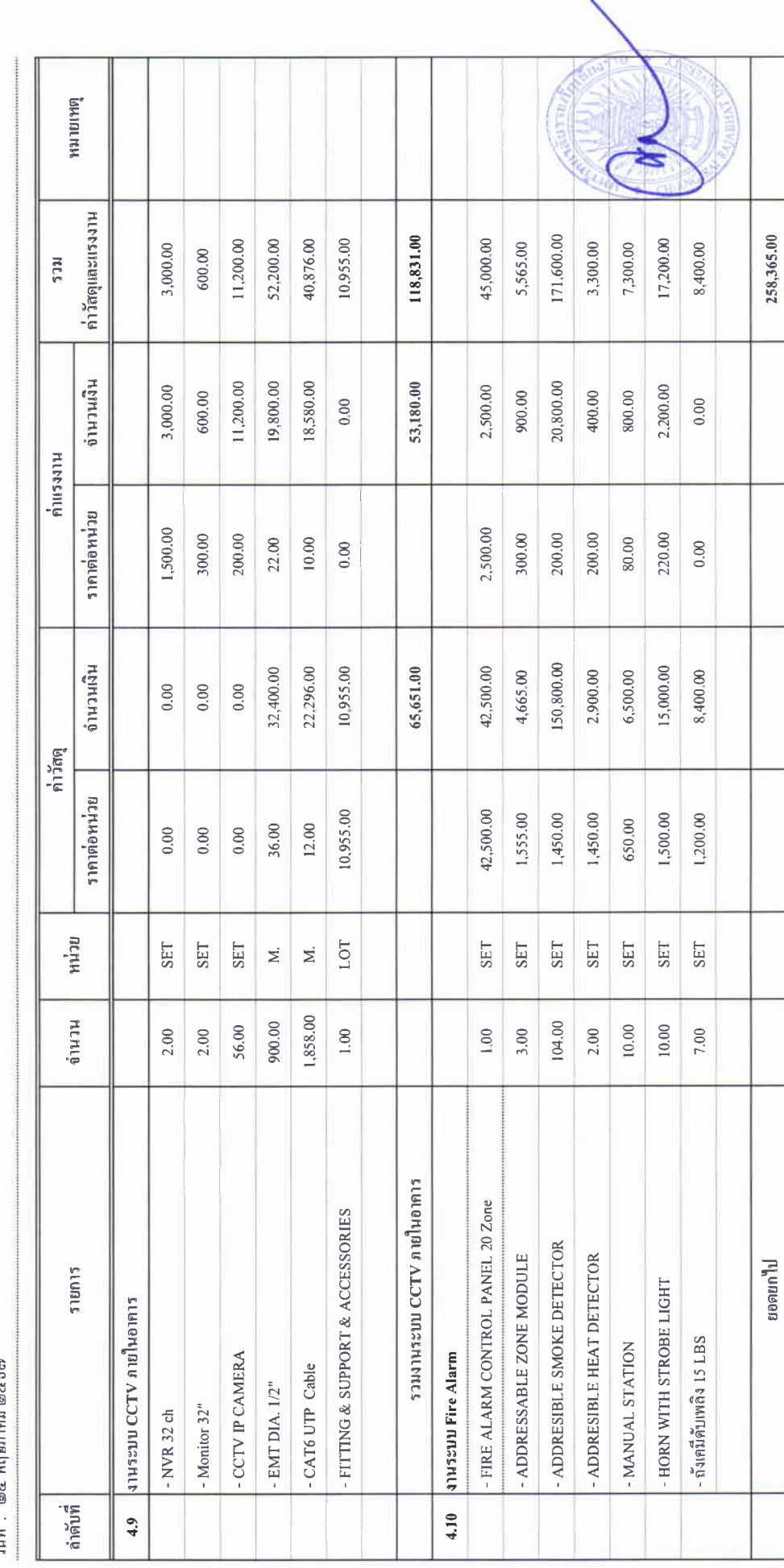

计算法

### บัญชีแสดงปริมาณเนื่องาน ค่าวัสดุ และค่าแรง ( B.O.Q.)

รายการประมาณการ : ค่าก่อสร้างอาคารการศึกษาและเอนกประสงค์ พร้อมครูภัณฑ์ประกอบ คำบอบป้านคู่ อำเภอเมืองเชียงราย จังหวัดเขียงราย

ี่<br>แบบเลขที่ :

I

หน่วยงาน :คณะกรรมการกำหนดราคากลาง มหาวิทยาลัยราชภัฏษียงราย

วันที่ : lø๔ พฤษภาคม ๒๕๖๗

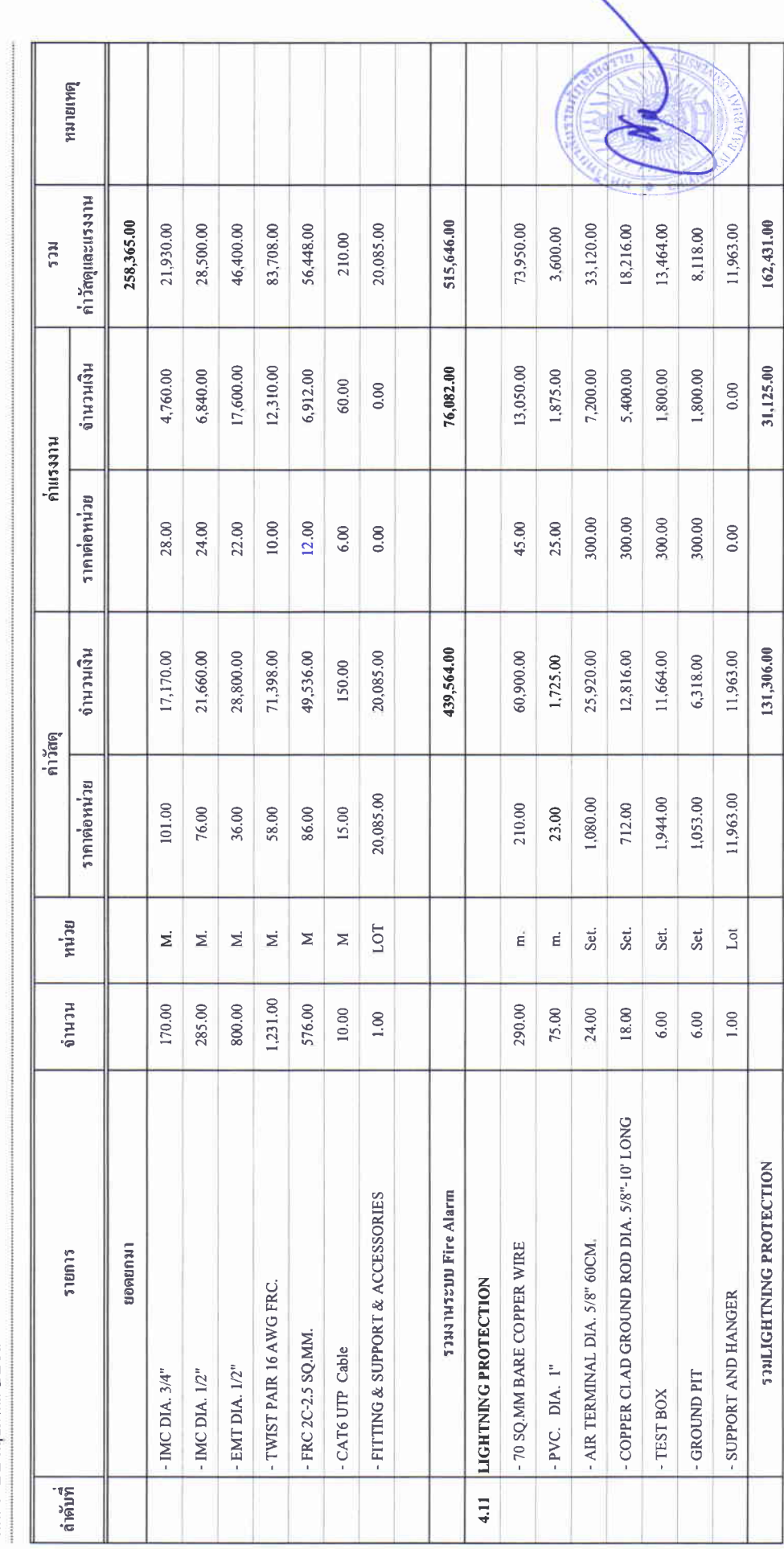

### บัญชีแสดงปริมาณเนื่องาน คำวัสดุ และค่าแรง ( B.O.Q.)

รายการประมาณการ : ค่าก่อสร้างอาคารการศึกษาและเอนกประสงค์ พร้อมครูภัณฑ์ประกอบ ดำบลบ้านคู่ อำเภอเมืองเขียงราย จังหวัดเขียงราย

ี่แบบเลขที่ :

หน่วยงาน :คณะกรรมการกำหนดราคากลาง มหาวิทยาลัยราชภัฏเชียงราย

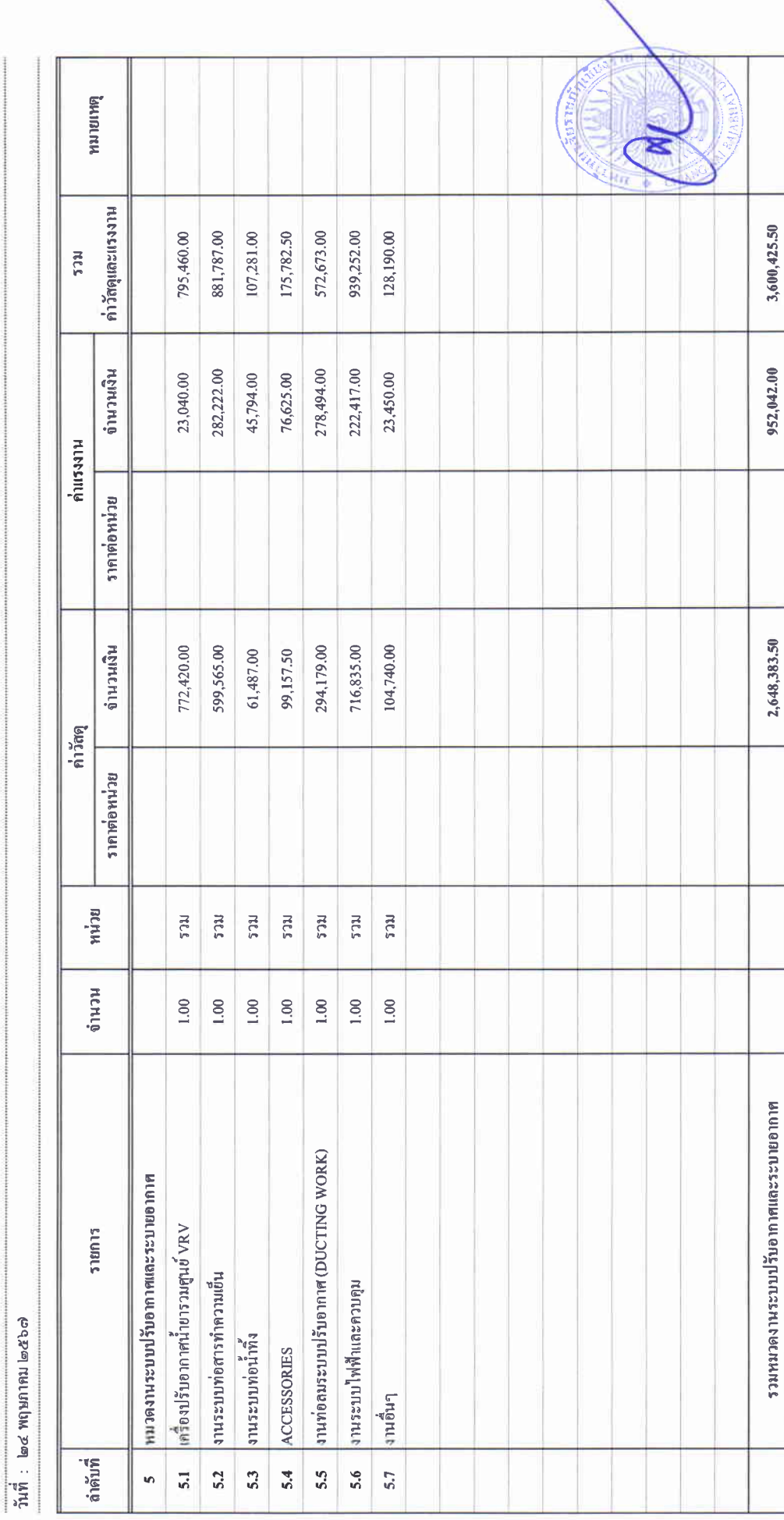

unn 15.4

### บัญชีแสดงปริมาณเนื่องาน ค่าวัสดุ และค่าแรง ( B.O.Q.)

รายการประมาณการ : คำก่อสร้างอาคารการศึกษาและเอนกประสงค์ พร้อมครุภัณฑ์ประกอบ คำบลบ้านคู่ อำเภอเมืองเชียงราย จังหวัดเชียงราย

แบบเลขที่ :

 $\bar{\bar{z}}$ 

หน่วยงาน :คณะกรรมการกำหนดราคากลาง มหาวิทยาลัยราชภัฏษียงราย

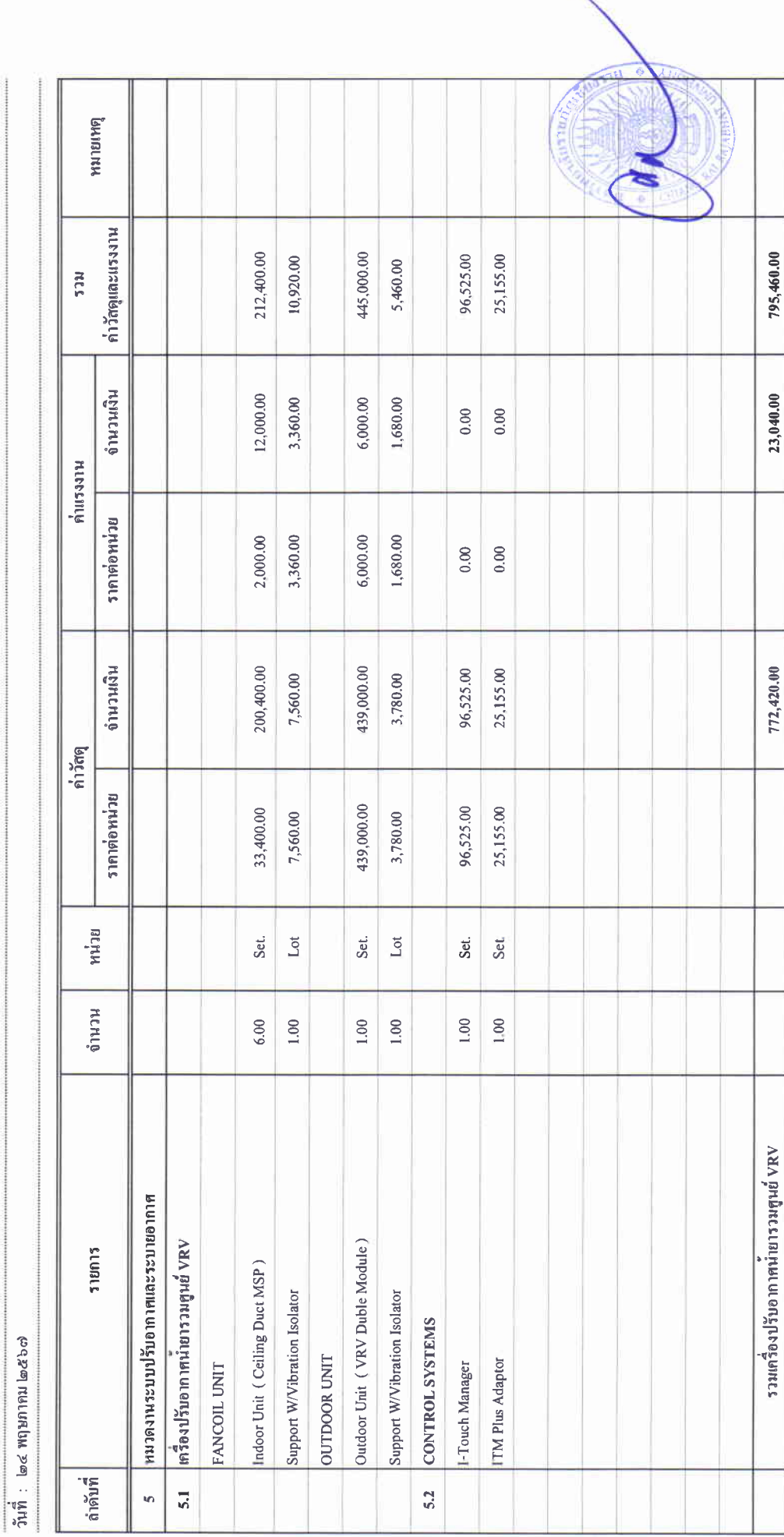

### บัญชีแสดงปริมาณเนื่องาน คำวัสดุ และค่าแรง ( B.O.Q.)

รายการประมาณการ : ค่าก่อสร้างอาคารการศึกษาและเอนกประสงค์ พร้อมครูภัณฑ์ประกอบ ดำบลบ้านคู่ อำเภอเมืองเชียงราย จังหวัดเชียงราย

: แบบเลขที่

หน่วยงาน :คณะกรรมการกำหนดราคากลาง มหาวิทยาลัยราชภัฏซึยงราย

ั้นที่ : ๒๔ พฤษภาคม ๒๕๖๗

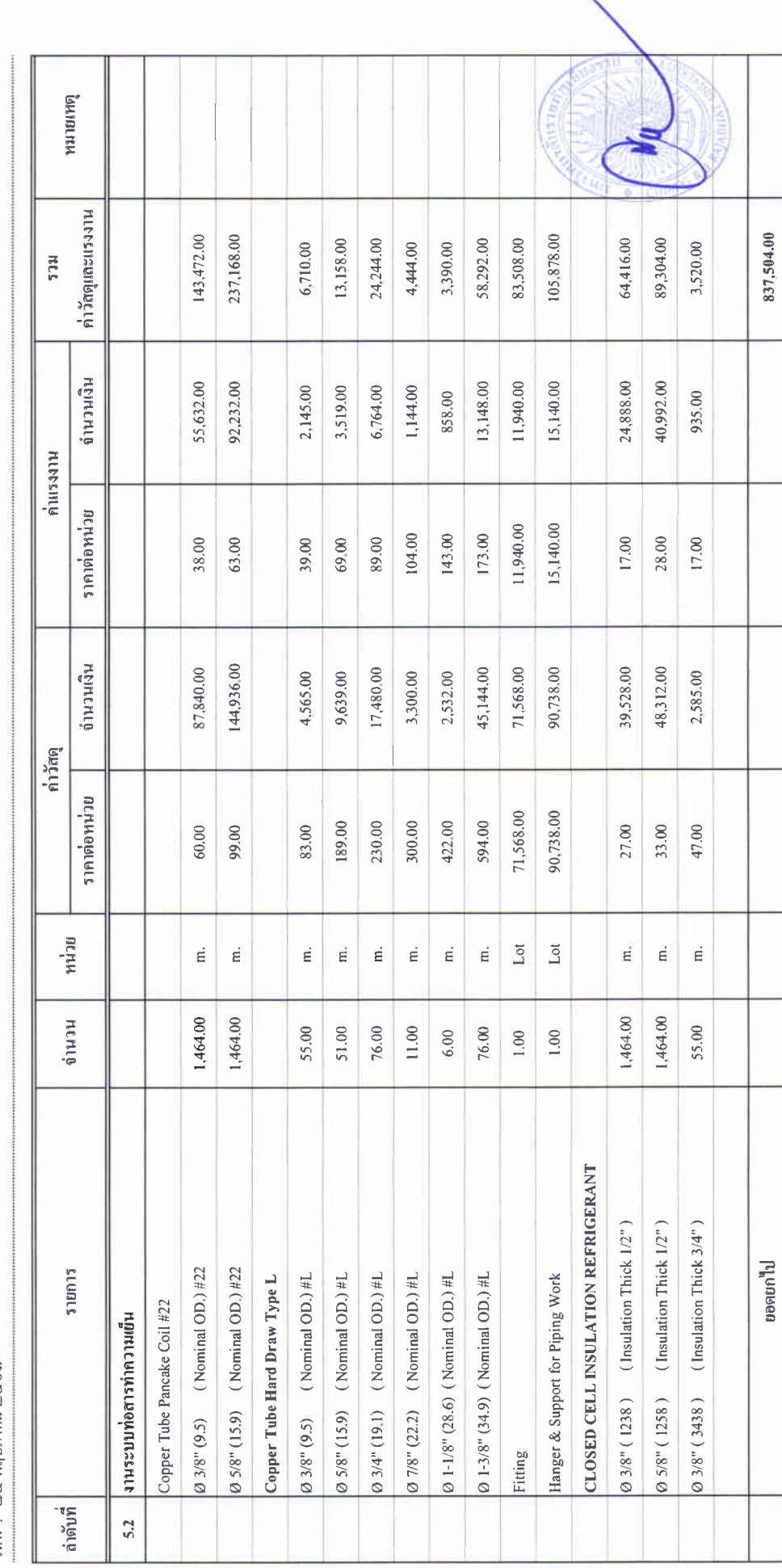

### บัญชีแสดงปริมาณเนื่องาน ค่าวัสดุ และค่าแรง ( B.O.Q.)

รายการประมาณการ : คำก่อสร้างอาคารภารศึกษาและเอนกประสงค์ พร้อมครูภัณฑ์ประกอบ คำบลบ้านคู่ อำเภอเมืองเชียงราย จังหวัดเชียงราย

แบบเลขที่:

หน่วยงาน :คณะกรรมการกำหนดราคากลาง มหาวิทยาลัยราชภัฏเชียงราย

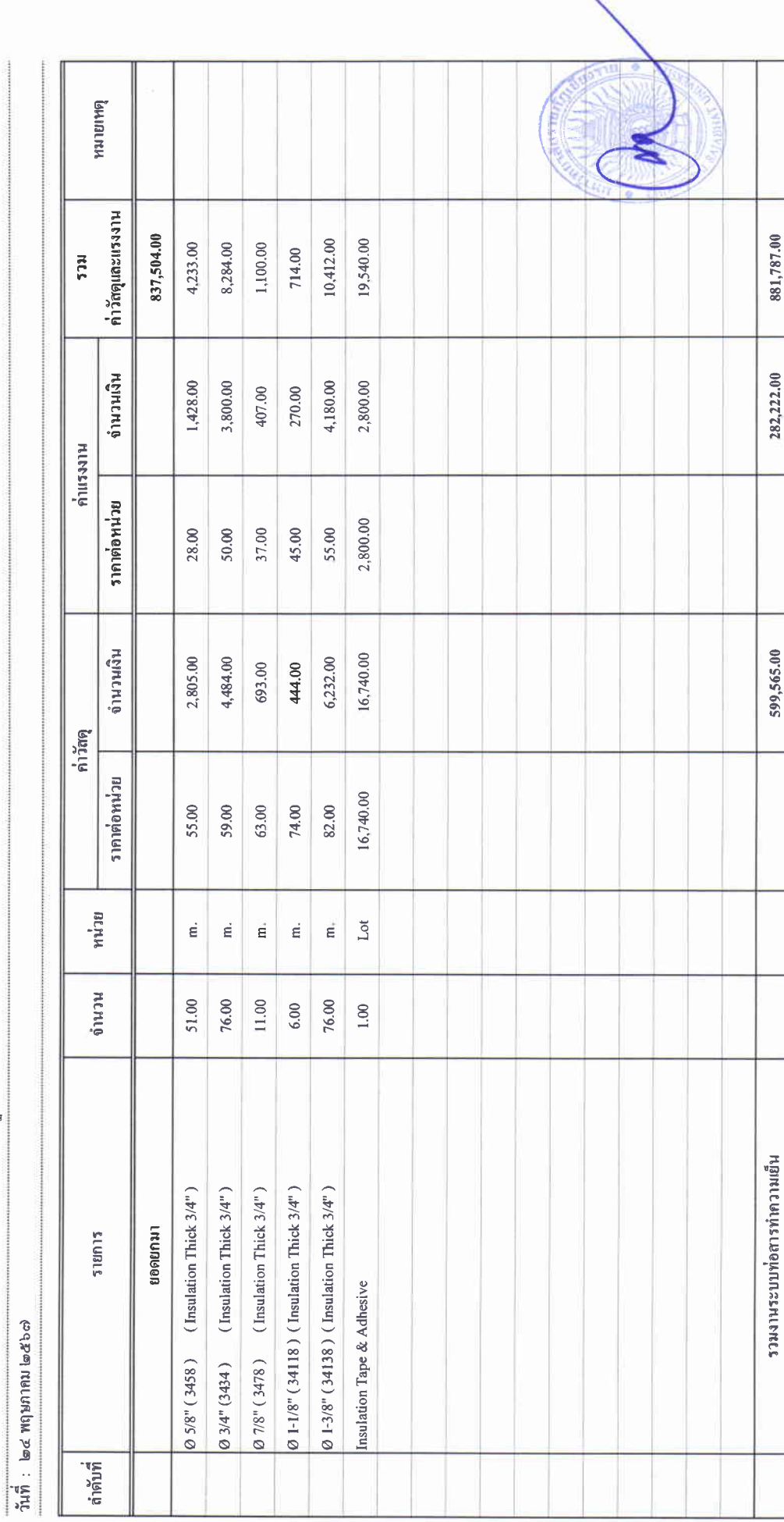

### บัญชีแสดงปริมาณเนื่องาน ค่าวัสดุ และค่าแรง ( B.O.Q.)

รายการประมาณการ : คำก่อสร้างอาคารการศึกษาและเอนกประสงค์ พร้อมครูภัณฑ์ประกอบ ดำบลบ้านอู่ อำเภอเมืองเชียงราย จังหวัดเชียงราย

 $\mathop{\mathrm{supmax}}_{\mathbf{u}}$  :

หน่วยงาน :คณะกรรมการกำหนดราคากลาง มหาวิทยาลัยราชภัฏเชียงราย

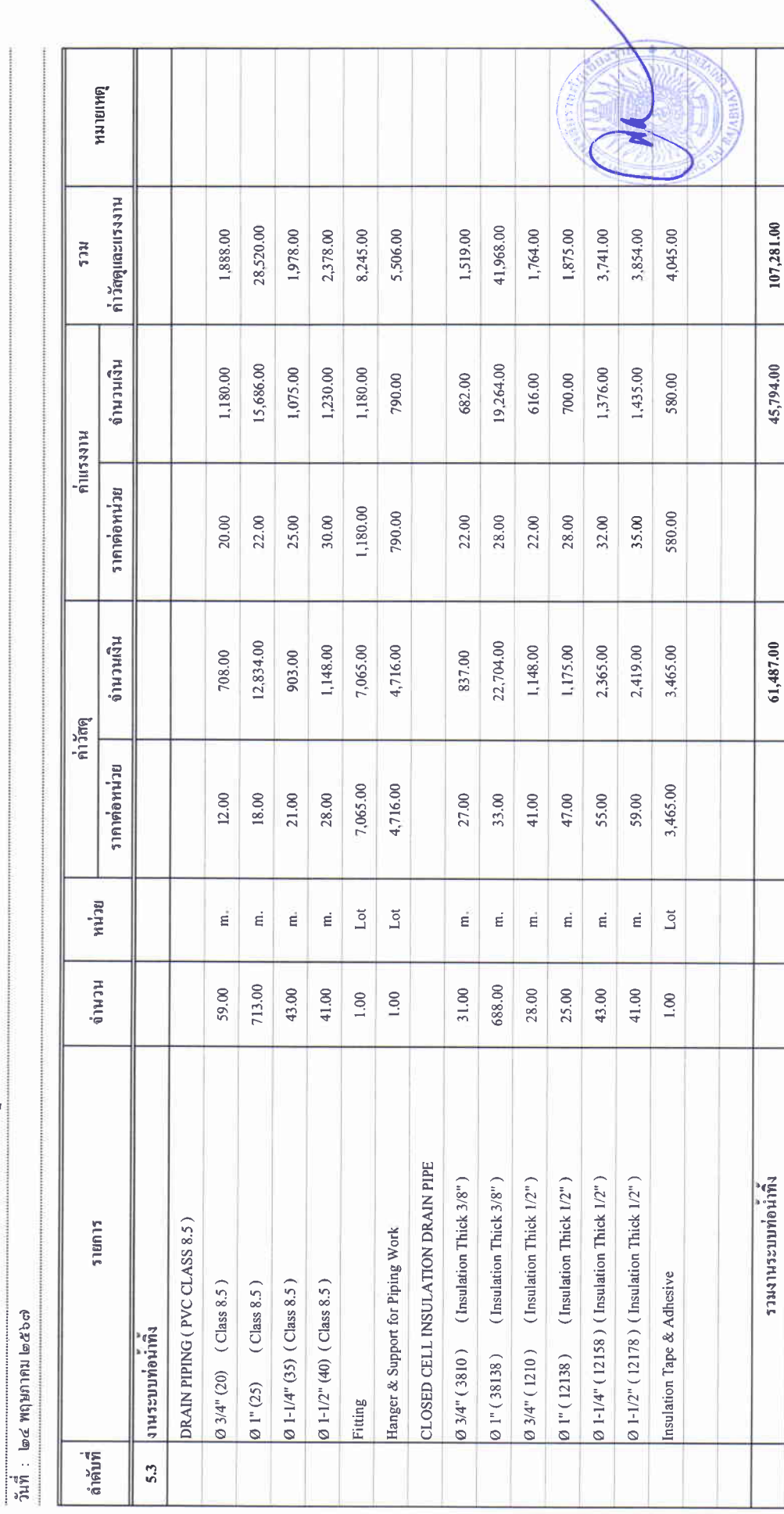

 $\begin{aligned} \frac{\partial \phi}{\partial t} \leftarrow \frac{1}{2} \mathbf{1} \mathbf{1} \math$ 

**um** ปร.4

### บัญชีแสดงปริมาณเนื่องาน ค่าวัสดุ และค่าแรง ( B.O.Q.)

รายการประมาณการ : ค่าก่อสร้างอาคารการศึกษาและเอนกประสงค์ พร้อมครุภัณฑ์ประกอบ คำบอบ้านคู่ อำเภอเมืองเรียงราย จังหวัดเขียงราย

หน่วยงาน :คณะกรรมการกำหนดราคากลาง มหาวิทยาลัยราชภัฏซึบงราย

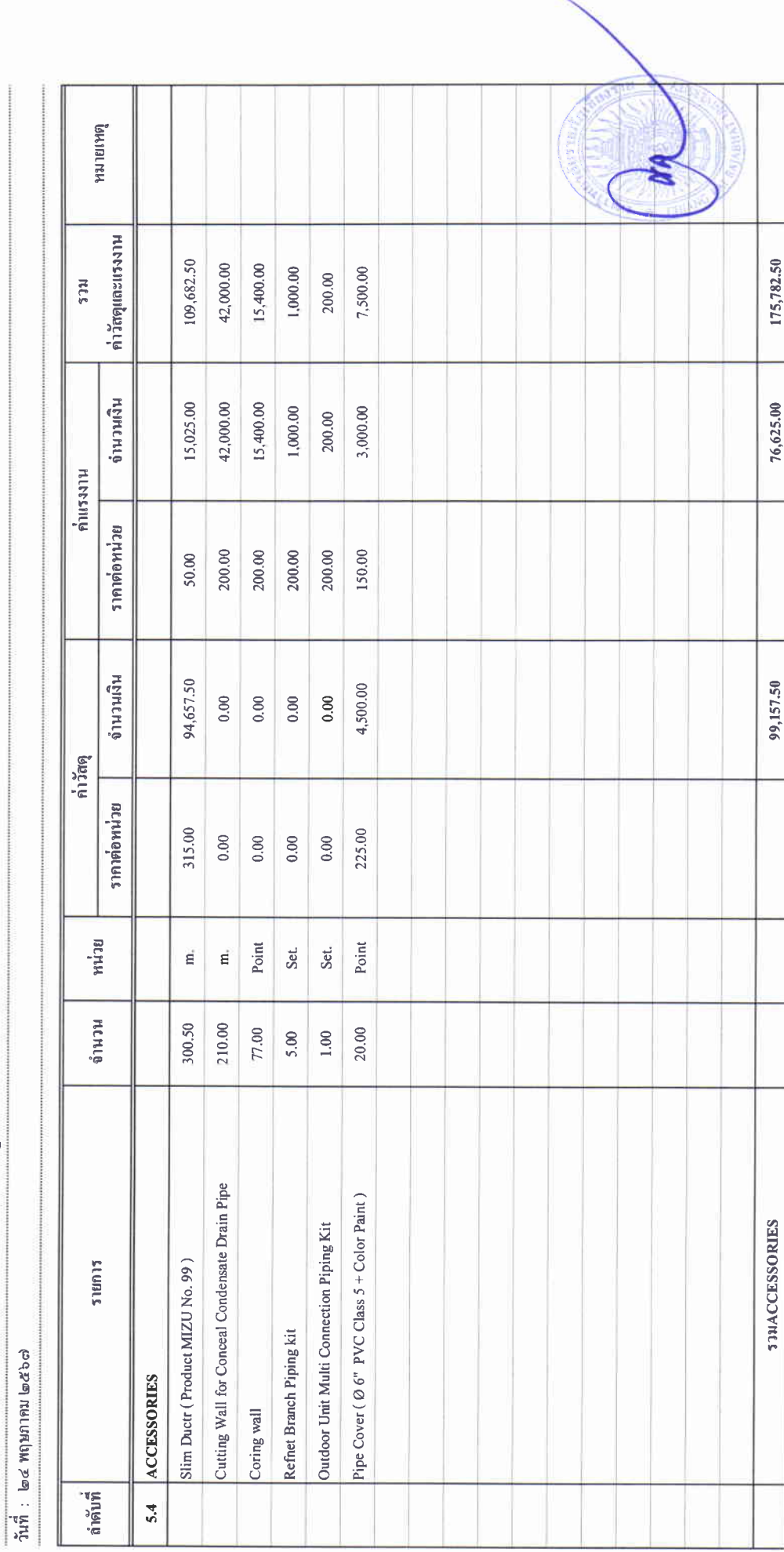

 $\begin{array}{ccc}\n\bullet & \bullet & \bullet & \bullet \\
\bullet & \bullet & \bullet & \bullet\n\end{array}$ 

### บัญชีแสดงปริมาณเนื่องาน ค่าวัสดุ และค่าแรง ( B.O.Q.)

รายการประมาณการ : คำก่อสร้างอาคารการศึกษาและเอนกประสงค์ พร้อมครุภัณฑ์ประกอบ คำบลบ้านคู่ อำเภอเมืองเฉียงราย จังหวัดเฉียงราย

 $\mathbf{u}$ 

หน่วยงาน :คณะกรรมการกำหนดราคากลาง มหาวิทยาลัยราชภัฏษัยงราย

วันที่: ๒๔ พฤษภาคม ๒๕๖๗

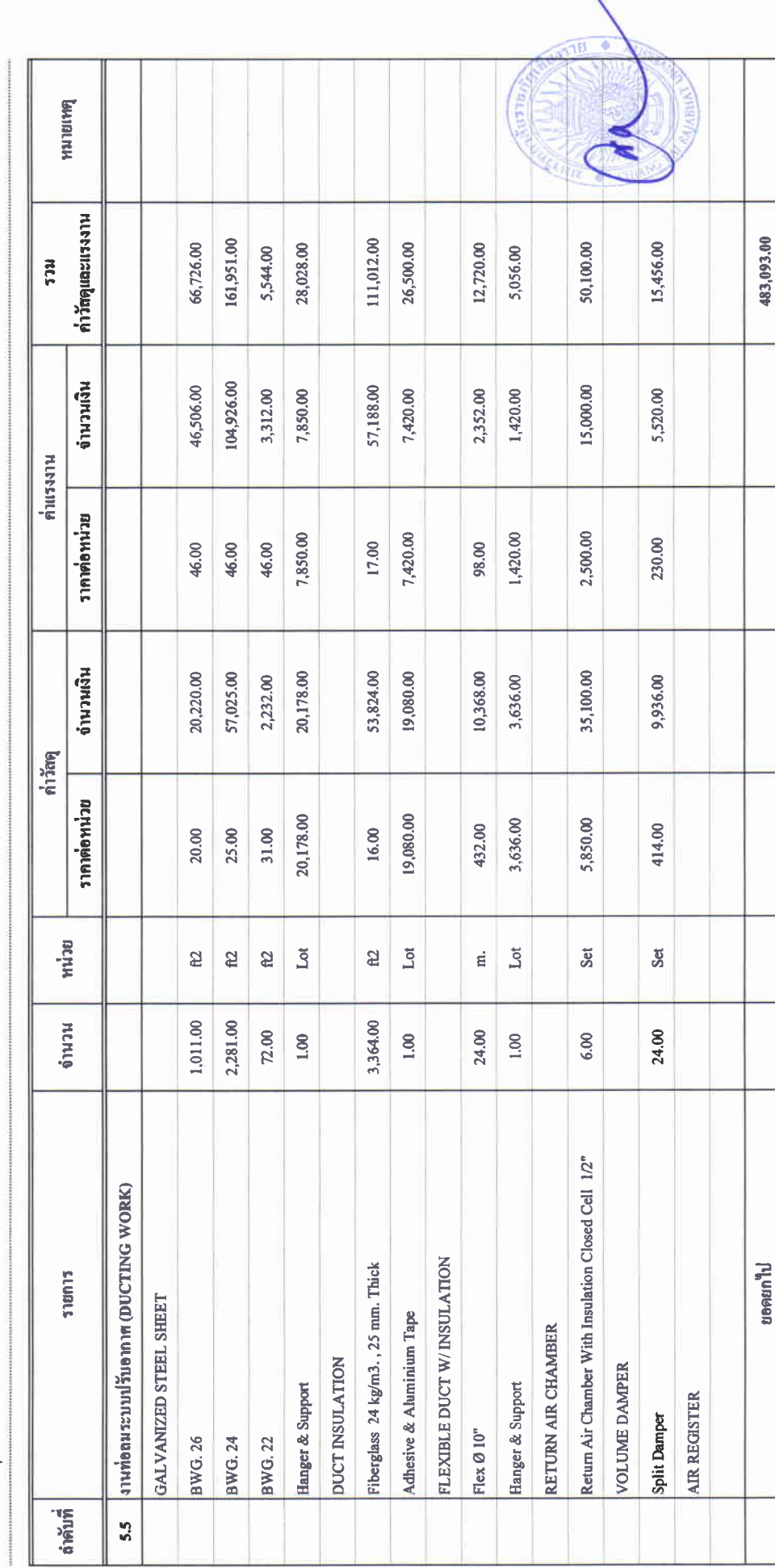

### บัญชีแสดงปริมาณเนื่องาน ค่าวัสดุ และค่าแรง ( B.O.Q.)

รายการประมาณการ : คำก่อสร้างอาคารการศึกษาและเอนกประสงค์ พร้อมครูภัณฑ์ประกอบ คำบลบ้านคู่ อำเภอเมืองเชียงราย จังหวัดเชียงราย

#### ี่ แบบเลขที่

หน่วยงาน : คณะกรรมการกำหนดราคกกลาง มหาวิทยาลัยราชภัฏเขียงราย

#### ້ານທີ່: ๒๔ พฤษภาคม ๒๕๖๗

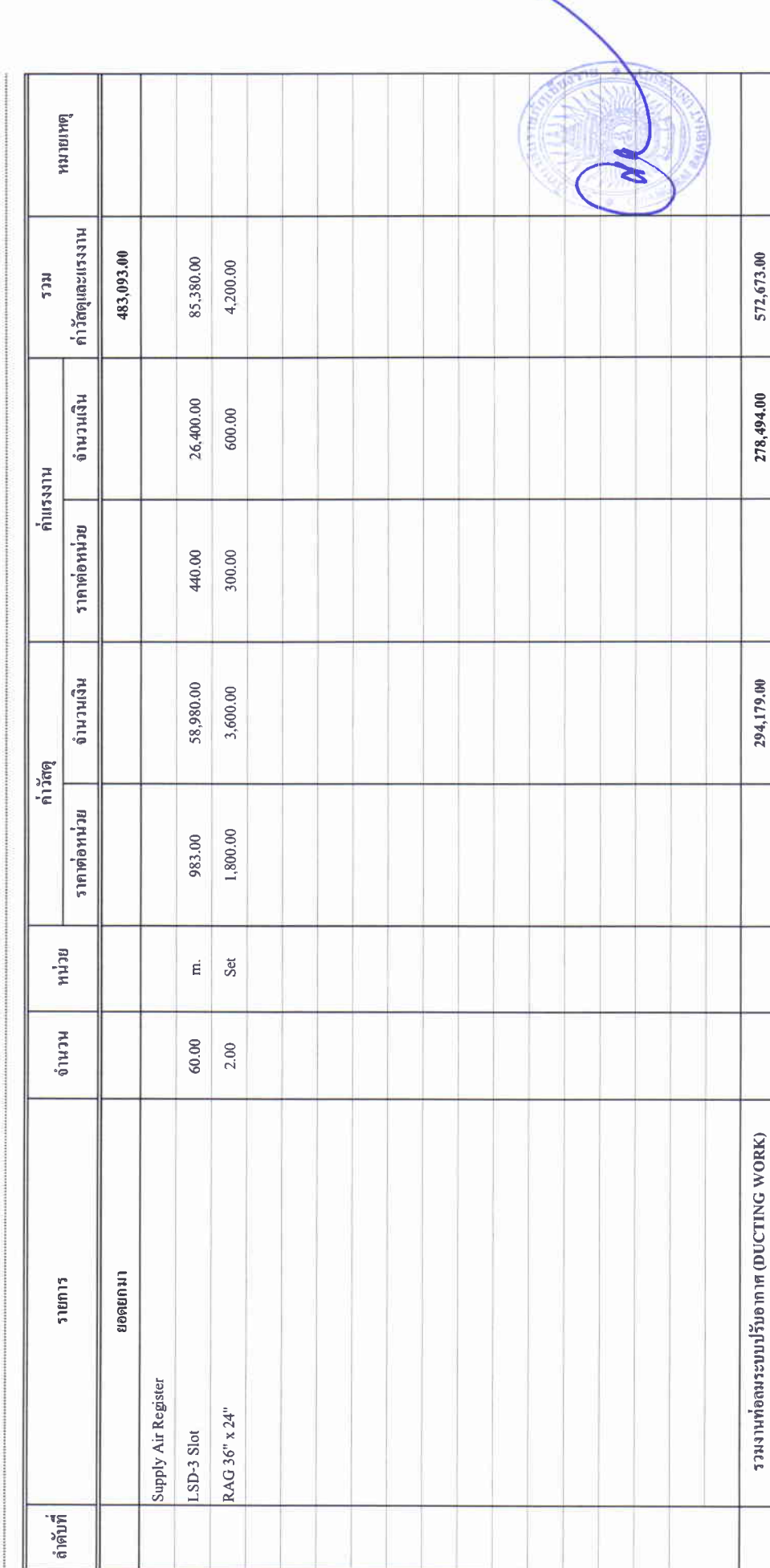

um 15.4

### บัญชีแสดงปริมาณเนื่องาน ค่าวัสดุ และค่าแรง ( B.O.Q.)

รายการประมาณการ : คำก่อสร้างอาคารการศึกษาและเอนกประสงค์ พร้อมครูภัณฑ์ประกอบ ดำบลบ้านจู่ อำเภอเมืองเชียงราย จังหวัดเชียงราช

 $mna<sub>n</sub>$ :

หน่วยงาน :คณะกรรมการกำหนดราคากลาง มหาวิทยาลัยราชภัฏเชียงราย

วันที่ : lock พฤษภาคม lock bot

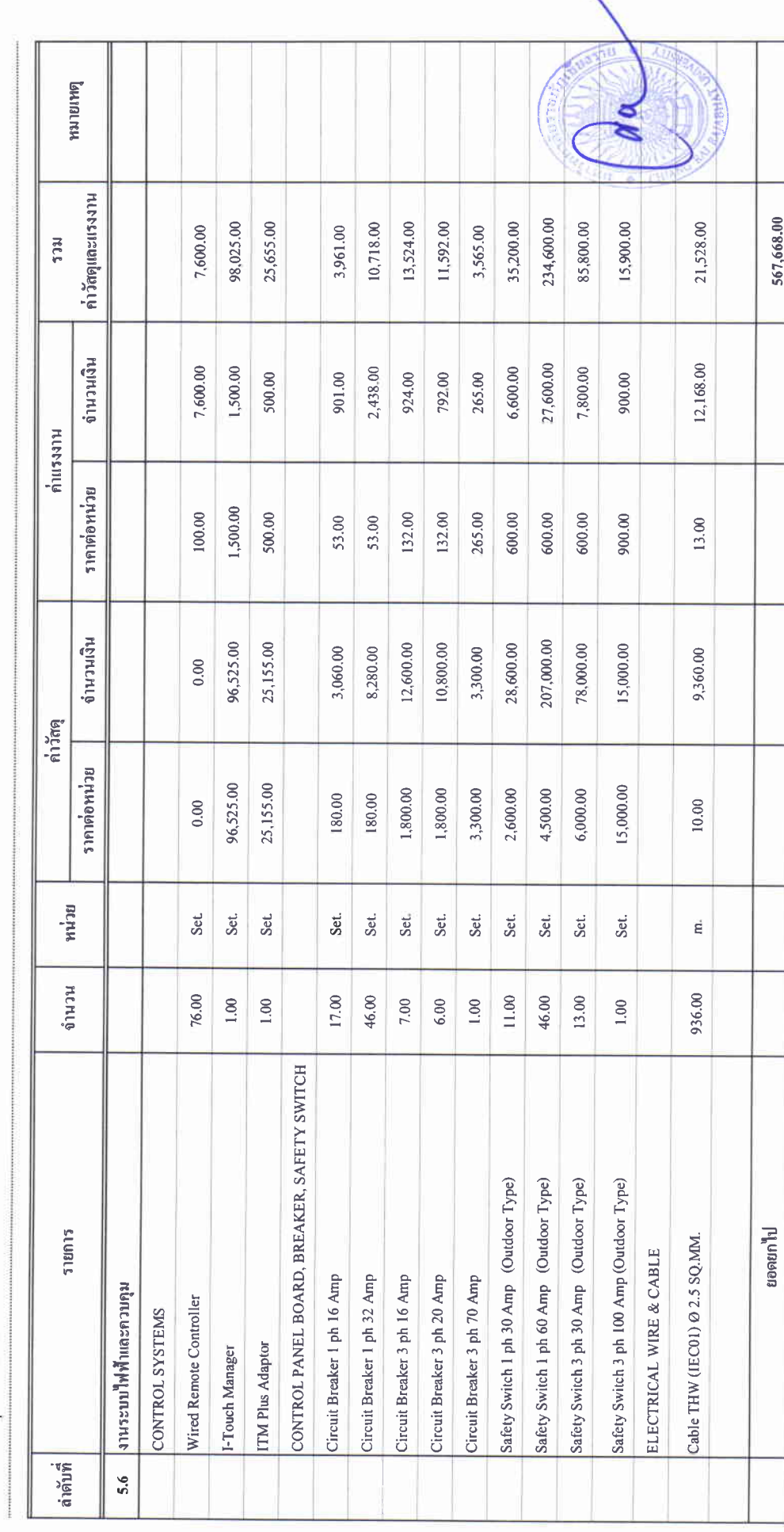

 $\begin{array}{cc} \ddot{x} & \dot{x} \\ \dot{x} & \dot{x} \\ \dot{x} & \dot{x} \end{array}$ 

### บัญชีแสดงปริมาณเนื่องาน ค่าวัสดุ และค่าแรง ( B.O.Q.)

รายการประมาณการ : ค่าก่อสร้างอาคารการศึกษาและเอนกประสงค์ พร้อมครูภัณฑ์ประกอบ คำบอบ้านคู่ อำเภอเมืองเชียงราย จังหวัดเชียงราย

 $\limsup_{n\to\infty}$ 

หน่วยงาน : คณะกรรมการกำหนดราคกลาง มหาวิทยาลัยราชภัฏซึยงราย

วันที่ : ๒๔ พฤษภาคม ๒๕๖๗

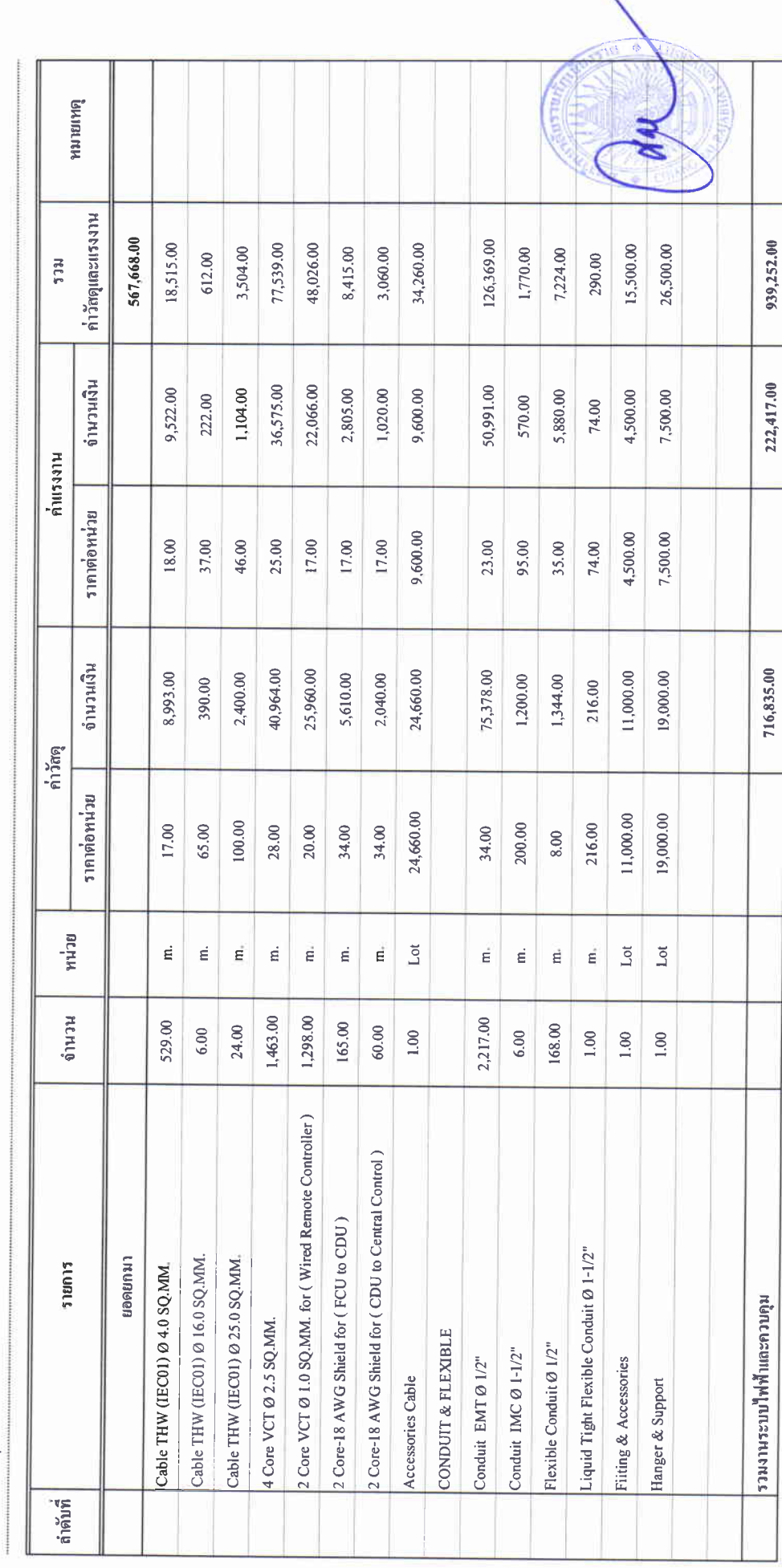

### บัญชีแสดงปริมาณเนื้องาน ค่าวัสดุ และค่าแรง ( B.O.Q.)

รายการประมาณการ : คำก่อสร้างอาคารการศึกษาและเอนกประสงค์ พร้อมครูภัณฑ์ประกอบ ดำบลบ้านคู่ อำเภอเมืองเซียงราย จังหวัดเซียงราย

 $\frac{4}{3}$  of production

หน่วยงาน :คณะกรรมการกำหนดราคากลาง มหาวิทยาลัยราชภัฏษัยงราย

วันที่ : ๒๔ พฤษภาคม ๒๕๖๗

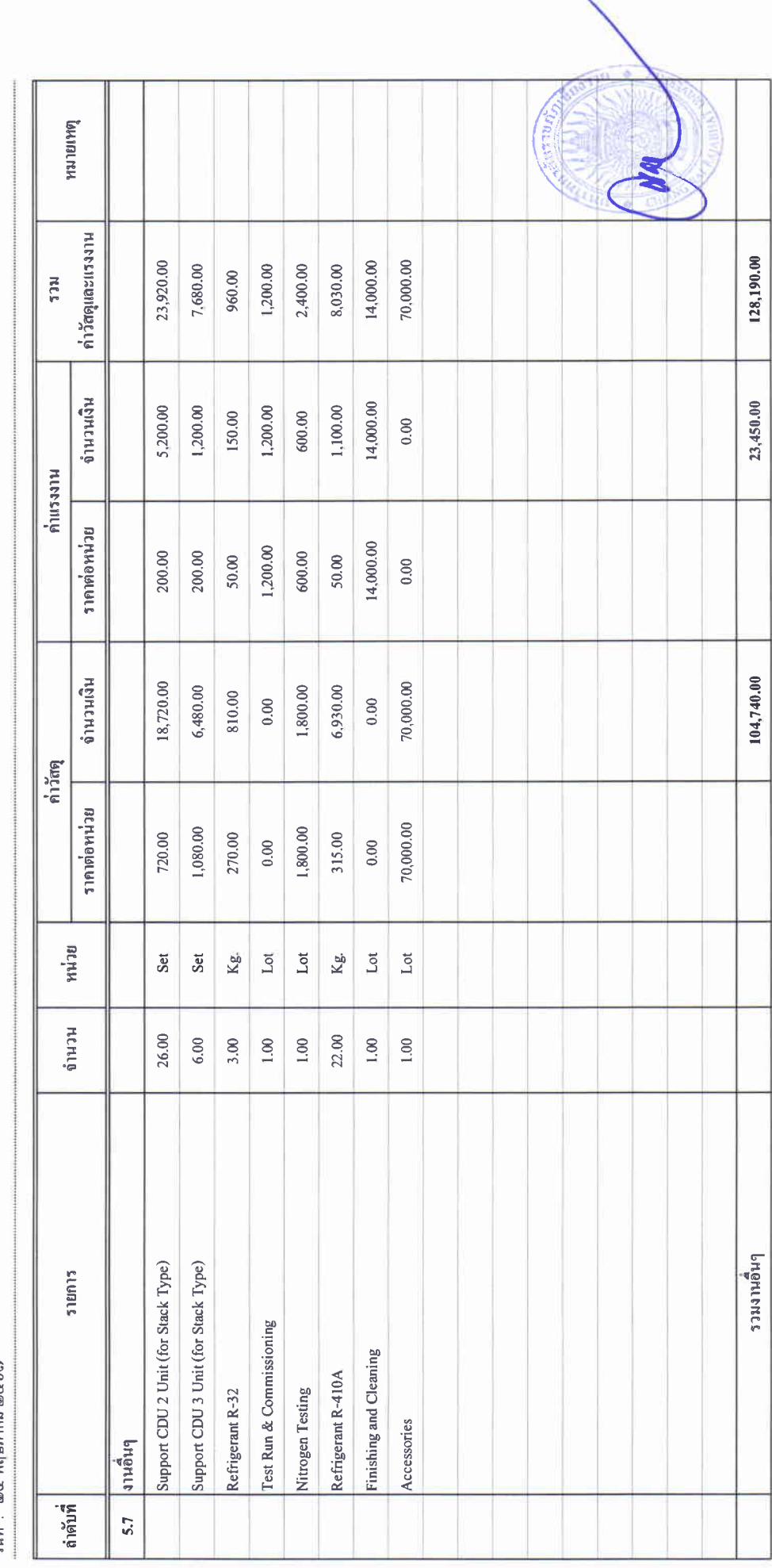

# บัญชีแสดงปริมาณเนื้องาน ค่าวัสดุ และค่าแรง ( B.O.Q.)

รายการประมาณการ : ค่าก่อสร้างอาคารการศึกษาและเอนกประสงค์ พร้อมครุภัณฑ์ประกอบ คำบอบ้านคู่ อำเภอเมืองเชียงราย จังหวัดเชียงราย

 $unmap'$ :

หน่วยงาน :คณะกรรมการกำหนดราคากลาง มหาวิทยาลัยราชภัฏเชียงราย

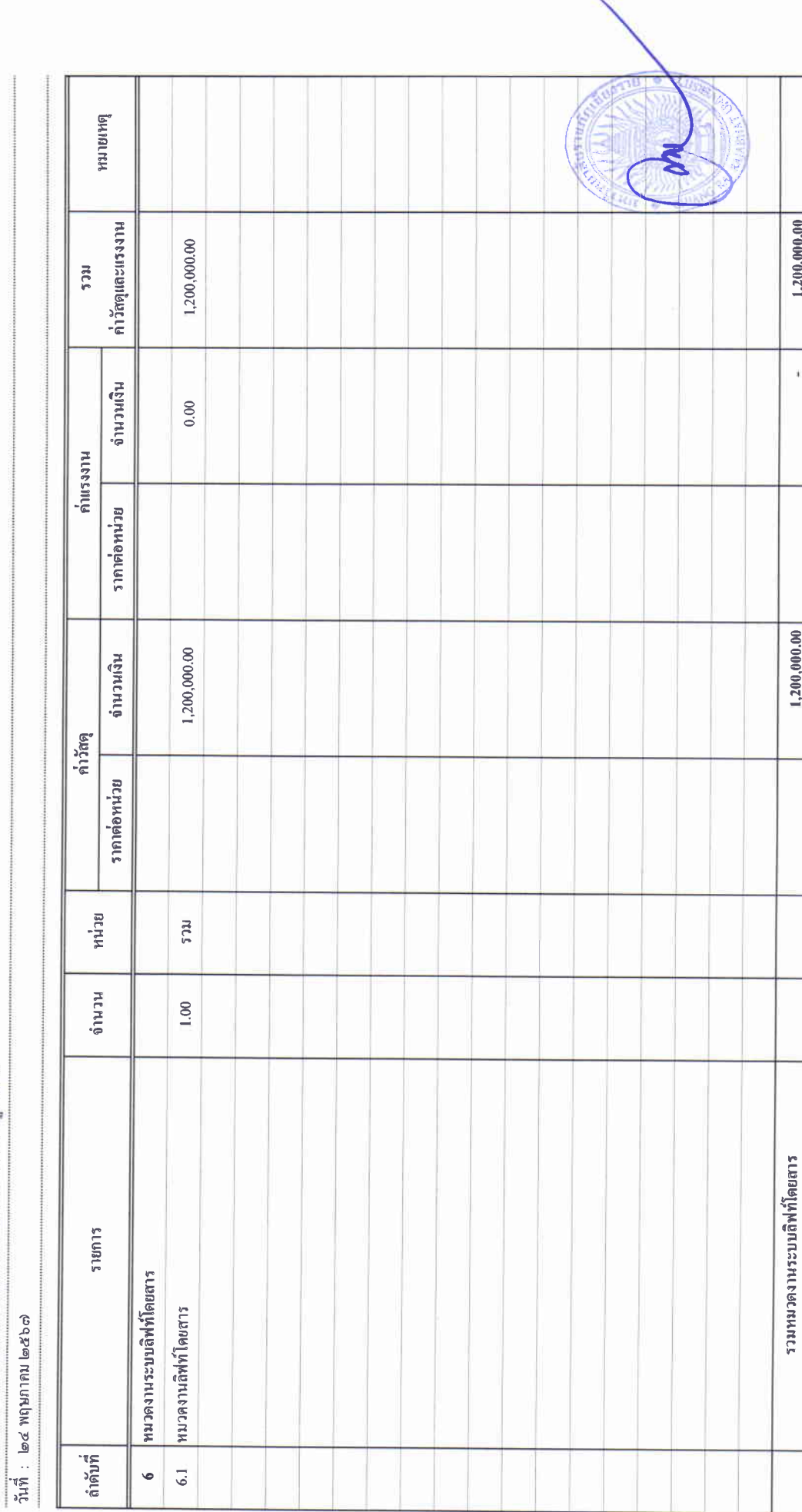

 $\frac{1}{4}$ 

## บัญชีแสดงปริมาณเนื้องาน ค่าวัสดุ และค่าแรง ( B.O.Q.)

รายการประมาณการ : คำก่อสร้างอาคารการศึกษาและเอนกประสงค์ พร้อมครูภัณฑ์ประกอบ ดำบลบ้านคู่ อำเภอเมืองเชียงราย จังหวัดเชียงราย

 $mumaw$ :

หน่วยงาน : คณะกรรมการกำหนดราคากลาง มหาวิทยาลัยราชภัฏเชียงราช

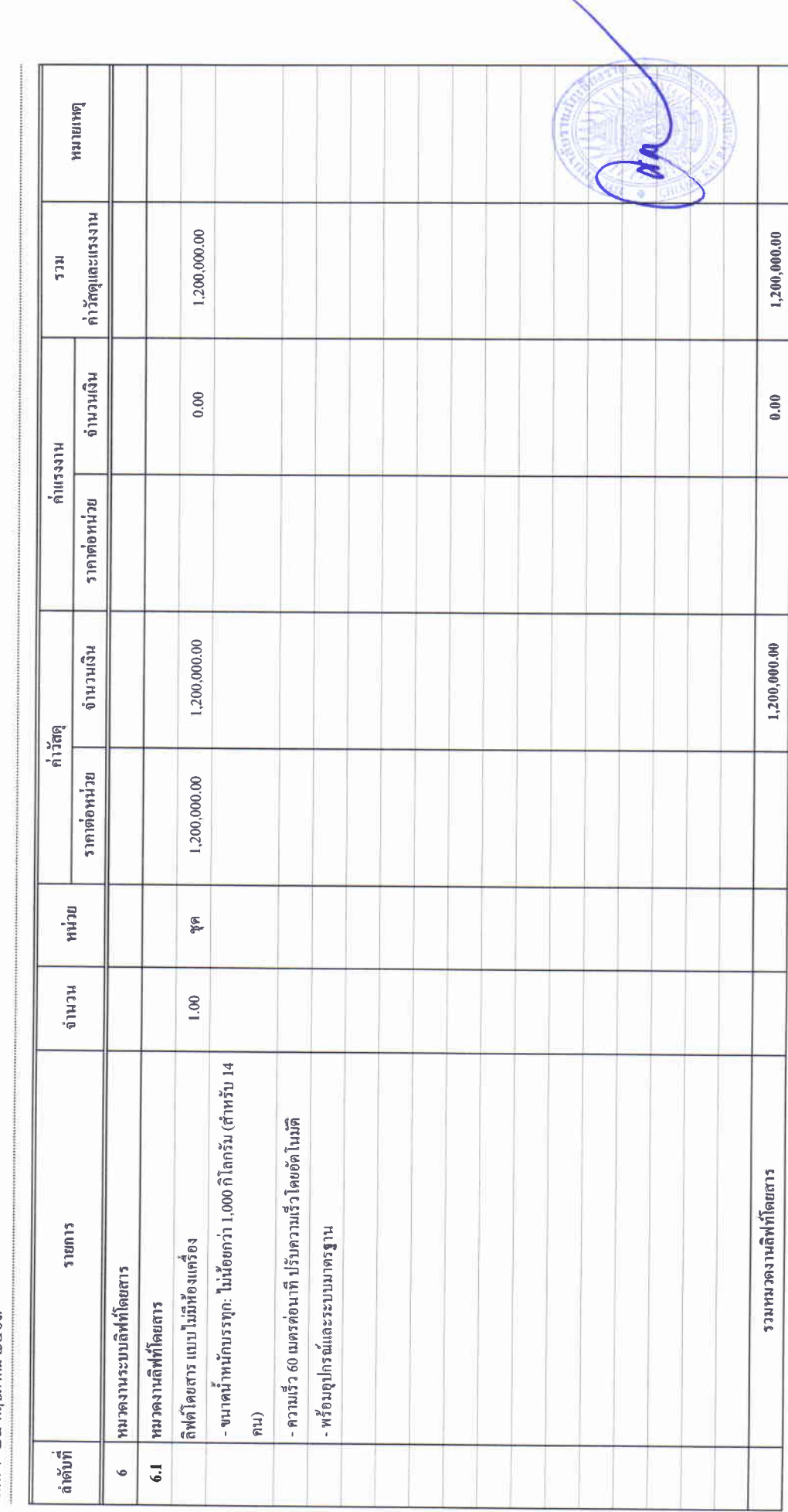

 $\begin{array}{cc} 1 & 0 \\ 0 & 0 \\ 0 & 0 \\ 0 & 0 \end{array}$ 

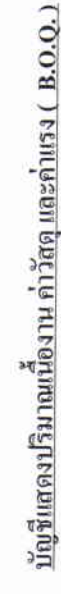

รายการประมาณการ : คำก่อสร้างอาคารการศึกษาและเอนกประสงค์ พร้อมครูภัณฑ์ประกอบ คำบลบ้านคู่ อำเภอเมืองเชียงราย จังหวัดเชียงราย

 $\left(\text{num}_\text{R}^{\text{d}}\right)$  :

หน่วยงาน :คณะกรรมการกำหนดราคากลาง มหาวิทยาลัยราชภัฏเชียงราย

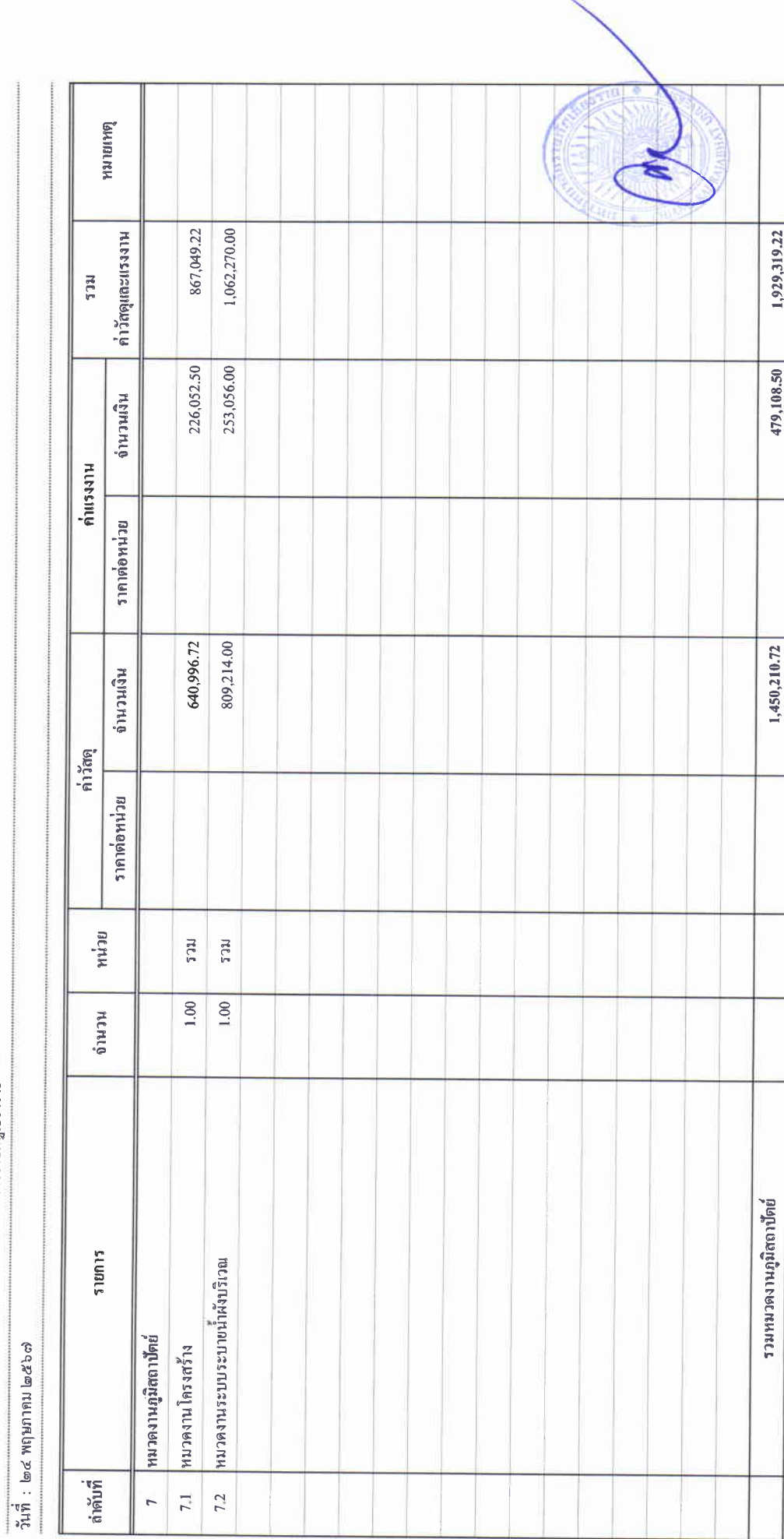

 $\begin{array}{c} \begin{array}{c} \begin{array}{c} \begin{array}{c} \text{i} \\ \text{ii} \end{array} \end{array} \\ \begin{array}{c} \text{ii} \\ \text{iii} \end{array} \end{array} \end{array}$ 

# บัญชีแสดงปริมาณเนื่องาน ค่ำวัสดุ และคาแรง ( B.O.Q.)

ราชการประมาณการ : คำก่อสร้างอาคารการศึกษาและเอนกประสงค์ พร้อมครุภัณฑ์ประกอบ ดำบลบ้านคู่ อำเภอเมืองเชียงราย จังหวัดเชียงราย

 $\frac{1}{2}$ 

หน่วยงาน : คณะกรรมการกำหนดราคากลาง มหาวิทยาลัยราชภัฏเชียงราย

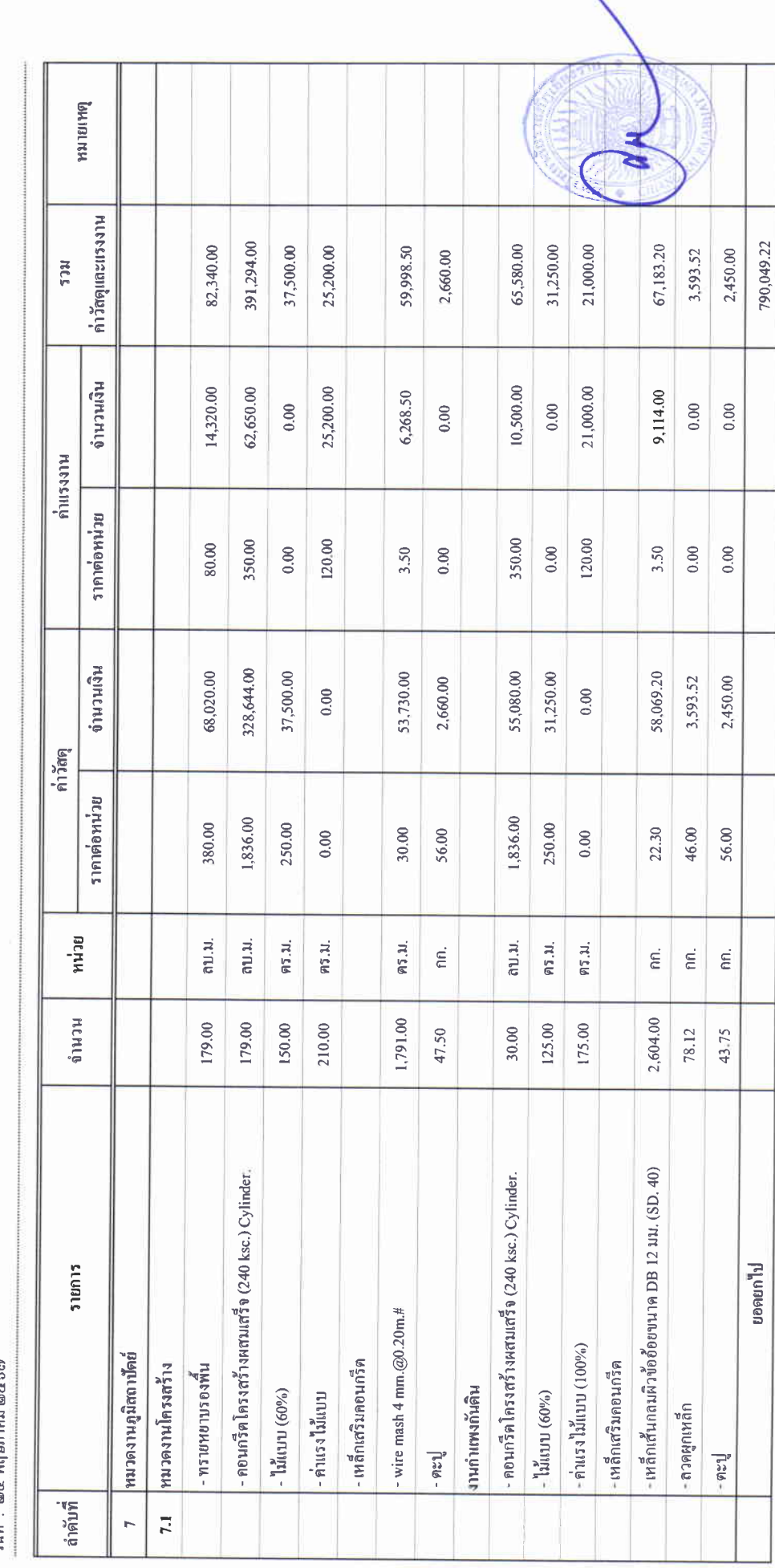

 $\begin{array}{c} 3 \\ 3 \\ 4 \end{array}$ 

### บัญชีแสดงปริมาณเนื่องาน ค่าวัสดุ และค่าแรง ( B.O.Q.)

รายการประมาณการ : ค่าก่อสร้างอาคารการศึกษาและเอนกประสงค์ พร้อมครุภัณฑ์ประกอบ คำบลบ้านจู่ อำเภอเมืองเชียงราย จังหวัดเชียงราย

 $\frac{1}{2}$ 

หน่วยงาน : คณะกรรมการกำหนดราคากลาง มหาวิทยาลัยราชภัฏจียงราย

วันที่ : ๒๔ พฤษภาคม ๒๕๖๗

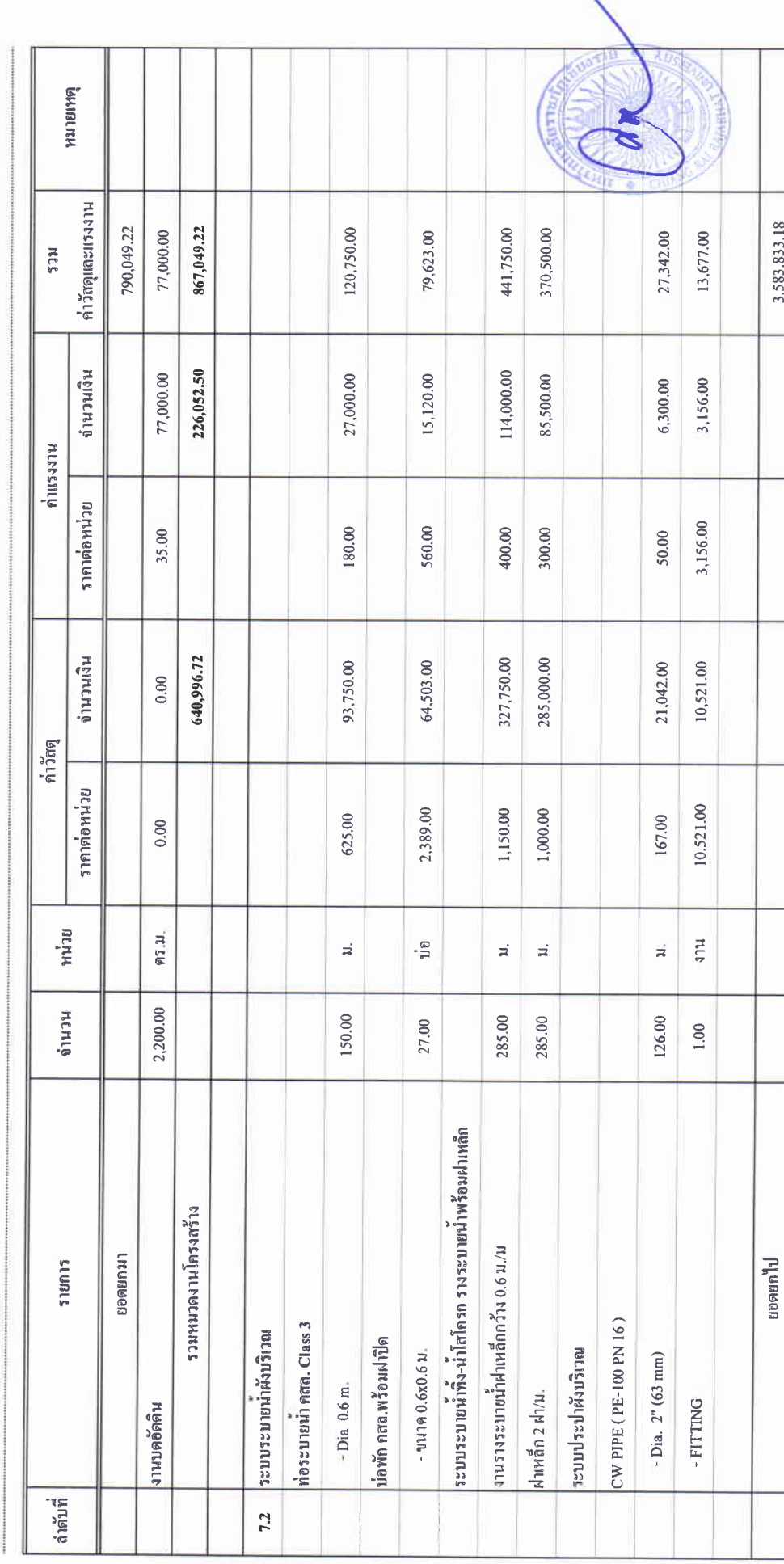

 $\begin{array}{c} \ast \\ \ast \\ \ast \end{array}$ 

### บัญชีแสดงปริมาณเนื้องาน ค่าวัสดุ และค่าแรง ( B.O.Q.)

รายการประมาณการ : ค่าก่อสร้างอาคารการศึกษาและเอนกประสงค์ พร้อมครูภัณฑ์ประกอบ ตำบลบ้านคู่ อำเภอเมืองเชียงราย จังหวัดเชียงราย

แบบเลขที่ $\colon$ 

หน่วยงาน :คณะกรรมการกำหนดราคากลาง มหาวิทยาลัยราษภัฏจัยงราย

ງັນທີ່ : ๒๔ พฤษภาคม ๒๕๖๗

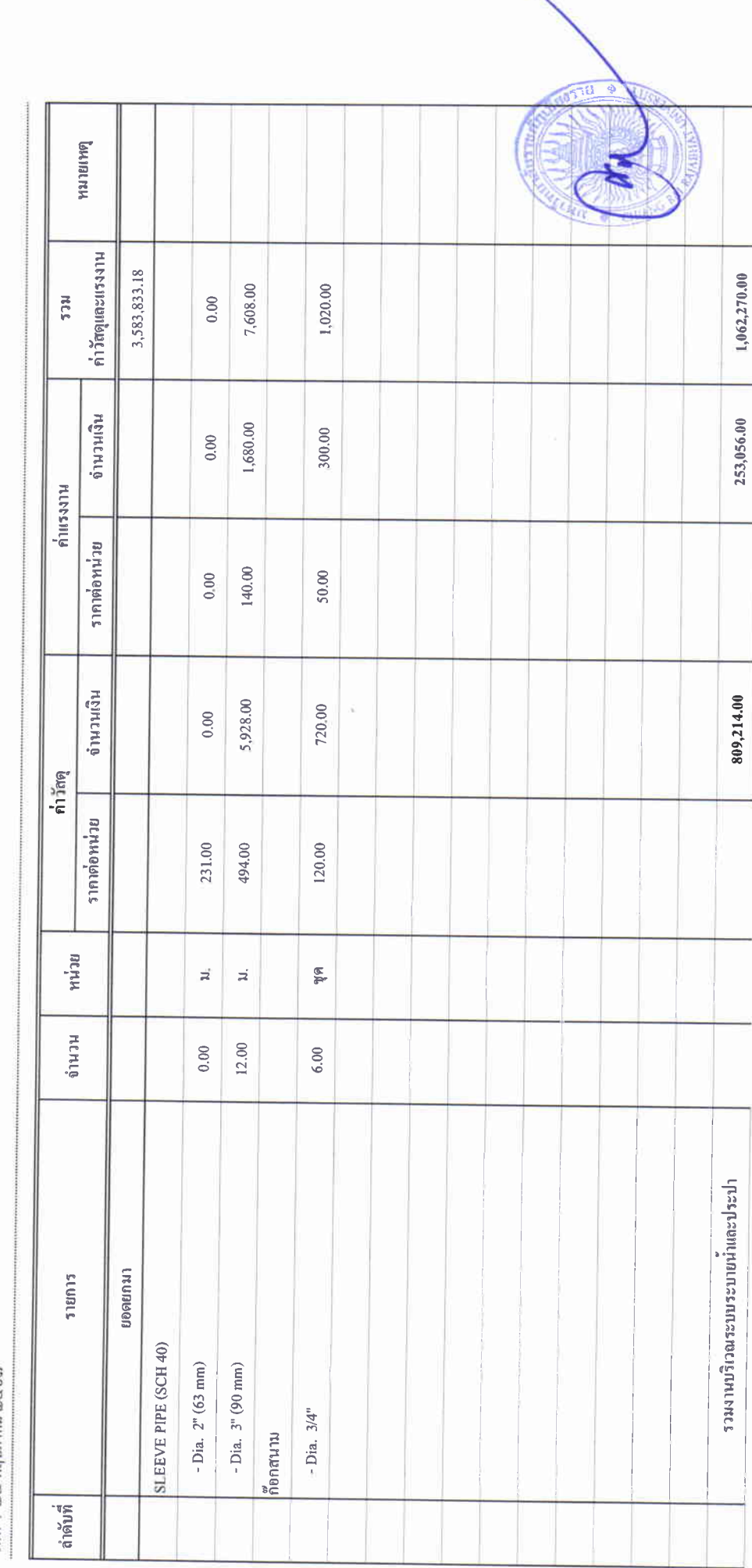

 $\begin{array}{c} 0 \\ 0 \\ 0 \\ 0 \end{array}$ 

คณลักษณะเฉพาะทางเทคนิคของระบบกล้องโทรทัศน์วงจรปิด CCTV

1). กล้องโทรทัศน์วงจรปิดชนิดเครือข่าย แบบมุมมองคงที่สำหรับติดตั้งภายในอาคาร สำหรับใช้ในงานรักษา ้ความปลอดภัยทั่วไปและงานอื่นๆ จำนวน 20 ชุด

1.1) มีความละเอียดของภาพสูงสุดไม่น้อยกว่า 1,920x1,080 pixel หรือไม่น้อยกว่า 2,073,600 pixel

1.2).ใช้เทคโนโลยี IR-Cut filter หรือ Infrared Cut-off Removable (ICR) สำหรับการ บันทึกภาพได้ทั้งกลางวันและกลางคืนโดยอัตโนมัติ

1.3) ได้รับมาตรฐาน Onvif (Open Network Video Interface Forum)

1.4) สามารถส่งสัญญาณภาพได้ตามมาตรฐาน H.264 เป็นอย่างน้อย

1.5) สามารถใช้งานตามโปรโตคอล (Protocol) IPv4 และ IPv6 ได้

1.6) มีช่องเชื่อมต่อระบบเครือข่าย (Network Interface) แบบ 10/100 Base-T หรือดีกว่า และ สามารถทำงานได้ตามมาตรฐาน IEEE 802.3af หรือ IEEE 802.3at (Power over Ethernet) ในช่องเดียวกันได้

2). อุปกรณ์บันทึกภาพผ่านเครือข่าย (Network Video Recorder) แบบ 32 ช่อง จำนวน 1 เครื่อง

2.1) เป็นอุปกรณ์ที่ผลิตมาเพื่อบันทึกภาพจากกล้องวงจรปิดโดยเฉพาะ

2.2) สามารถบันทึกและบีบอัดภาพได้ตามมาตรฐาน MPEG4 หรือ H.264 หรือดีกว่า

2.3) มีช่องเชื่อมต่อระบบเครือข่าย (Network Interface) แบบ 10/100/1000 Base-T หรือดีกว่า จำนวนไม่น้อยกว่า 2 ช่อง

2.4) สามารถบันทึกภาพและส่งภาพเพื่อแสดงผลที่ความละเอียดของภาพสูงสุดไม่น้อยกว่า 1,920x1,080 pixel หรือไม่น้อยกว่า 2,073,600 pixel

2.5) สามารถใช้งานกับมาตรฐาน "HTTP หรือ HTTPS", SMTP, "NTP หรือ SNTP", SNMP , RTSP ได้เป็นอย่างน้อย

2.5) มีหน่วยจัดเก็บข้อมูลสำหรับกล้องวงจรปิดโดยเฉพาะ (Surveillance Hard Disk) ชนิด SATA ขนาดความจุรวมไม่น้อยกว่า 32 TB

2.5) มีช่องเชื่อมต่อ (Interface) แบบ USB จำนวนไม่น้อยกว่า 2 ช่อง

2.6) สามารถใช้งานตามโปรโตคอล (Protocol) IPv4 และ IPv6 ได้

2.7) สามารถแสดงภาพที่บันทึกจากกล้องโทรทัศน์วงจรปิดผ่านระบบเครือข่ายได้

#### 3). อุปกรณ์กระจายสัญญาณแบบ PoE (PoE L2 Switch) ขนาด 24 ช่อง จำนวน 9 ชุด

3.1) มีลักษณะการทำงานไม่น้อยกว่า Layer 2 ของ OSI Model

3.2).มี Switching Capacity ไม่น้อยกว่า 16 Gbps

3.3) รองรับ Mac Address ได้ไม่น้อยกว่า 8,000 Mac Address

3.4) มีช่องเชื่อมต่อระบบเครือข่าย (Network Interface) แบบ 10/100/1000 Base-T หรือดีกว่า และสามารถทำงานได้ตามมาตรฐาน IEEE 802.3af หรือ IEEE 802.3at (Power over Ethernet) ในช่องเดียวกัน ได้ จำนวนไม่น้อยกว่า 24 ช่อง

3.5) สามารถบริหารจัดการอุปกรณ์ผ่านโปรแกรม Web Browser ได้

3.6). มีสัญญาณไฟแสดงสถานะของการทำงานช่องเชื่อมต่อระบบเครือข่ายทุกช่อง

#### 4). อุปกรณ์กระจายสัญญาณ (L2 Switch) ขนาด 24 ช่อง จำนวน 2 ชุด

4.1).มีลักษณะการทำงานไม่น้อยกว่า Layer 2 ของ OSI Model

- 4.2) มีช่องเชื่อมต่อระบบเครือข่าย (Network Interface) แบบ 10/100/1000 Base-T หรือดีกว่า จำนวนไม่น้อยกว่า 24 ช่อง

4.3). มีสัญญาณไฟแสดงสถานะของการทำงานช่องเชื่อมต่อระบบเครือข่ายทุกช่อง

4.4) รองรับ Mac Address ได้ไม่น้อยกว่า 16,000 Mac Address

4.5) สามารถบริหารจัดการอุปกรณ์ผ่านทางโปรแกรม Web Browser ได้

#### 5). จอแสดงภาพขนาดไม่น้อยกว่า 19 นิ้ว จำนวน 1 จอ

5.1) มีขนาดไม่น้อยกว่า 19 นิ้ว 5.2) ความละเอียดไม่น้อยกว่า

#### 6). เครื่องสำรองไฟฟ้า ขนาด 1 kVA จำนวน 2 เครื่อง

6.1) มีกำลังไฟฟ้าขาออก (Output) ไม่น้อยกว่า 1 kVA (600 Watts) 6.2) สามารถสำรองไฟฟ้าได้ไม่น้อยกว่า 15 นาที

#### 7), เครื่องสำรองไฟฟ้า ขนาด 3 kVA จำนวน 3 เครื่อง

7.1) มีกำลังไฟฟ้าขาออก (Output) ไม่น้อยกว่า 3 kVA (2,100 Watts)

7.2).มีช่วงแรงดันไฟฟ้า Input (VAC) ไม่น้อยกว่า 220+/-25%

7.3) มีช่วงแรงดันไฟฟ้า Output (VAC) ไม่มากกว่า 220+/-5%

7.4) สามารถสำรองไฟฟ้าที่ Full Load ได้ไม่น้อยกว่า 5 นาที

#### 8). ตู้สำหรับจัดเก็บเครื่องคอมพิวเตอร์และอุปกรณ์ (ขนาด 27U) จำนวน 3 ตู้

8.1) เป็นตู้ Rack ปิด ขนาด 19 นิ้ว 27U โดยมีความกว้างไม่น้อยกว่า 60 เซนติเมตร ความลึก

ไม่น้อยกว่า

8.2) 110 เซนติเมตร

8.3) ผลิตจากเหล็กแผ่นเคลือบสังกะสีแบบชุบด้วยไฟฟ้า (Electro-galvanized steel sheet)

8.4) มีช่องเสียบไฟฟ้า จำนวนไม่น้อยกว่า 10 ช่อง

8.5) มีพัดลมสำหรับระบายความร้อน ไม่น้อยกว่า 2 ตัว

#### 9). คุณลักษณะเฉพาะทางเทคนิคของอุปกรณ์เครือข่ายคอมพิวเตอร์ Network

- 9.1). อุปกรณ์กระจายสัญญาณผ่านเครือข่าย Core Switch มีคุณลักษณะพื้นฐานอย่างน้อย
- ดังนี้

9.1.1). มีพอร์ตแบบ 1G/2.5G/10G SFP+ จำนวน 20 พอร์ต, มีพอร์ตแบบ 10G/25G SFP28 จำนวน 4 พอร์ต และ มีพอร์ตแบบ 40G OSFP+ จำนวน 2 พอร์ต โดยเสนอ Transceiver ให้เพียงพอกับ การเชื่อมต่อของระบบ

9.1.2). สามารถทำงานในลักษณะ Virtual Switch ได้โดยการเชื่อมต่อกับ Switch ในรุ่น เดียวกัน

9.1.3). มี Switching Capability ไม่น้อยกว่า 760 Gbps และมี Forwarding rate ไม่น้อยกว่า 570 Mpps

9.1.4). สามารถรองรับ MAC Address จำนวนไม่น้อยกว่า 32,000 Address

9.1.5). สามารถรองรับการใช้งาน IPv6 ได้

9.1.6). รองรับการทำงาน Routing ดังต่อไปนี้ได้ Static, RIP, RIPng, OSPFv2/v3, BGP

และ ISIS

- 9.1.7). สามารถรองรับมาตรฐาน EN ได้เป็นอย่างน้อย
- $9.1.8$ ). สนับสนุนการทำงานแบบ Virtual LAN (VLAN) ตามมาตรฐาน IEEE 802.1Q ได้
- 9.1.9). สามารถรองรับระบบความปลอดภัยได้อย่างน้อยดังนี้
	- 9.1.9.1). IEEE 802.1x, Port security

9.1.9.2). Layer 2 MAC filtering หรือ Static MAC forwarding หรือ Static MAC entries หรือ Filtering of invalid MAC address

9.1.9.3). CPU defense engine หรือ CPU Defense, DoS prevention หรือ DoS attack defense หรือ CPU Protect Policy (CPP)

9.1.9.4). Storm Control หรือ Broadcast Storm Suppression

 $9.1.10$ ). สามารถรองรับการทำ Multicast แบบ IGMP v1/v2/v3 ได้

9.1.11). สามารถรองรับการบริหารจัดการอุปกรณ์ผ่านทาง CLI, Telnet, SSH, SNMP, Web UI และ Cloud Management ได้

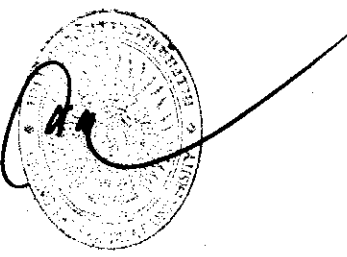

9.1.12).อุปกรณ์สามารถทำงานตามสภาวะแวดล้อมได้ที่อุณหภูมิ 0 ถึง 40 องศาเซลเซียส

หรือดีกาา

9.1.13). อุปกรณ์ที่เสนอต้องผลิตภัณฑ์ภายใต้เครื่องหมายการค้าเดียวกันกับอุปกรณ์ ้กระจายสัญญาณไร้สายที่เสนอ เพื่อท่างานร่วมกันได้อย่างได้มีประสิทธิภาพสูงสุดในการท่างาน

 $-4-$ 

9.2). อุปกรณ์กระจายสัญญาณผ่านเครือข่าย (Access Switch PoE) มีคุณลักษณะพื้นฐาน อย่างน้อยดังนี้

9.2.1.). มีพอร์ตแบบ 10/100/1000 BASE-T จำนวน 24 พอร์ต โดยสามารถจ่ายไฟตาม มาตราฐาน POE/POE+ ไม่น้อยกว่า 700 W และ มีพอร์ตแบบ 1/10GE SFP จำนวน 4 พอร์ต โดยเสนอ Transceiver เพียงพอกับการเชื่อมต่อของระบบ

9.2.2.). มี Switching Capability ไม่น้อยกว่า 120 Gbps และมี Forwarding rate ไม่น้อยกว่า 90 Mpps

9.2.3.). สามารถรองรับ MAC Address จ่านวนไม่น้อยกว่า 32.000 Address

9.2.4.). สามารถรองรับการใช้งาน IPv6 ได้

 $9.2.5$ .). สนับสนุนการทำงานแบบ Virtual LAN (VLAN) ตามมาตรฐาน IEEE 802.1Q ได้

9.2.6.). สามารถรองรับระบบความปลอดภัยได้อย่างน้อยดังนี้

9.2.7.). IEEE 802.1x

9.2.8.). CPU defense engine หรือ CPU Defense, DoS prevention หรือ DoS attack defense หรือ CPU Protect Policy (CPP)

9.2.9.). สามารถรองรับการทำ Multicast แบบ IGMP v1/v2/v3 ได้

9.2.10.). สามารถรองรับการบริหารจัดการอุปกรณ์ผ่านทาง CLI, Telnet, SSH, SNMP, Web UI และ Cloud Management ได้

9.2.11.). อุปกรณ์สามารถทำงานตามสภาวะแวดล้อมได้ที่อุณหภูมิ 0 ถึง 40 องศา เซลเซียส หรือดีกว่า

9.2.12.). อุปกรณ์ที่เสนอต้องผลิตภัณฑ์ภายใต้เครื่องหมายการค้าเดียวกันกับอุปกรณ์ ึกระจายสัญญาณไร้สายที่เสนอ เพื่อทำงานร่วมกันได้อย่างได้มีประสิทธิภาพสูงสุดในการทำงาน

9.3). อุปกรณ์กระจายสัญญาณผ่านเครือข่าย (Access Switch) มีคุณลักษณะพื้นฐานอย่าง

น้อยดังนี้

9.3.1). มีพอร์ตแบบ 10/100/1000 BASE-T จำนวน 48 พอร์ต และ มีพอร์ตแบบ 1/10GE SFP+ จำนวน 4 พอร์ต โดยเสนอ Transceiver เพียงพอกับการเชื่อมต่อของระบบ

9.3.2). มี Switching Capability ไม่น้อยกว่า 170 Gbps และมี Forwarding rate ไม่น้อย กว่า 130 Mpps

9.3.3). สามารถรองรับ MAC Address จ่านวนไม่น้อยกว่า 32,000 Address

9.3.4). สามารถรองรับการใช้งาน IPv6 ได้

9.3.5). สนับสนุนการท่างานแบบ Virtual LAN (VLAN) ตามมาตรฐาน IEEE 802.1Q ได้

9.3.6). สามารถรองรับระบบความปลอดภัยได้อย่างน้อยดังนี้

9.3.6.1). IEEE 802.1x

9.3.6.2). CPU defense engine หรือ CPU Defense, DoS prevention หรือ DoS attack defense หรือ CPU Protect Policy (CPP)

9.3.7). สามารถรองรับการบริหารจัดการอุปกรณ์ผ่านทาง CLI, Telnet, SSH, SNMP, Web UI และ Cloud Management ได้

9.3.8). อุปกรณ์สามารถท่างานตามสภาวะแวดล้อมได้ที่อุณหภูมิ 0 ถึง 40 องศาเซลเซียส หรือดีกว่า

9.3.9). อุปกรณ์ที่เสนอต้องผลิตภัณฑ์ภายใต้เครื่องหมายการค้าเดียวกันกับอุปกรณ์กระจาย สัญญาณไร้สายที่เสนอ เพื่อทำงานร่วมกันได้อย่างได้มีประสิทธิภาพสูงสุดในการทำงาน

9.4). อุปกรณ์กระจายสัญญาณผ่านเครือข่าย (Access Switch) มีคุณลักษณะพื้นฐานอย่าง

#### น้อยดังนี้

9.4.1.). มีพอร์ตแบบ 10/100/1000 BASE-T จำนวน 24 พอร์ต และ มีพอร์ตแบบ 1/10GE SFP+ จำนวน 4 พอร์ต โดยเสนอ Transceiver เพียงพอกับการเชื่อมต่อของระบบ

9.4.2.). มี Switching Capability ไม่น้อยกว่า 120 Gbps และมี Forwarding rate ไม่น้อยกว่า 90 Mpps

9.4.3.). สามารถรองรับ MAC Address จ่านวนไม่น้อยกว่า 32,000 Address

9.4.4.). สามารถรองรับการใช้งาน IPv6 ได้

9.4.5.). สนับสนุนการท่างานแบบ Virtual LAN (VLAN) ตามมาตรฐาน IEEE 802.1Q ได้

9.4.6.). สามารถรองรับระบบความปลอดภัยได้อย่างน้อยดังนี้

9.4.6.1). IEEE 802.1x

9.4.6.2). CPU defense engine หรือ CPU Defense, DoS prevention หรือ DoS attack defense หรือ CPU Protect Policy (CPP)

9.4.7). สามารถรองรับการบริหารจัดการอุปกรณ์ผ่านทาง CLI, Telnet, SSH, SNMP, Web UI และ Cloud Management ได้

9.4.8). อุปกรณ์สามารถท่างานตามสภาวะแวดล้อมได้ที่อุณหภูมิ 0 ถึง 40 องศาเซลเซียส หรือดีกว่า

9.4.9). อุปกรณ์ที่เสนอต้องผลิตภัณฑ์ภายใต้เครื่องหมายการค้าเดียวกันกับอุปกรณ์กระจาย สัญญาณไร้สายที่เสนอ เพื่อทำงานร่วมกันได้อย่างได้มีประสิทธิภาพสูงสุดในการทำงาน

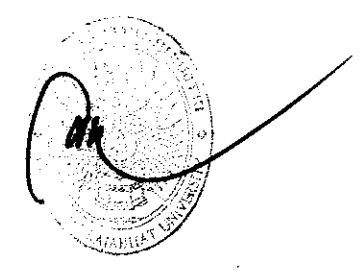
9.5). อุปกรณ์กระจายสัญญาณเครือข่ายไร้สาย (Wireless Access Point) มีคุณลักษณะ พื้นฐานอย่างน้อยดังนี้

9.5.1). สามารถท่างานบนมาตรฐาน IEEE 802.11 a/b/g/n/ac/ax

9.5.2). สามารถให้บริการในคลื่นความถี่ 2.4 GHz (20MHz, 40MHz channels) และ 5 GHz (20MHz, 40MHz, 80MHz และ 160MHz channels) ได้

9.5.3). มีเสาอากาศภายในสำหรับคลื่นความถี่ 2.4 GHz มีกำลังขยาย (Gain) อย่างน้อย 5 dBi และสำหรับคลื่นความถี่ 5 GHz มีกำลังขยาย (Gain) อย่างน้อย 5 dBi โดยมี Transmit power สูงสุดไม่น้อย กว่า 25 dBm

9.5.4). สามารถส่งเคลื่อนสัญญาณแบบ 2x2 MU-MIMO with two spatial streams ในคลื่นความถี่ 2.4GHz และ 5GHz แบบ 4x4 MU-MIMO with four spatial streams พร้อมทั้งมีความสามารถ ในการทำ OFDMA ได้ โดยมีอัตราการส่งข้อมูลสูงสุดรวม PHY data rates (2.4 GHz + 5 GHz) ได้ไม่น้อยกว่า 5 Gbps

9.5.5). มีช่องสัญญาณแบบ 100/1000/2500/5000 Base-T Ethernet (RJ-45) ที่สามารถ รองรับ Power over Ethernet (PoE) IEEE802.3af หรือ IEEE802.3at หรือดีกว่า จำนวนไม่น้อยกว่า 1 ช่อง

9.5.6). มีช่องสัญญาณแบบ Combo SFP ที่เข้ากันได้กับ 1GE, 2.5GE และ multiplexing 100/1000/2500/5000 Base-T Ethernet (RJ-45) port หรือดีกว่า จำนวนไม่น้อยกว่า 1 ช่อง

9.5.7). สามารถเข้ารหัสข้อมูลตามมาตรฐาน WPA, WPA2 และ WPA3 ได้เป็นอย่างน้อย

9.5.8). มีไฟแสดงสถานะการทำงานของอุปกรณ์ อย่างน้อย 3 สถานะ หรือ 3 เหตุการณ์

ดังนี้

9.5.8.1). การเริ่มต้นการทำงานของอุปกรณ์

9.5.8.2). อุปกรณ์ไม่สามารถเชื่อมต่อระบบเครือข่าย หรือ ไม่สามารถเชื่อมต่อ

ระบบบริหารกลาง

9.5.8.3). อุปกรณ์มี STAs หรือ user online

9.5.9). มีปุ่มกดสำหรับทำ Reset default factory ได้

9.5.10). มีช่องสัญญาณ Console แบบ Serial (RJ45) หรือ USB อย่างน้อย 1 พอร์ต หรือ ผ่าน Bluetooth ได้ ซึ่งสามารถใช้ในการแก้ไข Configuration ในแบบ command line interface ได้โดยไม่ จำเป็นต้องใช้ management software ช่วย

9.5.11). สามารถเข้าไปบริหารและจัดการอุปกรณ์ด้วย CLI, Telnet, SSH, SNMP, Web UI และ Cloud Management ได้

9.5.12). อุปกรณ์สามารถทำงานตามสภาวะแวดล้อมได้ที่อุณหภูมิ 0 ถึง 50 องศาเซลเซียส

หรือดีกว่า

9.6). อุปกรณ์บริหารจัดการอุปกรณ์กระจายสัญญาณไร้สาย (wireless controller) มีคุณลักษณะดังนี้

9.6.1). สามารถบริหารจัดการอุปกรณ์กระจายสัญญาณไร้สายได้ไม่น้อยกว่า 180 อุปกรณ์ โดยให้เสนอ License ในการบริหารจัดการอุปกรณ์กระจายสัญญาณไร้สายเพียงพอต่อการใช้งานของระบบ

9.6.2). มีพอร์ตเชื่อมต่อเครือข่ายความเร็ว 1GE SFP จำนวนไม่น้อยกว่า 2 พอร์ต และ แบบ 1GE Base-T ไม่น้อยกว่า 6 พอร์ต โดยให้เสนอจำนวน Transceiver module เพียงพอต่อการเชื่อมต่อของ ระบบ

9.6.3). สามารถรองรับจำนวนการบริหารจัดการ การเชื่อมต่อของอุปกรณ์ปลายทาง Clients หรือ STAs ได้ไม่น้อยกว่า 7,000 เครื่อง

9.6.4). สามารถเข้ารหัสข้อมูลตามมาตรฐาน WPA, WPA2, WPA3 ได้

9.6.5). สามารถทำการ Authentication ตามมาตรฐาน 802.1x

9.6.6). มีคุณสมบัติการบริหารจัดการ AP ได้แก่ AP Auto Discovery, AP Configuration, Online Firmware upgrade หรือเทียบเท่า หรือดีกว่า

9.6.7). มีคุณสมบัติด้านการ Monitoring ได้แก่ AP Status, Online Client Status, หรือ เทียบเท่า หรือดีกว่า

9.6.8). มีคุณสมบัติด้าน Wireless ได้แก่ Roaming, Band steering, Load Balance, Transmit Power Adjustment, Automatic setting of the operating channel หรือเทียบเท่า หรือดีกว่า

9.6.9). สามารถบริหารจัดการผ่าน CLI, Telnet, SSH, Web Browser, Cloud Management ได้

#### 9.7). ซอฟต์แวร์บริหารจัดการ การบริการเครือข่ายฯไร้สาย

9.7.1). สามารถบริหารจัดการอุปกรณ์กระจายสัญญาณไร้สายได้ไม่น้อยกว่าจำนวนที่เสนอ โดยให้เสนอ License ในการบริหารจัดการอุปกรณ์กระจายสัญญาณไร้สายเพียงพอต่อการใช้งานของระบบ

9.7.2). ผู้ดูแลระบบสามารถเข้าใช้งานระบบบริหารจัดการเครือข่ายไร้สายที่เสนอ ผ่านทาง Web Browser ด้วยอุปกรณ์คอมพิวเตอร์มาตรฐาน หรือ Mobile Device ได้

9.7.3). สามารถแสดงจำนวนผู้ใช้งานระบบของการบริการเครือข่ายฯไร้สายในแต่ละ ช่วงเวลา และจำนวนผู้ใช้งานต่ออุปกรณ์ หรือต่อ SSID ได้เป็นอย่างน้อย

9.7.4). สามารถแสดงข้อมูลพื้นฐานของ AP Controller และ AP เช่น สถานะการออนไลน์ รุ่นอุปกรณ์, เวอร์ชันเฟิร์มแวร์ และสามารถดู Radio ของแต่ละ AP ได้เป็นอย่างน้อย

9.7.5). สามารถสนับสนุนการวิเคราะห์ประสบการณ์เครือข่ายไร้สายคุณภาพต่ำ และ วิเคราะห์และค้นหาประสบการณ์ของผู้ใช้ที่ไม่น่าพึงพอใจจากปัจจัยต่างๆ เช่น Area Analysis, Interference, Coverage, Access, และ Authentication ได้

9.7.6). สามารถทำการ Auto device discovery และสามารถสร้าง network topology generation ได้โดยอัตโนมัติ

9.7.7). สามารถรองรับ one Key Diagnosis ของสถานะอุปกรณ์ (Device Check) สถานะความครอบคลุม (Area Check) การใช้ช่องสัญญาณ (Channel Usage Check) และการวิเคราะห์เสียง รบกวน (Noise Floor Check) ให้สามารถวิเคราะห์ประสิทธิภาพเครือข่ายและให้ข้อเสนอแนะได้

9.7.8). มีตราสินค้าเดียวกันกับอุปกรณ์กระจายสัญญาณเครือข่ายไร้สายที่เสนอในโครงการ

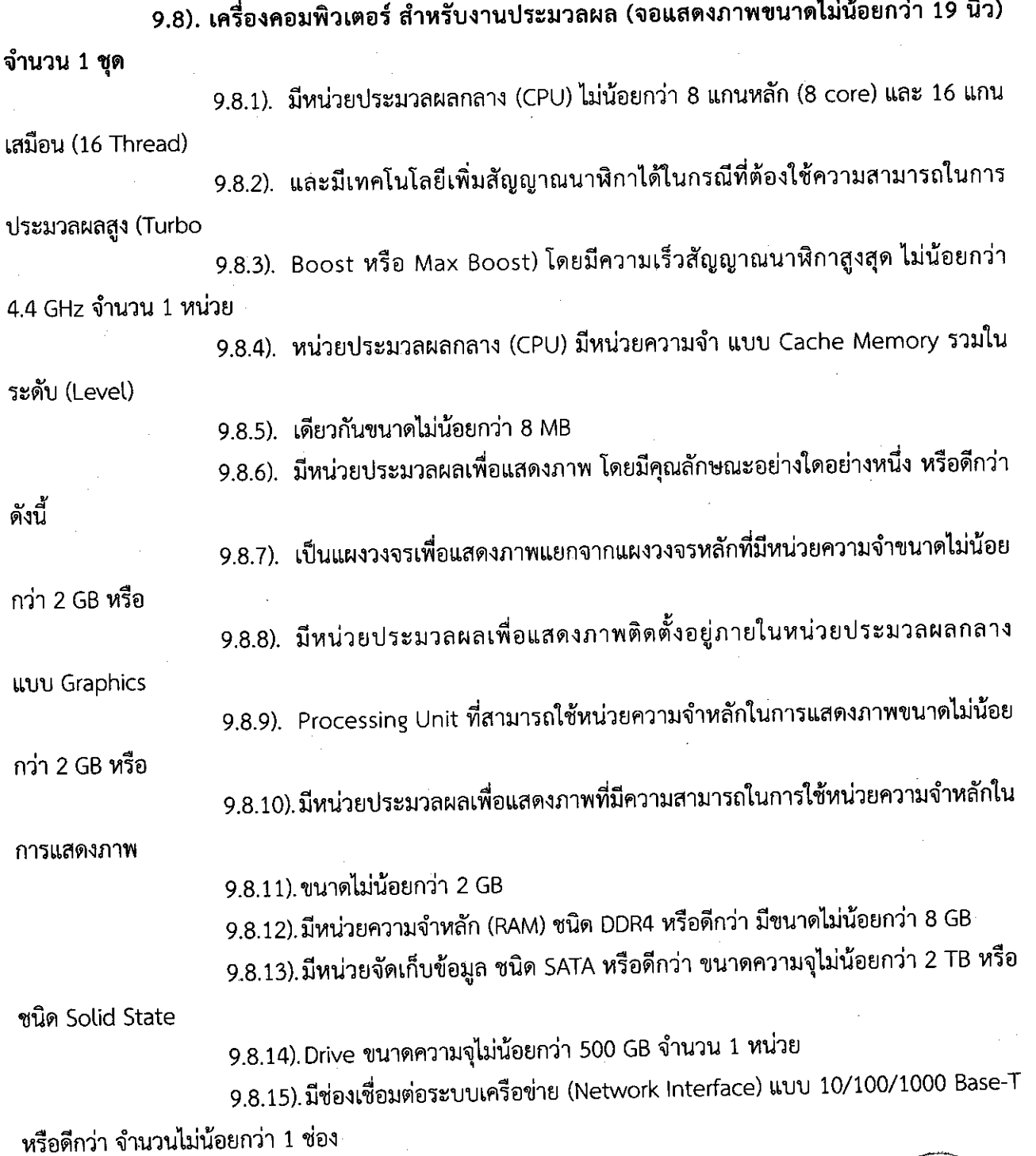

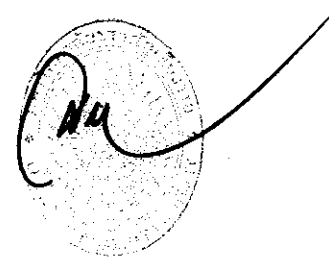

9.8.16).มีช่องเชื่อมต่อ (Interface) แบบ USB 2.0 หรือดีกว่า ไม่น้อยกว่า 3 ช่อง

9 8 17) มีแป้นพิมพ์และเมาส์

9.8.18) มีจอแสดงภาพขนาดไม่น้อยกว่า 19 นิ้ว จำนวน 1 หน่วย

## 9.9). ตู้สำหรับจัดเก็บอุปกรณ์ Wall Rack (ขนาด 12U) จำนวน 3 ตู้

9.9.1). เป็นตู้เก็บอุปกรณ์ชนิดแขวนผนัง ขนาด 12U

- 9.9.2). มีความกว้างไม่น้อยกว่า 60 เซนติเมตร ความลึกไม่น้อยกว่า 60 เซนติเมตร
- 9.9.3). มีพัดลมระบายอากาศไม่น้อยกว่า 1 ชุด
- 9.9.4). มีรางไฟโดยมีจำนวนปลั๊กไม่น้อยกว่า 6 ช่อง

10). คุณลักษณะเฉพาะทางเทคนิคของของครุภัณฑ์ Auditorium ประกอบด้วย

10.1). จอแสดงผลชนิดแอลอีดี (LED Display) ขนาดไม่น้อยกว่า 230 นิ้ว จำนวน 1 ชุด มีคุณสมบัติไม่น้อยกว่าดังต่อไปนี้

10.1.1). เป็นจอภาพแอลอีดี ความละเอียดสูง (LED display) ขนาดไม่ต่ำกว่า 230 นิ้ว มี Pixel Pitch ไม่เกิน 2.5 มิลลิเมตร หรือ P2.5 โดยวัดจากจุดศูนย์กลางหลอดถึงจุดศูนย์กลางอีกหลอดหนึ่ง  $10.1.2$ ). มีค่าความละเอียด Resolution ไม่น้อยกว่า 128 x 64 จุดภาพ (dots) ต่อหนึ่ง

โมดูล

10.1.3). มีค่าความสว่าง (Brightness) ไม่น้อยกว่า 600nit

10.1.4). มีค่า Contrast ratio ไม่ต่ำกว่า 5,000:1

- 10.1.5). มีค่าอัตรา Refresh frequency ไม่น้อยกว่า 3,840 (Hz)
- 10.1.6). มีค่าอัตรา Frame frequency 50 และ 60 (Hz) หรือดีกว่า
- 10.1.7). มีมุมมองในแนวตั้งไม่น้อยกว่า 160 องศา และแนวนอนไม่น้อยกว่า 140 องศา
- 10.1.8) จอภาพแอลอีดี จะต้องสามารถติดตั้งได้ทั้งด้านหน้าและด้านหลัง
- 10.1.9). สามารถใช้งานได้กับ แรงดันไฟฟ้ากระแสสลับ 220 โวลต์
- 10.1.10). อัตราการใช้ไฟฟ้าสูงสุดจะต้องไม่เกิน 490 วัตต์ต่อตารางเมตร

# 10.2). เครื่องควบคุมจอแสดงผลชนิดแอลอีดี จำนวน 1 เครื่อง มีคุณสมบัติไม่น้อยกว่า

ดังต่อไปนี้

10.2.1).รองรับพิกเซลของจอแอลอีดีไม่น้อยกว่า 3.90 ล้านพิกเซล 10.2.2) รองรับพิกเซลแนวนอนสูงสุดที่ 10240 พิกเซล และรองรับพิกเซลแนวตั้ง สูงสุดที่

8192 พิกเซล

10.2.3) รองรับความละเอียดสัญญาณขาเข้าสูงสุดที่ 1920x1200 ที่ 60 (Hz) 10.2.4).มีช่องต่อสัญญาณขาเข้า HDMI ที่รองรับ HDCP 1.4

10.2.5).มีช่องต่อสัญญาณขาเข้า HDMI ที่รองรับความละเอียดที่กำหนดเอง สูงสุด ความ ิกว้าง : 3840 (3840x648@60Hz) สูงสุด ความสูง : 2784 (800x2784@60Hz) รองรับอินพุตบังคับ :

600x3840@60Hz

10.2.6).มีช่องสัญญาณ HDMI ที่รองรับเอาต์พุตแบบวนซ้ำบน HDMI 1.3-1

10.2.7).มีช่องต่อสัญญาณขาเข้า 3G-SDI จำนวนไม่น้อยกว่า 1 ช่อง รองรับอินพุตวิดีโอ

มาตรฐาน ST-424 (3G), ST-292 (HD) และ ST-259 (SD) รองรับการประมวลผลแบบดีอินเทอร์เลช

10.2.8). มีช่องสัญญาณที่รองรับเอาต์พุตลูป 3G-SDI

10.2.9) มีช่องสัญญาณขาเข้า DVI ไม่น้อยกว่า 1 ช่อง

10.2.10). มีช่องสัญญาณขาเข้า DVI ที่รองรับ HDCP 1.4

10.2.11). มีช่องสัญญาณที่รองรับเอาต์พุตลูป DVI

10.2.12). มีช่องต่อสัญญาณขาออก RJ45 สำหรับส่งสัญญาณไปจอภาพ ไม่น้อยกว่า 6 ช่อง และสามารถรองรับเอาต์พุตเสียง ไม่น้อยกว่า 2 ช่อง เมื่อใช้การ์ดมัลติฟังก์ชั่นเพื่อแยกวิเคราะห์เสียง

10.2.13). มีช่องสัญญาณขาออก HDMI 1.3 ไม่น้อยกว่า 1 ช่อง

10.2.14). มีช่องเชื่อมต่อ Optical Fiber ไม่น้อยกว่า 2 ช่อง โดยช่องสัญญาณที่ 1 รองรับ ทั้งสัญญาณภาพขาเข้า และขาออก ช่องสัญญาณที่ 2 รองรับสัญญาณภาพขาออกเท่านั้น

10.2.15). มีช่องเชื่อมต่อกับเซ็นเซอร์วัดแสง ไม่น้อยกว่า 1 ช่อง เพื่อรวบรวมความสว่าง โดยรอบ ทำให้สามารถปรับความสว่างหน้าจอได้อัตโนมัติ

10.2.16). รองรับการทำงานแบบ PIP (Picture In Picture) ได้ไม่น้อยกว่า 2 layer

10.2.17). มีค่า Noise Level ไม่เกิน 45 เดซิเบล

10.2.18) ผลิตภัณฑ์ ได้รับมาตรฐาน CE, CB, CMIM, EAC, FCC, IC, KC, RCM, UKCA และ UL หรือดีกว่า

10.2.19). ตัวเครื่องควบคุมจะต้องใช้ชอร์ฟแวร์ในการจัดการที่มาจากเจ้าของของผลิตภัณฑ์ เพื่อประสิทธิภาพในการทำงานสูงสุด

10.2.20). ผู้เสนอราคาต้องแนบสำเนาเอกสารแคตตาล็อก สเปคของผลิตภัณฑ์ ที่ออกโดย เจ้าของผลิตภัณฑ์ ในวันยื่นข้อเสนอ

10.2.21). เพื่อเป็นการรับประกันการให้บริการหลังการขาย และรับรองว่าสินค้าที่เสนอเป็น ของแท้ของใหม่ไม่เคยใช้งานมาก่อน และต้องไม่เป็นสินค้า OEM (Original Equipment Manufacturer) โดยผู้ เสนอราคาต้องแนบหนังสือรับรองจากเจ้าของผลิตภัณฑ์ สำหรับโครงการนี้ ในวันยื่นข้อเสนอ

10.3). เครื่องส่งสัญญาณ HDMI ผ่านสาย CAT5e/6 แบบติดผนัง จำนวน 2 เครื่อง มีคุณสมบัติไม่น้อยกว่าดังต่อไปนี้

10.3.1) รองรับการส่งสัญญาณภาพและเสียงจากสายสัญญาณ HDMI ผ่านสาย CAT5e/6/6a ได้ไกลสูงสุด 70 เมตร หรือดีกว่า

10.3.2) รองรับเทคโนโลยี HDBaseT Lite หรือดีกว่า

10.3.3) รองรับความละเอียดระดับ 4K ที่ระยะ 40 เมตร และระดับ 1080p ที่ระยะ 70 เบตร หรือดีกว่า

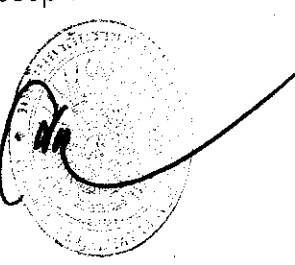

10.3.4) รองรับ Power Over HDBaseT ช่วยให้สามารถรับพลังงานไฟฟ้าจาก ตัวรับ ปลายทางที่สามารถจ่ายพลังงานผ่านพอร์ต HDBaseT ด้วยสาย CAT5e/6/6a ได้ โดยไม่ต้องต่อหม้อแปลงไพฟ้า หรือดีกว่า

10.3.5) รองรับสัญญาณภาพแบบ HDMI (3D, Deep color, 4K); HDCP 2.2 หรือดีกว่า

10.3.6) รองรับการติดตั้งเข้ากับผนังหรือโต๊ะได้ แบบ 1-gang ตามมาตรฐาน EU

10.3.7) รองรับการส่งสัญญาณข้อมูล RS-232 พร้อมกับสาย CAT5e/6/6a ด้วย

10.3.8) รองรับ CEC (Consumer Electronics Control) ใช้สำหรับ IR remote ควบคุม อุปกรณ์ที่รองรับ CEC และเชื่อมต่อหากันด้วยสาย HDMI หรือดีกว่า

10.3.9).มีระบบป้องกันการรบกวนสัญญาณระหว่างการส่งวิดีโอคุณภาพสูงโดยใช้ เทคโนโลยี HDBaseT Anti-jamming หรือดีกว่า

10.3.10). สามารถสลับแหล่งสัญญาณจากระยะไกลเมื่อเชื่อมต่อกับเครื่องรับสัญญาณที่เข้า กันได้ หรือดีกว่า

10.3.11). มีไฟ LED แสดงสถานะการทำงานของอุปกรณ์

 $10.3.12$ ). มีระบบป้องกันการคายประจุไฟฟ้าสถิต (ESD : Electrostatic Discharge) ที่ 8 KV / 15KV ในตัว หรือดีกว่า

10.4). เครื่องรับสัญญาณ HDMI ผ่านสาย CAT5e/6 จำนวน 2 เครื่อง มีคุณสมบัติไม่น้อยกว่า

ดังต่อไปนี้

10.4.1). รองรับการรับสัญญาณภาพและเสียงจากสายสัญญาณ HDMI ผ่านสาย CAT5e/6/6a หรือดีกว่า

10.4.2). รองรับเทคโนโลยี HDBaseT Lite หรือดีกว่า

10.4.3). รองรับความละเอียดระดับ 4K ที่ระยะ 40 เมตร และระดับ 1080p ที่ระยะ

70 เมตร หรือดีกว่า

10.4.4). รองรับสัญญาณภาพแบบ HDMI (3D, Deep color, 4K); HDCP 2.2 หรือดีกว่า

10.4.5). รองรับ CEC (Consumer Electronics Control) ใช้สำหรับ IR remote ควบคุมอุปกรณ์ที่รองรับ CEC และเชื่อมต่อหากันด้วยสาย HDMI หรือดีกว่า

10.4.6). มีไฟ LED แสดงสถานะการทำงานของอุปกรณ์

10.4.7). เป็นผลิตภัณฑ์เดียวกันกับเครื่องส่งสัญญาณ HDMI ผ่านสาย CAT5e/6 แบบ

ติดผนัง

10.5). เครื่องสลับสัญญาณภาพและเสียงจากสัญญาณ HDMI จำนวน 1 เครื่อง มีคุณสมบัติไม่ น้อยกว่าดังต่อไปนี้ 10.5.1). มีช่องต่อสัญญาณขาเข้าแบบ HDMI ไม่น้อยกว่า 4 ช่อง 10.5.2). มีช่องต่อสัญญาณขาออกแบบ HDMI ไม่น้อยกว่า 2 ช่อง 10.5.3). มีช่องต่อสัญญาณเสียงขาออก แบบ Stereo ไม่น้อยกว่า 1 ช่อง 10.5.4). มีช่องต่อสัญญารเสียงขาออก Digital แบบ Optical และ Coaxial ไม่น้อยกว่า ้อย่างละ 1 ช่อง 10.5.5). รองรับ Max. Pixel Clock 225MHz หรือดีกว่า 10.5.6). รองรับระบบเสียง Dolby True HD และ DTS HD Master Audio หรือดีกว่า 10.5.7). มีปุ่มกดสลับซ่องสัญญาณ HDMI ขาเข้าบนหน้าเครื่องไม่น้อยกว่า 4 ปุ่ม 10.5.8). รองรับการตั้งค่า EDID มีฟังค์ชั่นให้เลือก ดังนี้ Default / PORT 1 / Auto หรือดีกว่า 10.5.9). รองรับความละเอียด 480p, 720p, 1080i, 1080p (1920x1080) และ WUXGA (1920 x 1200) 10.5.10). รองรับเสียงแบบ multi-channel 2 / 5.1 / 7.1 หรือดีกว่า 10.5.11). มีช่องต่อ RS232 แบบ bi-directional รองรับการควบคุมผ่านอุปกรณ์เสริมได้ 10.5.12). มี software สำหรับ PC (Windows) เพื่อควบคุมผ่าน RS232 10.5.13). ผู้เสนอราคาต้องมีหนังสือแต่งตั้งตัวแทนจำหน่ายจากผู้นำเข้าในประเทศไทย ที่ได้รับการแต่งตั้งอย่างเป็นทางการจากผู้ผลิต เพื่อสิทธิประโยชน์ในการบริการหลังการขาย 10.5.14) เป็นผลิตภัณฑ์เดียวกันกับเครื่องส่งสัญญาณ HDMI ผ่านสาย CAT5e/6 แบบติดผนัง 10.6). เครื่องผสมสัญญาณเสียงแบบดิจิตอล พร้อมการ์ดสำหรับต่ออุปกรณ์เสริม จำนวน 1 ชุด มีคุณสมบัติไม่น้อยกว่าดังต่อไปนี้ 10.6.1). ตอบสนองความถี่ตั้งแต่ 20 Hz-20 kHz มีความคลาดเคลื่อนไม่เกิน +0.5 และ - $1.5dB$ 10.6.2). มีสไลด์เฟดเดอร์ไม่น้อยกว่า 17 เฟดเดอร์ 10.6.3). มีหน้าจอขนาดไม่น้อยกว่า 7 นิ้ว แบบสัมผัสได้ 10.6.4). รองรับสัญญาณเสียงขาเข้าได้ไม่น้อยกว่า 32 Mono และ 2 Stereo 10.6.5). รองรับสัญญาณเสียงขาออกได้ไม่น้อยกว่า 20 aux buses และ 4 matrix buses 10.6.6). รองรับภาคขยายสัญญาณไมโครโฟนเป็นแบบ D-PRE หรือเทียบเท่า 10.6.7). รองรับการควบคุมเสียงแบบไร้สายผ่านไอแพตหรือไอโฟน ไอพอต หรือดีกว่า 10.6.8). รองรับการบันทึกค่าการทำงานไม่น้อยกว่า 200 การบันทึก

10.6.9). มีภาค Effect ให้เลือกใช้งานไม่น้อยกว่า 8 แบบ และมี EQ แบบ 31 bands ในช่องสัญญาณขาออก

10.6.10). มีช่องเชื่อมต่อสัญญาณเสียงขาเข้าไม่น้อยกว่า 16 ช่องสัญญาณ และช่องต่อ สัญญาณเสียงแบบ RCA ไม่น้อยกว่า 2 ช่องสเตริโอ

10.6.11). มีช่องเชื่อมต่อสัญญาณเสียงขาออกไม่น้อยกว่า 16 ช่องสัญญาณ

10.6.12). มีระบบผสมเสียงอัตโนมัติ (Dan Dugan) ภายในเครื่อง หรือดีกว่า

10.6.13). มีการ์ดสำหรับต่ออุปกรณ์เสริมติดตั้งมาด้วย โดยมีคุณสมบัติดังนี้

10.6.13.1.). เป็นอุปกรณ์เสริมแบบการ์ดเพื่อให้เครื่องผสมสัญญาณเสียง สามารถใช้งานระบบเสียงผ่านเครือข่าย Dante ได้ หรือเทียบเท่า

10.6.13.2.). รองรับการใช้งานสัญญาณเสียงขาเข้าได้ไม่น้อยกว่า 64 ช่อง และ สัญญาณเสียงขาออกได้ไม่น้อยกว่า 64 ช่อง

10.6.13.3.). มีความละเอียดในการจำลองสัญญาณดิจิตอลไม่น้อยกว่า 32 bit,

48 kHz

10.6.14). เป็นผลิตภัณฑ์เดียวกันกับเครื่องเพิ่มช่องรับ-ส่งสัญญาณเสียงผ่านเครือข่าย และ เครื่องประมวลผลสัญญาณเสียงระบบดิจิตอล

10.6.15). ต้องมีหนังสือรับรองจากเจ้าของผลิตภัณฑ์หรือตัวแทนจำหน่ายจากในประเทศ ไทย

ำ0.6.16). ผู้เสนอราคาต้องแนบสำเนาเอกสารแคตตาล็อก สเปคของผลิตภัณฑ์ ที่ออก โดยเจ้าของผลิตภัณฑ์ ในวันยื่นข้อเสนอ

10.7). เครื่องเพิ่มช่องรับ-ส่งสัญญาณเสียงผ่านเครือข่าย จำนวน 1 เครื่อง มีคุณสมบัติไม่น้อย

กว่าดังต่อไปนี้

- 10.7.1). เป็นอุปกรณ์รับส่งสัญญาณเสียง แบบติดตู้แร็ค ขนาดไม่เกิน 2U
- 10.7.2). มีช่องต่อสัญญาณเสียงขาเข้าไม่น้อยกว่า 16 ช่อง
- 10.7.3). มีช่องต่อสัญญาณเสียงขาออกไม่น้อยกว่า 8 ช่อง
- 10.7.4). รองรับความละเอียดเสียงไม่น้อยกว่า 44.1kHz, 48kHz, 88.2kHz และ 96kHz

หรือดีกว่า

10.7.5). รองรับระบบเครือข่ายเสียงแบบ Dante หรือดีกว่า

10.7.6). มีไฟ LED แสดงสถานะไม่น้อยกว่า สัญญาณเสียงขาเข้า, สัญญาณเสียงขาออก,

System และ Sync

10.7.7). มีสวิตช์ +48V และ การตั้งค่า Unit ID

10.7.8). รองรับฟังก์ชั่น AUTO SETUP หรือ QUICK CONFIG หรือการตั้งค่าแบบ

ลัดโบมัติอื่น

10.7.9). เป็นผลิตภัณฑ์เดียวกันกับเครื่องผสมสัญญาณเสียงแบบดิจิตอล

10.7.10). ต้องมีหนังสือรับรองจากเจ้าของผลิตภัณฑ์หรือตัวแทนจำหน่ายจากในประเทศ

ไทย

10.7.11). ผู้เสนอราคาต้องแนบสำเนาเอกสารแคตตาล็อก สเปคของผลิตภัณฑ์ ที่ออกโดย เจ้าของผลิตภัณฑ์ ในวันยื่นข้อเสนอ

10.8). เครื่องประมวลผลสัญญาณเสียงระบบดิจิตอล จำนวน 1 เครื่อง มีคุณสมบัติไม่น้อยกว่า

### ดังต่อไปนี้

เป็นเครื่องประมวลผลสัญญาณเสียงแบบ Matrix มีช่องต่อสัญญาณเสียงขาเข้า  $10.8.1$ ). ไม่น้อยกว่า 8 ช่อง แบบ Euroblock

> มีช่องสัญญาณเสียงขาเข้า Unbalance แบบ RCA ไม่น้อยกว่า 2 ช่องสเตริโอ  $10.8.2$ ).

มีช่องสัญญาณเสียงขาออก ไม่น้อยกว่า 8 ช่อง แบบ Euroblock  $10.8.3$ ).

ช่องต่อไมโครโฟนขาเข้า ต้องมี 48V Phantom power เป็นอย่างน้อย  $10.8.4$ ).

รองรับการรับส่งสัญญาณเสียงผ่าน Network แบบ Dante ผ่านช่องต่อแบบ  $10.8.5$ ).

RJ45 ได้ หรือดีกว่า

รองรับความละเอียดในการประมวลผลไม่น้อยกว่า 24Bit/48kHz หรือดีกว่า  $10.8.6$ ).

- มีช่อง Slot รองรับการเพิ่มเติม Card รับส่งสัญญาณเสียงได้ หรือดีกว่า  $10.8.7$ ).
- มีช่องสำหรับใส่ SD Card เพื่อเล่นไฟล์เสียงแบบ MP3 หรือ WAVE ได้ หรือ  $10.8.8$ ).

#### ดึกว่า

รองรับการควบคุมจากอุปกรณ์ภายนอกได้ ดังนี้ GPI I/O ports, RS232C,  $10.8.9$ ). Fthernet Port หรือดีกว่า

10.8.10). Software ที่ใช้ควบคุมต้องสามารถควบคุมอุปกรณ์ต่อพ่วงอื่น ๆ ได้ด้วย อาทิ Amplifier, ภาคสัญญาณขาเข้า-ขาออกเพิ่มเติม, รีโมทคอนโทรล

10.8.11). ภาคการปรับแต่งเสียงภายใน ต้องไม่น้อยกว่า Matrix Mixer, Equalizers, Gate, Compressors, Auto Gain Control, Feedback Suppressor, Ducker, Speaker Processor, Reverb/Echo หรือดีกว่า

10.8.12). รองรับการควบคุมและปรับแต่ง ด้วย Software บน Computer ผ่าน Network ได้

10.8.13). ตอบสนองความถี่ตั้งแต่ 20Hz to 20kHz ความคลาดเคลื่อนไม่เกิน +0.5dB

และ -1.5dB

10.8.14). มีค่าความหน่วงของสัญญาณเสียงน้อยกว่า 3.0 มิลลิวินาที (AD-DA @48kHz)

10.8.15). มีความกว้างของเสียงที่ 107 dB (Gain:-6dB)

10.8.16) เป็นผลิตภัณฑ์เดียวกันกับเครื่องผสมสัญญาณเสียงแบบดิจิตอล

10.8.17). ต้องมีหนังสือรับรองจากเจ้าของผลิตภัณฑ์หรือตัวแทนจำหน่ายจากในประเทศ

ไทย

10.8.18). ผู้เสนอราคาต้องแนบสำเนาเอกสารแคตตาล็อก สเปคของผลิตภัณฑ์ ที่ออกโดย เจ้าของผลิตภัณฑ์ ในวันยื่นข้อเสนอ

10.9). ชุดไมโครโฟนไร้สายย่าน UHF พร้อมเครื่องชาร์ตแบตเตอรี่ไมโครโฟน จำนวน 2 ชุด มีคุณสมบัติไม่น้อยกว่าดังต่อไปนี้

ในชุดประกอบไปด้วยไมโครโฟนไร้สาย 2 ตัว และอุปกรณ์รับสัญญาณ 1 เครื่อง  $10.9.1$ ).

- ไมโครโฟนใช้ถ่านประเภท 2x1.5v (AA)  $10.9.2$ ).
- ไมโครโฟนสามารถใช้งานต่อเนื่องสูงสุดไม่ต่ำกว่า 10 ชั่วโมง  $10.9.3$ ).
- มีจอแสดงผลการทำงานของอุปกรณ์  $10.9.4$ ).
- ้มีความถี่ตอบสนองไม่น้อยกว่า 80Hz~18kHz (±3dB)  $10.9.5$ ).
- มีค่าความไวต่อเสียง Sensitivity 12dB  $\mu$ V (80dBS/N) หรือดีกว่า  $10.9.6$ ).
- มีอัตรส่วนสัญญาณต่อสัญญาณรบกวนมากกว่า 105dB  $10.9.7$ ).
- มีความกว้างของเสียงไม่น้อยกว่า 100dB  $10.9.8$ ).
- ชุดไมโครโฟนจะต้องมาพร้อมกับเครื่องชาร์ตแบตเตอรี่ไมโครโฟน  $10.9.9.$
- ต้องมีหนังสือรับรองจากเจ้าของผลิตภัณฑ์หรือตัวแทนจำหน่ายจากในประเทศ  $10.9.10$ ).

#### ไทย

10.9.11). ผู้เสนอราคาต้องแนบสำเนาเอกสารแคตตาล็อก สเปคของผลิตภัณฑ์ ที่ออกโดย ้เจ้าของผลิตภัณฑ์ ในวันยื่นข้อเสนอ

10.10). เครื่องขยายสัญญาณไมโครโฟน จำนวน 1 เครื่อง มีคุณสมบัติไม่น้อยกว่าดังต่อไปนี้

10.10.1). สามารถทำงานควบคู่ชุดไมโครโฟนไร้สายพร้อมเครื่องรับสัญญาณ

- 10.10.2). สามารถใช้งานคลื่นความถี่ย่าน UHF
- 10.10.3). มี Polarized mode อย่างน้อย 45 องศา

10.10.4). มี Front-to-rear ratio ไม่ต่ำกว่า 23dB

10.10.5). มีระบบป้องกันไฟฟ้าลัดวงจร (Lightning protection) ประเภท DC grounding 10.10.6). สามารถทำงานได้ที่อุณหภูมิ -40°c~60°c

10.10.7). ต้องเป็นผลิตภัณฑ์ภายใต้เครื่องหมายการค้าเดียวกันกับชุดไมโครโฟนไร้สาย

ย่าน UHF

10.10.8). ต้องมีหนังสือรับรองจากเจ้าของผลิตภัณฑ์หรือตัวแทนจำหน่ายจากใน

ประเทศไทย

10.10.9). ผู้เสนอราคาต้องแนบสำเนาเอกสารแคตตาล็อก สเปคของผลิตภัณฑ์ ที่ออกโดย เจ้าของผลิตภัณฑ์ ในวันยื่นข้อเสนอ

10.11). เครื่องเล่นสัญญาณเสียง พร้อมการ์ดรับสัญญาณเสียงขาเข้า จำนวน 1 ชุด มี คณสมบัติไม่น้อยกว่าดังต่อไปนี้ 10.11.1). รองรับการ์ดรับสัญญาณเสียงขาเข้า ได้ไม่น้อยกว่า 4 ช่อง  $10.11.2$ ). มีช่องเชื่อมต่อ USB อยู่บนหน้าเครื่อง ไม่น้อยกว่า 4 ช่อง  $10.11.3$ ). มีหน้าจอแสดงผลแบบ LCD ขนาดไม่น้อยกว่า 2.8 นิ้ว  $10.11.4$ ). ตอบสนองความถี่ตั้งแต่ 20Hz - 20kHz มีความคลาดเคลื่อนไม่เกิน  $\pm$  3 dB หรือ ดีกว่า 10.11.5). รองรับการควบคุมสัญญาณเสียงบนหน้าเครื่อง, RS-232, เครือข่ายโปรโตคอล, Application และหน้าเวป (HTML5) หรือดีกว่า 10.11.6). อุปกรณ์จะต้องมีการ์ดสำหรับรับสัญญาณเสียงขาเข้า จำนวน 4 การ์ด ติดตั้งมา ด้วย หรือดีกว่า โดยมีรายการดังนี้ 10.11.7). การ์ดรองรับสัญญาณเสียงจากถ่ายทอดสด (Audio Streaming) โดยมีคุณสมบัติ ดังนี้ 10.11.7.1). มีช่องเชื่อมต่อสัญญาณขาเข้า RJ45 Ethernet จำนวนไม่น้อยกว่า 1 ช่กง  $10.11.7.2$ ). มีช่องเชื่อมต่อสัญญาณขาออก $\,$  3-pin Euro Terminal Block จำนวนไม่น้อยกว่า 2 ช่อง  $10.11.7.3$ ). มีความดังของสัญญาณขาออกตั้งแต่ $\,$  +7 dB  $\sim$  -92 dB 10.11.7.4). ตอบสนองความถี่ตั้งแต่ 20Hz - 20kHz มีความคลาดเคลื่อนไม่เกิน  $\pm$  3 dB หรือดีกว่า 10.11.8). การ์ดรองรับสัญญาณเสียงจาก Internet โดยมีคุณสมบัติดังนี้  $10.11.8.1$ ). มีช่องเชื่อมต่อสัญญาณขาเข้า RJ45 Ethernet จำนวนไม่น้อยกว่า 1 ช่อง จำนวนไม่น้อยกว่า 2 ช่อง  $1$  เสา  $10.11.8.2$ ). มีช่องเชื่อมต่อสัญญาณขาออก $\,$  3-pin Euro Terminal Block  $10.11.8.3$ ). มีความดังของสัญญาณขาออกตั้งแต่ +8 dB ~ -92 dB 10.11.8.4). รองรับไฟล์เสียง MP3, WMA, AAC หรือดีกว่า 10.11.9). การ์ดรองรับสัญญาณเสียงจาก Bluetooth โดยมีคุณสมบัติดังนี้ 10.11.9.1). มีตัวรับสัญญาณ Bluetooth พร้อมเสารับสัญญาณ ไม่น้อยกว่า  $10.11.9.2$ ). มีช่องเชื่อมต่อสัญญาณขาออก $\,$  3-pin Euro Terminal Block จำนวนไม่น้อยกว่า 2 ช่อง  $\gg$ 

-16-

 $10.11.9.3$ ). มีความดังของสัญญาณขาออกตั้งแต่ +8 dB ~ -82 dB 10.11.9.4). รองรับการเชื่อมต่อ Bluetooth เวอร์ชั่น 4.2 หรือดีกว่า 10.11.10). การ์ดรองรับสัญญาณเสียงจากเครื่องเล่นเสียงอื่นๆ โดยมีคุณสมบัติดังนี้ 10.11.10.1). มีช่องเชื่อมต่อสัญญาณขาเข้า 3-pin Euro Terminal Block จำนวนไม่น้อยกว่า 2 ช่อง 10.11.10.2). มีช่องเชื่อมต่อสัญญาณขาออก 3-pin Euro Terminal Block จำนวนไม่น้อยกว่า 2 ช่อง  $10.11.10.3$ ). มีความดังของสัญญาณขาออกตั้งแต่ +8 dB ~ -91 dB 10.11.10.4). รองรับไฟล์เสียง MP3, Ogg Vorbis, AAC, FLAC, WMA, WAV, หรือดีกว่า 10.11.11). ต้องมีหนังสือรับรองจากเจ้าของผลิตภัณฑ์หรือตัวแทนจำหน่ายจากในประเทศ ไทย 10.11.12). ผู้เสนอราคาต้องแนบสำเนาเอกสารแคตตาล็อก สเปคของผลิตภัณฑ์ ที่ออกโดย เจ้าของผลิตภัณฑ์ ในวันยื่นข้อเสนอ 10.12). เครื่องขยายสัญญาณเสียงลำโพง พร้อมการ์ดเชื่อมต่อระบบเครือข่าย สำหรับลำโพง มอนิเตอร์บนเวทีจำนวน 2 ชุด มีคุณสมบัติไม่น้อยกว่าดังต่อไปนี้ 10.12.1). มีกำลังขับเสียงลำโพงที่ 8 โอห์ม แบบ Stereo ช่องละ 300 วัตต์ จำนวน 4 ช่อง, 8โอห์ม แบบ Bridge ช่องละ 1000 วัตต์ จำนวน 2 ช่อง หรือดีกว่า 10.12.2). มีวงจรภาคขยายสัญญาณเป็นแบบ Class D หรือดีกว่า  $10.12.3$ ). ตอบสนองความถี่ตั้งแต่ 20Hz - 20kHz ความคลาดเคลื่อนไม่เกิน ± 3 dB หรือดีกว่า 10.12.4). มีอัตราสัญญาณเสียงต่อเสียงรบกวนไม่น้อยกว่า 95 dB หรือดีกว่า 10.12.5). มีค่าความเพี้ยนของเสียงที่ความถี่ 1kHz ไม่เกิน 0.05% (1/2 พิกัดกำลัง) หรือดีกว่า 10.12.6). มีค่าการแทรกสัญญาณข้ามที่ความถี่ 1kHz ไม่น้อยกว่า 70 dB หรือดีกว่า 10.12.7). มีค่าความสามารถการหยุดการสั่นค้างของดอกลำโพงไม่น้อยกว่า 200 หรือดีกว่า 10.12.8). มีระบบประมวลผลสัญญาณเสียงแบบดิจิตอลและการจัดการลำโพงภายใน เครื่อง หรือดีกว่า 10.12.9). รองรับการตั้งค่าและกำหนดค่าของลำโพงผ่านเทคโนโลยี WaveDynamics™ หรือดีกว่า 10.12.10). รองรับการเชื่อมต่อกับระบบเครือข่าย DANTE /AES67 หรือดีกว่า

10.12.11). รองรับมาตรฐาน EN 60065:2014, IEC 60065(ed.8) เทียบเท่าหรือดีกว่า

10.12.12). เครื่องขยายสัญญาณเสียงจะต้องติดตั้งการ์ดเชื่อมต่อระบบเครือข่ายประเภท

DANTE มาพร้อมในเครื่อง

10.12.13). จะต้องเป็นผลิตภัณฑ์เดียวกันกับเครื่องเล่นสัญญาณเสียง

10.12.14). ต้องมีหนังสือรับรองจากเจ้าของผลิตภัณฑ์หรือตัวแทนจำหน่ายจากใน

ประเทศไทย

10.12.15). ผู้เสนอราคาต้องแนบสำเนาเอกสารแคตตาล็อก สเปคของผลิตภัณฑ์ ที่ออก โดยเจ้าของผลิตภัณฑ์ ในวันยื่นข้อเสนอ

10.13). เครื่องขยายสัญญาณเสียงลำโพง พร้อมการ์ดเชื่อมต่อระบบเครือข่าย สำหรับลำโพง หลัก จำนวน 2 ชุด มีคุณสมบัติไม่น้อยกว่าดังต่อไปนี้

10.13.1). มีกำลังขับเสียงลำโพงที่ 8 โอห์ม แบบ Stereo ช่องละ 300 วัตต์ จำนวน 4 ช่อง, 8โอห์ม แบบ Bridge ช่องละ 1000 วัตต์ จำนวน 2 ช่อง หรือดีกว่า

10.13.2). มีวงจรภาคขยายสัญญาณเป็นแบบ Class D หรือดีกว่า

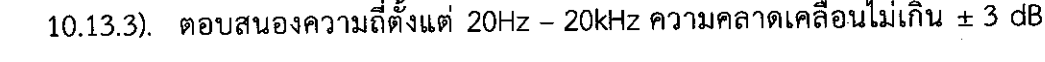

หรือดีกว่า

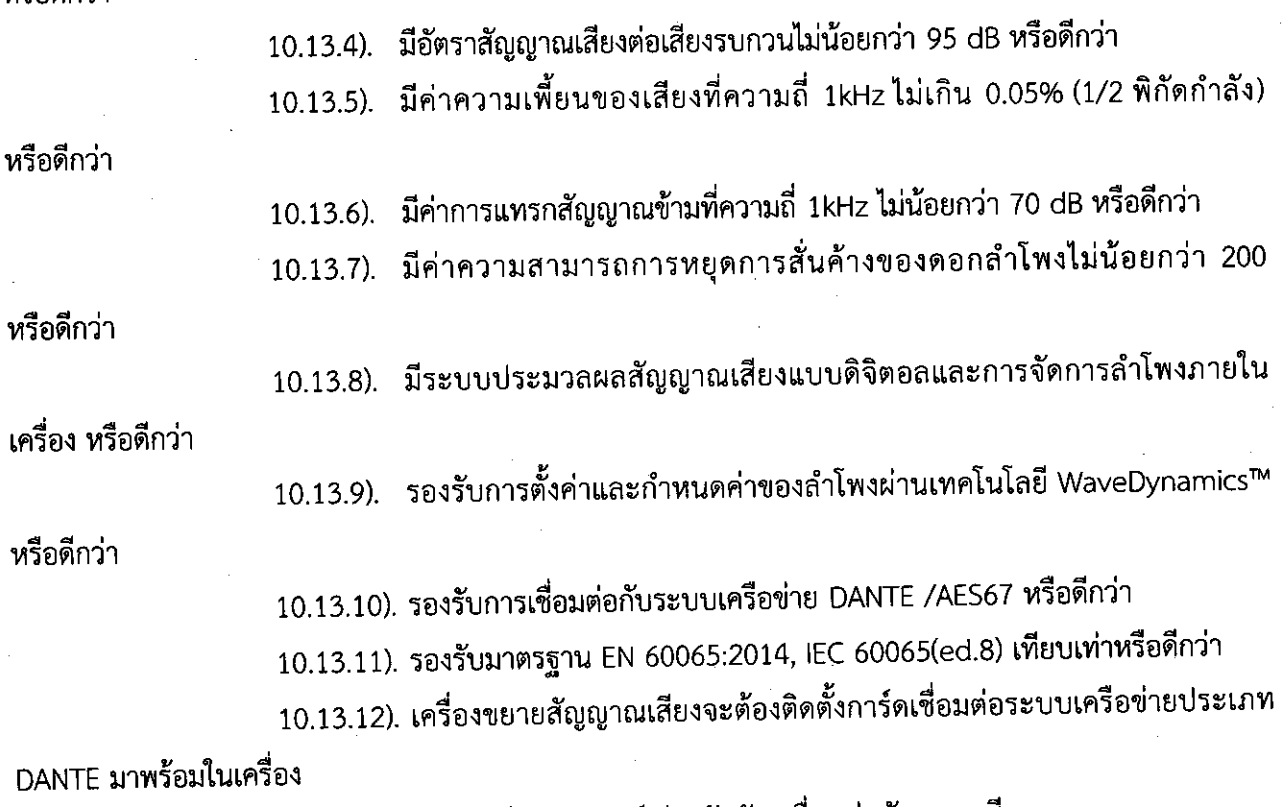

10.13.13). จะต้องเป็นผลิตภัณฑ์เดียวกันกับเครื่องเล่นสัญญาณเสียง

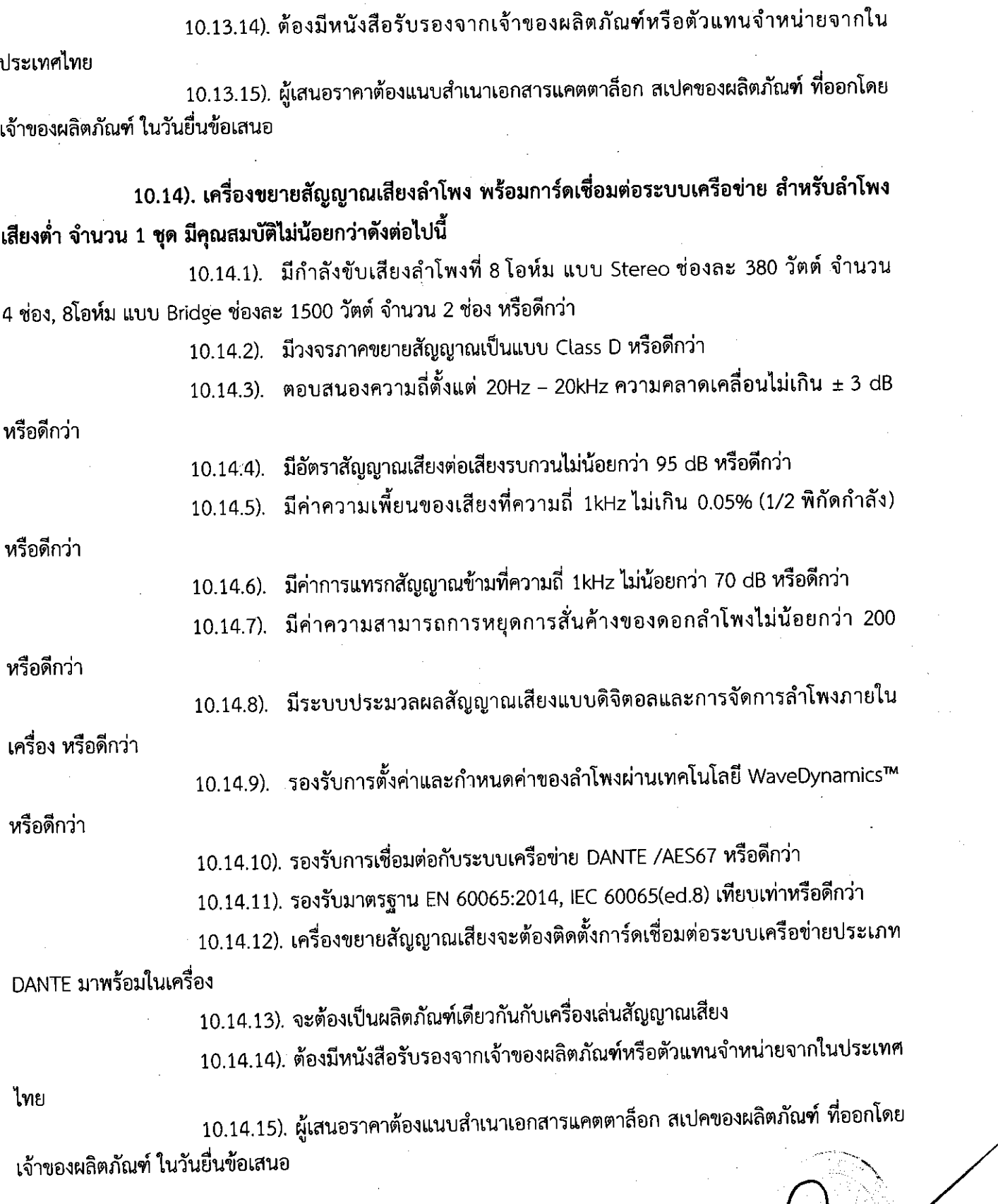

Ą

10.15). เครื่องขยายสัญญาณเสียงลำโพง พร้อมการ์ดเชื่อมต่อระบบเครือข่าย สำหรับลำโพง เสริม กระจายเสียงด้านหลังห้อง จำนวน 1 ชุด มีคุณสมบัติไม่น้อยกว่าดังต่อไปนี้ 10.15.1). มีกำลังขับเสียงลำโพงที่ 8 โอห์ม แบบ Stereo ช่องละ 630 วัตต์ จำนวน 4 ช่อง, 8โอห์ม แบบ Bridge ช่องละ 2500 วัตต์ จำนวน 2 ช่อง หรือดีกว่า 10.15.2). มีวงจรภาคขยายสัญญาณเป็นแบบ Class D หรือดีกว่า  $10.15.3$ ). ตอบสนองความถี่ตั้งแต่ 20Hz – 20kHz ความคลาดเคลื่อนไม่เกิน  $\pm$  3 dB หรือดีกว่า 10.15.4). มีอัตราสัญญาณเสียงต่อเสียงรบกวนไม่น้อยกว่า 95 dB หรือดีกว่า 10.15.5). มีค่าความเพี้ยนของเสียงที่ความถี่ 1kHz ไม่เกิน 0.05% (1/2 พิกัดกำลัง) หรือดีกว่า 10.15.6). มีค่าการแทรกสัญญาณข้ามที่ความถี่ 1kHz ไม่น้อยกว่า 70 dB หรือดีกว่า 10.15.7). มีค่าความสามารถการหยุดการสั่นค้างของดอกลำโพงไม่น้อยกว่า 200 หรือดีกว่า 10.15.8). มีระบบประมวลผลสัญญาณเสียงแบบดิจิตอลและการจัดการลำโพงภายใน เครื่อง หรือดีกว่า 10.15.9) รองรับการตั้งค่าและกำหนดค่าของลำโพงผ่านเทคโนโลยี WaveDynamics™ หรือดีกว่า 10.15.10). รองรับการเชื่อมต่อกับระบบเครือข่าย DANTE /AES67 หรือดีกว่า 10.15.11). รองรับมาตรฐาน EN 60065:2014, IEC 60065(ed.8) เทียบเท่าหรือดีกว่า 10.15.12). เครื่องขยายสัญญาณเสียงจะต้องติดตั้งการ์ดเชื่อมต่อระบบเครือข่ายประเภท DANTE มาพร้อมในเครื่อง 10.15.13). จะต้องเป็นผลิตภัณฑ์เดียวกันกับเครื่องเล่นสัญญาณเสียง 10.15.14). ต้องมีหนังสือรับรองจากเจ้าของผลิตภัณฑ์หรือตัวแทนจำหน่ายจากใน ประเทศไทย 10.15.15). ผู้เสนอราคาต้องแนบสำเนาเอกสารแคตตาล็อก สเปคของผลิตภัณฑ์ ที่ออก โดยเจ้าของผลิตภัณฑ์ ในวันยื่นข้อเสนอ

10.16). ลำโพงเสริม กระจายเสียงด้านหลังห้อง จำนวน 4 ใบ มีคุณสมบัติไม่น้อยกว่า ้ดังต่อไปนี้ 10.16.1). เป็นลำโพงชนิด 2 ทาง แบบไม่มีเครื่องขยายสัญญาณเสียงในตัว 10.16.2). มีค่าความต้านทานที่ 8 โอห์ม 10.16.3). มีค่าความไวของเสียง ไม่น้อยกว่า 96 dB (1 วัตต์ต่อ 1 เมตร) หรือดีกว่า 10.16.4). มีค่าความดันของเสียงสูงสุดที่ 121 dB (1 วัตต์ต่อ 1 เมตร) หรือดีกว่า  $10.16.5$ ). ตอบสนองความถี่ตั้งแต่ 65Hz – 20kHz ความคลาดเคลื่อนไม่เกิน  $\pm$  3 dB หรือดีกว่า 10.16.6). มีขนาดดอกลำโพงเสียงกลาง/ต่ำ ไม่น้อยกว่า 10 นิ้ว และดอกลำโพงเสียงสูง ไม่น้อยกว่า 1.7 นิ้ว หรือดีกว่า 10.16.7). ใช้กำลังขับจากเครื่องขยายเสียงลำโพง ดังนี้ 10.16.7.1).ใช้กำลังขับสูงสุดในชั่วขณะหนึ่ง ไม่น้อยกว่า 1200 วัตต์ หรือดีกว่า 10.16.7.2).ใช้กำลังขับแบบต่อเนื่อง ไม่น้อยกว่า 600 วัตต์ หรือดีกว่า 10.16.7.3).ใช้กำลังขับเริ่มต้น ไม่น้อยกว่า 300 วัตต์ หรือดีกว่า 10.16.8). รองรับมาตรฐาน EN 62368-1:2014+A11:2017, IEC 62368-1:2014(ed.2) เทียบเท่าหรือดีกว่า 10.16.9). จะต้องเป็นผลิตภัณฑ์เดียวกันกับเครื่องขยายสัญญาณเสียงลำโพง 10.16.10). ต้องมีหนังสือรับรองจากเจ้าของผลิตภัณฑ์หรือตัวแทนจำหน่ายจากใน ประเทศไทย 10.16.11). ผู้เสนอราคาต้องแนบสำเนาเอกสารแคตตาล็อก สเปคของผลิตภัณฑ์ ที่ออก โดยเจ้าของผลิตภัณฑ์ ในวันยื่นข้อเสนอ 10.17). ลำโพงมอนิเตอร์บนเวที จำนวน 4 ใบ มีคุณสมบัติไม่น้อยกว่าดังต่อไปนี้ 10.17.1). เป็นลำโพงชนิด 2 ทาง แบบไม่มีเครื่องขยายสัญญาณเสียงในตัว 10.17.2). มีค่าความต้านทานที่ 8 โอห์ม 10.17.3) มีค่าความไวของเสียง ไม่น้อยกว่า 99 dB (1 วัตต์ต่อ 1 เมตร) หรือดีกว่า 10.17.4). มีค่าความดันของเสียงสูงสุดที่ 125 dB (1 วัตต์ต่อ 1 เมตร) หรือดีกว่า  $10.17.5$ ). ตอบสนองความถี่ตั้งแต่ 58Hz – 20kHz ความคลาดเคลื่อนไม่เกิน  $\pm$  3 dB หรือดีกว่า 10.17.6) มีขนาดดอกลำโพงเสียงกลาง/ต่ำ ไม่น้อยกว่า 12 นิ้ว และดอกลำโพงเสียงสูง ไม่น้อยกว่า 1.7 นิ้ว หรือดีกว่า

 $-21-$ 

10.17.7). ใช้กำลังขับจากเครื่องขยายเสียงลำโพง ดังนี้

10.17.7.1).ใช้กำลังขับสูงสุดในชั่วขณะหนึ่ง ไม่น้อยกว่า 1600 วัตต์ หรือดีกว่า

- 10.17.7.2).ใช้กำลังขับแบบต่อเนื่อง ไม่น้อยกว่า 800 วัตต์ หรือดีกว่า
- 10.17.7.3). ใช้กำลังขับเริ่มต้น ไม่น้อยกว่า 400 วัตต์ หรือดีกว่า
- 10.17.8). รองรับมาตรฐาน EN 62368-1:2014+A11:2017, IEC 62368-1:2014(ed.2)

เทียบเท่าหรือดีกว่า

10.17.9). จะต้องเป็นผลิตภัณฑ์เดียวกันกับเครื่องขยายสัญญาณเสียงลำโพง

10.17.10). ต้องมีหนังสือรับรองจากเจ้าของผลิตภัณฑ์หรือตัวแทนจำหน่ายจากใน

#### ประเทศไทย

10.17.11). ผู้เสนอราคาต้องแนบสำเนาเอกสารแคตตาล็อก สเปคของผลิตภัณฑ์ ที่ออก โดยเจ้าของผลิตภัณฑ์ ในวันยื่นข้อเสนอ

#### 10.18). ลำโพงหลัก จำนวน 2 ใบ มีคุณสมบัติไม่น้อยกว่าดังต่อไปนี้

10.18.1). เป็นลำโพงชนิด 3 ทาง

10.18.2) มีค่าความต้านทานที่ 8 โอห์ม

10.18.3). มีค่าความไวของเสียง ไม่น้อยกว่า 105 dB (1 วัตต์ต่อ 1 เมตร) หรือดีกว่า

10.18.4). มีค่าความดันของเสียงสูงสุดที่ 134 dB (1 วัตต์ต่อ 1 เมตร) หรือดีกว่า

 $10.18.5$ ). ตอบสนองความถี่ตั้งแต่ 130Hz - 20kHz ความคลาดเคลื่อนไม่เกิน ± 3 dB

#### หรือดีกว่า

10.18.6). มีขนาดดอกลำโพงเสียงต่ำ ไม่น้อยกว่า 15 นิ้ว, ดอกลำโพงเสียงกลาง ไม่น้อย กว่า 6 นิ้ว และดอกลำโพงเสียงสูง ไม่น้อยกว่า 1.75 นิ้ว หรือดีกว่า

10.18.7). ใช้กำลังขับจากเครื่องขยายเสียงลำโพง ดังนี้

10.18.8). ใช้กำลังขับสูงสุดในชั่วขณะหนึ่ง ไม่น้อยกว่า 3000 วัตต์ หรือดีกว่า

10.18.9). ใช้กำลังขับแบบต่อเนื่อง ไม่น้อยกว่า 1500 วัตต์ หรือดีกว่า

10.18.10). ใช้กำลังขับเริ่มต้น ไม่น้อยกว่า 750 วัตต์ หรือดีกว่า

ี 10.18.11). ตัวลำโพงผลิตจากไม้อัดแข็ง ขนาดไม่น้อยกว่า 18 มม. พร้อมเคลื่อบผิว ทนต่อการขีดข่วน เทียบเท่าหรือดีกว่า

10.18.12). รองรับมาตรฐาน EN 60065:2014, IEC 60065(ed.8) เทียบเท่าหรือดีกว่า

10.18.13). จะต้องเป็นผลิตภัณฑ์เดียวกันกับเครื่องขยายสัญญาณเสียงลำโพง

10.18.14). ต้องมีหนังสือรับรองจากเจ้าของผลิตภัณฑ์หรือตัวแทนจำหน่ายจากใน

#### ประเทศไทย

10.18.15). ผู้เสนอราคาต้องแนบสำเนาเอกสารแคตตาล็อก สเปคของผลิตภัณฑ์ ที่ออก โดยเจ้าของผลิตภัณฑ์ ในวันยื่นข้อเสนอ

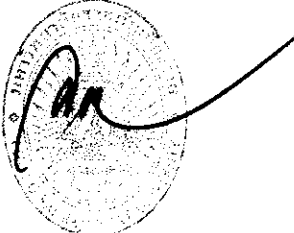

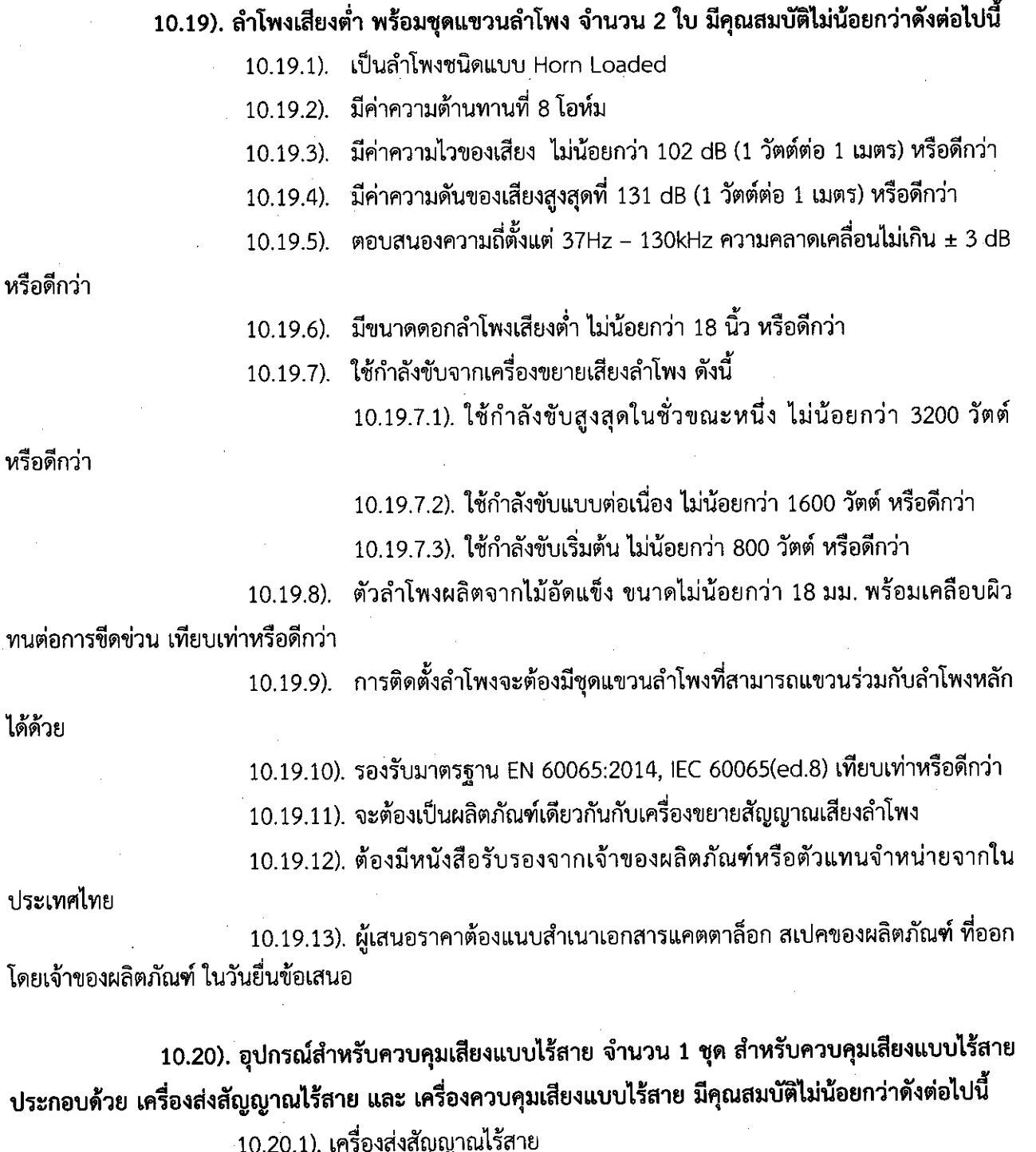

10.20.1.1). รองรับเครือข่าย IEEE 802.11a IEEE 802.11b IEEE 802.11g  $\frac{1}{2}$ 

WiFi 4 (802.11n) WiFi 5 (802.11ac) WiFi 6 (802.11ax) IPv4 IPv6 หรือดีกว่า 10.20.1.2). รองรับอัตราข้อมูลของสัญญาณไร้สาย 802.11a : up to 54 Mbps 802.11b : up to 11 Mbps 802.11g : up to 54 Mbps 802.11ax (2.4 GHz): สูงสุด 1148 Mbps WiFi 6 (802.11ax) (5GHz) : up to 4804 Mbps หรือดีกว่า

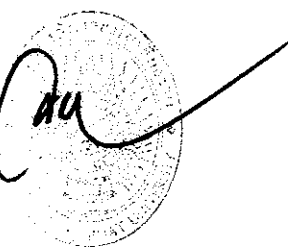

10.20.1.3). รองรับคลื่นความถี่ 2.4GHz และ 5GHz หรือดีกว่า

10.20.2). เครื่องควบคมเสียงแบบไร้สาย

10.20.2.1). มีขนาดหน้าจอไม่น้อยกว่า 10 นิ้ว

10.20.2.2). มีความจุของหน่วยความจำไม่น้อยกว่า 64GB

 $10.20.2.3$ ), มีความละเอียด 2160 x 1620 พิกเซล ที่ 264 พิกเซลต่อนิ้ว (ppi)

## 10.21). เครื่องเชื่อมต่อระบบเครือข่าย จำนวน 1 เครื่อง มีคุณสมบัติไม่น้อยกว่าดังต่อไปนี้

10.21.1). มีช่องเชื่อมต่อ Ethernet จำนวนไม่น้อยกว่า 24 ช่อง

10.21.2). มีช่องเชื่อมต่อ SFP จำนวนไม่น้อยกว่า 4 ช่อง

10.21.3). มีไฟ PoE อยู่ประมาณ 195 วัตต์ หรือดีกว่า

10.21.4). CPU มีหน่วยความจำ ไม่น้อยกว่า 256 MB

10.21.5). มีความจุของสวิตช์ ไม่น้อยกว่า 56 Gbps

 $10.21.6$ ).

## 10.22). ตู้เก็บเครื่องเสียงและอุปกรณ์ภาพ จำนวน 1 ตู้ มีคุณสมบัติไม่น้อยกว่าดังต่อไปนี้

10.22.1). ตู้เก็บเครื่องเสียงและอุปกรณ์ภาพจะต้องเป็นในรูปแบบตั้งพื้น แข็งแรง ทนทาน

10.22.2). ตู้เก็บเครื่องเสียงและอุปกรณ์ภาพจะต้องมีขนาดความจุของอุปกรณ์ไม่น้อยกว่า

42U และความลึกไม่น้อยกว่า 110 เซนติเมตร

10.22.3). ตู้เก็บเครื่องเสียงและอุปกรณ์ภาพจะต้องเป็นวัสดุผลิตจากเหล็กกัลวาไนซ์

หรือดีกว่า

10.22.4). ภายในตู้จะต้องมีอุปกรณ์รักษาแรงดันไฟฟ้าและจ่ายไฟให้อุปกรณ์ภายในตู้ มีความจุของแอมป์ไม่น้อยกว่า 100 แอมป์

11). คุณลักษณะเฉพาะทางเทคนิคของของ ห้อง Classroom No.27 ( 8 Classroom Total ) FL1 4, FL2 4 ประกอบด้วย

11.1). เครื่องฉายภาพโปรเจคเตอร์ พร้อมจอขนาดไม่น้อยกว่า 120 นิ้ว จำนวนห้องละ 1 ชุด

- 11.1.1). มีความสว่าง (ANSI Lumens) ไม่น้อยกว่า 3800 Lumens
- 11.1.2). มีความละเอียดของภาพไม่น้อยกว่า 1920x1080 พิกเซล

11.1.3). มีอัตราส่วนของภาพ 16:9 หรือดีกว่า

11.1.4). มีเทคโนโลยีเป็นรูปแบบ 3D DLP หรือดีกว่า

11.1.5). หลอดภาพมีอายุการใช้งานสูงสุดไม่น้อยกว่า 15,000 ซม.

11.1.6). มีช่องต่อ HDMI ขาเข้าไม่น้อยกว่า 2 ช่อง

11.1.7). มีช่องต่อ VGA ขาเข้าไม่น้อยกว่า 1 ช่อง และช่องต่อ VGA ขาออกไม่น้อย

1 ช่อง

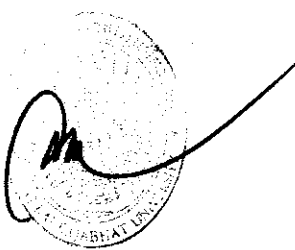

11.1.8). จอมอเตอร์ไฟฟ้า ต้องมีขนาดไม่น้อยกว่า 120 นิ้ว

11.1.9). มอเตอร์ไฟฟ้าจะต้องเป็นชนิด Tubular Motor ความคงทนสูง มีระบบ Overload Protection ตัดไฟอัตโนมัติเพื่อป้องกันความเสียหายของตัวมอเตอร์ หรือดีกว่า

11.2). เครื่องสลับสัญญาณภาพและเสียงจากสัญญาณ HDMI จำนวนห้องละ 1 เครื่อง มีคุณสมบัติไม่น้อยกว่าดังต่อไปนี้

11.2.1). มีช่องต่อสัญญาณขาเข้าแบบ HDMI ไม่น้อยกว่า 4 ช่อง

11.2.2). มีช่องต่อสัญญาณขาออกแบบ HDMI ไม่น้อยกว่า 2 ช่อง

11.2.3). มีช่องต่อสัญญาณเสียงขาออก แบบ Stereo ไม่น้อยกว่า 1 ช่อง

11.2.4). มีช่องต่อสัญญารเสียงขาออก Digital แบบ Optical และ Coaxial ไม่น้อยกว่า

อย่างละ 1 ช่อง

11.2.5). รองรับ Max. Pixel Clock 225MHz หรือดีกว่า

11.2.6). รองรับระบบเสียง Dolby True HD และ DTS HD Master Audio หรือดีกว่า

11.2.7). มีปุ่มกดสลับช่องสัญญาณ HDMI ขาเข้าบนหน้าเครื่องไม่น้อยกว่า 4 ปุ่ม

11.2.8). รองรับการตั้งค่า EDID มีฟังค์ชั่นให้เลือก ดังนี้ Default / PORT 1 / Auto

หรือดีกว่า

11.2.9). รองรับความละเอียด 480p, 720p, 1080i, 1080p (1920x1080) และ

WUXGA (1920 x 1200)

11.2.10). รองรับเสียงแบบ multi-channel 2 / 5.1 / 7.1 หรือดีกว่า

11.2.11). มีช่องต่อ RS232 แบบ bi-directional รองรับการควบคุมผ่านอุปกรณ์เสริมได้

11.2.12). มี software สำหรับ PC (Windows) เพื่อควบคุมผ่าน RS232

11.2.13). ผู้เสนอราคาต้องมีหนังสือแต่งตั้งตัวแทนจำหน่ายจากผู้นำเข้าในประเทศไทย

ที่ได้รับการแต่งตั้งอย่างเป็นทางการจากผู้ผลิต เพื่อสิทธิประโยชน์ในการบริการหลังการขาย

11.3).ลำโพงขับเสียงกลาง/สูง จำนวนห้องละ 4 ใบ มีคุณสมบัติไม่น้อยกว่าดังต่อไปนี้

11.3.1). เป็นลำโพงชนิด Full Range มีค่าความต้านทานที่ 8 โอห์ม

11.3.2). มีค่าความไวของเสียง ไม่น้อยกว่า 89 dB (1 วัตต์ต่อ 1 เมตร) หรือดีกว่า

11.3.3). มีค่าความดันของเสียงสูงสุดที่ 106 dB ที่ 8โอห์ม และ 105 dB ที่ 100V (1 วัตต์ต่อ 1 เมตร) หรือดีกว่า

 $11.3.4$ ). ตอบสนองความถี่ตั้งแต่ 65Hz - 20kHz ความคลาดเคลื่อนไม่เกิน  $\pm$  3 dB หรือดีกว่า

11.3.5). มีขนาดดอกลำโพงเสียงกลาง/ต่ำ ไม่น้อยกว่า 6 นิ้ว และดอกลำโพงเสียงสูง ไม่ ้ข้อยกว่า 1 นิ้ว หรือดีกว่า

11.3.6). ใช้กำลังขับจากเครื่องขยายเสียงลำโพง ดังนี้

11.3.7). ใช้กำลังขับสูงสุดในชั่วขณะหนึ่ง ไม่น้อยกว่า 240 วัตต์ หรือดีกว่า

11.3.8). ใช้กำลังขับแบบต่อเนื่อง ไม่น้อยกว่า 120 วัตต์ หรือดีกว่า

11.3.9). ใช้กำลังขับเริ่มต้น ไม่น้อยกว่า 60 วัตต์ หรือดีกว่า

 $11.3.10$ ) ใช้กำลังขับที่  $100$ V อยู่ที่ 50วัตต์, 25วัตต์, 12.5วัตต์ และ 70V อยู่ที่ 50วัตต์, 25วัตต์, 12.5วัตต์, 6.25วัตต์

11.3.11). รองรับมาตรฐาน EN 62368-1:2014+A11:2017, IEC 62368-1:2014(ed.2)

เทียบเท่าหรือดีกว่า

11.3.12). จะต้องเป็นผลิตภัณฑ์เดียวกันกับเครื่องขยายสัญญาณเสียงลำโพง

11.3.13). ต้องมีหนังสือรับรองจากเจ้าของผลิตภัณฑ์หรือตัวแทนจำหน่ายจากในประเทศ

#### ไทย

11.3.14). ผู้เสนอราคาต้องแนบสำเนาเอกสารแคตตาล็อก สเปคของผลิตภัณฑ์ ที่ออกโดย เจ้าของผลิตภัณฑ์ ในวันยื่นข้อเสนอ

## 11.4). เครื่องขยายสัญญาณเสียงลำโพง จำนวนห้องละ 1 เครื่อง มีคุณสมบัติไม่น้อยกว่าดังต่อไปนี้

- 11.4.1). มีกำลังขับไม่น้อยกว่า 120 วัตต์
- 11.4.2). มีวงจรภาคขยายสัญญาณเป็นแบบ Class AB หรือดีกว่า
- $11.4.3$ ). ตอบสนองความถี่ตั้งแต่ 20Hz 20kHz ความคลาดเคลื่อนไม่เกิน  $\pm$  3 dB หรือ

ดีกว่า

11.4.4). มีอัตราสัญญาณเสียงต่อเสียงรบกวนไม่น้อยกว่า 90 dB หรือดีกว่า

11.4.5). มีค่าความเพี้ยนของเสียงที่ความถี่ 1kHz ไม่เกิน 0.5% หรือดีกว่า

- 11.4.6). มีค่าการแทรกสัญญาณข้ามที่ความถี่ 1kHz ไม่น้อยกว่า 70 dB หรือดีกว่า
- 11.4.7). สามารถปรับความดังของสัญญาณเสียงขาเข้าได้ที่หน้าเครื่อง ไม่น้อยกว่า 6 ซ่อง

11.4.8). รองรับกำลังขับแบบ 100V หรือแบบค่าความต้านทาน 4 โอห์ม หรือดีกว่า

11,4.9). รองรับมาตรฐาน EN 60065:2014, IEC 60065(ed.8) หรือดีกว่า

11.4.10). จะต้องเป็นผลิตภัณฑ์เดียวกันกับลำโพงขับเสียงกลาง/สูง

11.4.11). ต้องมีหนังสือรับรองจากเจ้าของผลิตภัณฑ์หรือตัวแทนจำหน่ายจากในประเทศไทย

11.4.12). ผู้เสนอราคาต้องแนบสำเนาเอกสารแคตตาล็อก สเปคของผลิตภัณฑ์ ที่ออกโดย

เจ้าของผลิตภัณฑ์ ในวันยื่นข้อเสนอ

11.5).ไมโครโฟนมีสายแบบมือถือ พร้อมขาตั้งไมโครโฟนแบบตั้งโต๊ะ จำนวนห้องละ 1 ชุด มีคุณสมบัติไม่น้อยกว่าดังต่อไปนี้

11.5.1). เป็นไมโครโฟนประเภท Dynamic

11.5.2) รูปแบบการรับเสียงเป็นแบบ Super Cardioid เทียบเท่าหรือดีกว่า

 $11.5.3$ ) ตอบสนองความถี่ตั้งแต่  $50$ Hz -  $18$ kHz ความคลาดเคลื่อนไม่เกิน  $\pm$  3 dB

หรือดีกว่า

11.5.4).มีค่าความต้านทานไม่น้อยกว่า 300 โอห์ม หรือดีกว่า

11.5.5) มีค่าความไวของเสียงไม่น้อยกว่า -74 dB (1 วัตต์ ต่อ 1 เมตร) หรือดีกว่า

11.5.6) รองรับมาตรฐาน EN 55032:2012/AC:2013 เทียบเท่าหรือดีกว่า

11.5.7).ไมโครโฟนจะต้องมีขาตั้งไมโครโฟนแบบตั้งโต๊ะ ติดตั้งมาด้วย

11.5.8). จะต้องผลิตภัณฑ์เดียวกันกับเครื่องขยายสัญญาณเสียงลำโพงและลำโพงเสียง

กลาง/สูง

11.5.9). ต้องมีหนังสือรับรองจากเจ้าของผลิตภัณฑ์หรือตัวแทนจำหน่ายจากในประเทศไทย 11.5.10). ผู้เสนอราคาต้องแนบสำเนาเอกสารแคตตาล็อก สเปคของผลิตภัณฑ์ ที่ออกโดย เจ้าของผลิตภัณฑ์ ในวันยื่นข้อเสนอ

11.6). ตู้เก็บเครื่องเสียงและอุปกรณ์ภาพ จำนวนห้องละ 1 ตู้ มีคุณสมบัติไม่น้อยกว่า

### ดังต่อไปนี้

11.6.1) ตู้เก็บเครื่องเสียงและอุปกรณ์ภาพจะต้องเป็นในรูปแบบติดผนัง

11.6.2) ตู้เก็บเครื่องเสียงและอุปกรณ์ภาพจะต้องมีขนาดความจุของอุปกรณ์ไม่น้อยกว่า ้6U และความลึกไม่น้อยกว่า 50 เซนติเมตร

11.6.3) ตู้เก็บเครื่องเสียงและอุปกรณ์ภาพจะต้องเป็นวัสดุผลิตจากเหล็กกัลวาไนซ์ หรือ

ดึกว่า

11.6.4). ภายในตู้จะต้องมีแผ่นเหล็กปิดช่องว่างของตู้แร็ค

11.6.5) ภายในตู้จะต้องมีปลั๊กไฟสำหรับจ่ายไฟให้อุปกรณ์ภายในตู้ มีความจุของแอมป์ไม่

้น้อยกว่า 16 แอมป์

12). คุณลักษณะเฉพาะทางเทคนิคของห้อง Conference Room ประกอบด้วย

12.1). จอแสดงผลชนิดแอลอีดี (LED Display) ขนาดไม่น้อยกว่า 108 นิ้ว จำนวนห้องละ 1 ชุด มีคุณสมบัติไม่น้อยกว่าดังต่อไปนี้

12.1.1). เป็นจอภาพแอลอีดี ความละเอียดสูง (LED display) ขนาดไม่ต่ำกว่า 108 นิ้ว มี Pixel Pitch ไม่เกิน 1.56 มิลลิเมตร หรือ P1.56 โดยวัดจากจุดศูนย์กลางหลอดถึงจุดศูนย์กลางอีกหลอดหนึ่ง

12.1.2). จอภาพใช้เทคโนโลยี Flip-Chip COB หรือดีกว่า

12.1.3). มีค่าความละเอียด Resolution ไม่น้อยกว่า 96 x 108 จุดภาพ (dots) ต่อหนึ่ง

#### โมดูล

- 12.1.4). มีค่าความสว่าง (Brightness) ไม่น้อยกว่า 600nit
- 12.1.5). มีค่า Contrast ratio ไม่ต่ำกว่า 20,000:1
- 12.1.6). มีค่าอัตรา Refresh frequency ไม่น้อยกว่า 3,840 Hz
- 12.1.7). มีค่าอัตรา Frame frequency 50 และ 60 (Hz) หรือดีกว่า
- $12.1.8$ ). มีค่าอุณหภูมิของสี 3000 10000 หรือดีกว่า
- 12.1.9). มีมุมมองในแนวตั้งไม่น้อยกว่า 170 องศา และแนวนอนไม่น้อยกว่า 170 องศา
- 12.1.10). รองรับมาตรฐาน CE, CB, TÜV, RoHS, REACH, FCC หรือดีกว่า
- 12.1.11). สามารถใช้งานได้กับ แรงดันไฟฟ้ากระแสสลับ 220 โวลต์-
- 12.1.12). อัตราการใช้ไฟฟ้าสูงสุดจะต้องไม่เกิน 325 วัตต์ต่อตารางเมตร
- 12.2). เครื่องควบคุมจอแสดงผลชนิดแอลอีดี จำนวนห้องละ 1 เครื่อง มีคุณสมบัติไม่น้อยกว่า

#### ดังต่อไปนี้

12.2.1). รองรับพิกเซลของจอแอลอีดีไม่น้อยกว่า 2.60 ล้านพิกเซล

12.2.2). รองรับพิกเซลด้านกว้างสูงสุดที่ 10240 พิกเซล และรองรับพิกเซลด้านสูง สูงสุดที่

8192 พิกเซล

12.2.3). รองรับความละเอียดสัญญาณขาเข้าสูงสุดที่ 1920x1200 ที่ 60 (Hz)

12.2.4). มีช่องต่อสัญญาณขาเข้า HDMI 1.3 จำนวนไม่น้อยกว่า 1 ช่อง

12.2.5). มีช่องต่อสัญญาณขาเข้า HDMI 1.3 จำนวนไม่น้อยกว่า 1 ช่อง ที่รองรับสัญญาณ ขาเข้าและวนภาพสัญญาณออก (Loop)

12.2.6). มีช่องต่อสัญญาณขาเข้า DVI จำนวนไม่น้อยกว่า 1 ช่อง ที่รองรับสัญญาณขาเข้า และวนภาพสัญญาณออก (Loop)

12.2.7). มีช่องต่อสัญญาณขาเข้า 3G-SDI จำนวนไม่น้อยกว่า 1 ช่อง ที่รองรับสัญญาณขา เข้าและวนภาพสัญญาณออก (Loop)

12.2.8). มีช่องต่อสัญญาณขาเข้า 10G optical fiber จำนวนไม่น้อยกว่า 1 ช่อง

ี 12.2.9). มีช่องต่อสัญญาณขาออก Fiber Optic จำนวนไม่น้อยกว่า 2 ช่อง

12.2.10). มีช่องต่อสัญญาณขาออก HDMI 1.3 จำนวนไม่น้อยกว่า 1 ช่อง

12.2.11). มีช่องต่อสัญญาณขาออก RJ45 สำหรับส่งสัญญาณไปจอภาพ ไม่น้อยกว่า 4 ช่อง

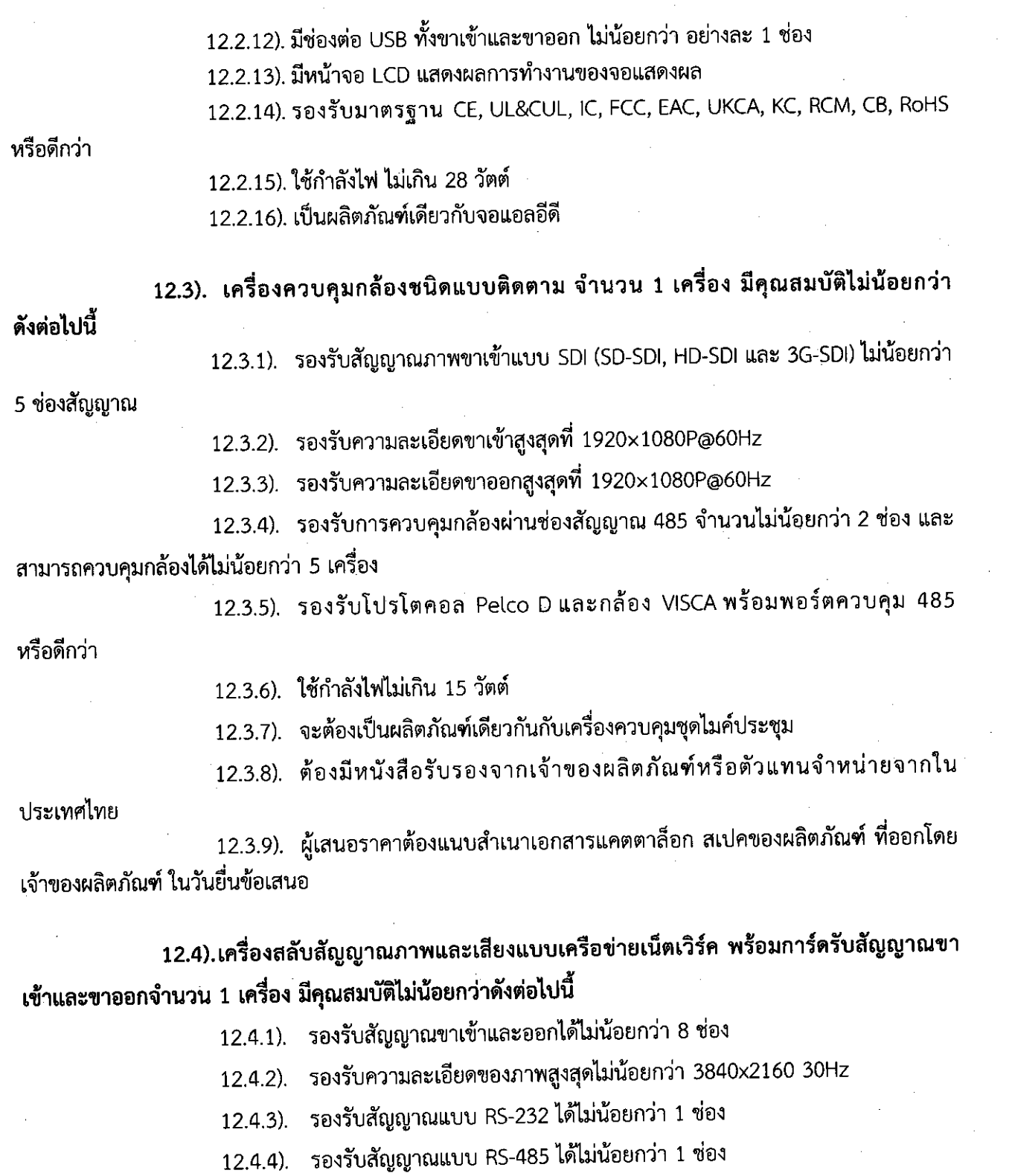

12.4.5). รองรับการ์ดเพิ่มช่องสัญญาณขาเข้า ไม่น้อยกว่า 2 ช่อง

12.4.6). รองรับการ์ดเพิ่มซ่องสัญญาณขาออก ไม่น้อยกว่า 2 ช่อง

12.4.7). รองรับการ์ดควบคุม ไม่น้อยกว่า 1 ช่อง

Ŷ,

12.4.8). รองรับฟังค์ชั่นการจัดการ KVM Seating เพื่อรองรับการสลับและจัดการอุปกรณ์ คอมพิวเตอร์หลายเครื่องผ่านชุดคีย์บอร์ด เมาส์และหน้าจอ ภายในอุปกรณ์เครื่องเดียว หรือดีกว่า

12.4.9). มีระบบควมคุมอุณหภูมิอัตโนมัติ และพัดลมระบายอากาศ

12.4.10). มีระบบจดจำการตั้งค่าก่อนปิดเครื่อง เพื่อหลีกเลี่ยงการตั้งค่าซ้ำ

12.4.11). รองรับการสลับภาพอย่างต่อเนื่อง แบบไม่มีหน้าจอสีดำระหว่างการเปลี่ยนภาพ

12.4.12). จะต้องมีการ์ดสำหรับรับสัญญาณขาเข้าและขาออก ไม่น้อยกว่า อย่างละ 1 การ์ด โดยมีคุณสมบัติดังนี้

12.4.12.1). การ์ดเพิ่มช่องสัญญาณ SDI ขาเข้า

12.4.12.1.1). รองรับสัญญาณภาพขาเข้าแบบ SDI ได้ไม่น้อยกว่า

4 ช่อง

12.4.12.1.2). มีความเร็วในการส่งข้อมูลอยู่ที่ 19Mbps - 2.97Gbps

เทียบเท่าหรือมากกว่า

12.4.12.1.3). รองรับการป้องกันหน่วยความจำเมื่อปิดเครื่อง 12.4.12.1.4). สามารถทำงานร่วมกับสายสัญญาณแบบต่างๆ รวมถึง

SD/HD/3G-SDLเทียบเท่าหรือดีกว่า

12.4.12.1.5). รองรับสัญญาณภาพขาเข้าได้สูงสุดไม่น้อยกว่า 1080P

12.4.12.2). การ์ดเพิ่มซ่องสัญญาณ HDMI ขาออก

12.4.12.2.1). มีช่องรองรับการส่งสัญญาณภาพแบบ HDMI ไม่น้อย

12,4,12.2.2). มีช่องรองรับการส่งสัญญาณเสียงแบบสาย 3.5 มม.

12.4.12.2.3). ความเร็วในการส่งข้อมูลพิกเซล (Pixel Bandwidth)

กว่า 4 ช่อง

ไม่น้อยกว่า 4 ช่อง

ไม่น้อยกว่า 165 MHz

12.4.12.2.4). ระยะสูงสุดระหว่างอินท์พุตการ์ดและเอาท์พุตการ์ด

สูงสุดไม่น้อยกว่า 15 เมตร

12.4.13). เป็นผลิตภัณฑ์เดียวกันกับเครื่องควบคุมชุดไมค์ประชุม

12.4.14). ต้องมีหนังสือรับรองจากเจ้าของผลิตภัณฑ์หรือตัวแทนจำหน่ายจากในประเทศ

ไทย

12.4.15). ผู้เสนอราคาต้องแนบสำเนาเอกสารแคตตาล็อก สเปคของผลิตภัณฑ์ ที่ออกโดย เจ้าของผลิตภัณฑ์ ในวันยื่นข้อเสนอ

## 12.5).กล้องสำหรับการประชุม แบบติดตาม จำนวน 3 กล้อง มีคุณสมบัติไม่น้อยกว่าดังต่อไปนี้

12.5.1). มีความละเอียดของภาพสูงสุดไม่น้อยกว่า 1920x1080 pixel

12.5.2). มี frame rate ไม่น้อยกว่า 60 ภาพต่อวินาที (frame per second)

12.5.3). รองรับความละเอียดของพิกเซลไม่น้อยกว่า 2.07 ล้านพิกเซล อัตราส่วน 16:9

หรือดีกว่า

12.5.4). รองรับการซูม 20 เท่า แบบ Optical Zoom และ 10 เท่า แบบ Digital Zoom

12.5.5). สามารถส่งสัญญาณภาพได้ตามมาตรฐาน H.264, H.265 ได้เป็นอย่างน้อย

12.5.6). เป็นตัวรับภาพ (Sensor type) ขนาดไม่น้อยกว่า 1/2.8 นิ้ว ประเภท CMOS ( Complementary Metal Oxide Semiconductor เป็น Sensor )

12.5.7). มีอัตราสัญญาณเสียงต่อเสียงรบกวนไม่น้อยกว่า 55 dB

12.5.8). มีช่องเชื่อมต่อสัญญาณขาออกแบบ 3G-SDI, DVI, LAN

12.5.9). รองรับโปรโตคอล VISCA/Pelco-D/Pelco-P และมีอัตราการรับส่งข้อมูล 115200/9600/4800/2400bps เทียบเท่าหรือดีกว่า

12.5.10) รองรับเครือข่ายโปรโตคอล RTSP, RTMP, ONVIF, GB/T28181, RTP multicast เทียบเท่าหรือดีกว่า

12.5.11). สามารถทำงานได้ในอุณหภูมิ 0℃ ถึง 40℃ องศาเซลเซียส

12.5.12). เป็นผลิตภัณฑ์เดียวกันกับเครื่องควบคุมกล้องซนิดแบบติดตาม

12.5.13). ต้องมีหนังสือรับรองจากเจ้าของผลิตภัณฑ์หรือตัวแทนจำหน่ายจากในประเทศ

ไทย

12.5.14). ผู้เสนอราคาต้องแนบสำเนาเอกสารแคตตาล็อก สเปคของผลิตภัณฑ์ ที่ออกโดย ู<br>เจ้าของผลิตภัณฑ์ ในวันยื่นข้อเสนอ

12.6).เครื่องควบคุมชุดไมค์ประชุม จำนวน 1 เครื่อง มีคุณสมบัติไม่น้อยกว่าดังต่อไปนี้

12.6.1). รองรับชุดไมค์ประชุมแบบมีสายไม่น้อยกว่า 4,096 ชุด หรือ ชุดประชุมแบบไร้ ี่สายไม่น้อยกว่า 300 ชุด

12.6.2). ช่องต่อชุดประชุมหนึ่งช่อง สามารถรองรับชุดไมค์ผู้ร่วมประชุม ได้ 63 ชุด และ ชุดไมค์ประธานอีก 1 ชุด

12.6.3). มีระบบ clock synchronization การส่งผ่านข้อมูล ความล่าช้าของเสียงน้อย กว่า 5 มิลลิวินาที

12.6.4). มีโหมดจัดการไมโครโฟน จำนวน 4 โหมด ดังนี้ โหมด FIFO, โหมด NORMAL, โหมด VOICE และโหมด APPLY

12.6.5). ใช้ Protocol เครือข่าย TCP/IP รองรับสถาผัตยกรรม C/S และ B/S สามารถ ควบคุมระบบบน Software PC หรือบน Browser

12.6.6). มี DSP Processor ในตัวเครื่อง พร้อม Audio Matrix, Howling Suppression, EQ Volume, Delay และฟังก์ชั่นอื่นๆ

12.6.7). รองรับ Protocol VISCA และ Pelcd-D เพื่อเชื่อมต่อกับกล้อง ระบบควบคุม ส่วนกลาง และอุปกรณ์อื่นๆ

12.6.8). ตอบสนองความถี่ตั้งแต่ 80 – 16kHz หรือดีกว่า

12.6.9). มีอัตราส่วนสัญญาณเสียงต่อเสียงรบกวนไม่น้อยกว่า 78 dB(A)

12.6.10) มีช่วงความกว้างของเสียงไม่น้อยกว่า 80 dB

12.6.11) มีค่าความเพี้ยนของเสียงไม่เกิน 0.05%

12.6.12). มีช่องต่อชุดไมค์ประชุม จำนวนไม่น้อยกว่า 4 ช่อง

12.6.13). มีช่องต่อ RS-232 จำนวน 2 ช่อง ประกอบด้วย 1 ช่องสำหรับเชื่อมต่อกล้อง ติดตาม และอีก 1 ช่อง สำหรับเชื่อมต่ออุปกรณ์อื่นๆ

12.6.14). มีช่องต่อ Protocol DANTE จำนวน 1 ช่อง สำหรับเชื่อมต่ออุปกรณ์ภายนอก

12.6.15). มีช่องต่อสัญญาณเสียงขาเข้า ประกอบด้วย ช่องต่อ RCA จำนวน 1 ช่อง, ช่องต่อ XLR จำนวน 1 ช่อง, และขั้วต่อ Phoenix จำนวน 2 ช่อง หรือดีกว่า

12.6.16). มีช่องต่อสัญญาณเสียงขาออก ประกอบด้วย ช่องต่อ RCA จำนวน 1 ช่อง, ช่อง ต่อ XLR จำนวน 1 ช่อง และขั้วต่อ Phoenix จำนวน 16 ช่อง หรือดีกว่า

12.6.17). มีช่องต่อ RS-485 จำนวน 1 ช่อง สำหรับเชื่อมต่อกล้องติดตาม

12.6.18). ใช้กำลังไฟคงที่ ที่ 30 วัตต์ และใช้กำลังไฟขาออก ที่ 320 วัตต์

12.6.19). จะต้องมีสายแปลงสัญญาณแบบ 6 Pin แปลงเป็นช่องเชื่อมต่อ Lan ติดตั้งมาด้วย

ไม่น้อยกว่า 1 เส้น

12.6.20). เป็นผลิตภัณฑ์เดียวกันกับเครื่องควบคุมกล้องชนิดแบบติดตาม

12.6.21). ต้องมีหนังสือรับรองจากเจ้าของผลิตภัณฑ์หรือตัวแทนจำหน่ายจากใน

ประเทศไทย

12.6.22). ผู้เสนอราคาต้องแนบสำเนาเอกสารแคตตาล็อก สเปคของผลิตภัณฑ์ ที่ออกโดย เจ้าของผลิตภัณฑ์ ในวันยื่นข้อเสนอ

12.7). เครื่องประมวลผลสัญญาณเสียงและป้องกันไมค์เสียงหวืด จำนวน 1 เครื่อง มีคณสมบัติไม่น้อยกว่าดังต่อไปนี้

12.7.1). มีระบบ AFC ป้องกันไมค์หอน แบบอัตโนมัติ หรือดีกว่า

12.7.2) มีระบบรักษาระดับเสียงไมโครโฟนให้มีระดับเสียงใกล้เคียงกันแบบอัตโนมัติ

หรือดีกว่า

12.7.3). รองรับการทำงานร่วมกับเครื่องควบคุมชุดไมค์ประชุมและไมโครโฟนแบบมีสาย ไม่น้อยกว่า 16 ชุด และแบบไร้สาย ไม่น้อยกว่า 8 ชุด หรือดีกว่า

12.7.4). ตอบสนองความถี่ตั้งแต่ 80-16kHz หรือดีกว่า

12.7.5) มีอัตราเสียงต่อเสียงรบกวนไม่น้อยกว่า 75dB(A)

12.7.6) มีช่วงความกว้างของเสียงไม่น้อยกว่า 75dB(A)

12.7.7) - มีอัตราความเพื้ยนของเสียงไม่เกิน 0.05%

12.7.8). มีช่องต่อสัญญาณเสียงขาออกแบบ XLR ไม่น้อยกว่า 1 ช่อง และแบบ RCA

ไม่น้อยกว่า 1 ช่องสเตริโอ

12.7.9). มีช่องต่อระบบเครือข่ายหรือระบบ DANTE ผ่านช่อง RJ45 ไม่น้อยกว่า 1 ช่อง

12.7.10). เป็นผลิตภัณฑ์เดียวกันกับเครื่องควบคุมชุดไมค์ประชุม

12.7.11) ต้องมีหนังสือรับรองจากเจ้าของผลิตภัณฑ์หรือตัวแทนจำหน่ายจากในประเทศ

ไทย

12.7.12). ผู้เสนอราคาต้องแนบสำเนาเอกสารแคตตาล็อก สเปคของผลิตภัณฑ์ ที่ออกโดย เจ้าของผลิตภัณฑ์ ในวันยื่นข้อเสนอ

12.8). ชุดไมค์ประชุม จำนวน 13 ชุด (ชุดไมโครโฟนผู้เข้าร่วมประชุม 12 ชุด และชุด ไมโครโฟนประธาน 1 ชุด) มีคุณสมบัติไม่น้อยกว่าดังต่อไปนี้

12.8.1). รูปแบบการับเสียงของไมโครโฟนเป็นแบบ Cardioid Electret

12.8.2). รองรับการสลับภาษาไม่น้อยกว่า 4 ภาษา ปรับหมายเลข ID ไมโครโฟน ความไว ของไมโครโฟน EQ ของไมโครโฟน และ พารามิเตอร์อื่น ๆ

12.8.3). รองรับฟังก์ชั่นอัพเกรดเฟิร์มแวร์ของหน้าเว็บ

- 12.8.4). ชุดไมโครโฟนประธาน สามารถปิดไมโครโฟนของผู้เข้าร่วมประชุมได้
- 12.8.5). ชุดไมโครโฟนประธาน สามารถกำหนดเวลาพูดของไมโครโฟนผู้เข้าร่วมประชุมได้

12.8.6). ตอบสนองความถี่ตั้งแต่ 80-16kHz หรือดีกว่า

12.8.7). มีอัตราการสุ่มตัวอย่างเสียงอยู่ที่ 48kHz

12.8.8). มีค่าความต้านของไมโครโฟนขาเข้า ไม่น้อยกว่า 680 โอห์ม

12.8.9). มีค่าความไวของเสียงอยู่ที่ -41±1.5dBV/Pa

12.8.10). มีค่าความดังของเสียงสูงสุด (SPL) ไม่น้อยกว่า 120 dB

12.8.11). มีอัตราสัญญาณเสียงต่อเสียงรบกวนไม่น้อยกว่า 80 dB(A)

12.8.12). มีช่วงความดังของเสียงไม่น้อยกว่า 80 dB

12.8.13) มีค่าความเพื้ยนของเสียงไม่เกิน 0.1%

12.8.14) ใช้กำลังไฟ ไม่เกิน 4.5วัตต์

12.8.15). มีช่องต่อหูฟังแบบ Headset 3.5 มิลลิเมตร จำนวน 1 ช่อง

12.8.16). มีช่องต่อชุดไมค์ประชุมแบบ RJ45 ไม่น้อยกว่า 2 ช่อง

12.8.17). เป็นผลิตภัณฑ์เดียวกันกับเครื่องควบคุมชุดไมค์ประชุม

12.8.18) ต้องมีหนังสือรับรองจากเจ้าของผลิตภัณฑ์หรือตัวแทนจำหน่ายจากในประเทศ

ไทย

12.8.19). ผู้เสนอราคาต้องแนบสำเนาเอกสารแคตตาล็อก สเปคของผลิตภัณฑ์ ที่ออกโดย เจ้าของผลิตภัณฑ์ ในวันยื่นข้อเสนอ

12.9). ลำโพงขับเสียงกลาง/สูง จำนวนห้องละ 4 ใบ มีคุณสมบัติไม่น้อยกว่าดังต่อไปนี้

12.9.1). เป็นลำโพงชนิด Full Range มีค่าความต้านทานที่ 8 โอห์ม

12.9.2). มีค่าความไวของเสียง ไม่น้อยกว่า 89 dB (1 วัตต์ต่อ 1 เมตร) หรือดีกว่า

12.9.3). มีค่าความดันของเสียงสูงสุดที่ 106 dB ที่ 8โอห์ม และ 105 dB ที่ 100V (1 วัตต์ต่อ 1 เมตร) หรือดีกว่า

 $12.9.4$ ). ตอบสนองความถี่ตั้งแต่ 65Hz – 20kHz ความคลาดเคลื่อนไม่เกิน  $\pm$  3 dB

หรือดีกว่า

12.9.5). มีขนาดดอกลำโพงเสียงกลาง/ต่ำ ไม่น้อยกว่า 6 นิ้ว และดอกลำโพงเสียงสูง ไม่น้อยกว่า 1 นิ้ว หรือดีกว่า

12.9.6). ใช้กำลังขับจากเครื่องขยายเสียงลำโพง ดังนี้

12.9.6.1). ใช้กำลังขับสูงสุดในชั่วขณะหนึ่ง ไม่น้อยกว่า 240 วัตต์ หรือดีกว่า

12.9.6.2). ใช้กำลังขับแบบต่อเนื่อง ไม่น้อยกว่า 120 วัตต์ หรือดีกว่า

12.9.6.3). ใช้กำลังขับเริ่มต้น ไม่น้อยกว่า 60 วัตต์ หรือดีกว่า

 $12.9.7$ ). ใช้กำลังขับที่  $100$ V อยู่ที่ 50วัตต์, 25วัตต์, 12.5วัตต์ และ 70V อยู่ที่ 50วัตต์, 25

วัตต์, 12.5วัตต์, 6.25วัตต์

12.9.8). รองรับมาตรฐาน EN 62368-1:2014+A11:2017, IEC 62368-1:2014(ed.2)

เทียบเท่าหรือดีกว่า

12.9.9). จะต้องเป็นผลิตภัณฑ์เดียวกันกับเครื่องขยายสัญญาณเสียงลำโพง 12.9.10). ต้องมีหนังสือรับรองจากเจ้าของผลิตภัณฑ์หรือตัวแทนจำหน่ายจากใน

ประเทศไทย

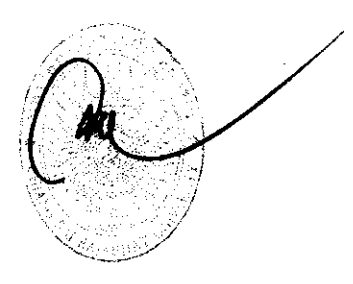

12.9.11). ผู้เสนอราคาต้องแนบสำเนาเอกสารแคตตาล็อก สเปคของผลิตภัณฑ์ ที่ออกโดย เจ้าของผลิตภัณฑ์ ในวันยื่นข้อเสนอ

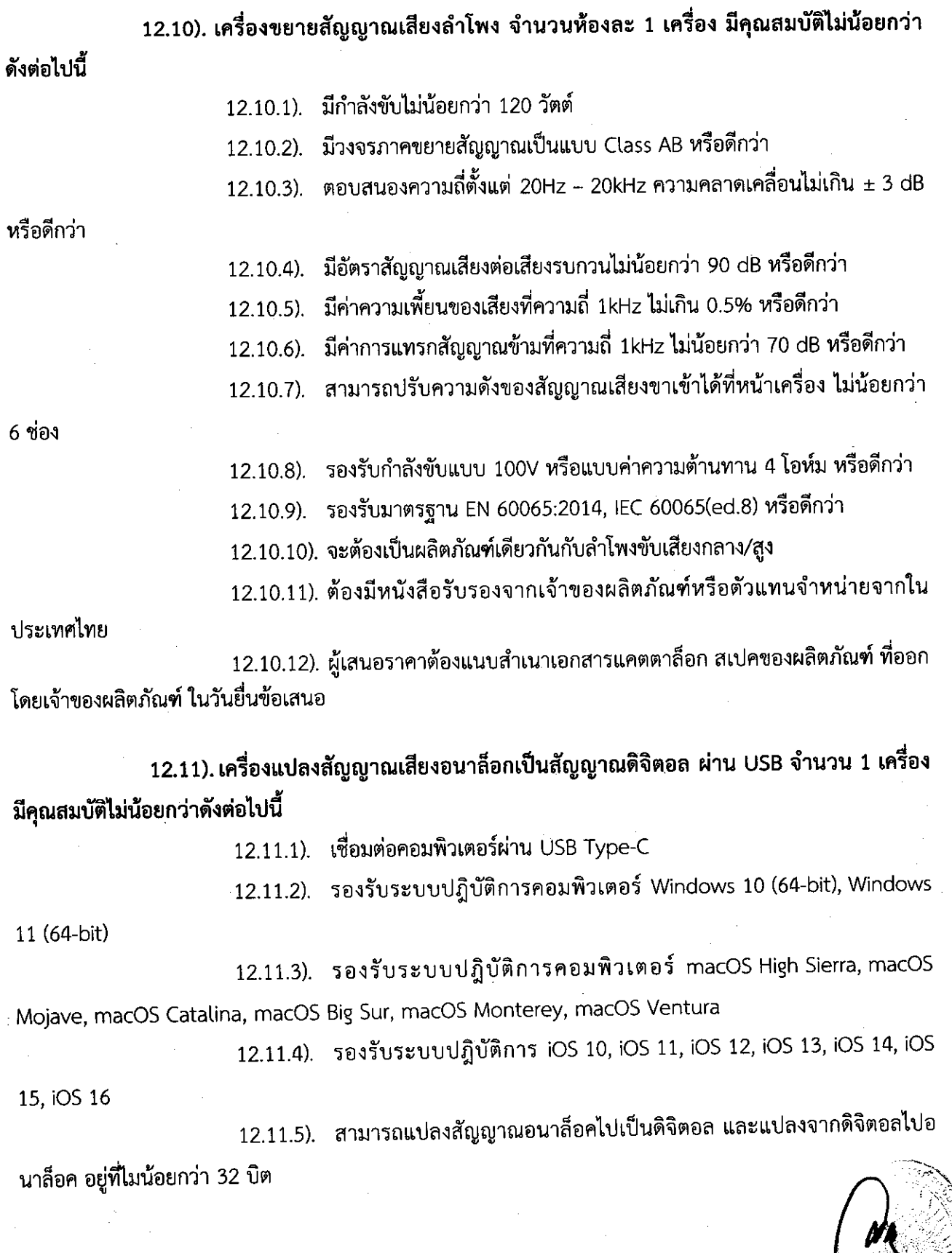

12.11.6). มีค่าการสุ่มตัวอย่างของข้อมูลเสียง สูงสุดที่ 192kHz

12.11.7). มีความกว้างของเสียงขาเข้าไม่น้อยกว่า 102 dB

12.11.8). มีช่องต่อสัญญาณขาเข้าแบบ Combo XLR หน้าเครื่อง จำนวน 2

ช่องสัญญาณ

12.11.9). มีช่องต่อสัญญาณขาออกแบบปลั๊กโฟน ¼" (6.3mm) หลังเครื่อง จำนวน 2

ช่องสัญญาณ

12.11.10). มีปรีไมค์คุณภาพ แบบ D-PRE

12.12). เครื่องควบคุมระบบการประชุมออนไลน์ พร้อมซอฟแวร์สำหรับการประชุม จำนวน 1 ชุด มีคุณสมบัติไม่น้อยกว่าดังต่อไปนี้

12.12.1). หน่วยประมวลผลกลาง (CPU) มีประสิทธิภาพไม่ต่ำกว่า Intel Core i5 ทำงานที่สัญญาณนาฬิกาไม่ต่ำกว่า 1.6 GHz และมีความสามารถในการเพิ่มสัญญาณนาฬิกาไม่ต่ำกว่า 4.1 GHz หรือมีคุณสมบัติดีกว่า และมีหน่วยความจำ Cache ไม่น้อยกว่า 6 MB

12.12.2). ใช้ Chipset แบบ Intel SoC (System on Chip) หรือมีคุณสมบัติดีกว่า

12.12.3). มีหน่วยความจำหลักแบบ DDR4 2400 MHz หรือมีคุณสมบัติดีกว่า ซึ่งมี ์ขนาดไม่น้อยกว่า 8 GB

12.12.4). มี Hard Disk ชนิด Solid State Drive (SSD) แบบ PCIe NVMe ขนาดไม่ น้อยกว่า 128GB หรือดีกว่า

12.12.5). มีหน่วยควบคุมการแสดงผล ชนิด Intel HD Graphics หรือดีกว่า

12.12.6). มี Onboard Ethernet แบบ Gigabit Ethernet โดยมี Interface เป็นแบบ RJ-45 และสนับสนุนการทำงานแบบ Wake On LAN

12.12.7). มีระบบเครือข่ายแบบไร้สาย (Wireless LAN) ตามมาตราฐาน 802.11 ac Dual band 2x2 ที่มี vPro Technology พร้อม Bluetooth v5.0 หรือดีกว่า

12.12.8). มีระบบ Sensor แบบ IR based proximity sensor หรือดีกว่า

12.12.9). มี Port การเชื่อมต่อที่อยู่ด้านซ้ายบนตัวเครื่องดังนี้

12.12.10). USB3.1 Gen 2 จำนวนไม่น้อยกว่า 2 พอร์ต

12.12.11). USB-C 2.0 จำนวน 1 พอร์ตที่รองรับการถ่ายโอนข้อมูล และแสดงผล

12.12.12). HDMI in จำนวน 1 พอร์ต

12.12.13). Display Port จำนวน 1 พอร์ต

12.12.14). Power Connector จำนวน 1 พอร์ต

12.12.15). มีอุปกรณ์เสริมแบบ One Cable ที่เป็นเครื่องหมายการค้าเดียวกับตัวเครื่อง ์ ที่เสนอ เพื่อใช้งานร่วมกับตัวเครื่อง โดยมีพอร์ตการเชื่อมต่อดังต่อไปนี้

12.12.16). USB 3.2 Gen 1 จำนวนไม่น้อยกว่า 3 พอร์ต

12.12.17). USB C 3.2 Gen 1 จำนวน 1 พอร์ต

12.12.18). HDMI out จำนวนไม่น้อยกว่า 2 พอร์ต รองรับการแสดงผลแบบ 2 หน้าจอ

12.12.19). Ethernet (RJ-45) จำนวน 1 พอร์ต

12.12.20). Power Connector จำนวน 1 พอร์ต

12.12.21). มี Hardware ทำหน้าที่เข้ารหัสและถอดรหัสข้อมูลโดยเฉพาะตามมาตรฐาน TPM 2.0 (Trusted Platform Module) หรือดีกว่า เพื่อใช้ในการรักษาความปลอดภัยของข้อมูล

12.12.22). มีระบบปฏิบัติการเป็น Windows 10 IoT Enterprise

12.12.23). มีจอภาพสี ชนิด WVA Anti-glare ที่มีขนาดไม่น้อยกว่า 10.1 นิ้ว มีความ ละเอียดไม่ต่ำกว่า 1920 x 1200 pixels แบบ FHD สามารถทำงานแบบ Multi-Touch Screen ได้หรือดีกว่า ตัว จอสามารถหมุนรอบได้ 360 องศา และติดตั้งเป็นชิ้นเดียวกับตัวเครื่อง

12.12.24), ตัวเครื่องมีไฟ LED ที่สามารถบอกสถานะการทำงาน

12.12.25). มีการป้องกันการโจรกรรมเครื่องคอมพิวเตอร์โดยการเปิดฝาเครื่องโดยไม่ได้ รับอนุญาต แบบ Cable Lock

12.12.26). มีขนาดของแหล่งจ่ายไฟ (Power Supply) ไม่ต่ำกว่า 90 watt

12.12.27). มี Audio Chip แบบ High Definition Audio พร้อม Speaker แบบ 4 premium tuned speakers ขนาดไม่น้อยกว่า 3W x4 และ 4 omnidirectional microphones ที่สามารถรับ เสียงการสนทนาได้ไม่น้อยกว่า 360 องศา แบบ audio capture ได้เป็นอย่างน้อย

12.12.28). มี Software Zoomrooms ติดตั้งมาจากโรงงานผู้ผลิต

12.13). อุปกรณ์จองห้องประชุม สำหรับติดหน้าห้องประชุม จำนวน 1 เครื่อง มีคุณสมบัติไม่ ู้น้อยกว่าดังต่อไปปี้

12.13.1). จะต้องทำงานร่วมกับเครื่องควบคุมระบบการประชุมออนไลน์ได้

12.13.2). เป็นรูปแบบหน้าจอ ขนาดไม่น้อยกว่า 10 นิ้ว แบบสัมผัสได้

12.13.3). มีความละเอียดไม่น้อยกว่า 1280x800 อัตราส่วน 16:10 หรือดีกว่า

12.13.4). มีอุปกรณ์เสริมติดผนังพร้อมมุมการแสดงผล 68 องศา

12.13.5), รองรับการจ่ายไฟผ่าน PoE+ หรือดีกว่า

12.13.6). รองรับการอัพเกรดผ่านสาย USB 2.0 Type A

12.13.7). รองรับระบบปฏิบัติการ Android 10 หรือดีกว่า

12.14). ตู้เก็บเครื่องเสียงและอุปกรณ์ภาพ จำนวนห้องละ 1 ตู้ มีคุณสมบัติไม่น้อยกว่า

ดังต่อไปนี้

12.14.1). ตู้เก็บเครื่องเสียงและอุปกรณ์ภาพจะต้องเป็นในรูปแบบตั้งพื้น แข็งแรง ทนทาน 12.14.2). ตู้เก็บเครื่องเสียงและอุปกรณ์ภาพจะต้องมีขนาดความจุของอุปกรณ์ไม่น้อยกว่า 15U และความลึกไม่น้อยกว่า 60 เซนติเมตร

12.14.3). ตู้เก็บเครื่องเสียงและอุปกรณ์ภาพจะต้องเป็นวัสดุผลิตจากเหล็กกัลวาไนซ์

หรือดีกว่า

12.14.4). ภายในตู้จะต้องมีถาดรองอุปกรณ์ในกรณีที่อุปกรณ์ไม่สามารถติดแร็คได้ 12.14.5). ภายในตู้จะต้องมีอุปกรณ์รักษาแรงดันไฟฟ้าและจ่ายไฟให้อุปกรณ์ภายในตู้ มีความจุของแอมป์ไม่น้อยกว่า 32 แอมป์

ิการแบ่งงวดงาน การจ่ายเงิน และกำหนดเวลาแล้วเสร็จ

ค่าก่อสร้างอาคารการศึกษาและเอนกประสงค์ พร้อมครุภัณฑ์ประกอบ ดำบลบ้านคู่ อำเภอเมืองเชียงราย

### จังหวัดเชียงรายณ มหาวิทยาลัยราชภัฏเชียงราย

ระยะเวลาคำเนินการก่อสร้างแล้วเสร็จภายใน ๖๕๐ วัน นับจากวันลงนามในสัญญา

#### จำนวน ๑๒ งวดงาน

ึ่งวดที่ ๑ จ่ายเงินอัตราร้อยละ ๑.๐๐ ของวงเงินตามสัญญาเมื่อผู้รับจ้างได้ทำการก่อสร้างดังนี้

- ปรับพื้นที่บริเวณก่อสร้าง และรื้อถอนสิ่งกีดขวางการก่อสร้าง

- ระดับและผังบริเวณที่ก่อสร้างทั้งหมด

- สำนักงานชั่วคราวของผู้รับจ้าง และผู้ควบคุมงาน

- รั้วรดบบริเวณก่อสร้าง

- งานเลาเข็ม แล้วเสร็จ 45 ต้น

- ส่งผลทดสอบความสมบูรณ์ของเสาเข็ม 45 ต้น

### ้กำหนดแล้วเสร็จ ๓๐ วันนับจากวันลงนามในสัญญา

**งวดที่ ๒** จ่ายเงินอัตราร้อยละ ๖.๕๐ ของวงเงินตามสัญญาเมื่อผู้รับจ้างได้ทำการก่อสร้างดังนี้

- งานเสาเข็ม ทั้งหมดแล้วเสร็จ

- ส่งผลทดสอบความสมบูรณ์ของเสาเข็ม ทั้งหมดแล้วเสร็จ

- งานคอนกรีตโครงสร้างฐานราก และเสาตอม่อ

- งานคอนกรีตโครงสร้างคาน ชั้น ๑ ทั้งหมดแล้วเสร็จ

้กำหนดแล้วเสร็จ ๗๐ วันนับจากวันลงนามในสัญญา

**งวดที่ ๓ จ่ายเงินอัตราร้อยละ** ๖.๗๕ ของวงเงินตามสัญญา เมื่อผู้รับจ้างได้ทำการก่อสร้างดังนี้

- งานคอนกรีตโครงสร้างพื้น ชั้น ๑ ทั้งหมดแล้วเสร็จ

- งานคอนกรีตโครงสร้างเสา ชั้น ๑ ทั้งหมดแล้วเสร็จ

- วาง Sleeve ท่อระบบต่าง ๆ ในคอนกรีต ชั้น ๑ ทั้งหมดแล้วเสร็จ

- งานคอนกรีตโครงสร้างคาน ชั้น ๒ ทั้งหมดแล้วเสร็จ

## ้กำหนดแล้วเสร็จ ๑๑๐ วันนับจากวันลงนามในสัญญา

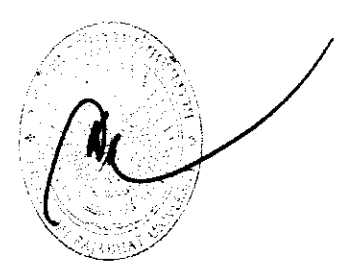

งวดที่ ๔ จ่ายเงินอัตราร้อยละ ๙.๐๐ ของวงเงินตามสัญญา เมื่อผู้รับจ้างได้ทำการก่อสร้างดังนี้

- งานคอนกรีตโครงสร้างพื้น ชั้น ๒ ทั้งหมดแล้วเสร็จ

- งานคอนกรีตโครงสร้างเสา ขั้น ๒ ทั้งหมดแล้วเสร็จ

- วาง Sleeve ท่อระบบต่าง ๆ ในคอนกรีต ชั้น ๒ ทั้งหมดแล้วเสร็จ

- งานโครงสร้างบันได ชั้น ๑ ทั้งหมดแล้วเสร็จ

## กำหนดแล้วเสร็จ ๑๗๐ วันนับจากวันลงนามในสัญญา

**งวดที่ ๕** จ่ายเงินอัตราร้อยละ ๙.๐๐ ของวงเงินตามสัญญา เมื่อผู้รับจ้างได้ทำการก่อสร้างดังนี้

- งานคอนกรีตโครงสร้างคาน ชั้น ๓ ทั้งหมดแล้วเสร็จ

- งานคอนกรีตโครงสร้างพื้น ชั้น ๓ ทั้งหมดแล้วเสร็จ

- งานคอนกรีตโครงสร้างเสา ชั้น ๓ ทั้งหมดแล้วเสร็จ

- วาง Sleeve ท่อระบบต่าง ๆ ในคอนกรีต ขั้น ๓ ทั้งหมดแล้วเสร็จ

- งานโครงสร้างบันได ชั้น ๒ ทั้งหมดแล้วเสร็จ

## ้กำหนดแล้วเสร็จ ๒๓๐ วันนับจากวันลงนามในสัญญา

งวดที่ ๖ จ่ายเงินอัตราร้อยละ ๑๐.๐๐ ของวงเงินตามสัญญา เมื่อผู้รับจ้างได้ทำการก่อสร้างดังนี้

- งานโครงหลังคา ทั้งหมดแล้วเสร็จ

- งานมุงหลังคา ทั้งหมดแล้วเสร็จ

- ก่ออิฐผนัง ติดตั้งวงกบไม้ พร้อมหล่อคอนกรีตเสาเอ็นและทับหลัง คสล. ชั้นที่ ๑ ทั้งหมดแล้วเสร็จ

- งานติดตั้งระบบท่อสุขาภิบาล ท่อร้อยสายงานระบบ ขั้นที่ ๑ ทั้งหมดแล้วเสร็จ

- งานโครงสร้าง คสล. ส่วนที่เหลือ ทั้งหมดแล้วเสร็จ

้กำหนดแล้วเสร็จ ๓๑๐ วันนับจากวันลงนามในสัญญา

งวดที่ ๗ จ่ายเงินอัตราร้อยละ ๑๐.๐๐ ของวงเงินตามสัญญา เมื่อผู้รับจ้างได้ทำการก่อสร้างดังนี้

- ฉาบปนผนัง ชั้นที่ ๑ ทั้งหมดแล้วเสร็จ

- ก่ออิฐผนัง ติดตั้งวงกบไม้ พร้อมหล่อคอนกรีตเสาเอ็นและทับหลัง คสล. ชั้นที่ ๒ ทั้งหมดแล้วเสร็จ

- ฉาบปนผนัง ชั้นที่ ๒ ทั้งหมดแล้วเสร็จ

- ก่ออิฐผนัง ติดตั้งวงกบไม้ พร้อมหล่อคอนกรีตเสาเอ็นและทับหลัง คสล. ชั้นที่ ๓ ทั้งหมดแล้วเสร็จ

- งานติดตั้งระบบท่อสุขาภิบาล ท่อร้อยสายงานระบบ ชั้นที่ ๒ ทั้งหมดแล้วเสร็จ
- งานติดตั้งระบบท่อสุขาภิบาล ท่อร้อยสายงานระบบ ชั้นที่ ๓ ทั้งหมดแล้วเสร็จ ้กำหนดแล้วเสร็จ ๓๙๐ วันนับจากวันลงนามในสัญญา

งวดที่ ๘ จ่ายเงินอัตราร้อยละ ๑๐.๐๐ ของวงเงินตามสัญญา เมื่อผู้รับจ้างได้ทำการก่อสร้างดังนี้

- ฉาบปนผนัง ชั้นที่ ๓ ทั้งหมดแล้วเสร็จ

- งานร้อยสายไฟฟ้า สายสัญญาณต่าง ๆ ทั้งหมดแล้วเสร็จ

- งานตกแต่งผิว พื้น, ผนัง และผ้าเพดาน ชั้นที่ ๑ ทั้งหมดแล้วเสร็จ
- งานตกแต่งผิว พื้น, ผนัง และผ้าเพดาน ชั้นที่ ๒ ทั้งหมดแล้วเสร็จ
- งานติดตั้งลิฟท์ ทั้งหมดแล้วเสร็จ

### ้กำหนดแล้วเสร็จ ๔๗๐ วันนับจากวันลงนามในสัญญา

งวดที่ ๙ จ่ายเงินอัตราร้อยละ ๑๐.๐๐ ของวงเงินตามสัญญา เมื่อผู้รับจ้างได้ทำการก่อสร้างดังนี้

- งานตกแต่งผิว พื้น, ผนัง และผ้าเพดาน ทั้งหมดแล้วเสร็จ
- งานติดตั้งสุขภัณฑ์ ทั้งหมดแล้วเสร็จ
- งานระบบสุขาภิบาล ทั้งหมดแล้วเสร็จ
- ติดตั้งอุปกรณ์ไฟฟ้า และระบบสัญญาณต่างๆ ทั้งหมดแล้วเสร็จ
- งานติดตั้งประตู หน้าต่าง ทั้งหมดแล้วเสร็จ
- งานติดตั้งระบบปรับอากาศ ทั้งหมดแล้วเสร็จ

### กำหนดแล้วเสร็จ ๕๓๐ วันนับจากวันลงนามในสัญญา
งวดที่ ๑๐ จ่ายเงินอัตราร้อยละ ๑๐.๐๐ ของวงเงินตามสัญญา เมื่อผู้รับจ้างได้ทำการก่อสร้างดังนี้

- งานติดตั้งผนังสำเร็จรป ทั้งหมดแล้วเสร็จ

- งานทาสี อาคาร ทั้งหมดแล้วเสร็จ

- งานติดตั้งพื้นผิวส่วนที่เหลือ ทั้งหมดแล้วเสร็จ

- งานราวบันได – ราวระเบียงทางเดิน ทั้งหมดแล้วเสร็จ

- งานติดตั้งครุภัณฑ์ ทั้งหมดแล้วเสร็จ

- งานภูมิสถาปัตย์ ทั้งหมดแล้วเสร็จ

- งานติดตั้งสวนประกอบของตัวอาคารสวนที่เหลือ ทั้งหมดแล้วเสร็จ

้กำหนดแล้วเสร็จ ๕๙๐ วันนับจากวันลงนามในสัญญา

ึ่<mark>งวดที่ ๑๑</mark> จ่ายเงินขัตราร้อยละ ๙.๗๕ ของวงเงินตามสัญญา เมื่อผู้รับจ้างได้ทำการก่อสร้างดังนี้

- ปรับเกลี่ย, รื้อถอนสำนักงานชั่วคราว และ ทำความสะอาดอาคารทั้งภายนอกอาคาร, ภายใน ้อาคาร และ บริเวณพื้นที่ก่อสร้างทั้งหมดแล้วเสร็จ

- ทำการทดสอบระบบไฟฟ้า, ระบบสื่อสาร, ระบบดับเพลิง, ระบบป้องกันฟ้าผ่า, ระบบประปาและ สุขาภิบาล และระบบต่าง ๆ จนใช้การได้เรียบร้อยสมบูรณ์

- As-built drawing งานก่อสร้างทั้งหมด เป็น Flash Drive จำนวน ๓ ชุด เอกสาร จำนวน ๓ ชุด ้กำหนดแล้วเสร็จ ๖๒๐ วันนับจากวันลงนามในสัญญา

งวดที่ ๑๒ จ่ายเงินขัตราร้อยละ ๘.๐๐ ของวงเงินตามสัญญา เมื่อผู้รับจ้างได้ทำการก่อสร้างดังนี้

- ผลการทดสอบงานระบบต่าง ๆ ตามรูปแบบรายการ

- จัดทำ Master key ประกอบอาคาร จำนวน ๑ ชุด

- คู่มือการใช้งาน งานระบบ และเครื่องมือ

- เอกสารงานอื่น ๆ ตามที่กำหนดไว้ตามรูปแบบรายการ

้กำหนดแล้วเสร็จ ๖๕๐ วันนับจากวันลงนามในสัญญา